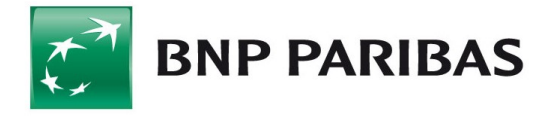

# GOconnect Biznes podręcznik użytkownika

Listopad 2023 r.

#### Spis treści

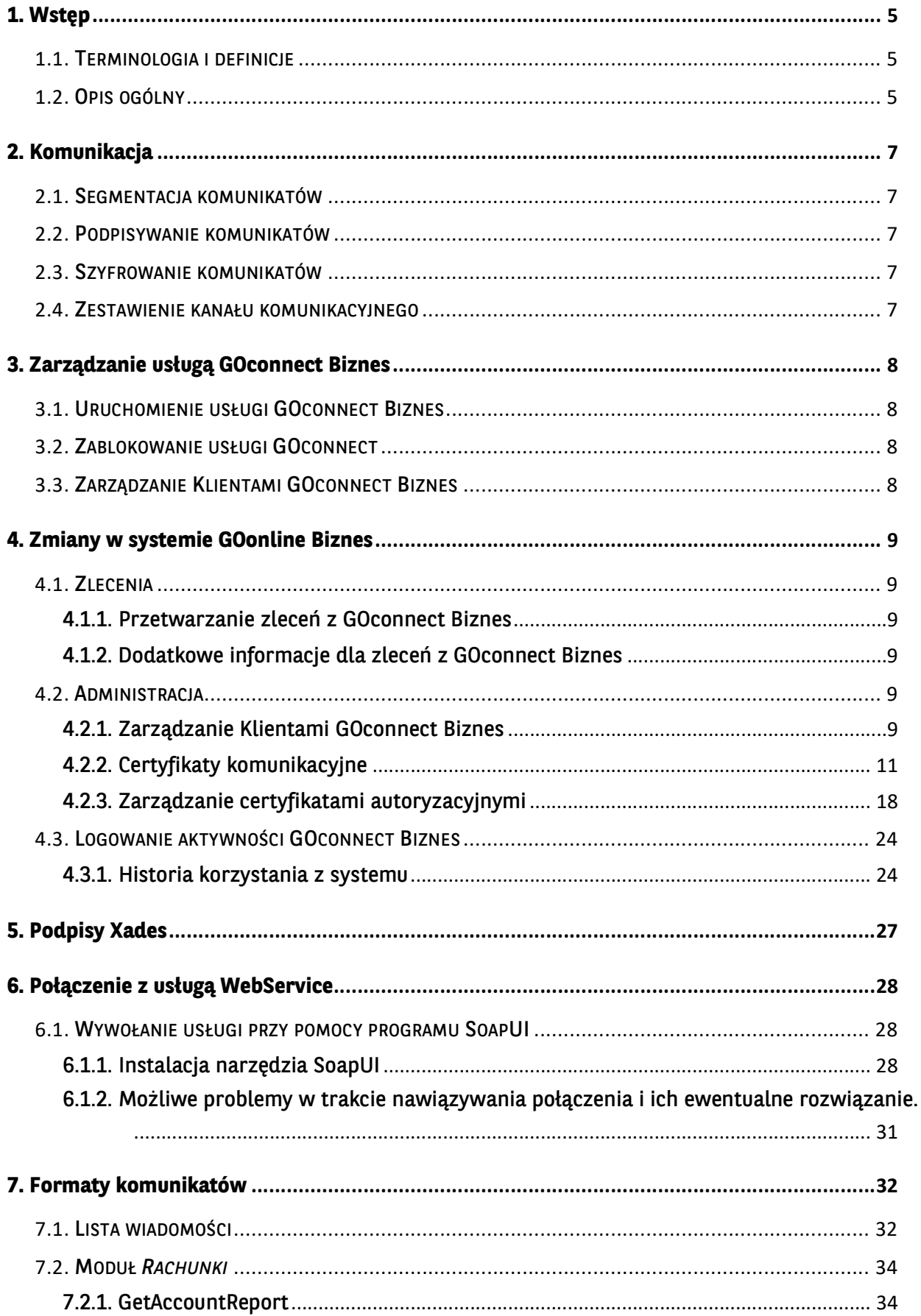

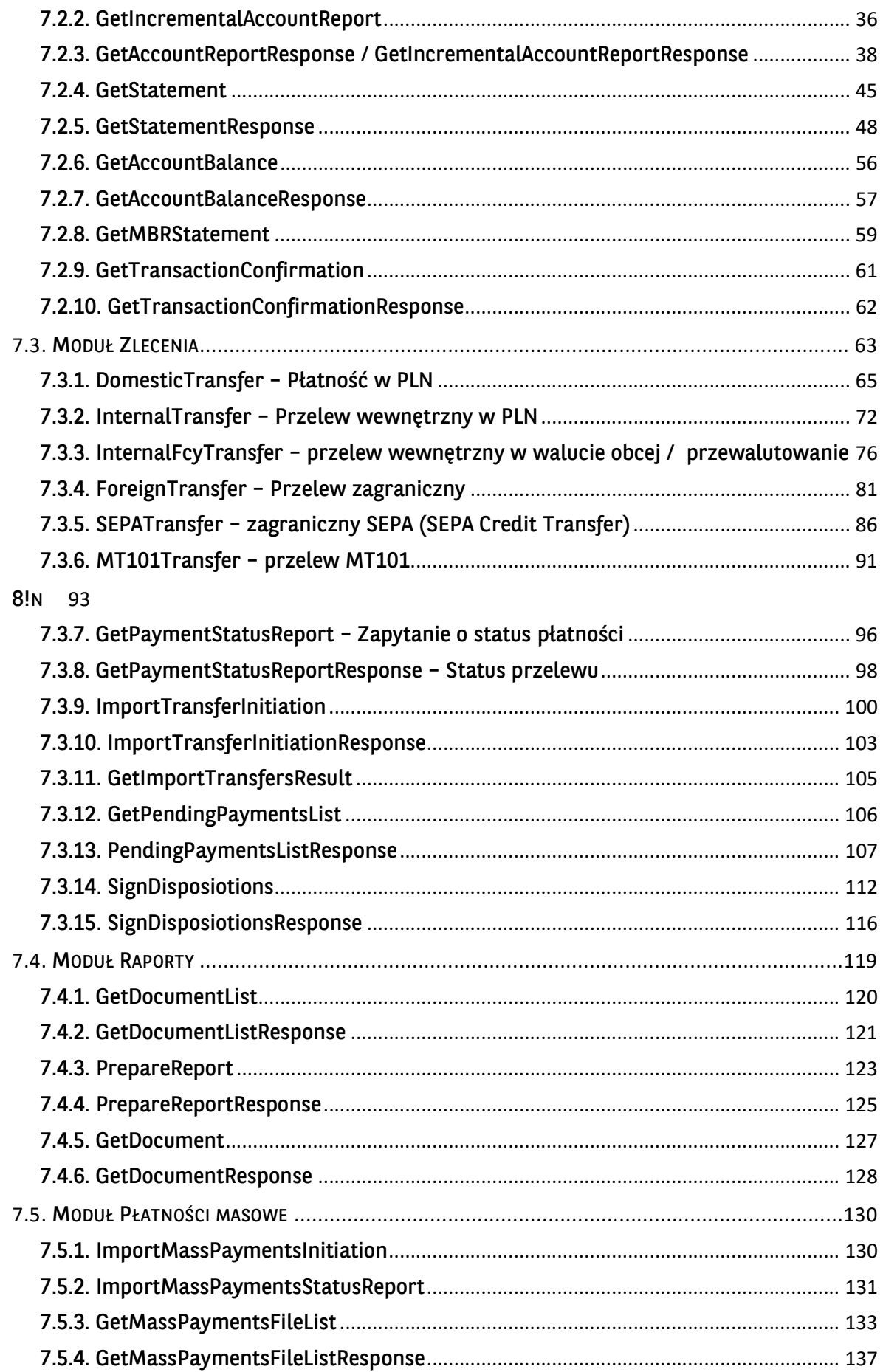

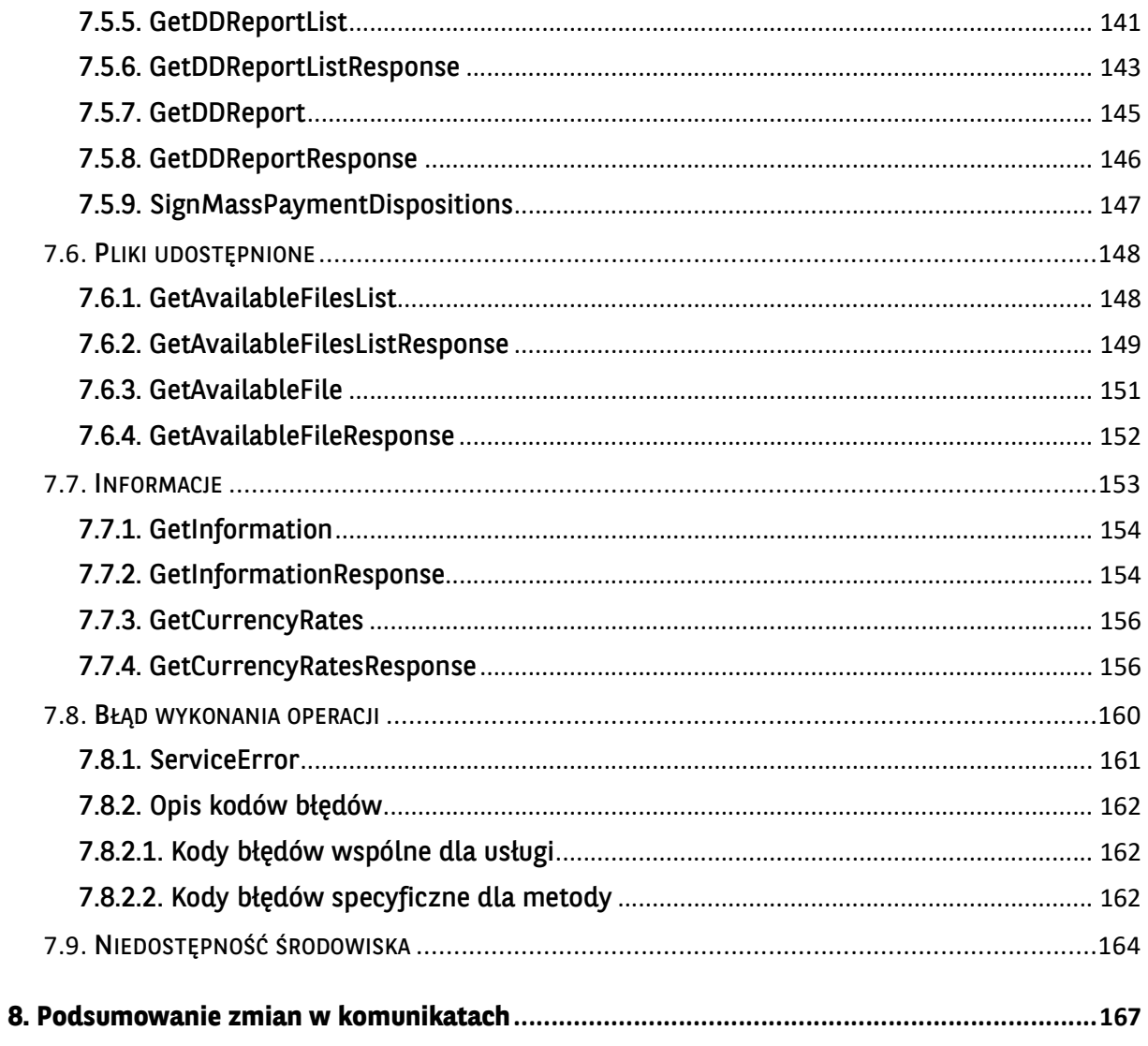

# 1. Wstęp

# 1.1. Terminologia i definicje

Poniżej zebrane terminy występujące w dokumencie:

- GOonline Biznes serwis internetowy dla Klientów banku.
- Bank BNP Paribas Bank Polska S.A.
- Usługa GOconnect Biznes usługa GOconnect Biznes to rozwiązanie umożliwiające komunikację pomiędzy systemami finansowo-księgowymi Klientów banku a bankiem za pomocą usług sieciowych (Web-services)
- Klient GOconnect Biznes użytkownik techniczny rejestrowany wyłącznie w ramach danej firmy. Nie ma dostępu do funkcjonalności bankowości internetowej, nie można go wyszukać w ADK, przeglądanie jego szczegółów i modyfikacja danych są możliwe jedynie z poziomu kontekstu firmy.
- Certyfikaty komunikacyjne certyfikaty służące do zestawienia obustronnego SSL. Certyfikaty te są przypisane do Klientów GOconnect .
- Certyfikaty autoryzacyjne certyfikaty tworzone przez zewnętrznych dostawców (np. KIR, Certum, etc.), służące do podpisu danych zlecenia. Certyfikaty te są przypisane do kont poszczególnych użytkowników technicznych Klienta.
- Polityka bezpieczeństwa dla Klientów GOconnect Biznes wybierane będą te same polityki bezpieczeństwa, jak dla użytkowników GOonline Biznes.
- Wezeł XML podstawowa jednostka struktury danych komunikatu XML. Może to być wezeł elementu, węzeł atrybutu, węzeł tekstowy lub dowolny typ danych.

# 1.2. Opis ogólny

Dokument opisuje usługę GOconnect Biznes. Jest to rozwiązanie umożliwiające komunikację pomiędzy systemami finansowo-księgowymi Klientów banku a systemem bankowości internetowej GOonline Biznes za pomocą usług sieciowych (web-services). Poszczególne elementy rozwiązania są oparte o następujące standardy:

- Rekomendacja Zarządu Związku Banków Polskich w sprawie przyjęcia standardu wymiany danych finansowych pomiędzy Klientem a bankiem oraz bankiem a Klientem na rynku polskim z marca 2018 – zwany dalej RBE,
- Wspólna platforma dla branży finansowej do rozwoju wiadomości o standardowej składni XML opracowana przez International Organization for Standardization http://www.iso20022.org/ – zwana dalej ISO 20022.

Usługa GOconnect Biznes oferuje Klientom biznesowym banku możliwość znacznie szybszej i efektywniejszej wymiany informacji pomiędzy systemami ERP/FK pracującymi wewnątrz firmy, a systemem bankowości elektronicznej. Dzięki GOconnect Biznes możliwe jest pobieranie bieżących danych finansowych dla systemów ERP/FK już z poziomu tych systemów, bez konieczności importu/eksportu plików zawierających potrzebne dane pomiędzy systemem bankowości elektronicznej i systemami księgowymi. Takie rozwiązanie znacznie przyspiesza wymianę informacji pomiędzy bankiem i Klientem, jak również upraszcza proces wymiany informacji. W identyczny sposób zostaje uproszczony mechanizm wysyłania zleceń przez Klienta bezpośrednio z poziomu systemów ERP/FK.

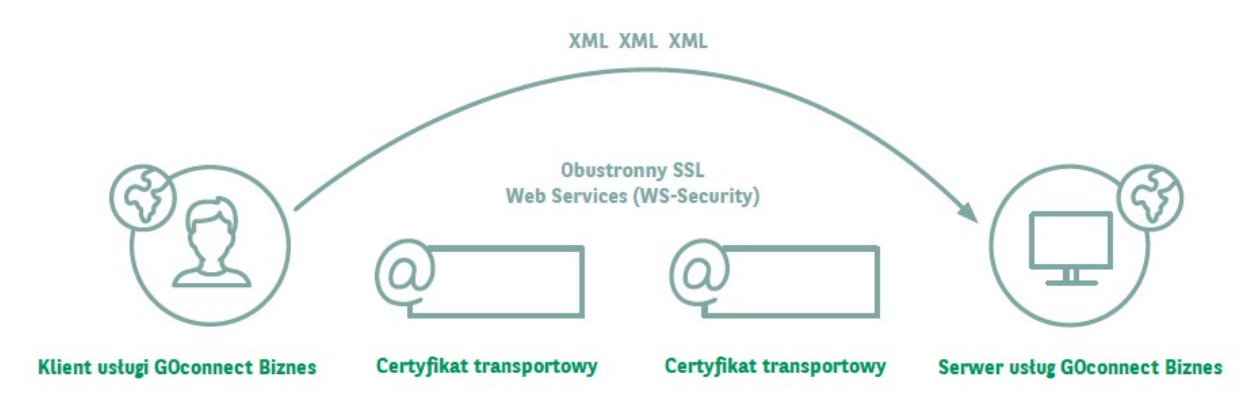

Wymiana danych pomiędzy bankiem a Klientem w usłudze GOconnect Biznes odbywa się przez wymianę komunikatów w formacie plików XML przy wykorzystaniu technologii web-services. Całość komunikacji jest zabezpieczona przez bezpieczny kanał HTTPS z wykorzystaniem dwustronnego SSL. Dzięki tym technologiom komunikacja pomiędzy bankiem a Klientem jest szyfrowana i nikt niepowołany nie będzie miał dostępu do przesyłanych informacji. Dodatkowo dzięki dwustronnemu SSL bank otrzymuje możliwość wstępnej weryfikacji Klienta, a Klient może zweryfikować, czy faktycznie podłączył się do serwera banku.

Do zabezpieczenia wymiany informacji zostaną zastosowane dwie pary kluczy kryptograficznych (klucze publiczne będą używane w formie certyfikatów x.509). Jedna z tych par będzie wykorzystywana na poziomie transportowym – do zestawiania obustronnego SSL. Druga para będzie wykorzystywana do wykonania podpisu samego dokumentu zlecenia przesyłanego za pomocą systemu (certyfikat autoryzacyjny).

# 2. Komunikacja

# 2.1. Segmentacja komunikatów

System nie przeprowadza segmentacji przekazywanych komunikatów – komunikaty wygenerowane przez oprogramowanie Klienta przekazywane są w całości.

# 2.2. Podpisywanie komunikatów

Do zapewnienia integralności przesłanych zleceń, w procesie komunikacyjnym wykorzystywany jest dwustronny SSL.

# 2.3. Szyfrowanie komunikatów

Dane przekazywane pomiędzy Klientem banku, a infrastrukturą banku podlegają szyfrowaniu na warstwie sieciowej, z wykorzystaniem obustronnie uwierzytelnionego SSLa. Rozwiązanie to zapewnia poufność komunikatów podczas transportu.

Na poziomie sieciowym wykonywane jest także dodatkowe uwierzytelnienie Klienta względem serwera, które pozwoli na znaczne zwiększenie bezpieczeństwa względem ataków Man-in-themiddle.

#### 2.4. Zestawienie kanału komunikacyjnego

Do transportu komunikatów poprzez sieć publiczną wykorzystany jest protokół HTTP wersji 1.1 oraz protokół SOAP. W związku z tym komunikacja pomiędzy Klientem GOconnect Biznes (lub systemem ERP z odpowiednią bramką komunikacyjną), a serwerem GOconnect Biznes jest zestawiana z użyciem URL (Uniform Resource Locator). Do stworzenia pełnoprawnego tunelu komunikacyjnego po stronie Klienta usługi konieczne jest skonfigurowanie klucza prywatnego oraz certyfikatu, który zostanie przypisany do danego podmiotu po stronie banku.

Komunikacja pomiędzy Klientem a serwerem ma miejsce według klasycznego modelu Klient – serwer. Serwer przyjmuje zawsze pasywną rolę w komunikacji, w związku z tym to Klient (system ERP lub Klient GOconnect) inicjuje wszelkie połączenia. Według zastosowanego schematu komunikacji, Klient usługi wysyła żądanie SOAP z umieszczonym wewnątrz niego komunikatem, sformatowanym według opisanego w dokumencie schematu. Struktura SOAP przesyłana jest zawsze metodą POST. Serwer przesyła odpowiedź SOAP z odpowiadającym mu komunikatem.

Pierwszym krokiem jest zawsze inicjalizacja tunelu obustronnego SSLa. Po zestawieniu kanału, wewnątrz niego przekazywane są żądania SOAP.

# 3. Zarządzanie usługą GOconnect Biznes

# 3.1. Uruchomienie usługi GOconnect Biznes

Formularz umożliwiający aktywację usługi GOconnect Biznes dostępny jest po stronie banku (pracownik banku posiada możliwość zmian parametrów usługi zgodnie z wnioskiem otrzymanym od Klienta). Na ekranie umożliwiającym aktywację usługi znajdują się pola, pozwalające na wybór okresu obowiązywania usługi:

- usługa nieaktywna;
- usługa jest dostępna bezterminowo (wybór drugiego pola);
- data ograniczona należy uzupełnić datę od–do (wybór trzeciego pola zawierającego określoną datę).

Po wybraniu drugiej lub trzeciej opcji konfiguracji usługi i wykonaniu akcji "Zapisz" usługa GOconnect Biznes w kontekście firmy w której pracuje Operator ADK zostanie aktywowana. Dodatkowo zostanie wyświetlony komunikat: "Usługa GOconnect Biznes została włączona".

# 3.2. Zablokowanie usługi GOconnect

Formularz umożliwiający zablokowanie usługi GOconnect Biznes dostępny jest po stronie banku (pracownik banku posiada możliwość zmian parametrów usługi zgodnie z wnioskiem otrzymanym od Klienta).

Jeśli usługa GOconnect Biznes jest nieaktywna to przy probie połączenia otrzymujemy w response komunikat "User not autorized".

# 3.3. Zarządzanie Klientami GOconnect Biznes

Lista Klientów GOconnect Biznes dostępna jest po stronie banku oraz w systemie GOonline Biznes w Administracja i Narzędzia –> Zarządzanie Klientami GOconnect Biznes (tylko pracownik banku lub Superużytkownik w kontekście firmy posiada możliwość zmian parametrów usługi zgodnie z wnioskiem otrzymanym od Klienta). Pracownik banku może aktywować Klienta GOconnect , dezaktywować, usuniąć, modyfikować, natomiast Superużytkonik może zarządzać certyfikatami komunikacyjnymi oraz uprawnieniami wybranego Klienta GOconnect . Możliwe jest także posiadanie kilku Klientów GOconnect Biznes.

# 4. Zmiany w systemie GOonline Biznes

### 4.1. Zlecenia

# 4.1.1. Przetwarzanie zleceń z GOconnect Biznes

Zlecenia wprowadzone za pomocą kanału GOconnect Biznes są prezentowane w systemie GOonline Biznes analogicznie, jak pozostałe zlecenia. Zlecenia przesłane poprzez WebService mogą zostać zapisane jako:

- zlecenia pojedyncze tak są zapisywane zlecenia, które zostały przesłane z wykorzystaniem komunikatów inicjujących zlecenia dla których w sekcji <PmtInf> występuje tylko jedno zlecenie;
- paczki tak są zapisywane wszystkie zlecenia wysłane z wykorzystaniem komunikatów inicjujących zlecenia, dla których nie został spełniony warunek dla zleceń pojedynczych. Paczka z jednym zleceniem zostanie zapisana jako pojedyncze zlecenie (za wyjątkiem paczki z rachunku płacowego)

#### 4.1.2. Dodatkowe informacje dla zleceń z GOconnect Biznes

Zlecenia i paczki wprowadzone za pomocą kanału GOconnect Biznes są specjalnie oznaczone w systemie GOonline Biznes. Dodatkowe informacje prezentowane są w szczegółach zlecenia.

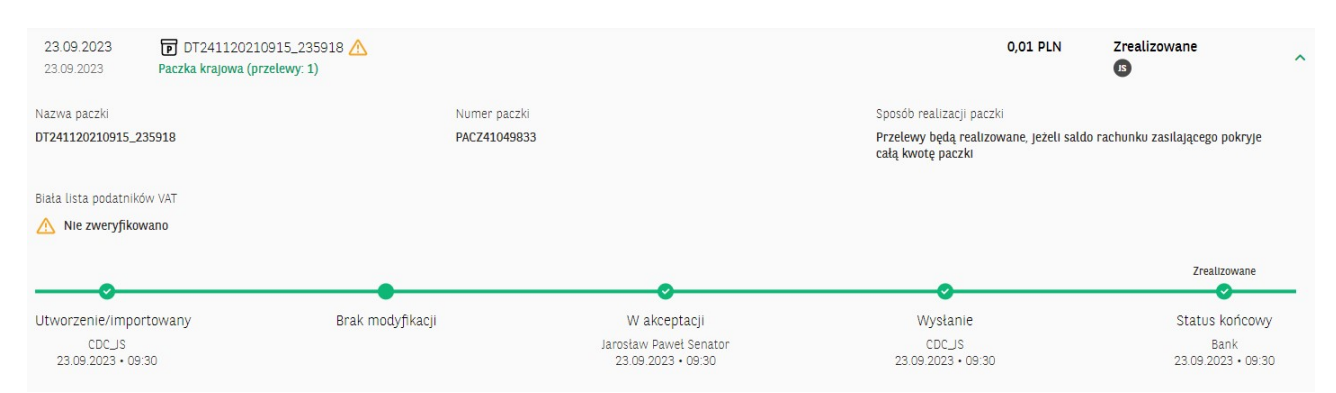

Ekran zawierający sekcję informacyjną znajduje się poniżej:

Zlecenia przesłane usługą GOconnect Biznes są widoczne w systemie GOonline Biznes na odpowiednich ekranach opcji Obsługa zleceń -> Lista zleceń -> Przelewy. Można na nich wykonać wszystkie operacje dostępne w systemie GOonline Biznes, odpowiednio do ich statusu, łącznie z edycją danych zlecenia.

# 4.2. Administracja

# 4.2.1. Zarządzanie Klientami GOconnect Biznes

W systemie GOonline Biznes w menu Administracja i narzędzia, w menu bocznym istnieje pozycja "Zarządzanie Klientami GOconnect Biznes ". Z poziomu formularza możliwe jest aktywowanie Klienta GOconnect Biznes , jego dezaktywowanie, przejście do ekranów: Certyfikaty komunikacyjne oraz Uprawnienia Klienta GOconnect Biznes .

Na liście z Klientami GOconnect Biznes prezentowane są następujące elementy:

nazwa,

- identyfikator,
- polityka bezpieczeństwa,

oraz następujące linki, pozwalające na wykonanie akcji:

- certyfikaty (przejście do formatki "Certyfikaty komunikacyjne" dla wybranego Klienta GOconnect Biznes ),
- uprawnienia (przejście do formatki "Uprawnienia Klienta GOconnect Biznes " dla wybranego Klienta GOconnect Biznes ; ekran dotyczący uprawnień działa analogicznie jak edycja uprawnień w kontekście zalogowanego Klienta GOonline Biznes),
- aktywuj (akcja jest dostępna dla Klientów GOconnect Biznes którzy mają status Nieaktywny. Wybranie linku powoduje przejście do ekranu pośredniego, gdzie po wpisaniu kodu sms Klient zostanie aktywowany),
- dezaktywuj (akcja jest dostępna dla Klientów GOconnect Biznes którzy mają status Aktywny. Wybranie linku powoduje przejście do ekranu pośredniego, gdzie po wpisaniu kodu sms Klient zostanie dezaktywowany).

Formularz zamieszczony jest poniżej:

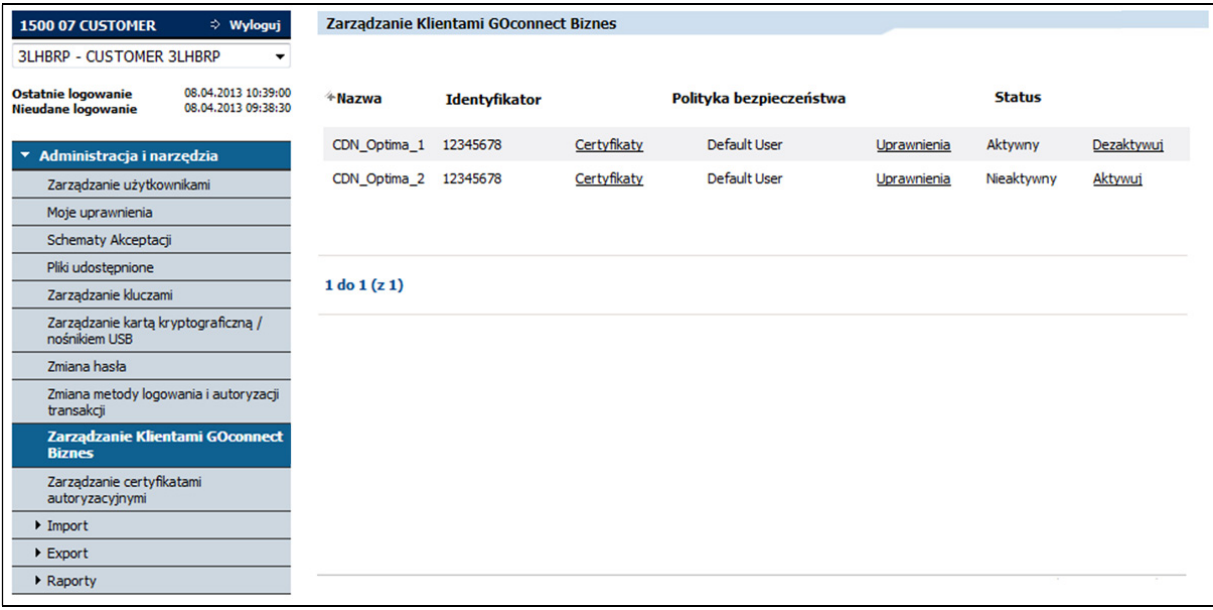

W przypadku nie znalezienia dla danej Firmy Klientów GOconnect Biznes , GOonline Biznes prezentuje komunikat: "Brak Klientów GOconnect Biznes".

Ekran pośredni służący do blokowania Klienta GOconnect Biznes:

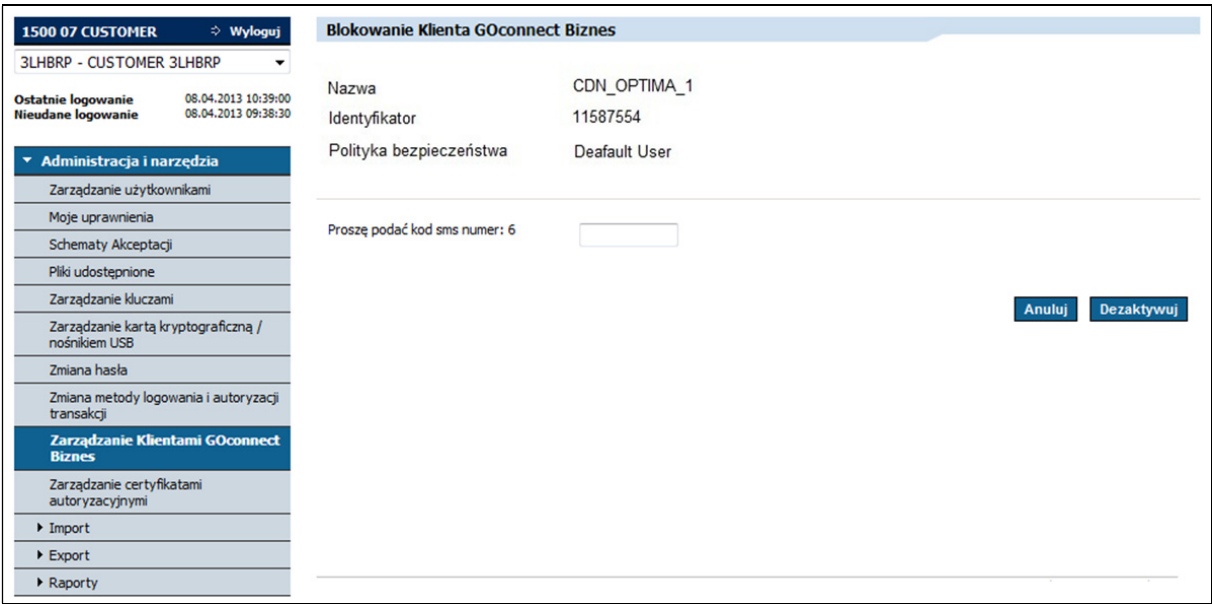

Po wpisaniu kodu sms oraz wybraniu przycisku Dezaktywuj zostanie zaprezentowany ekran Zarządzanie Klientami GOconnect Biznes wraz z komunikatem: "Klient GOconnect Biznes został dezaktywowany (zablokowany)".

Ekran pośredni służący do aktywowania Klienta GOconnect :

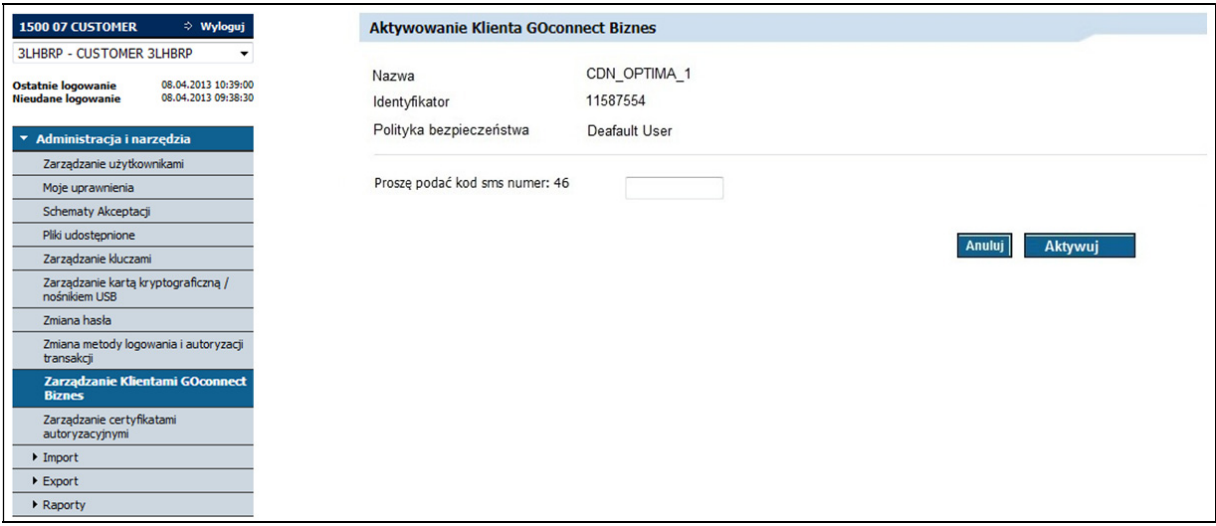

Po wpisaniu kodu sms oraz wybraniu przycisku Aktywuj zostanie zaprezentowany ekran Zarządzanie Klientami GOconnect Biznes wraz z komunikatem: "Klient GOconnect Biznes został aktywowany".

# 4.2.2. Certyfikaty komunikacyjne

W ramach tej funkcjonalności możliwe jest zarządzanie certyfikatami komunikacyjnymi Klienta Goconnect Biznes . Dostęp do ekranu do zarządzania certyfikatami komunikacyjnymi danego Klienta GOconnect Biznes możliwy jest z listy Klientów GOconnect Biznes. Z poziomu formularza możliwe jest zablokowanie, pobranie oraz dodanie nowego certyfikatu. Certyfikat wydawany jest dla Klienta GOconnect Biznes przypisanego do określonej firmy.

Na liście wynikowej prezentowane będą certyfikaty o statusie:

- aktywne,
- zablokowane,
- wygasłe.

Na liście z certyfikatami komunikacyjnymi Klienta GOconnect Biznes prezentowane są następujące elementy:

- **.** odcisk klucza,
- data i czas generacji,
- data i czas wygaśnięcia,
- data i czas zablokowania,
- osoba blokująca,
- status,

oraz następujące linki, pozwalające na wykonanie akcji:

- Blokuj (po wybraniu akcji zostanie wyświetlony komunikat: "Czy na pewno chcesz zablokować certyfikat?". Po wybraniu przyciku Tak nastąpi przejście do ekranu pośredniego. Po wpisaniu kodu sms na ekranie pośrednim wybrany certyfikat komunikacyjny zostanie zablokowany. Akcja jest dostępna dla certyfikatów, które mają status Aktywny. Ponowna aktywacja certyfikatu nie będzie możliwa – akcja Blokuj jest operacją nieowracalną),
- Pobierz (Akcja skutkuje pobraniem certyfikatu zwracany jest certyfikat, który można zapisać na dysku. Link jest prezentowany dla certyfikatów aktywnych.),
- Dodaj certyfikat (przejście do ekranu pozwalającego na dodanie nowego certyfikatu komunikacyjnego).

Formularz zamieszczony jest poniżej:

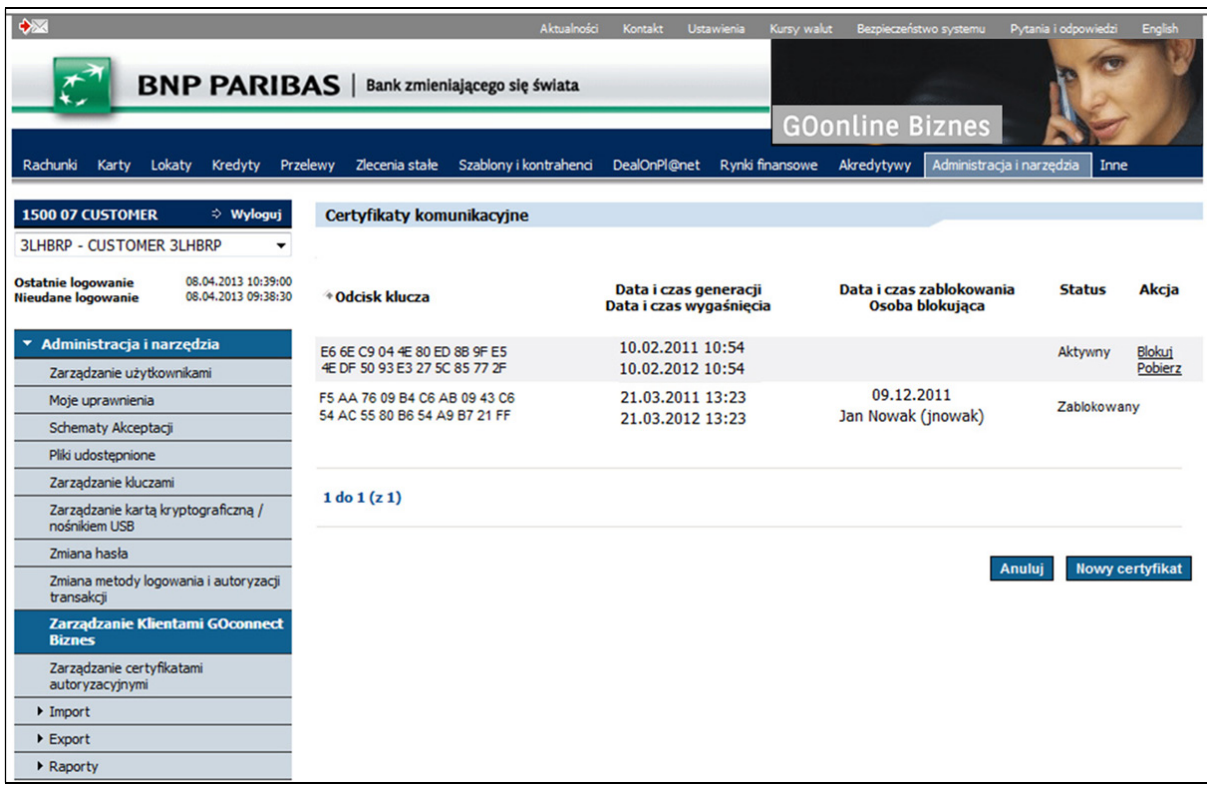

BNP Paribas Bank Polska Spółka Akcyjna z siedzibą w Warszawie przy ul. Kasprzaka 2, 01-211 Warszawa, zarejestrowany w rejestrze przedsiębiorców Krajowego Rejestru Sądowego<br>przez Sąd Rejonowy dla m. st. Warszawy w Warszawie zakładowy w wysokości 147 676 946 zł w całości wpłacony. | www.bnpparibas.pl

W przypadku, kiedy dany Klient GOconnect Biznes nie posiada żadnego certyfikatu komunikacyjnego zaprezentowany będzie komunikat: "Brak certyfikatów komunikacyjnych".

Ekran pośredni służący do blokowania certyfikatu komunikacyjnego:

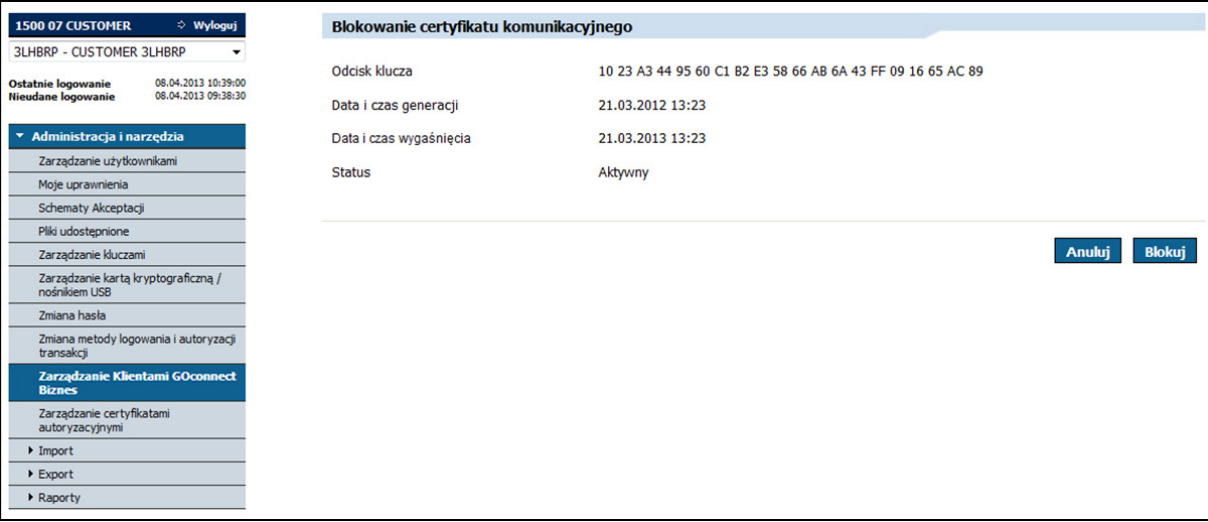

Po wpisaniu kodu sms oraz wybraniu przycisku Blokuj zostanie zaprezentowany ekran Certyfikaty komunikacyjne wraz z komunikatem: "Operacja blokady certyfikatu komunikacyjnego zakończona pomyślnie".

# 4.2.2.1. Nowy certyfikat komunikacyjny

Generacja kluczy związanych z certyfikatami komunikacyjnymi odbywa się poza systemem GOonline Biznes.

Na stronie banku dostępny jest generator (i instrukcja jego użycia), pozwalający stworzyć potrzebny certyfikat komunikacyjny. Klient banku generuje klucze we własnym zakresie (przykładowy sposób generacji certyfikatu komunikacyjnego znajduje się też w punkcie 4.2.2.2) , a następnie importuje go do systemu GOonline Biznes. Akceptowane są tylko pliki CSR w formacie PKCS#10 oparte o RSA 2048 – krótsze klucze są odrzucane. Po dodaniu certyfikatu komunikacyjnego Klient może go pobrać i zapisać w wybranym przez siebie miejscu.

Dostęp do formularza umożliwiającego dodanie certyfikatu komunikacyjnego możliwy jest z listy certyfikatów komunikacyjnych Klienta GOconnect Biznes poprzez wybranie akcji "Nowy certyfikat". Po jej wybraniu pojawia się formularz, na którym możliwe jest wskazanie pliku zawierającego certyfikat. Po wskazaniu pliku i wykonaniu akcji "Dodaj" certyfikat zostanie sprawdzony pod względem poprawności.

Wskazany przez użytkownika plik będzie sprawdzany pod kątem:

- długości klucz powinien mieć minimum 2048 bitów,
- typu klucz powinien być typu RSA,
- rozszerzenia plik powinien mieć rozszerzenie .csr,
- unikalności użytkownik nie może drugi raz dodać tego samego pliku,
- poprawności pola CN pole CN powinno zawierać numer użytkownika GOconnect Biznes.

W przypadku spełnienia reguł walidacji zostanie zaprezentownay ekran pośredni. Po autoryzacji na ekranie pośrednim i wybraniu akcji Dodaj, certyfikat zostanie dodany oraz pojawi się na liście certyfikatów komunikacyjnych Klienta GOconnect Biznes.

W przypadku niespełnienia reguł walidacji zostanie wyświetlony komunikat: "Podany CSR zawiera niepoprawne dane. Akceptowane są klucze typu RSA o długości co najmniej 2048 b. CN powinien zawierać numer użytkownika GOconnect Biznes".

Formularz dodawania nowego certyfikatu komunikacyjnego zamieszczony jest poniżej:

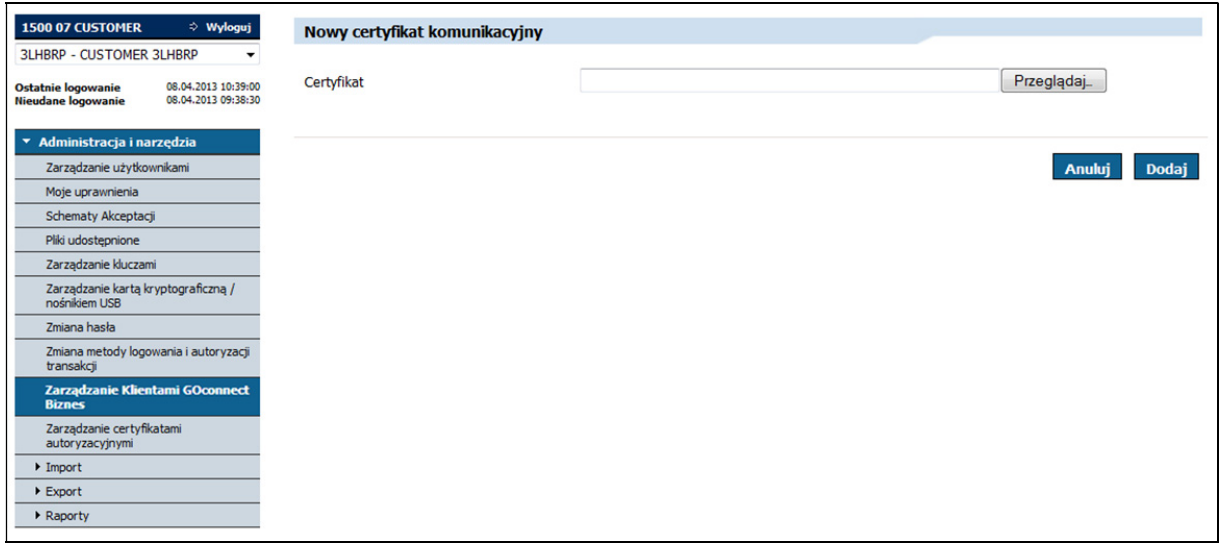

Ekran pośredni umożliwiający dodanie nowego certyfikatu komunikacyjnego wygląda następująco:

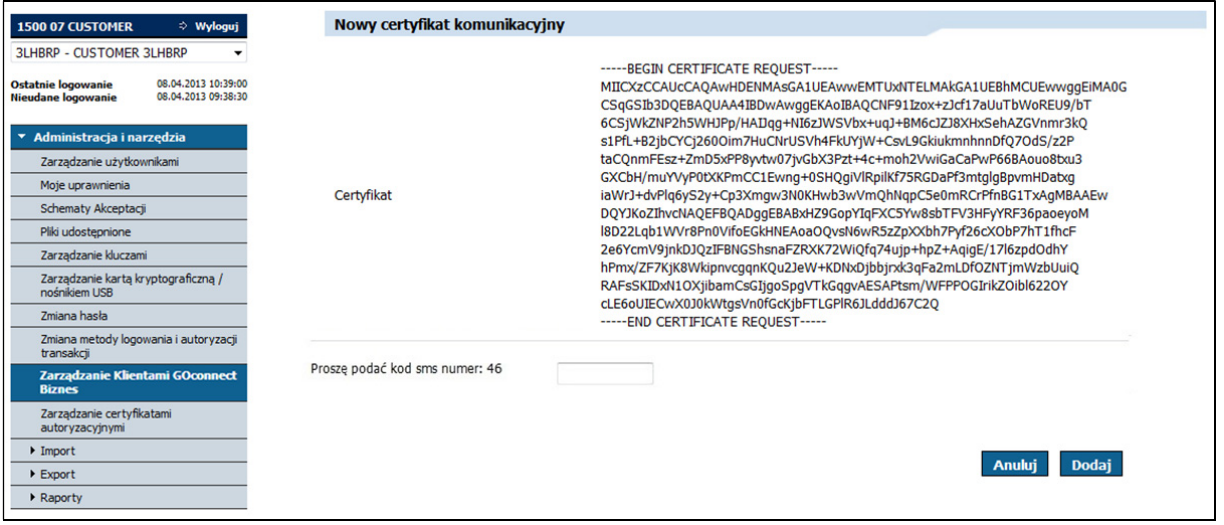

Po wpisaniu kodu sms i wybraniu przycisku Dodaj zostanie zaprezentowany ekran Certfikaty komunikacyjne wraz z komunikatem "Operacja wykonana pomyślnie".

#### 4.2.2.2. Wygenerowanie klucza Klienta

Generacja kluczy związanych z certyfikatami komunikacyjnymi odbywa się poza systemem GOonline Biznes. Poniższa, przykładowa instrukcja opisuje wygenerowanie klucza Klienta przy użyciu narzędzia keytool, dołączanego do środowiska uruchomieniowego Java (JRE).

Przed przystąpieniem do generowania klucza należy sprawdzić ścieżkę instalacji JRE (np. C:\Program Files\Java\jre).

W celu uczynienia poniższego opisu bardziej czytelnym będziemy się posługiwac następującymi skrótami:

- {ścieżka\_JRE} ścieżka instalacji środowiska uruchomieniowego Java (JRE),
- {identyfikator\_klienta} identyfikator Klienta GOconnect Biznes, dla którego tworzony jest klucz,
- {nazwa\_działu} nazwa działu, np. Księgowość,
- {nazwa\_organizacji} nazwa firmy, np. BNP Paribas,
- {lokalizacia} miejscowość, np. Kraków,
- {województwo} województwo, np. małopolskie,
- $\bullet$  {kod\_kraju} dwuliterowy kod kraju, np. PL,
- {nazwa\_klucza} nazwa, jaka ma być nadana kluczowi, który zostanie utworzony,
- $\bullet$  {hasło} hasło do repozytorium kluczy,
- {nazwa\_repozytorium\_kluczy} nazwa nowoutworzonego repozytorium kluczy wraz ze ścieżką dostępu do niego,
- $\bullet$  {nazwa\_pliku\_z\_żadaniem} nazwa pliku .CSR, który zostanie wygenerowany (nazwa pliku, który można dodac do listy certyfikatów komunikacyjnych w aplikacji GOonline Biznes).

Aby wygenerować klucz należy postępować zgodnie z poniższymi instrukcjami:

- 1) Utworzenie repozytorium kluczy (klucz, który wygenerujemy będzie w nim przechowywany)
	- 1.1)Uruchomienie wiersza poleceń (np. poprzez wciśnięcie kombinacji klawiszy Win + R a następnie wpisanie "cmd" w polu Otwórz i wykonanie akcji "OK")

Przykładowy wygląd okna, pozwalającego na otworzenie wiersza poleceń umieszczony jest poniżej:

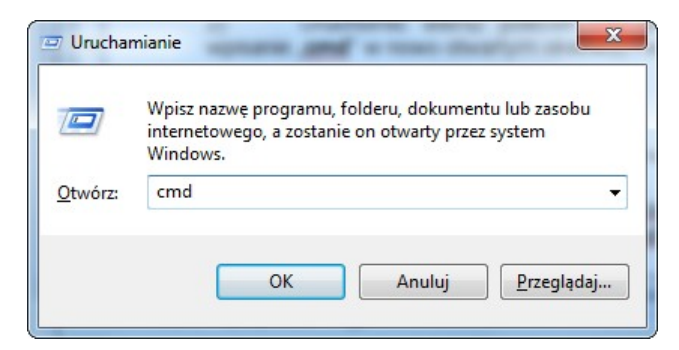

1.2)W wierszu poleceń należy wprowadzić kolejno następujące instrukcje:

• cd "{ścieżka\_JRE}"\bin

Dla ścieżki JRE, którą posługujemy się w przykładzie polecenie to przyjmuje następującą formę:

cd ..C:\Program Files\Java\jre\bin"

 keytool -genkeypair -keyalg RSA -keysize 2048 -dname "CN={identyfikator\_klienta}, OU={nazwa\_działu}, O={nazwa\_organizacji}, L={lokalizacja}, ST={województwo},

C={kod\_kraju}" -alias {nazwa\_klucza} -keypass {hasło} -keystore {nazwa\_repozytorium\_kluczy}.jks -storepass {hasło} -validity 360

Przykładowe polecenie, uzupełnione danymi ma następujący format:

keytool -genkeypair -keyalg RSA -keysize 2048 -dname "CN=1142, OU=Ksiegowosc, O= BNP Paribas, L=Krakow, ST=malopolskie, C=PL" -alias klucz1 -keypass Qwe123 -keystore d:\temp\bnp-ccs-client.jks -storepass Qwe123 -validity 360

UWAGA: Powyższe polecenie działa dla Javy w wersji 6 lub wyższej.

Repozytorium kluczy zostało utworzone, a klucz zapisany wewnątrz. Plik z repozytorium można znaleźć we wskazanej w poleceniu lokalizacji.

2) Utworzenie żądania podpisania klucza

2.1)Uruchomienie wiersza poleceń (analogicznie jak w punkcie 1.1)

2.2)Aby utworzyć żądanie podpisania klucza należy wprowadzić kolejno następujące instrukcje:

 $\bullet$  cd  $\int$  (ścieżka\_JRE}"\bin (analogicznie jak w punkcie 1)

Dla ścieżki JRE, którą posługujemy się w przykładzie polecenie to przyjmuje następującą formę:

cd ..C:\Program Files\Java\ire\bin"

 keytool -certreq -alias {nazwa\_klucza} -keystore {nazwa\_repozytorium\_kluczy}.jks storepass {hasło} -file {nazwa\_pliku\_z\_żądaniem}.csr

Przykładowe polecenie, uzupełnione danymi ma następujący format:

keytool -certreq -alias klucz1 -keystore d:\temp\bnp-ccs-client.jks -storepass Qwe123 file d:\temp\klucz1.csr

Żądanie zostało utworzone w lokalizacji, która została podana w poleceniu. Tak wygenerowane żądanie można dodać w GOonline Biznes. Proces dodawania został opisany w punkcie 4.2.2.1.

Połączenie z bankiem w usłudze GOconnect Biznes może następować wyłącznie na adres: https://connect.bnpparibas.pl/bnpp-cdc/cdc00101. Wygenerowane certyfikaty poświadczają połączenie wyłącznie na wymieniony wyżej adres.

# 4.2.2.3. Generowanie certyfikatu komunikacyjnego typu JKS

Innym, popularnym narzędziem do generowania certyfikatów JKS jest aplikacja Portecle.

Kroki generowania certyfikatu w Portecle:

A. Należy wybrać File -> New Keystore (CTRL+N) i należy wybrać typ JKS -> OK

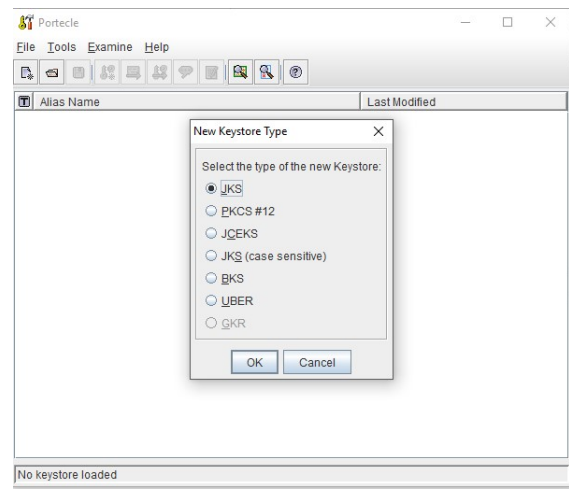

B. Należy wybrać Tools -> Generate Key Pair (CTRL+G) oraz algorytm RSA o rozmiarze 2048 - > OK

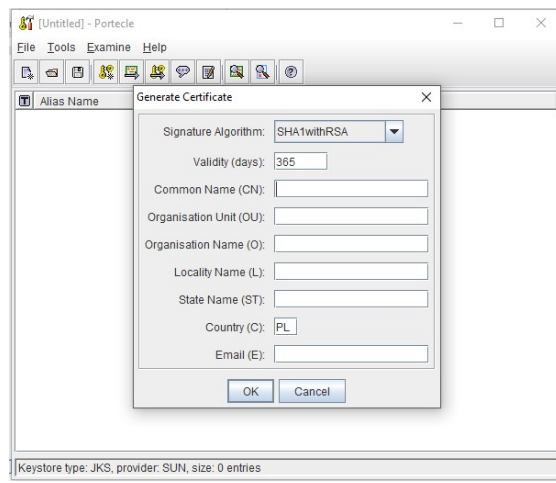

- C. W polu Common Name (CN) należy wprowadzić ID Klienta w usłudze GOconnect Biznes -> OK, określić alias oraz zdefiniować hasło do kluczy (minimum 6 znaków) -> OK
- D. Po kliknięciu prawym klawiszem na keystore należy wybrać Generate Certification Request i zapisać jako plik CSR

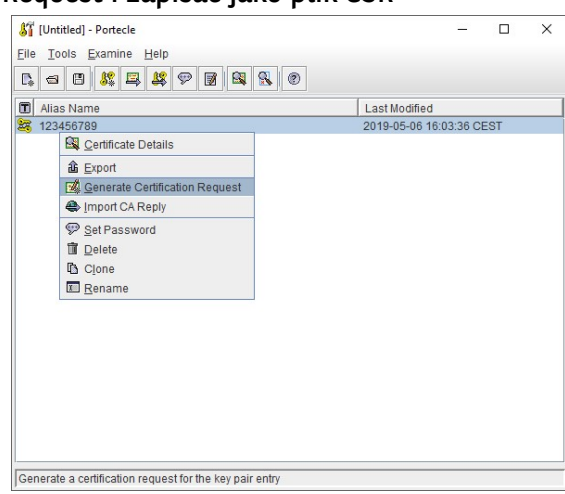

E. Należy wybrać z menu Tools -> Import Trusted Certificate (CTRL+T) i zaczytać otrzymany certyfikat nadrzędny banku bnpCA.csr

- F. W GOonline Biznes należy zaczytać zapisany plik CSR, podpisać go metodą autoryzacji i pobrać Reply w postaci pliku CER i zapisać
- G. W aplikacji Portecle należy kliknąć prawym klawiszem na keystore i wybrać Import CA Reply -> wskazać plik CER pobrany z GOonline Biznes

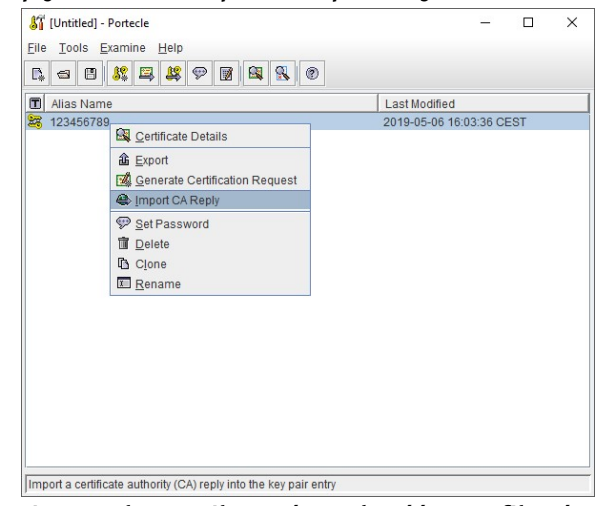

- H. Aplikacja powinna zakomunikować zgodność certyfikatów
- I. Należy zapisać JKS nadając hasło do repozytorium

# 4.2.3. Zarządzanie certyfikatami autoryzacyjnymi

W systemie GOonline Biznes są wykorzystywane certyfikaty autoryzacyjne za pomocą których możliwe jest podpisanie danych zleceń przesyłanych usługą GOconnect Biznes . System GOonline Biznes umożliwia rejestrację certyfikatów (kwalifikowanych i niekwalifikowanych) wystawionych przez zewnętrzne Centrum Autoryzacyjne (CA). Certyfikaty te muszą jednak uprzednio zostać zaimportowane przez użytkownika w systemie GOonline Biznes.

W systemie GOonline Biznes w menu Administracja i narzędzia, w menu bocznym istnieje pozycja "Zarządzanie certyfikatami autoryzacyjnymi". Z poziomu formularza możliwe jest zablokowanie, aktywowanie certyfikatu autoryzacyjnego, zapoznanie się ze szczegółami certyfikatu autoryzacyjnego oraz dodanie nowego certyfikatu.

Na górze ekranu zarządzania certyfikatami prezentowana jest lista rozwijana z użytkownikami firmy, w kontekście której pracuje zalogowany użytkownik, umożliwiająca zalogowanemu użytkownikowi zarządzanie (aktywację i dezaktywację) certyfikatami innych użytkowników. Dostępność listy rozwijanej jest sterowana oddzielnym uprawnieniem formatkowym. Domyślnie przy wejściu na listę certyfikatów wybrany jest aktualnie zalogowany w systemie użytkownik.

W momencie, kiedy w polu Użytkownik zostanie wybrana inna osoba niż zalogowany użytkownik, przycisk Nowy certyfikat nie będzie prezentowany.

Na liście wynikowej prezentowane będą certyfikaty o statusie:

- aktywne,
- nieaktywne,
- wygasłe.

Dla każdego z nich prezentowane są następujące informacje:

**odcisk klucza**,

- data i czas generacji,
- data i czas wygaśnięcia,
- status,

oraz następujące linki, pozwalające na wykonanie akcji:

- Dezaktywuj (akcja jest dostępna dla certyfikatów, które mają status Aktywny, po wybraniu linku Blokuj prezentowany jest ekran pośredni. Po wpisaniu kodu sms na ekranie pośrednim wybrany certyfikat autoryzacyjny zostanie dezaktywowany),
- Aktywuj (akcja jest dostępna dla certyfikatów, które mają status Nieaktywny, po wybraniu linku Aktywuj prezentowany jest ekran pośredni. Po wpisaniu kodu sms na ekranie pośrednim wybrany certyfikat autoryzacyjny zostanie aktywowany),
- Nowy certyfikat (przejście do ekranu pozwalającego na zarejestrowanie nowego certyfikatu autoryzacyjnego),
- Odcisk klucza (wybranie podlinkowanego odcisku klucza powoduje przejście do szczegółów certyfikatu).

Ekran zamieszczony jest poniżej:

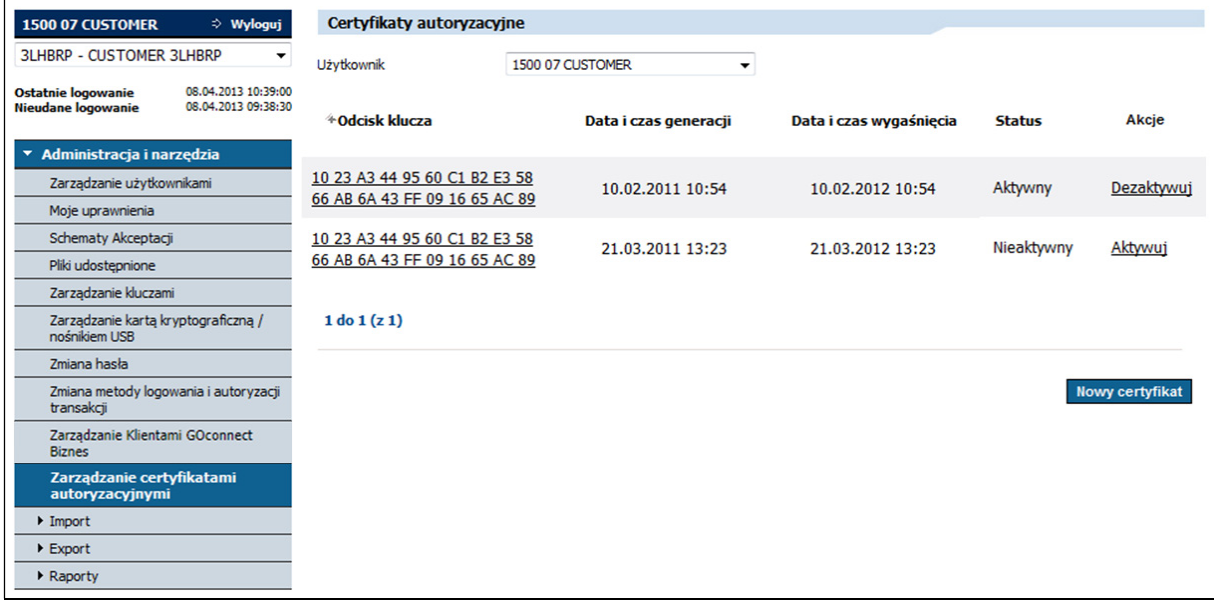

Ekran pośredni służący do aktywacji certyfikatu autoryzacyjnego:

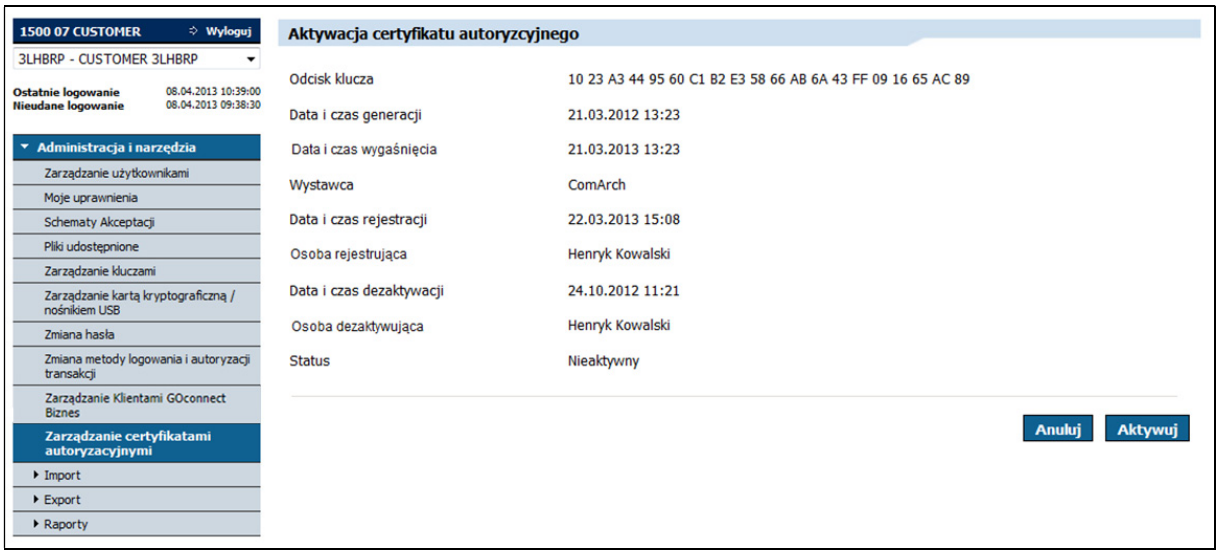

Po wybraniu akcji Dezaktywuj zostanie zaprezentowany ekran Zarządzanie certyfikatami autoryzacyjnymi wraz z komunikatem: "Operacja aktywacji certyfikatu autoryzacyjnego zakończona pomyślnie".

Ekran pośredni służący do dezaktywacji certyfikatu autoryzacyjnego:

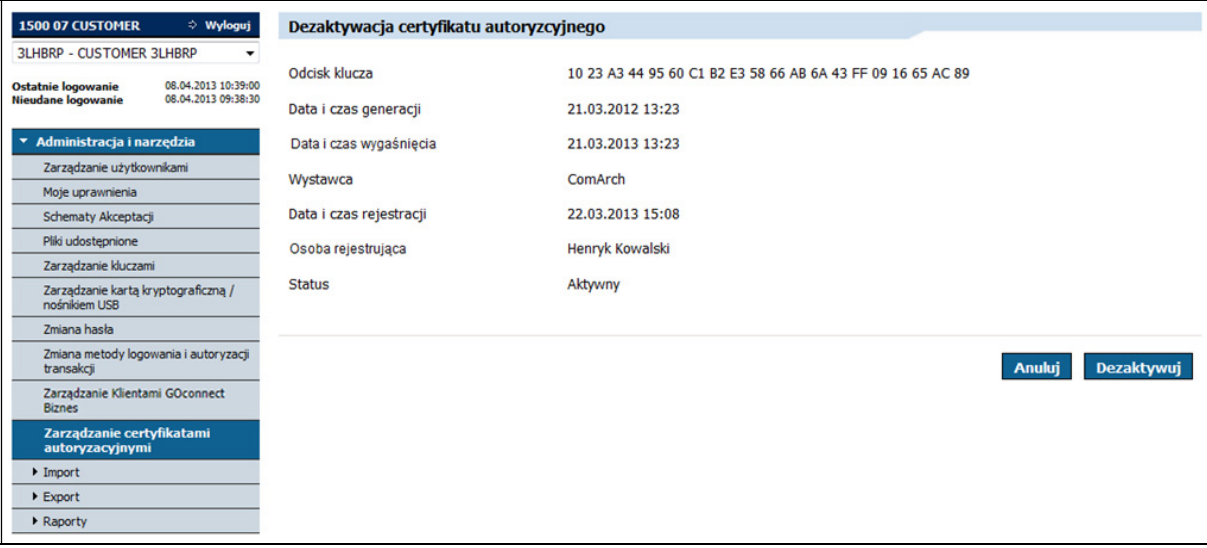

Po wybraniu akcji Dezaktywuj zostanie zaprezentowany ekran Zarządzanie certyfikatami autoryzacyjnymi wraz z komunikatem: "Operacja dezaktywacji certyfikatu autoryzacyjnego zakończona pomyślnie".

# 4.2.3.1. Rejestracja nowego certyfikatu autoryzacyjnego

Dostęp do formularza umożliwiającego dodanie certyfikatu autoryzacyjnego możliwy jest z listy certyfikatów autoryzacyjnych zalogowanego użytkownika GOonline Biznes poprzez wybranie akcji Nowy certyfikat. Po jej wybraniu pojawia się formularz, na którym dostępny import certyfikatu. Dostępna są akcje "Dodaj" oraz "Powrót". Po wybraniu pliku zawierającego certyfikat (plik z rozszerzeniem .CER) i wykonaniu akcji "Dodaj" wskazany certyfikat zostanie sprawdzony pod względem poprawności.

Wskazany przez użytkownika plik będzie sprawdzany pod kątem:

- formatu importowany plik powinien być w formacie X509 PEM,
- czasu wygaśnięcia dodawany certyfikat nie może być wygasły,
- unikalności użytkownik nie może drugi raz dodać tego samego certyfikatu,
- wystawcy certyfikat musi być wystawiony przez zaufanego wystawcę (jest akceptowany przez bank),
- znajdowania się na liście odwołanych certyfikatów dodawany certyfikat nie może być odwołany.

W przypadku spełnienia reguł walidacji zostanie zaprezentowany ekran pośredni, na którym należy wpisać kod sms i wybrać akcję Dodaj. Następnie certyfikat pojawi się na liście certyfikatów i zostanie zaprezentowany komunikat informacyjny "Operacja wykonana pomyślnie".

Formularz dodawania nowego certyfikatu autoryzacyjnego zamieszczony jest poniżej:

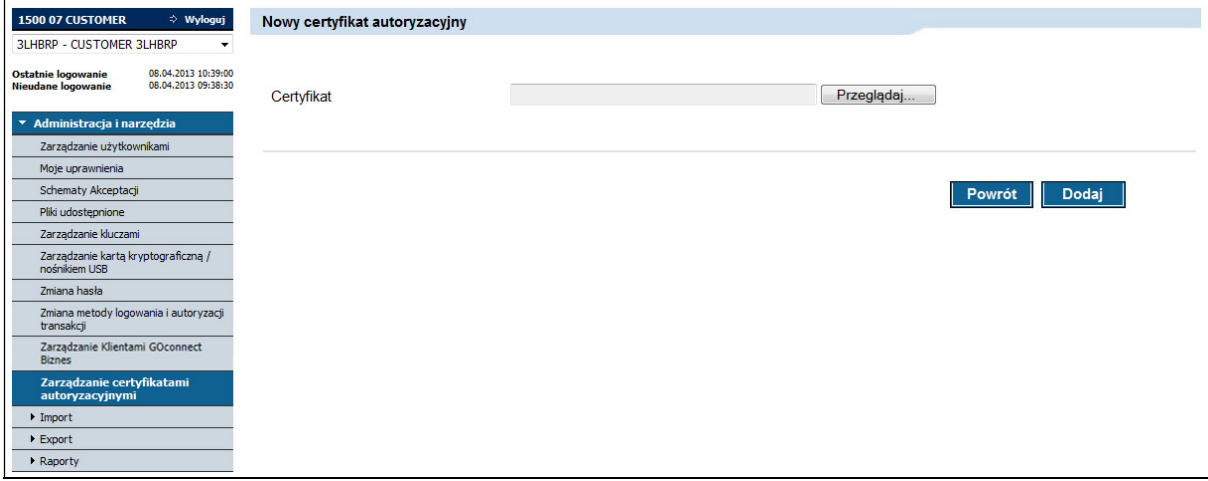

Ekran pośredni umożliwiający dodanie nowego certyfikatu autoryzacyjnego:

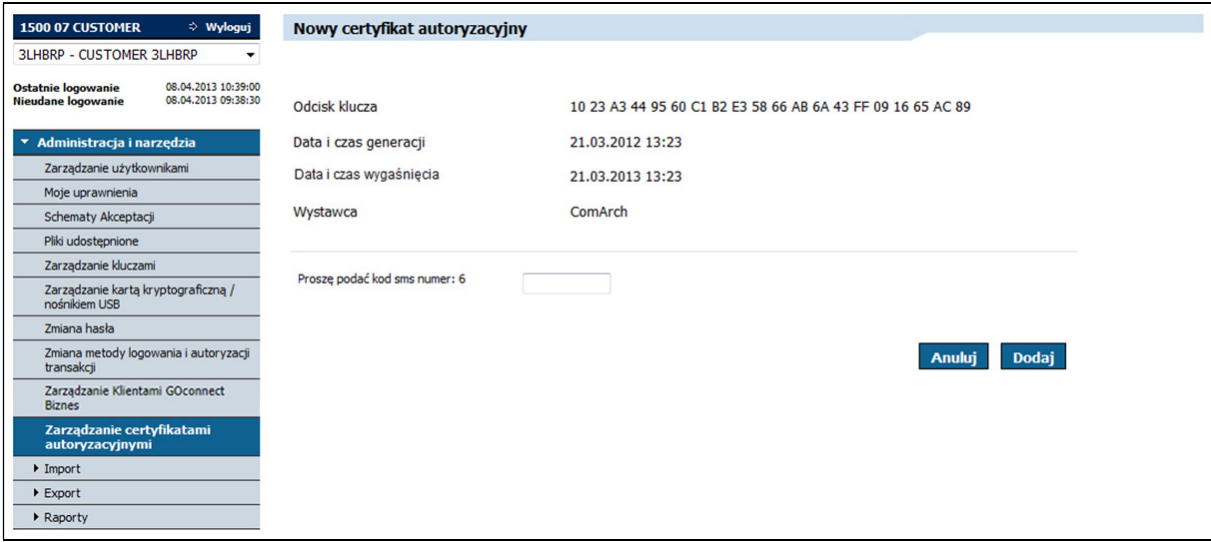

# 4.2.3.2. Szczegóły certyfikatu autoryzacyjnego

Dostęp do formularza umożliwiającego podejrzenie szczegółów certyfikatu autoryzacyjnego możliwy jest z listy certyfikatów autoryzacyjnych zalogowanego użytkownika GOonline Biznes poprzez wybranie odcisku klucza.

Na ekranie zostaną zaprezentowane następujące informacje:

- odcisk klucza,
- data i czas generacji certyfikatu,
- data i czas wygaśnięcia certyfikatu,
- wystawca,
- osoba generująca,
- data i czas rejestracji,
- data i czas zablokowania,
- osoba blokująca,
- status.

Z poziomu formatki możliwe jest aktywowanie (akcja dostępna dla certyfikatu w statusie Nieaktywny) bądź deaktywowanie certyfikatu (akcja dostępna dla certyfikatu w statusie Aktywny).

W przypadku jeśli certyfikat jest w statusie Aktywny, pola:

- data i czas zablokowania,
- osoba blokująca,

nie będą wyświetlane.

Ekran zawierający szczegóły aktywnego certyfikatu zamieszczony jest poniżej:

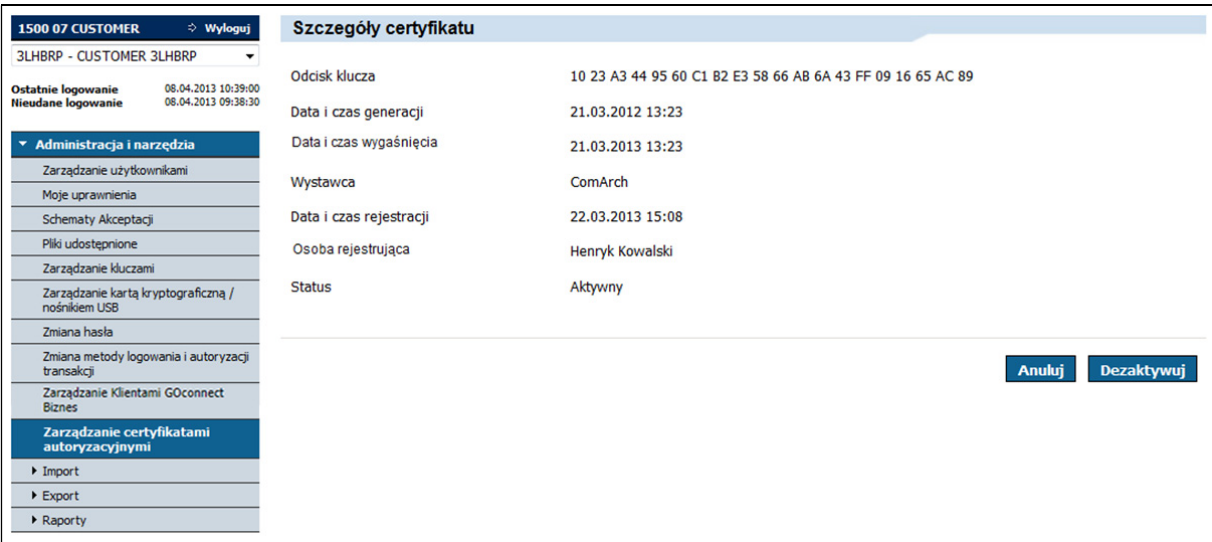

Po wybraniu akcji Dezaktywuj zostanie zaprezentowany ekran pośredni:

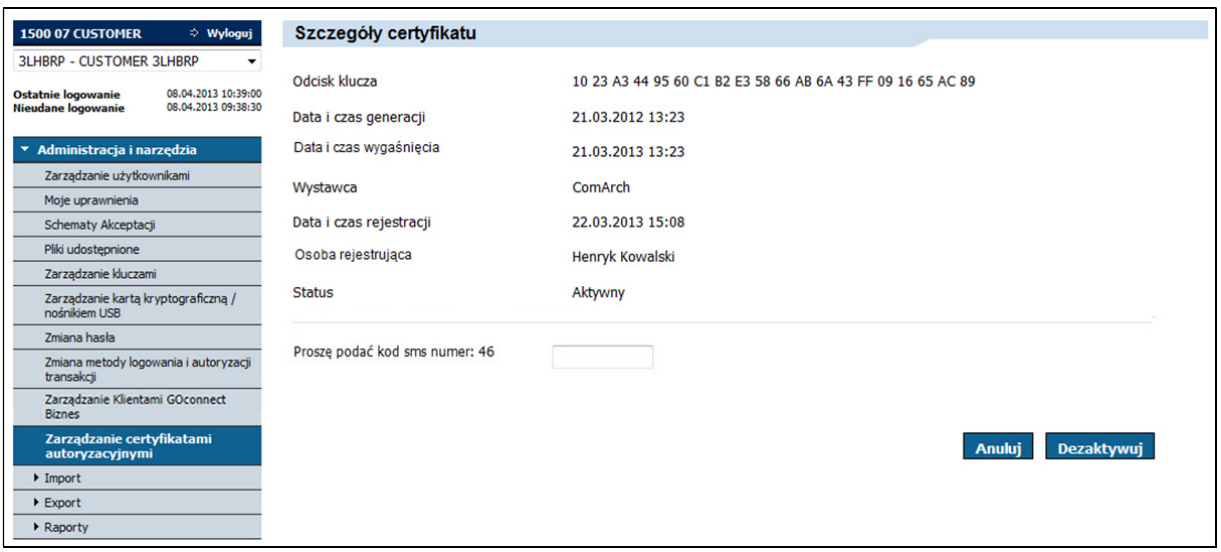

Po wpisaniu kodu sms oraz wybraniu przycisku Dezaktywuj, wybrany certyfikat zostanie dezaktywowany. Następnie zostanie wyświetlony ekran Zarządzanie certyfikatami autoryzacyjnymi wraz z komunikatem: "Operacja dezaktywacji certyfikatu autoryzacyjnego została zakończona pomyślnie".

Ekran zawierający szczegóły nieaktywnego certyfikatu znajduje się poniżej:

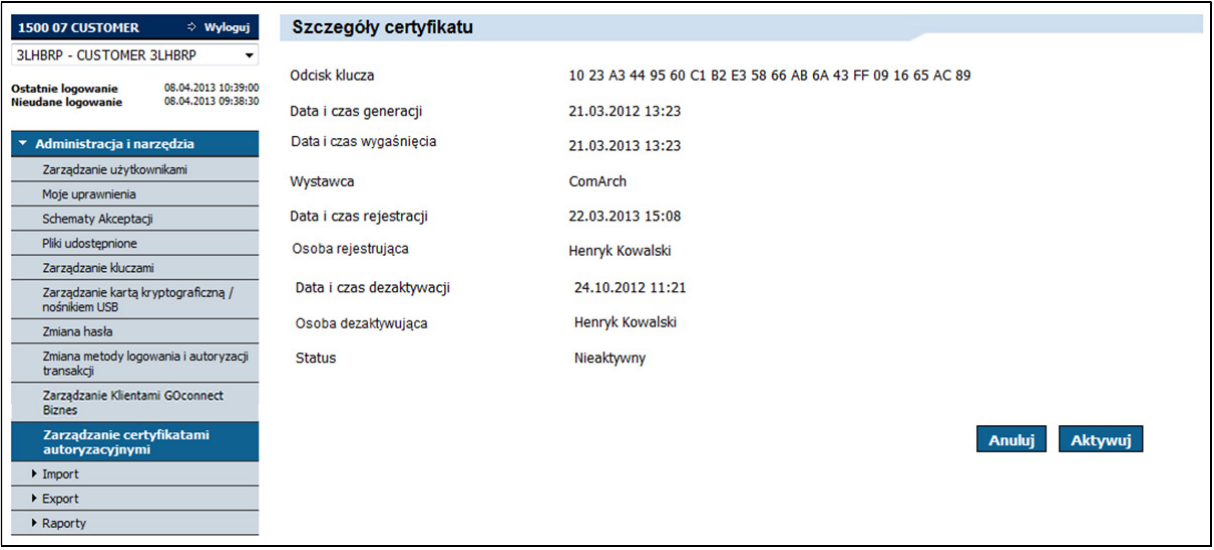

Po wybraniu akcji Aktywuj zostanie zaprezentowany ekran pośredni:

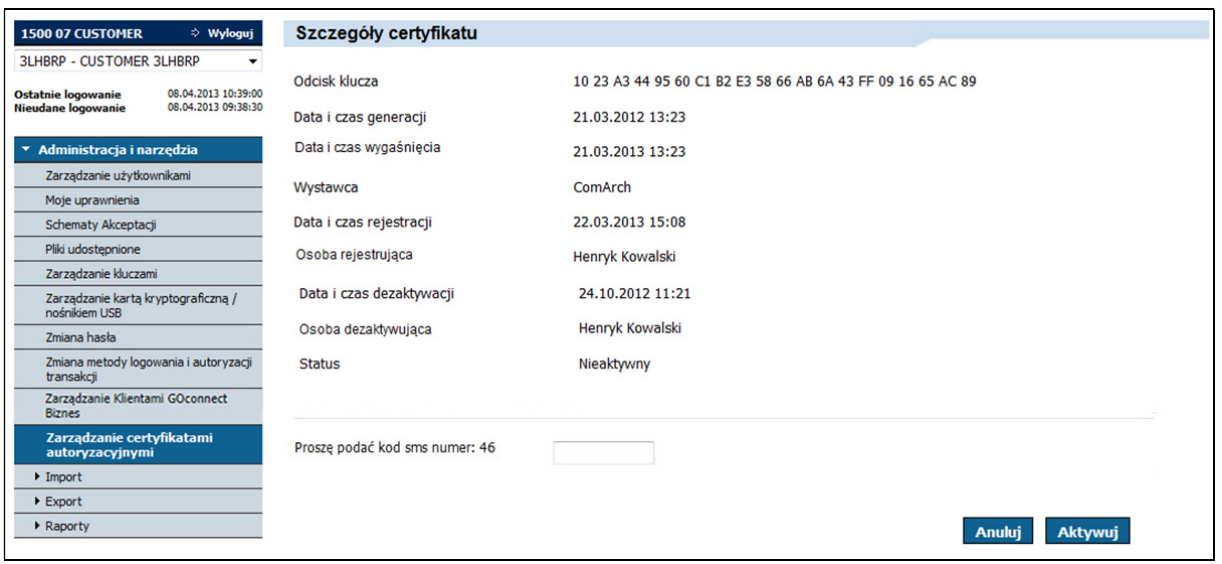

Po wpisaniu kodu sms oraz wybraniu przycisku Aktywuj, wybrany certyfikat zostanie aktywowany. Następnie zostanie wyświetlony ekran Zarządzanie certyfikatami autoryzacyjnymi wraz z komunikatem: "Operacja aktywacji certyfikatu autoryzacyjnego została zakończona pomyślnie".

# 4.3. Logowanie aktywności GOconnect Biznes

Wszystkie zdarzenia aktywne wykonane przez GOconnect Biznes są zapisywane w logach użytkownika.

# 4.3.1. Historia korzystania z systemu

W historii korzystania z systemu (zakładka "Inne") została dodana funkcjonalność wyszukiwania zdarzeń w kanale GOconnect . Na formatce zostało dodane pole Kanał z opcjami:

- wszystkie (wartość domyślna),
- GOonline Biznes,
- GOconnect Biznes.

Zaznaczenie opcji GOconnect Biznes w polu Kanał i wybranie akcji Wykonaj skutkuje wyświetleniem listy zdarzeń, które spełniają kryteria wyszukiwania.

Dla każdego zdarzenia prezentowane są dane:

- data zdarzenia,
- typ,
- opis.

Komunikacja w kanale GOconnect Biznes jest przypisana do Klienta GOconnect Biznes. Typy zdarzeń są widoczne w polu "Typ zdarzenia". Typy zdarzeń dostępne dla kanału GOonline Biznes:

- Pobranie historii operacji zdarzenie zostanie odłożone po wysłaniu przez Klienta do banku wiadomości GetAccountReport;
- Przyrostowe pobranie historii operacji zdarzenie zostanie odłożone po wysłaniu przez Klienta do banku wiadomości GetIncrementalAccountReport;
- Pobranie wyciągu z rachunku zdarzenie zostanie odłożone po wysłaniu przez Klienta do banku wiadomości GetStatement;
- Pobranie salda zdarzenie zostanie odłożone po wysłaniu przez Klienta do banku wiadomości GetAccountBalance;
- Wysłanie przelewu w PLN zdarzenie zostanie odłożone po wysłaniu przez Klienta do banku wiadomości DomesticTransfer – przelew w PLN;
- Wysłanie przelewu wewnętrznego zdarzenie zostanie odłożone po wysłaniu przez Klienta do banku wiadomości InternalTransfer – przelew wewnętrzny;
- Wysłanie przelewu wewnętrznego w walucie/ przewalutowanie zdarzenie zostanie odłożone po wysłaniu przez Klienta do banku wiadomości InternalFCYTransfer – przelew wewnętrzny walutowy;
- Wysłanie przelewu walutowego zdarzenie zostanie odłożone po wysłaniu przez Klienta do banku wiadomości ForeignTransfer – przelew walutowy;
- Wysłanie przelewu zagranicznego SEPA zdarzenie zostanie odłożone po wysłaniu przez Klienta do banku wiadomości SEPATransfer– przelew zagraniczny SEPA;
- Pobranie statusu płatności zdarzenie zostanie odłożone po wysłaniu przez Klienta do banku wiadomości GetPaymentStatusReport;
- Zaimportowanie zleceń zdarzenie zostanie odłożone po wysłaniu przez Klienta wiadomości ImportTransfersInitiation;
- Pobranie zleceń oczekujących na podpis zdarzenie zostanie odłożone po wysłaniu przez Klienta do banku wiadomości GetPendingPaymentsList;
- Podpisanie wysłanych zleceń zdarzenie zostanie odłożone po wysłaniu przez Klienta do banku wiadomości SignDispositions;
- Pobranie listy raportów zdarzenie zostanie odłożone po wysłaniu przez Klienta do banku wiadomości GetDocumentList;
- Wygenerowanie raportu zdarzenie zostanie odłożone po wysłaniu przez Klienta do banku wiadomości PrepareReport;
- Pobranie raportu zdarzenie zostanie odłożone po wysłaniu przez Klienta do banku wiadomości GetDocument;
- Zaimportowanie płatności masowych zdarzenie zostanie odłożone po wysłaniu przez Klienta do banku wiadomości ImportMassPaymentsInitiation;
- Pobranie listy zaimportowanych plików zdarzenie zostanie odłożone po wysłaniu przez Klienta do banku wiadomości GetMassPaymentsFileList;
- Pobranie listy raportów zdarzenie zostanie odłożone po wysłaniu przez Klienta do banku wiadomości GetDDReportList;
- Pobranie raportu zdarzenie zostanie odłożone po wysłaniu przez Klienta do banku wiadomości GetDDReport.

Dodatkowo w kanale GOonline Biznes pojawią się następujące nowe zdarzenia:

- Aktywacia Klienta GOconnect Biznes ,
- Blokada Klienta GOconnect Biznes,
- Wygenerowanie certyfikatu komunikacyjnego,
- Aktywacja certyfikatu komunikacyjnego,
- Odwołanie certyfikatu komunikacyjnego,

• Import obcego certyfikatu autoryzacyjnego.

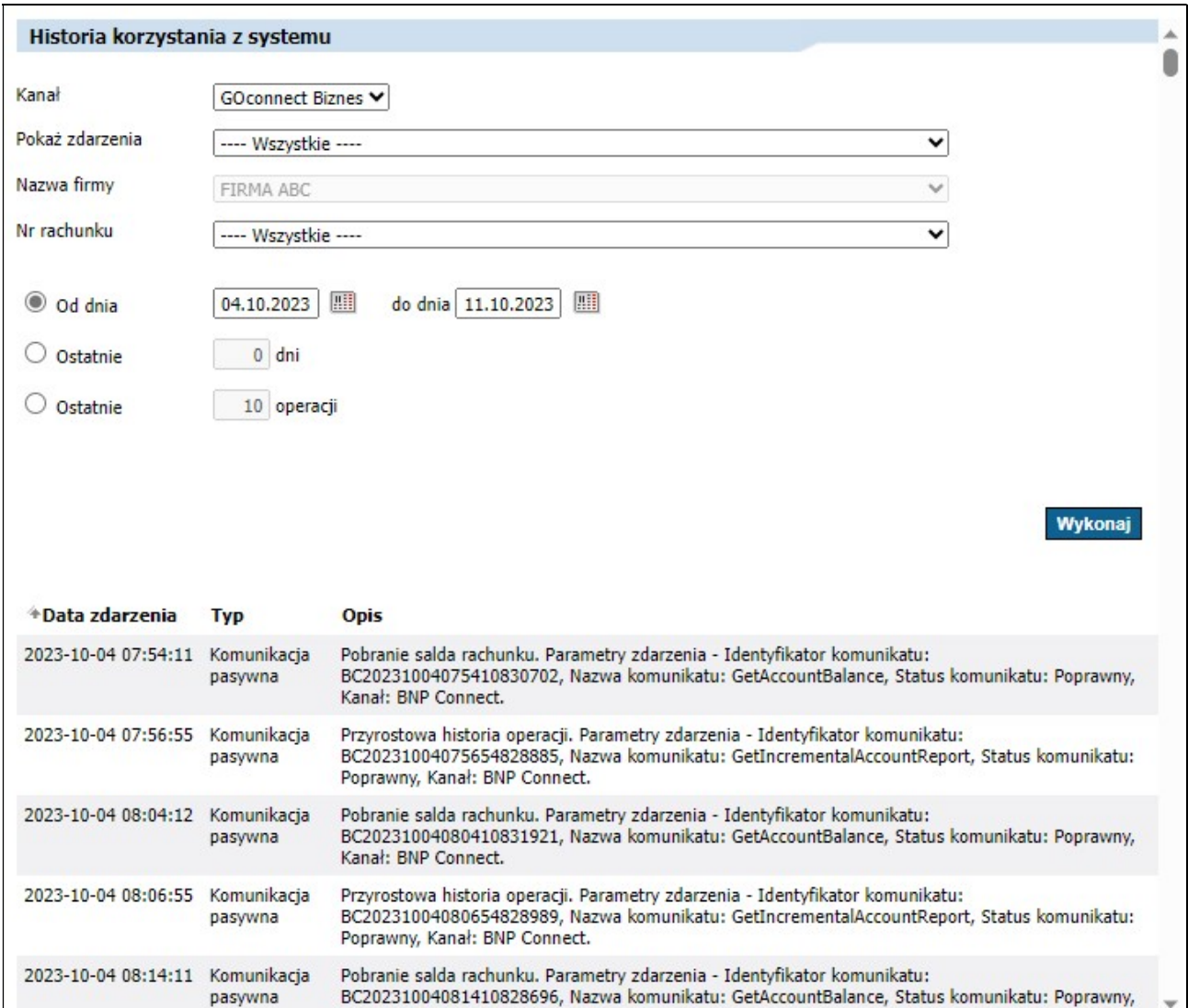

# 5. Podpisy Xades

Podpisy są wykonywane przy użyciu certyfikatów autoryzacyjnych dostępnych dla użytkowników GOonline Biznes, które są wykorzystywane przy logowaniu do stron systemu GOonline Biznes albo certyfikatów autoryzacyjnych uprzednio dodanych w systemie GOonline Biznes (proces dodawania certyfikatów został opisany w punkcie 4.2.3.1).

Poniższy opis przedstawia proces podpisywania requestów, wysyłanych przez GOconnect Biznes. Proces podpisywania może być wykonywany przy użyciu dedykowanego oprogramowania do autoryzacji komunikatów XML z parametrami:

- Format podpisu: XAdES
- Wariant: XAdES-BES
- Funkcja skrótu: SHA-256
- Rodzaj zobowiązania: Formalne zatwierdzenie (Proof of approval)
- Forma podpisu: Otaczany

# 6. Połączenie z usługą WebService

#### 6.1. Wywołanie usługi przy pomocy programu SoapUI

Oprogramowanie SoapUI jest wiodącym narzędziem do testowania usług sieciowych. Producent udostępnia w pełni funkcjonalną wersję bezpłatną tego programu. Jest on napisany w Javie dzięki czemu można z niego korzystać na dowolnym systemie operacyjnym, na którym zainstalowano maszynę wirtualną Javy.

#### 6.1.1. Instalacja narzędzia SoapUI

Najprostszą metodą na skorzystanie z narzędzia SoapUI jest zainstalowanie/uruchomienie wersji udostępnionej w technologii Java WebStart. Wersje tę można pobrać bezpośrednio z głównej strony projektu: http://www.soapui.org/.

Do dyspozycji dostępne są dwie wersje: podstawowa oraz Enterprise. Do wywoływania usług darmowa wersja podstawowa wystarcza w zupełności. Aby ją zainstalować należy pobrać odpowiednią dla swojego systemu operacyjnego wersję instalatora i podążać za instrukcjami podanymi wewnątrz. Po zainstalowaniu narzędzie jest gotowe do pracy.

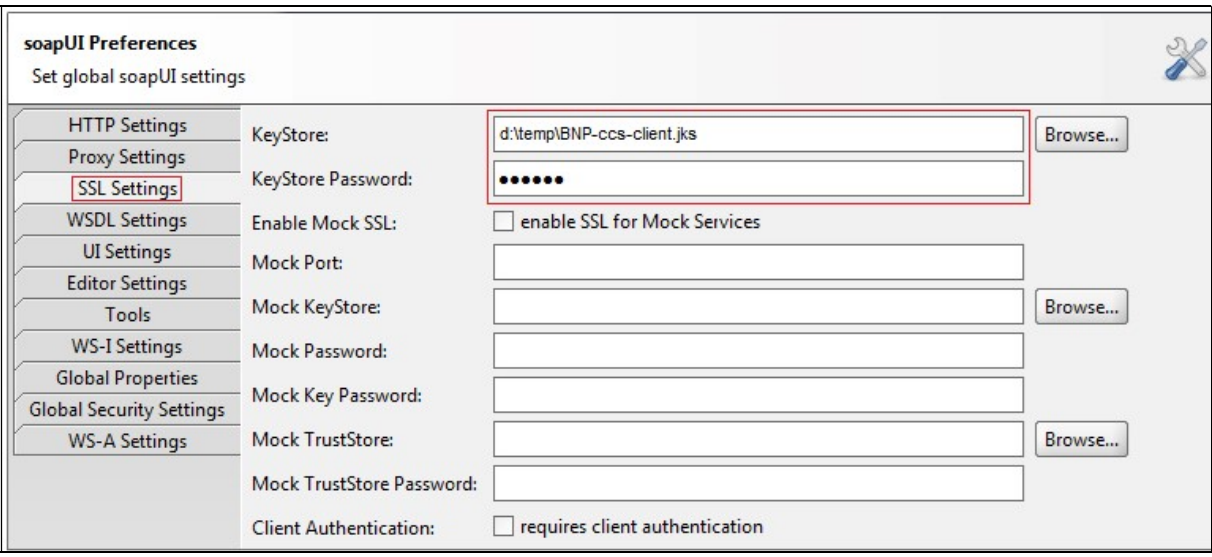

Należy także ustawić wersję protokołu http na 1.1.

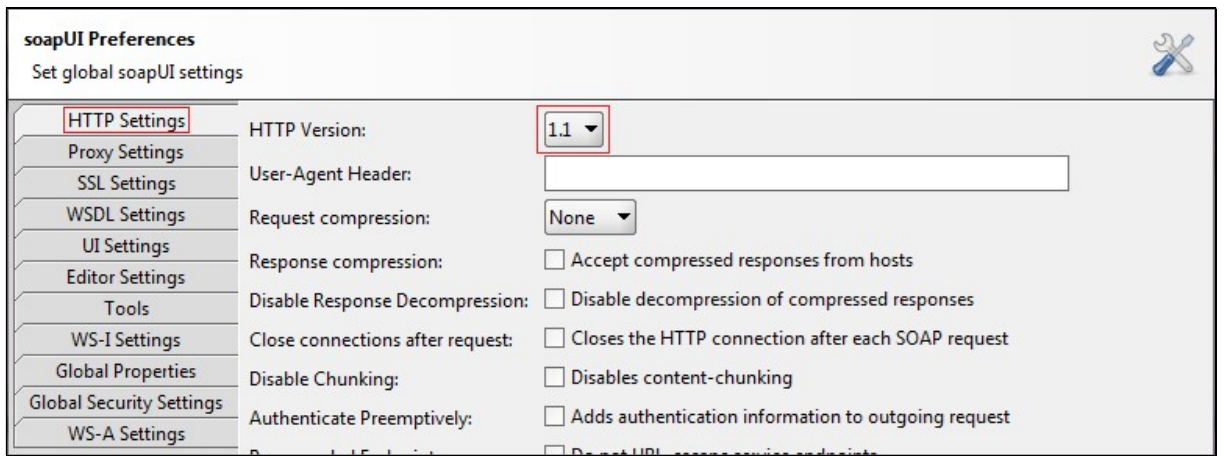

Taka konfiguracja pozwala na pomyślne utworzenie projektu. Można tego dokonać poprzez menu główne (File -> New soapUI Project) lub poprzez skrót klawiaturowy Ctrl+N.

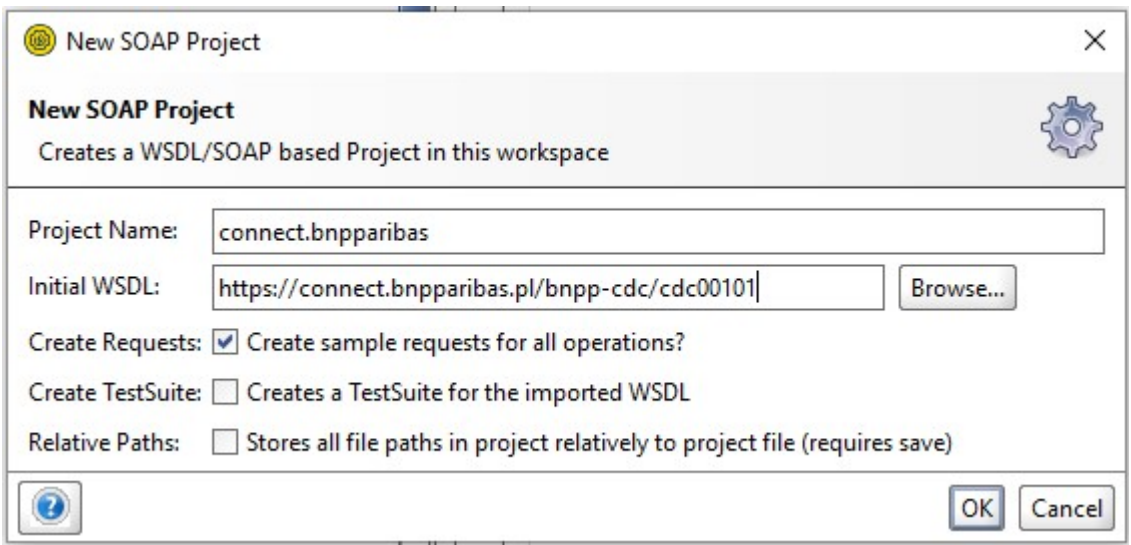

W polu Project Name należy podać nazwę tworzonego projektu, a w Initial WSDL/WADL adres url opisu wsdl usługi. Zaznaczenie opcji Create Requests spowoduje utworzenie przez narzędzie listy wszystkich akcji udostępnianych przez usługę GOconnect Biznes wraz z przykładowymi zapytaniami w formie XML.

Po utworzeniu projektu, należy przeprowadzić jego indywidualną konfigurację. Dostęp do preferencji można uzyskać poprzez dwukrotne kliknięcie w nowo utworzony projekt.

Pierwszym krokiem powinno wybranie karty Keystores/Certificates w zakładce Security Configurations. Należy tam dodać to samo repozytorium kluczy, które zostało dodane do głównej konfiguracji narzędzia.

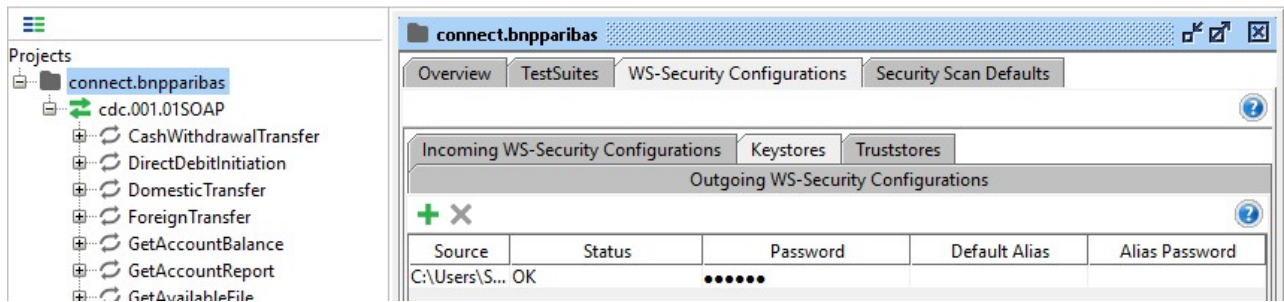

Po wybraniu pliku niezbędne będzie podanie hasła do repozytorium kluczy.

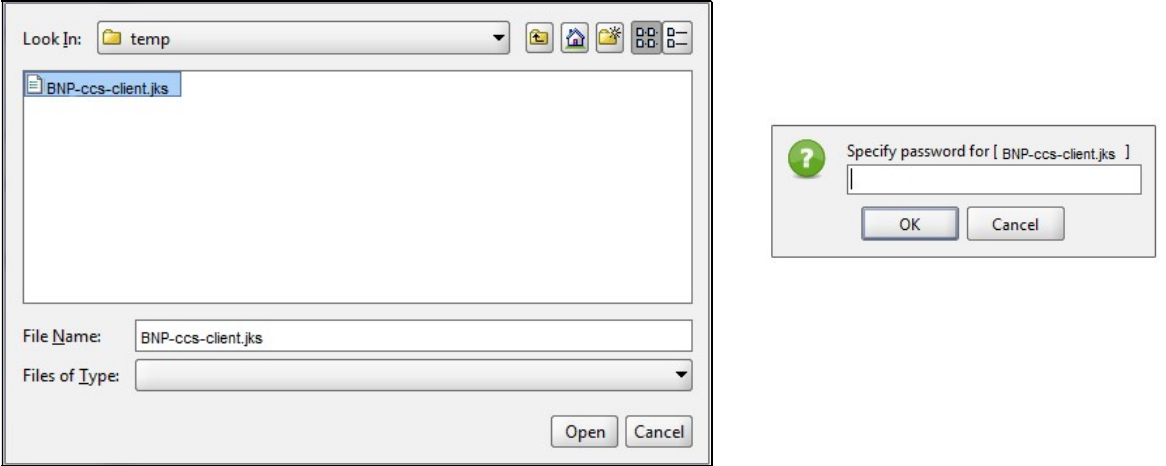

W przypadku gdy proces dodawania pliku nie przebiegł prawidłowo, kolumna Status będzie zawierać krótki opis problemu. W przypadku, gdy hasło było prawidłowe, a plik właściwy, nowo dodany klucz będzie miał status OK.

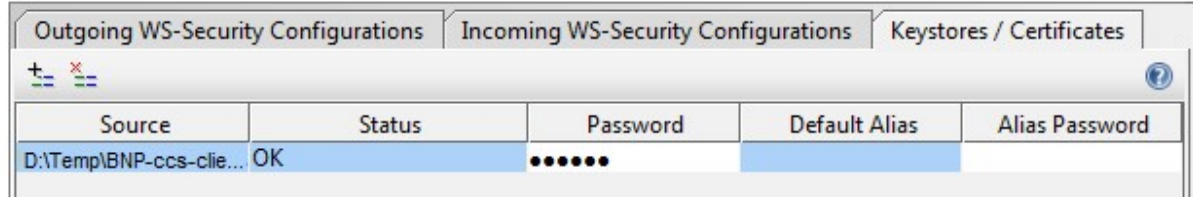

#### 6.1.1.1. Połączenie z usługą zabezpieczoną dwustronnym SSL'em

W przypadku, gdy usługa jest zabezpieczona dwustronnym SSL'em przeprowadzona w rozdziale Błąd! Nie można odnaleźć źródła odwołania. konfiguracja projektu jest wystarczająca.

Przed wysłaniem wiadomości należy wskazać certyfikat, którym transakcja ma być zabezpieczona. Można tego dokonać w konfiguracji poszczególnego zapytania. Jest ona dostępna po otworzeniu wiadomości. Przycisk Properties znajduje się w lewym dolnym roku narzędzia SoapUI.

Za certyfikat odpowiada opcja SSL Keystore. W opcji można ustawić jedno z repozytoriów kluczy wskazanych dla poszczególnego projektu. W przypadku braku opcji do wyboru, zalecane jest powtórzenie konfiguracji z rozdziału Błąd! Nie można odnaleźć źródła odwołania..

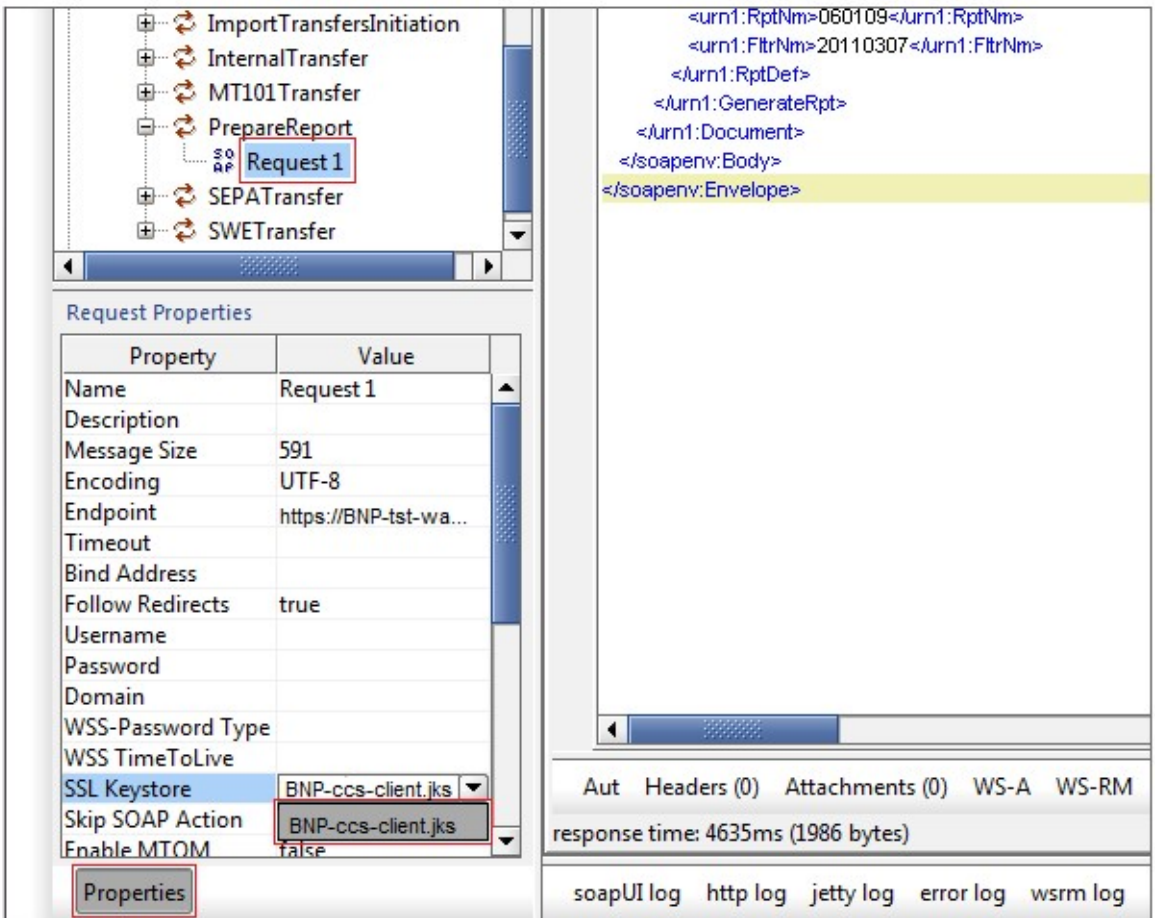

Tak skonfigurowana wiadomość jest gotowa do wysyłki.

# 6.1.2. Możliwe problemy w trakcie nawiązywania połączenia i ich ewentualne rozwiązanie.

W przypadku, gdy nasz certyfikat komunikacyjny jest nieprawidłowy lub wystąpił błąd podczas konfiguracji Klienta, usługa zwróci odpowiedź o treści Missing SSL certificate (kod błędu E105) przy próbie wysłania zapytania. Należy wtedy upewnić się czy wszystkie opisane wcześniej czynności niezbędne do połączenia zostały wykonane prawidłowo.

# 7. Formaty komunikatów

# 7.1. Lista wiadomości

-

Poniższa tabela prezentuje podstawowe informacje o obsługiwanych wiadomościach.

| <b>Rozdział</b> | Kierunek <sup>1</sup> | <b>Nazwa</b>                                                                                      | <b>ISO 20022</b>               | <b>Definicja</b><br>uzupełniająca            |
|-----------------|-----------------------|---------------------------------------------------------------------------------------------------|--------------------------------|----------------------------------------------|
| 7.2.1           | In                    | GetAccountReport                                                                                  | --                             |                                              |
| 7.2.2           | In                    | GetIncrementalAccountReport                                                                       | --                             | --                                           |
| $\mathbf 0$     | Out                   | GetAccountReportResponse                                                                          | camt.052.001.0                 | --                                           |
|                 |                       | GetIncrementalAccountReportRespon<br>se                                                           | $\mathbf{2}$                   |                                              |
| 7.2.4           | <b>In</b>             | GetStatement                                                                                      | $- -$                          | $- -$                                        |
| 7.2.5           | Out                   | GetStatementResponse                                                                              | camt.053.001.0<br>$\mathbf{1}$ | RBE:<br>wyciąg<br>bankowy                    |
| 7.2.6           | In                    | GetAccountBalance                                                                                 | camt.003.001.0<br>4            | RBE: zapytanie<br>o saldo                    |
| 7.2.7           | Out                   | GetAccountBalanceResponse                                                                         | camt.004.001.0<br>4            | RBE:<br>informacja<br>$\mathbf 0$<br>saldzie |
| 7.2.8           | In                    | GetMBRStatement                                                                                   | $-$                            | $-$                                          |
| 7.2.9           | <b>In</b>             | GetTransactionConfirmation                                                                        | --                             | --                                           |
| 7.2.10          | Out                   | GetTransactionConfirmationResponse                                                                | $- -$                          | --                                           |
| 7.3.1           | In                    | DomesticTransfer - płatność w PLN                                                                 | pain.001.001.02                | RBE: Płatność<br>w PLN                       |
| 7.3.2           | <b>In</b>             | InternalTransfer<br>przelew<br>wewnętrzny w PLN                                                   | pain.001.001.02                | RBE: Płatność<br>w PLN                       |
| 7.3.3           | $\ln$                 | InternalFcyTransfer<br>przelew<br>wewnętrzny w<br>walucie<br>obcej<br>$\prime$<br>przewalutowanie | pain.001.001.02                | RBE: Płatność<br>w walucie                   |
| 7.3.3           | In                    | ForeignTransfer - przelew walutowy                                                                | pain.001.001.02                | RBE: Płatność<br>w walucie                   |
| 7.3.5           | In                    | SEPATransfer - przelew zagraniczny pain.001.001.02<br><b>SEPA</b>                                 |                                | RBE:<br><b>SEPA</b><br>CreditTransfer        |
| 7.3.6           | In                    | MT101Transfer - przelew MT101/<br>transfer RPI                                                    | $ -$                           | $-1$                                         |

<sup>&</sup>lt;sup>1</sup> In/Request – wiadomość przyjmowana przez usługę BNP Connect; Out/Response – wiadomość wysyłana przez usługę GOconnect Biznes.

BNP Paribas Bank Polska Spółka Akcyjna z siedzibą w Warszawie przy ul. Kasprzaka 2, 01-211 Warszawa, zarejestrowany w rejestrze przedsiębiorców Krajowego Rejestru Sądowego<br>przez Sąd Rejonowy dla m. st. Warszawy w Warszawie

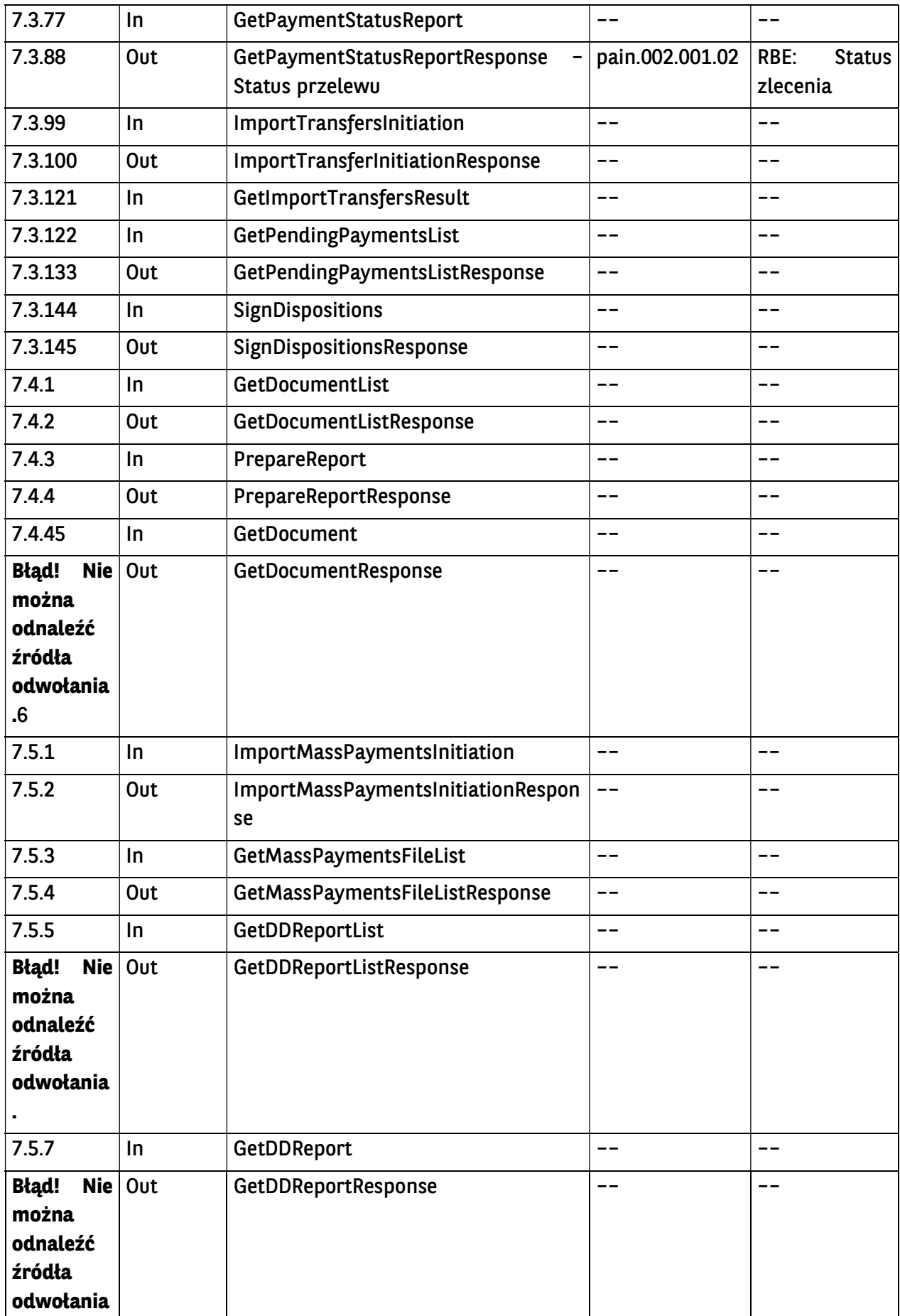

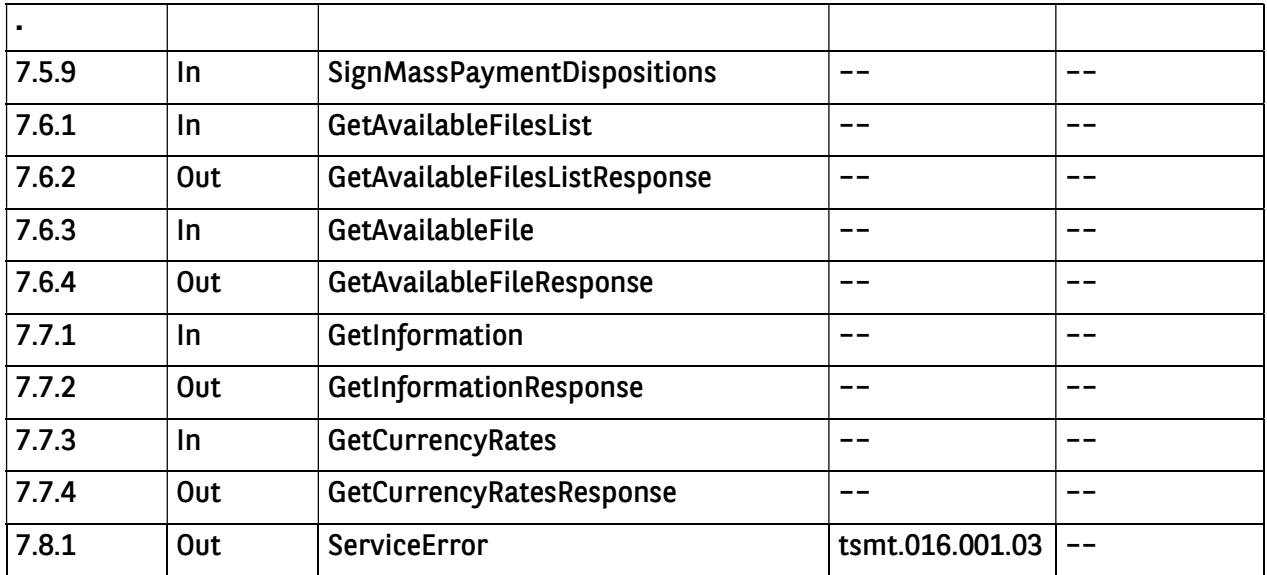

# 7.2. Moduł Rachunki

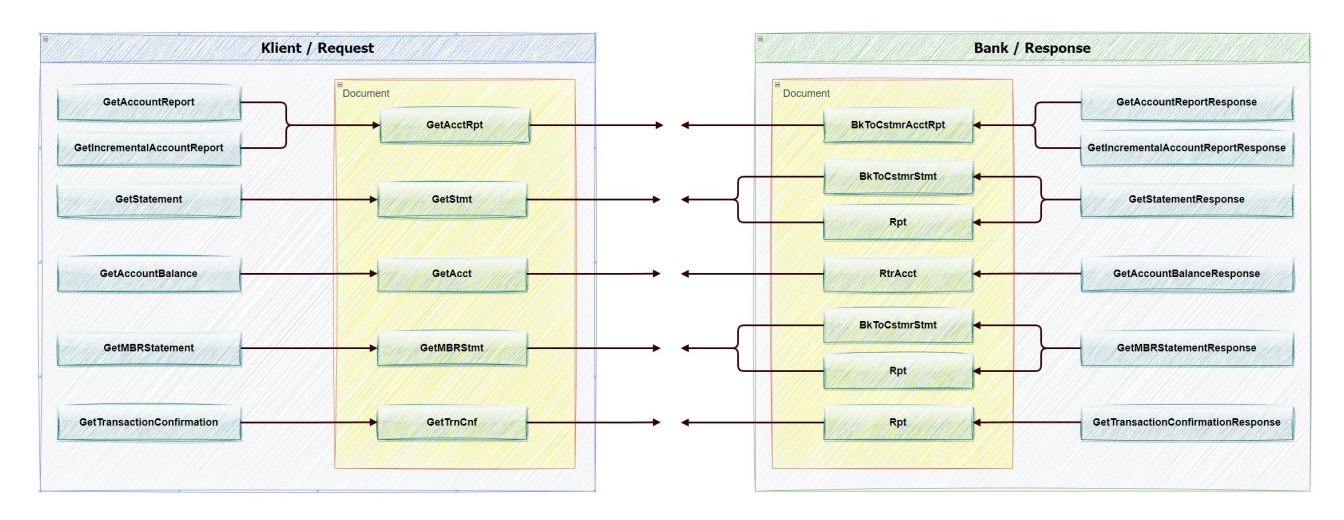

# 7.2.1. GetAccountReport

Wiadomość GetAccountReport jest wysyłana przez Klienta do banku. Jest to żądanie pobrania historii operacji za dany okres ze wskazanego rachunku Klienta.

Wiadomość składa się z dwóch głównych części:

- identyfikator wiadomości,
- definicja zapytania o historię operacji.

Struktura wiadomości:

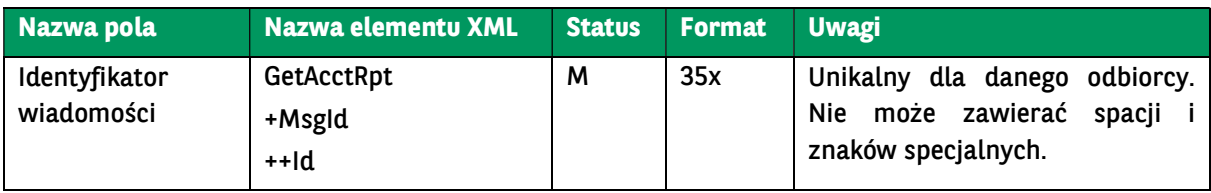

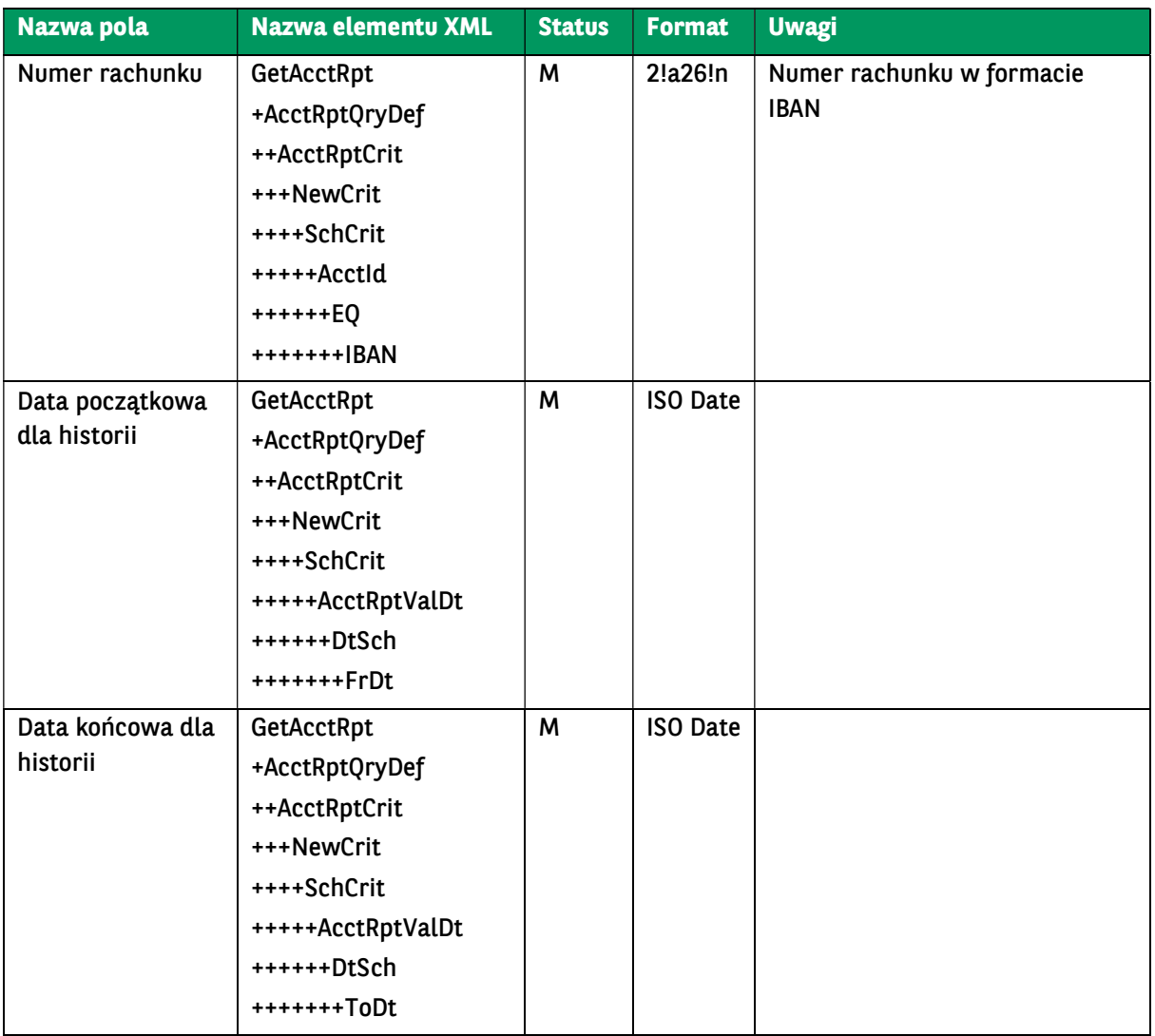

# Przykładowy komunikat:

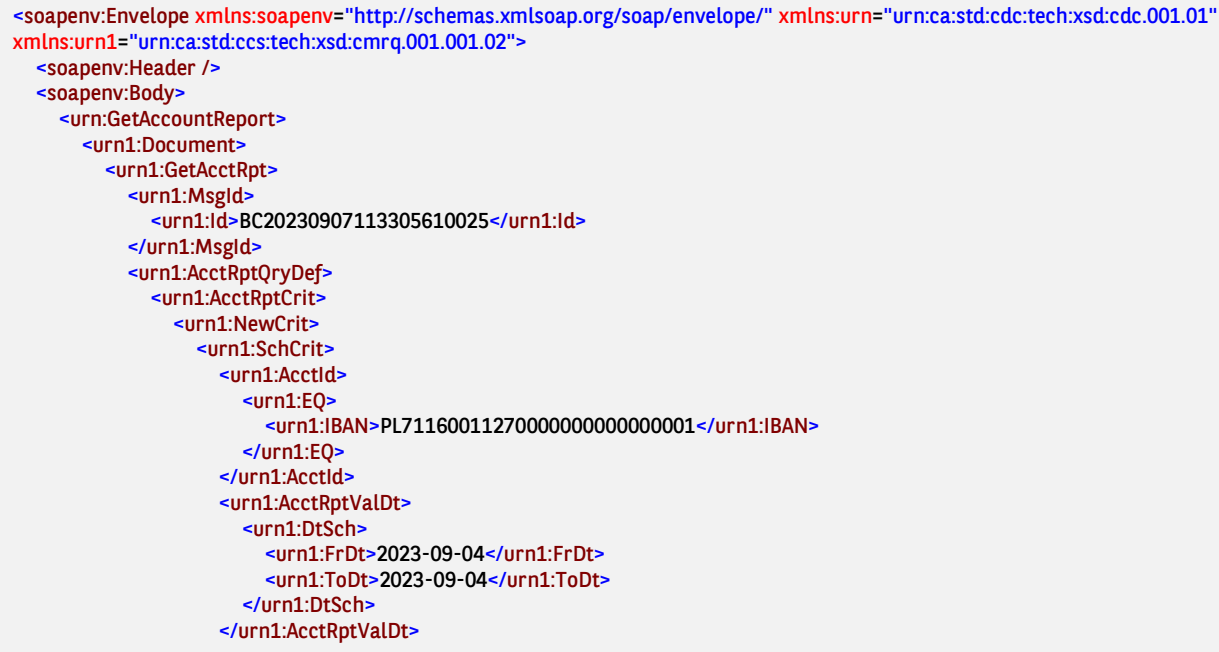

# 7.2.2. GetIncrementalAccountReport

Wiadomość GetIncrementalAccountReport jest wysyłana przez Klienta do banku. Jest to żądanie przyrostowego pobrania historii operacji (od ostatniego pobrania, w ramach bieżącego dnia) ze wskazanego rachunku Klienta. Przyrostowe pobieranie operacji jest realizowane poprzez zawarcie w wywołaniu wiadomości identyfikatora operacji, który jest zwracany dla każdej operacji w wiadomości GetIncrementalAccountReportResponse. Zwrócone zostaną operacje zrealizowane po operacji będącej parametrem wywołania w ramach bieżącego dnia.

Wiadomość GetIncrementalAccountReport składa się z dwóch głównych części:

- identyfikator wiadomości,
- definicja zapytania o historię operacji.

Struktura wiadomości:

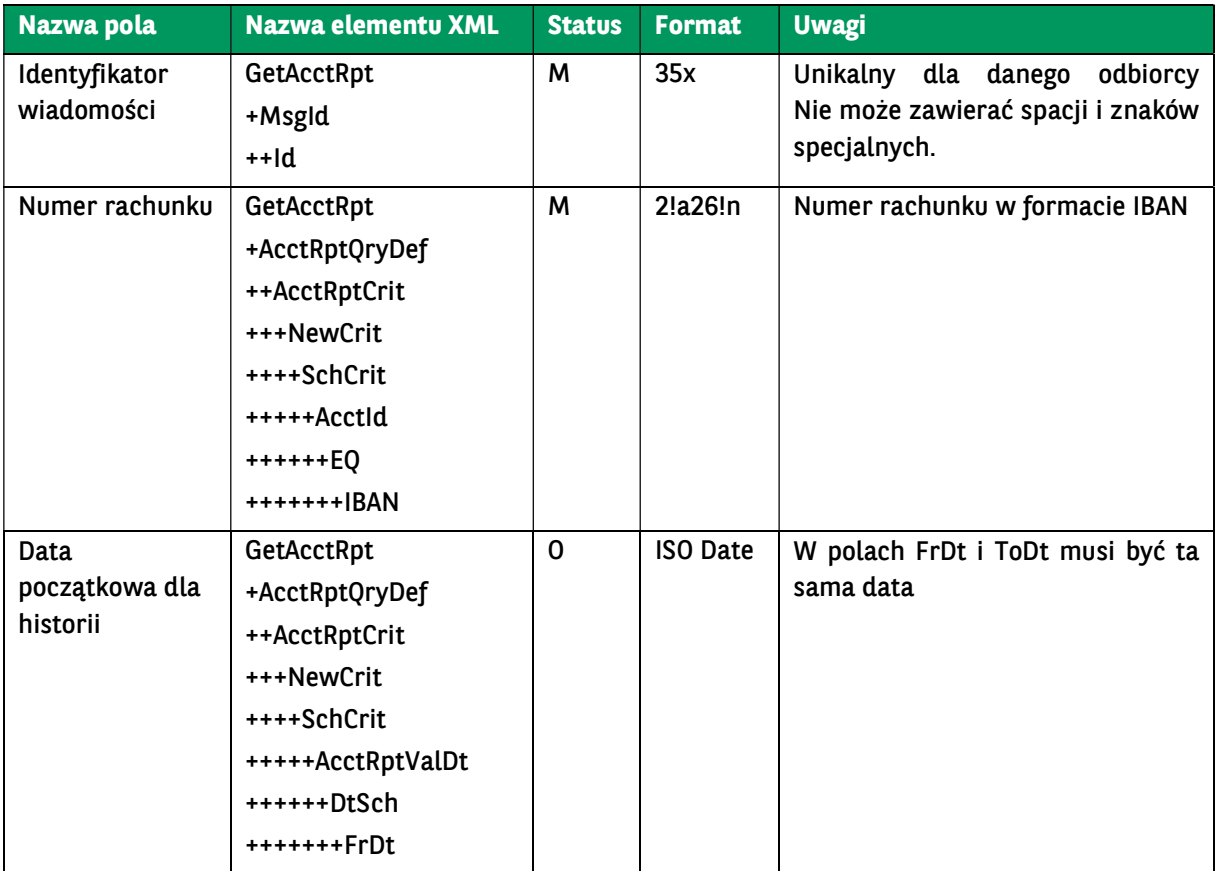
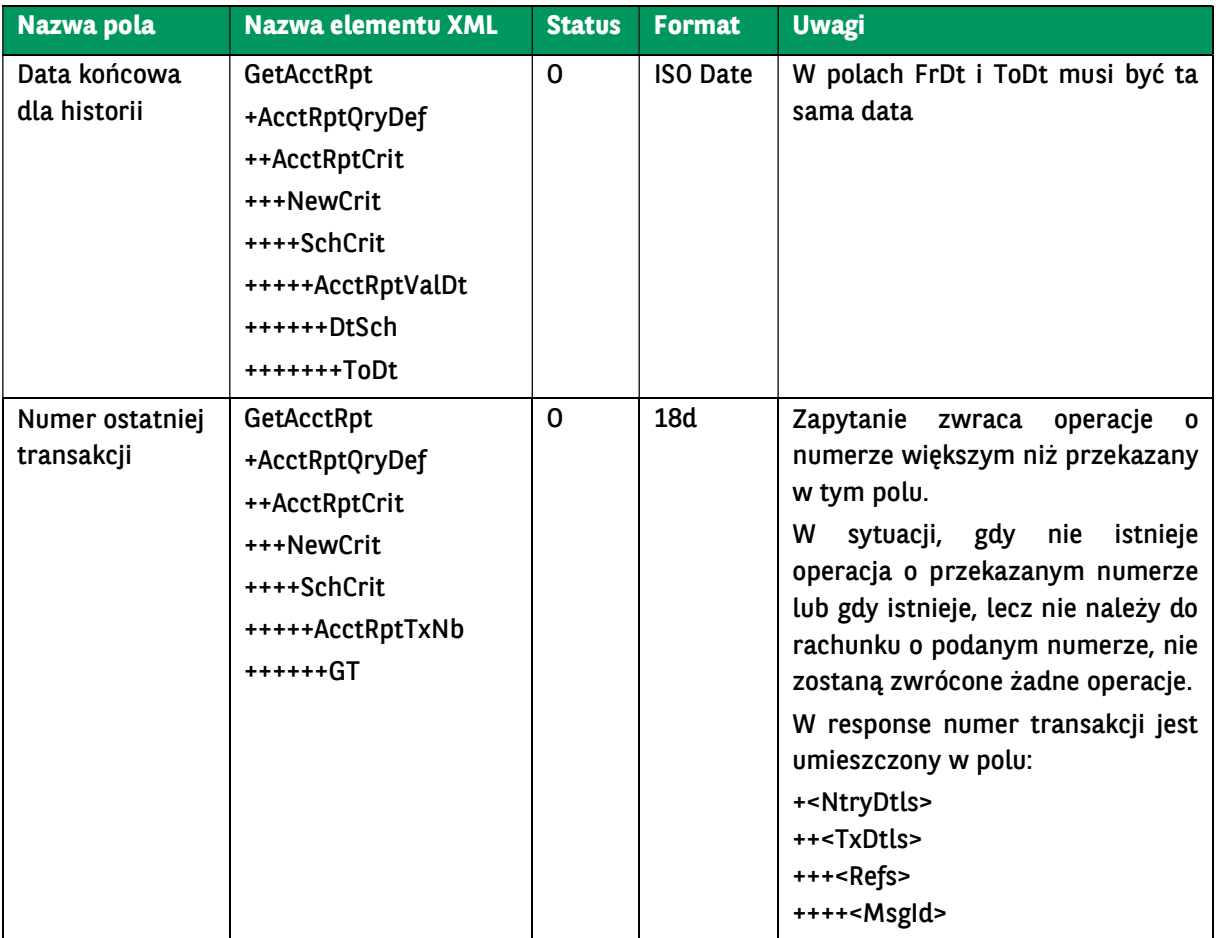

<soapenv:Envelope xmlns:soapenv="http://schemas.xmlsoap.org/soap/envelope/" xmlns:urn="urn:ca:std:cdc:tech:xsd:cdc.001.01" xmlns:urn1="urn:ca:std:ccs:tech:xsd:cmrq.001.001.02"> <soapenv:Header /> <soapenv:Body> <urn:GetIncrementalAccountReport> <urn1:Document> <urn1:GetAcctRpt> <urn1:MsgId> <urn1:Id>BC20230907113305610025</urn1:Id> </urn1:MsgId> <urn1:AcctRptQryDef> <urn1:AcctRptCrit> <urn1:NewCrit> <urn1:SchCrit> <urn1:AcctId> <urn1:EQ> <urn1:IBAN>PL71160011270000000000000001</urn1:IBAN> </urn1:EQ> </urn1:AcctId> <urn1:AcctRptValDt> <urn1:DtSch> <urn1:FrDt>2023-09-04</urn1:FrDt> <urn1:ToDt>2023-09-04</urn1:ToDt> </urn1:DtSch> </urn1:AcctRptValDt> <urn1:AcctRptTxNb> <urn1:GT>0</urn1:GT> </urn1:AcctRptTxNb> </urn1:SchCrit>

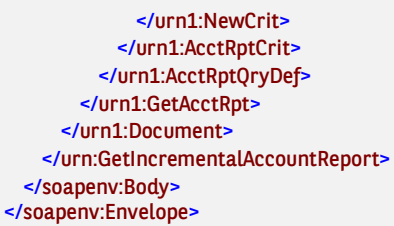

## 7.2.3. GetAccountReportResponse / GetIncrementalAccountReportResponse

Wiadomość GetAccountReportResponse jest wysyłana przez bank do Klienta w odpowiedzi na żądanie pobrania historii operacji. Zawiera historię operacji za dany okres z wskazanego rachunku Klienta.

Wiadomość GetAccountReportResponse składa się z dwóch głównych części:

- nagłówka wiadomości,
- historii operacji.

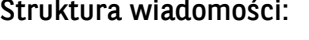

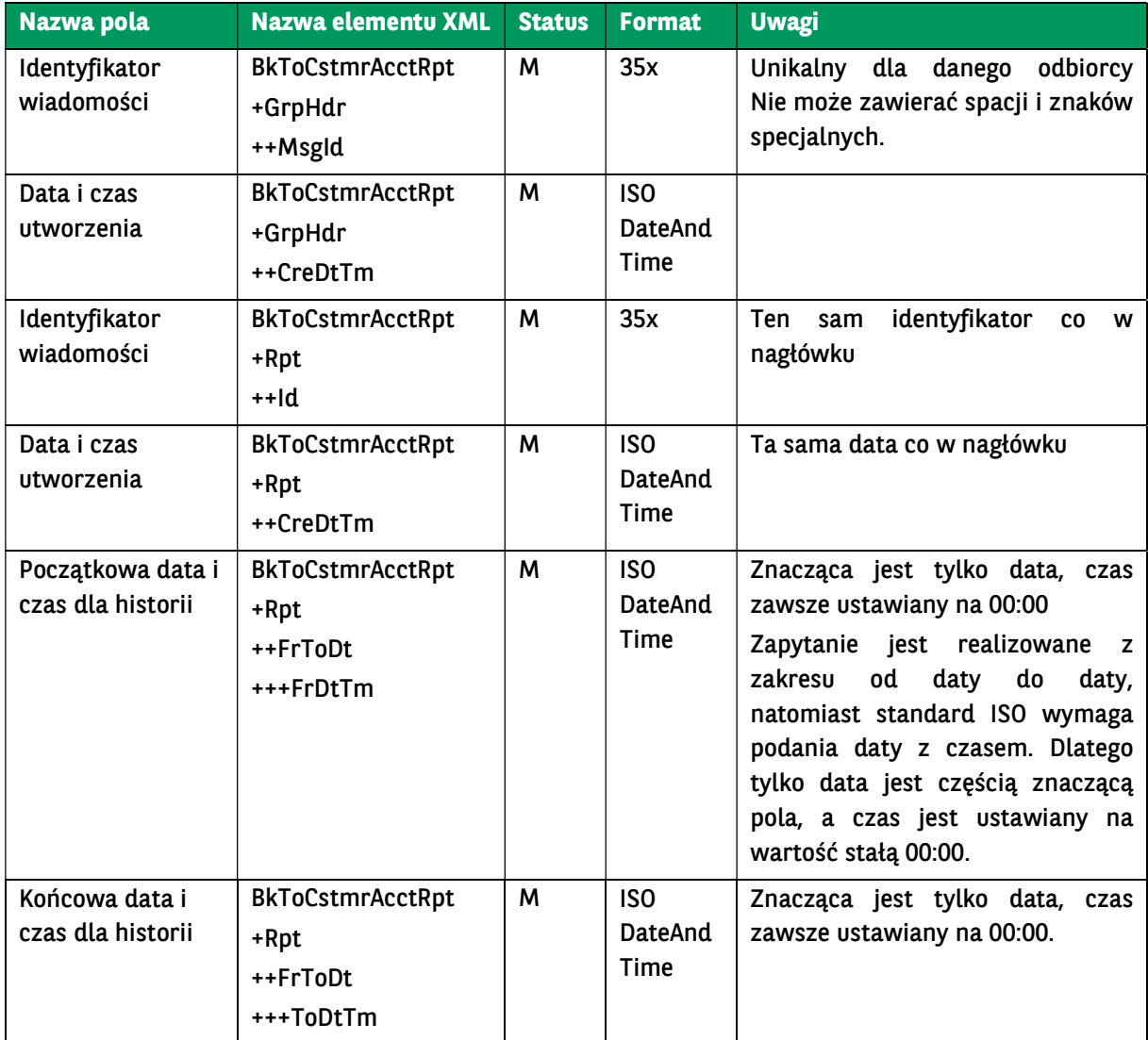

BNP Paribas Bank Polska Spółka Akcyjna z siedzibą w Warszawie przy ul. Kasprzaka 2, 01-211 Warszawa, zarejestrowany w rejestrze przedsiębiorców Krajowego Rejestru Sądowego<br>przez Sąd Rejonowy dla m. st. Warszawy w Warszawie

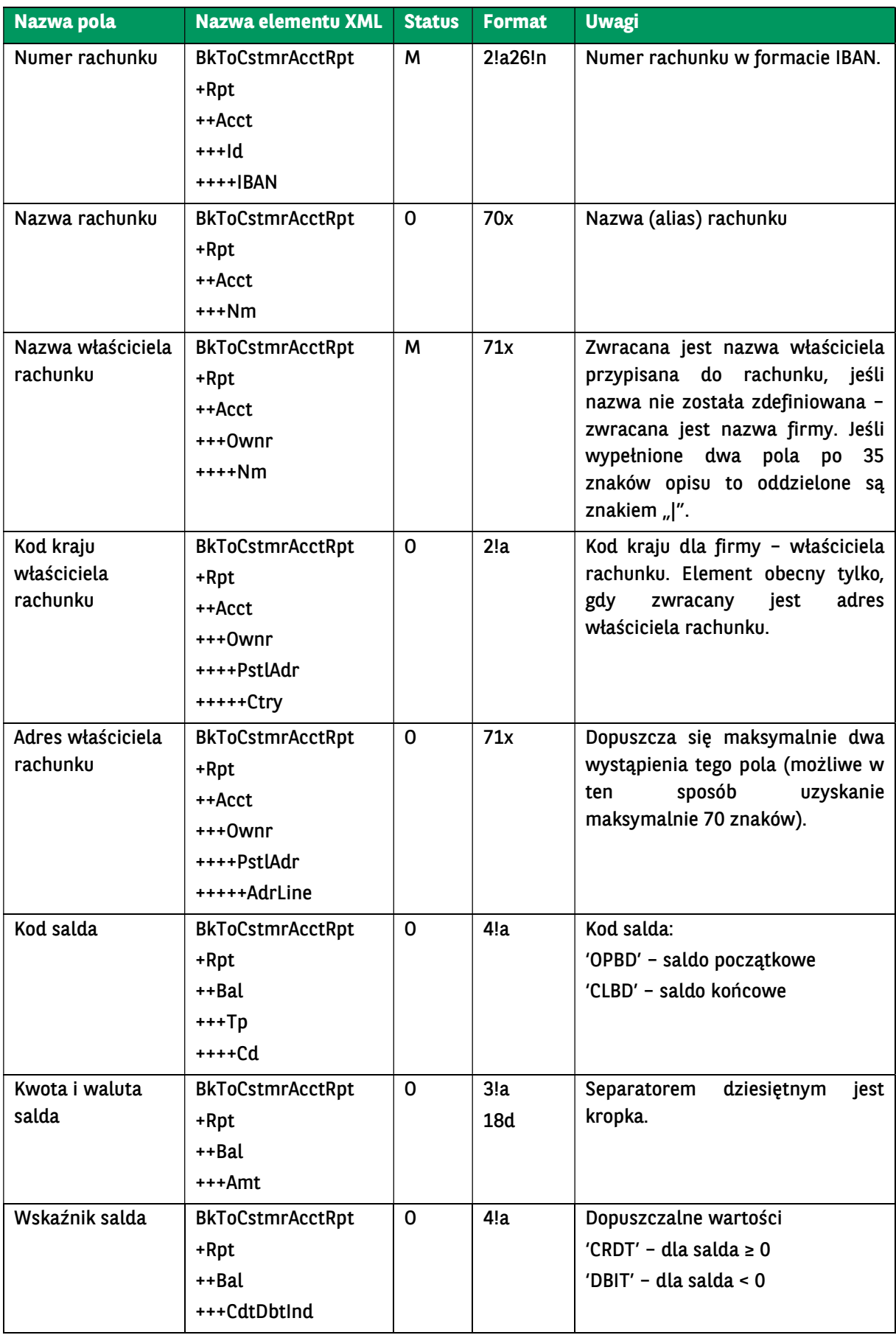

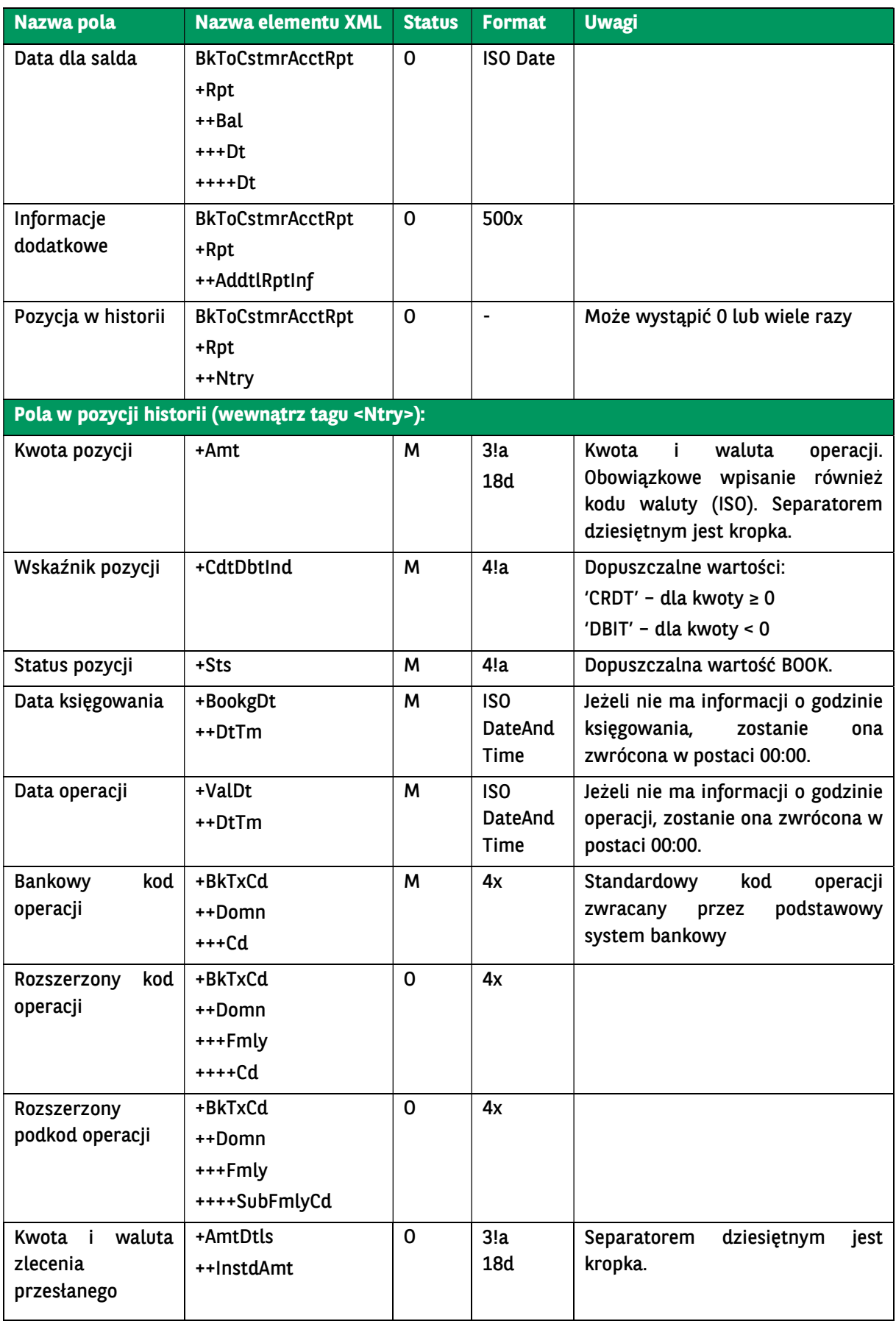

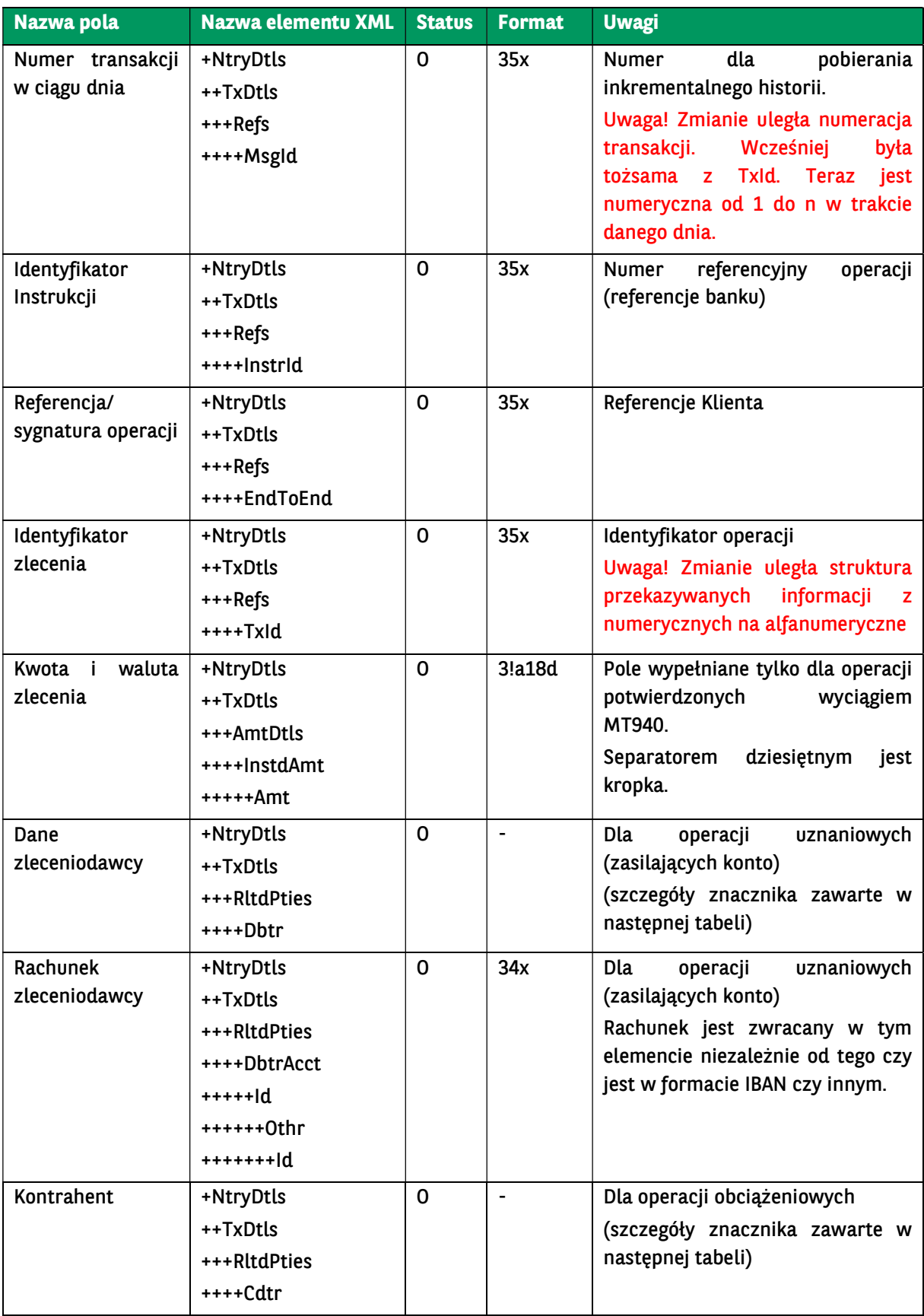

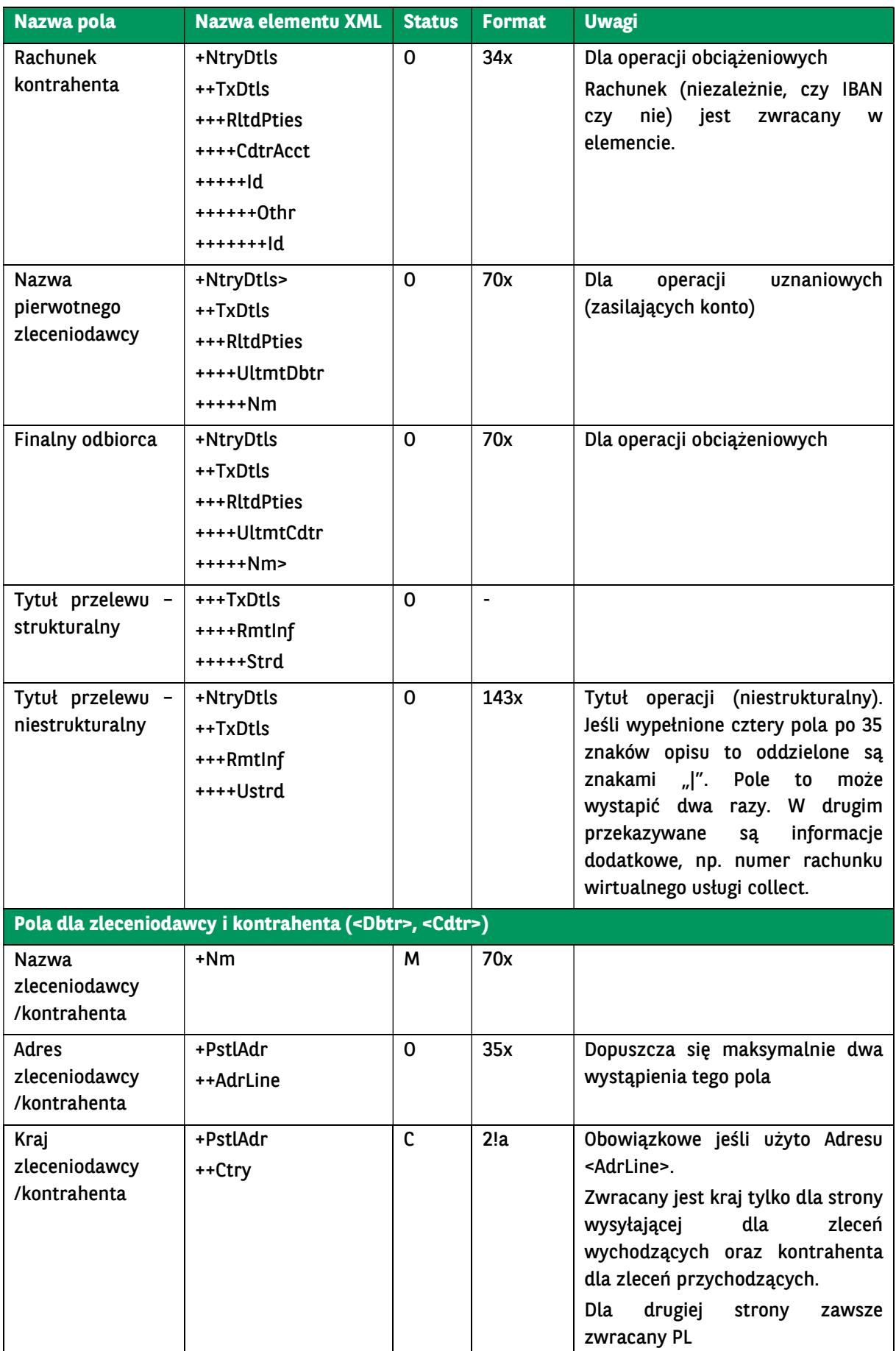

```
<soap:Envelope xmlns:soap="http://schemas.xmlsoap.org/soap/envelope/">
   <soap:Body>
      <ns40:GetAccountReportResponse xmlns="urn:ca:std:ccs:tech:xsd:rpts.003.001.04" 
xmlns:ns2="urn:ca:std:ccs:tech:xsd:rpts.005.001.02" xmlns:ns3="urn:ca:std:ccs:tech:xsd:rpts.002.001.02" 
xmlns:ns4="urn:ca:std:ccs:tech:xsd:itin.001.001.02" xmlns:ns5="http://www.w3.org/2000/09/xmldsig#" 
xmlns:ns6="urn:iso:std:iso:20022:tech:xsd:camt.052.001.02" xmlns:ns7="urn:iso:std:iso:20022:tech:xsd:pain.008.001.02" 
xmlns:ns8="urn:ca:std:ccs:tech:xsd:rpts.001.001.02" xmlns:ns9="urn:ca:std:ccs:tech:xsd:rpts.004.001.02" 
xmlns:ns10="urn:swift:xsd:camt.003.001.04" xmlns:ns11="urn:iso:std:iso:20022:tech:xsd:camt.053.001.02" 
xmlns:ns12="urn:ca:std:ccs:tech:xsd:past.001.001.02" xmlns:ns13="urn:ca:std:ccs:tech:xsd:ihvr.001.001.02" 
xmlns:ns14="urn:ca:std:ccs:tech:xsd:cmrq.001.001.02" xmlns:ns15="urn:iso:std:iso:20022:tech:xsd:pain.002.001.03" 
xmlns:ns16="urn:ca:std:ccs:tech:xsd:ihvn.001.001.02" xmlns:ns17="urn:iso:std:iso:20022:tech:xsd:pain.001.001.03" 
xmlns:ns18="urn:swift:xsd:camt.004.001.04" xmlns:ns19="urn:ca:std:ccs:tech:xsd:cmrq.002.001.02" 
xmlns:ns20="urn:ca:std:ccs:tech:xsd:itsr.001.001.02" xmlns:ns21="urn:iso:std:iso:20022:tech:xsd:tsmt.016.001.03" 
xmlns:ns22="urn:ca:std:cdc:tech:xsd:ddr.001.001.01" xmlns:ns23="urn:ca:std:ccs:tech:xsd:bcddr.001.001.01" 
xmlns:ns24="urn:ca:std:cdc:tech:xsd:pamt.003.001.02" xmlns:ns25="urn:ca:std:cdc:tech:xsd:mbrs.001.001.01" 
xmlns:ns26="urn:ca:std:cdc:tech:xsd:ddrl.001.001.01" xmlns:ns27="urn:ca:std:cdc:tech:xsd:itin.002.001.01" 
xmlns:ns28="urn:ca:std:ccs:tech:xsd:bcmpfl.001.001.01" xmlns:ns29="urn:ca:std:cdc:tech:xsd:pamt.003.001.03" 
xmlns:ns30="urn:ca:std:cdc:tech:xsd:pamt.002.001.01" xmlns:ns31="urn:ca:std:cdc:tech:xsd:rpts.007.001.01" 
xmlns:ns32="urn:ca:std:cdc:tech:xsd:rpts.006.001.01" xmlns:ns33="urn:ca:std:cdc:tech:xsd:itin.003.001.01" 
xmlns:ns34="urn:ca:std:cdc:tech:xsd:pamt.001.001.01" xmlns:ns35="urn:ca:std:cdc:tech:xsd:itsr.002.001.01" 
xmlns:ns36="urn:ca:std:cdc:tech:xsd:mpfl.001.001.01" xmlns:ns37="urn:ca:std:cdc:tech:xsd:rpts.008.001.01" 
xmlns:ns38="urn:ca:std:ccs:tech:xsd:bcddrl.001.001.01" xmlns:ns39="urn:ca:std:cdc:tech:xsd:rpts.009.001.01" 
xmlns:ns40="urn:ca:std:cdc:tech:xsd:cdc.001.01" xmlns:ns41="urn:ca:std:cdc:tech:xsd:bnpp.cdc.001.01">
        <ns6:Document>
          <ns6:BkToCstmrAcctRpt>
             <ns6:GrpHdr>
               <ns6:MsgId>BNPP_CDC_AR_20230907_233047860</ns6:MsgId>
               <ns6:CreDtTm>2023-09-07T23:30:47</ns6:CreDtTm>
             </ns6:GrpHdr>
             <ns6:Rpt>
               <ns6:Id>BNPP_CDC_AR_20230907_233047860</ns6:Id>
               <ns6:CreDtTm>2023-09-07T23:30:47</ns6:CreDtTm>
               <ns6:FrToDt>
                  <ns6:FrDtTm>2023-09-04T00:00:00</ns6:FrDtTm>
                  <ns6:ToDtTm>2023-09-04T00:00:00</ns6:ToDtTm>
               </ns6:FrToDt>
               <ns6:Acct>
                 <ns6:Id>
                    <ns6:IBAN>PL71160011270000000000000001</ns6:IBAN>
                 </ns6:Id>
                 <ns6:Nm>Główny rachunek podstawowy</ns6:Nm>
                 <ns6:Ownr>
                    <ns6:Nm>TEST Cash Management</ns6:Nm>
                    <ns6:PstlAdr>
                      <ns6:Ctry>PL</ns6:Ctry>
                      <ns6:AdrLine>ul. Kasprzaka 2</ns6:AdrLine>
                      <ns6:AdrLine>01-211 Warszawa</ns6:AdrLine>
                    </ns6:PstlAdr>
                  </ns6:Ownr>
               </ns6:Acct>
              <ns6:Ntry>
                  <ns6:Amt Ccy="PLN">0.88</ns6:Amt>
                  <ns6:CdtDbtInd>CRDT</ns6:CdtDbtInd>
                  <ns6:Sts>BOOK</ns6:Sts>
                 <ns6:BookgDt>
                    <ns6:DtTm>2023-09-04T00:00:00</ns6:DtTm>
                  </ns6:BookgDt>
                  <ns6:ValDt>
                    <ns6:DtTm>2023-09-04T00:00:00</ns6:DtTm>
                  </ns6:ValDt>
                  <ns6:BkTxCd>
                    <ns6:Domn>
                      <ns6:Cd>721</ns6:Cd>
                     <ns6:Fmly>
                         <ns6:Cd>721</ns6:Cd>
                         <ns6:SubFmlyCd>NONE</ns6:SubFmlyCd>
                      </ns6:Fmly>
                    </ns6:Domn>
                  </ns6:BkTxCd>
```
 <ns6:NtryDtls> <ns6:TxDtls> <ns6:Refs> <ns6:MsgId>3</ns6:MsgId> <ns6:InstrId>CEN2309041283591</ns6:InstrId> <ns6:TxId>EQ\_1230904WAF2@@CP\_0024233</ns6:TxId> </ns6:Refs> <ns6:RltdPties> <ns6:Dbtr> <ns6:Nm>TEST CASH MANAGEMENT|SPÓŁKA Z O.O.</ns6:Nm> <ns6:PstlAdr> <ns6:Ctry>PL</ns6:Ctry> <ns6:AdrLine>UL. KASPRZAKA 2|01-211 WARSZAWA</ns6:AdrLine> </ns6:PstlAdr> </ns6:Dbtr> <ns6:DbtrAcct> <ns6:Id> <ns6:Othr> <ns6:Id>PL44160011270000000000000002</ns6:Id> </ns6:Othr>  $<$ /ns6:Id> </ns6:DbtrAcct> </ns6:RltdPties> <ns6:RmtInf> <ns6:Ustrd>testy przelewu nr. 65323432|||</ns6:Ustrd> </ns6:RmtInf> </ns6:TxDtls> </ns6:NtryDtls> </ns6:Ntry> <ns6:Ntry> <ns6:Amt Ccy="PLN">0.01</ns6:Amt> <ns6:CdtDbtInd>DBIT</ns6:CdtDbtInd> <ns6:Sts>BOOK</ns6:Sts> <ns6:BookgDt> <ns6:DtTm>2023-09-04T00:00:00</ns6:DtTm> </ns6:BookgDt> <ns6:ValDt> <ns6:DtTm>2023-09-04T00:00:00</ns6:DtTm> </ns6:ValDt> <ns6:BkTxCd> <ns6:Domn> <ns6:Cd>225</ns6:Cd> <ns6:Fmly> <ns6:Cd>225</ns6:Cd> <ns6:SubFmlyCd>NONE</ns6:SubFmlyCd> </ns6:Fmly> </ns6:Domn> </ns6:BkTxCd> <ns6:NtryDtls> <ns6:TxDtls> <ns6:Refs> <ns6:MsgId>2</ns6:MsgId> <ns6:InstrId>CEN2309040026761</ns6:InstrId> <ns6:TxId>EQ\_1230904WAF2@@CP\_0000296</ns6:TxId> </ns6:Refs> <ns6:RltdPties> <ns6:Cdtr> <ns6:Nm>Jan Nowak</ns6:Nm> <ns6:PstlAdr> <ns6:Ctry>PL</ns6:Ctry> <ns6:AdrLine>01-001 Kraków|Długa 111</ns6:AdrLine> </ns6:PstlAdr> </ns6:Cdtr> <ns6:CdtrAcct> <ns6:Id> <ns6:Othr> <ns6:Id>56114020040000000000000000</ns6:Id> </ns6:Othr> </ns6:Id> </ns6:CdtrAcct> </ns6:RltdPties>

```
 <ns6:RmtInf>
                        <ns6:Ustrd>testy|||</ns6:Ustrd>
                      </ns6:RmtInf>
                    </ns6:TxDtls>
                 </ns6:NtryDtls>
               </ns6:Ntry>
              <ns6:Ntry>
                 <ns6:Amt Ccy="PLN">0.01</ns6:Amt>
                 <ns6:CdtDbtInd>DBIT</ns6:CdtDbtInd>
                 <ns6:Sts>BOOK</ns6:Sts>
                 <ns6:BookgDt>
                    <ns6:DtTm>2023-09-04T00:00:00</ns6:DtTm>
                 </ns6:BookgDt>
                 <ns6:ValDt>
                   <ns6:DtTm>2023-09-04T00:00:00</ns6:DtTm>
                 </ns6:ValDt>
                <ns6:BkTxCd>
                    <ns6:Domn>
                      <ns6:Cd>225</ns6:Cd>
                      <ns6:Fmly>
                        <ns6:Cd>225</ns6:Cd>
                         <ns6:SubFmlyCd>NONE</ns6:SubFmlyCd>
                      </ns6:Fmly>
                    </ns6:Domn>
                 </ns6:BkTxCd>
                <ns6:NtryDtls>
                    <ns6:TxDtls>
                      <ns6:Refs>
                        <ns6:MsgId>1</ns6:MsgId>
                        <ns6:InstrId>CEN2309040016067</ns6:InstrId>
                         <ns6:TxId>EQ_1230904WAF2@@CP70000093</ns6:TxId>
                      </ns6:Refs>
                      <ns6:RltdPties>
                        <ns6:Cdtr>
                          <ns6:Nm>Departament 1</ns6:Nm>
                           <ns6:PstlAdr>
                             <ns6:Ctry>PL</ns6:Ctry>
                             <ns6:AdrLine>Kasprzaka 2</ns6:AdrLine>
                           </ns6:PstlAdr>
                        </ns6:Cdtr>
                        <ns6:CdtrAcct>
                           <ns6:Id>
                             <ns6:Othr>
                                <ns6:Id>83203000450000000000000000</ns6:Id>
                             </ns6:Othr>
                           </ns6:Id>
                        </ns6:CdtrAcct>
                      </ns6:RltdPties>
                      <ns6:RmtInf>
                         <ns6:Ustrd>testy wewnętrzne|||</ns6:Ustrd>
                      </ns6:RmtInf>
                    </ns6:TxDtls>
                 </ns6:NtryDtls>
               </ns6:Ntry>
            </ns6:Rpt>
          </ns6:BkToCstmrAcctRpt>
        </ns6:Document>
     </ns40:GetAccountReportResponse>
   </soap:Body>
</soap:Envelope>
```
### 7.2.4. GetStatement

Wiadomość GetStatement jest wysyłana przez Klienta do banku. Jest to żądanie pobrania wyciągu operacji za dany okres z wskazanego rachunku Klienta.

Wiadomość GetStatement składa się z dwóch głównych części:

identyfikator wiadomości,

definicja zapytania o wyciąg.

Odpowiedź banku zależy od formatu wyciągu (pole Format):

- XML bank wysyła wyciąg w postaci XML, tzn. wiadomość BankToCustomerStatement,
- PDF bank wysyła wyciąg w postaci PDF (jest to plik, który tworzy system GOonline Biznes po wybraniu przez użytkownika przycisku <Zapisz PDF> na ekranie szczegółow wyciągu: opcja Rachunki / Wyciągi / ekran Wyciąg z rachunku), tzn. wiadomość GetStatementResponse. Raport w postaci PDF jest niedostępny przy pobieraniu za dzień bieżący.

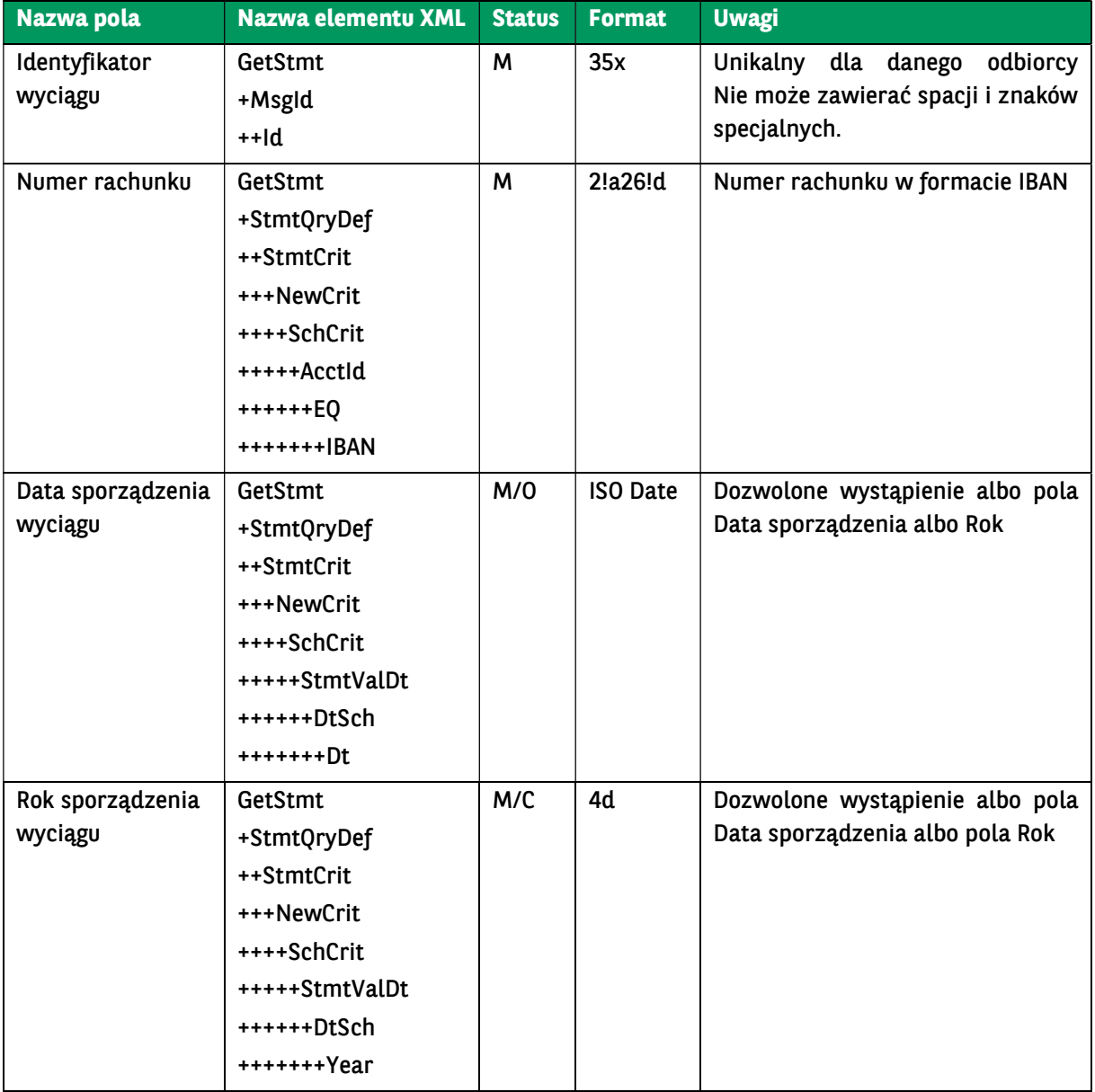

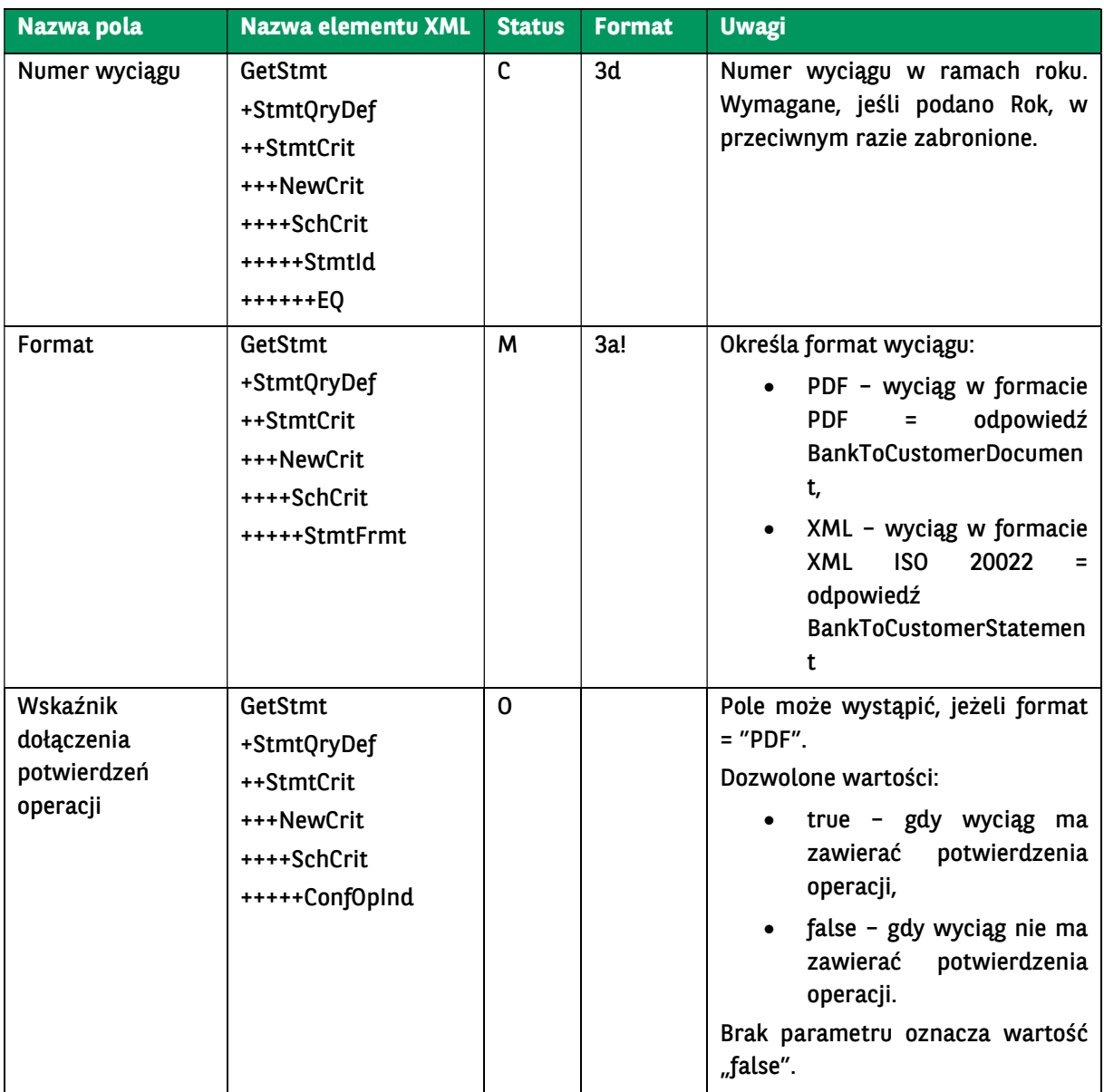

<soapenv:Envelope xmlns:soapenv="http://schemas.xmlsoap.org/soap/envelope/" xmlns:urn="urn:ca:std:ccs:ing:tech:xsd:mhdr.001.001.01" xmlns:urn1="urn:ca:std:cdc:tech:xsd:cdc.001.01" xmlns:urn2="urn:ca:std:ccs:tech:xsd:cmrq.002.001.02"> <soapenv:Header/> <soapenv:Body> <urn1:GetStatement> <urn2:Document> <urn2:GetStmt> <urn2:MsgId> <urn2:Id>BC20230911021709688523</urn2:Id> </urn2:MsgId> <urn2:StmtQryDef> <urn2:StmtCrit> <urn2:NewCrit> <urn2:SchCrit> <urn2:AcctId> <urn2:EQ> <urn2:IBAN>PL71160011270000000000000001</urn2:IBAN> </urn2:EQ> </urn2:AcctId> <urn2:StmtValDt>

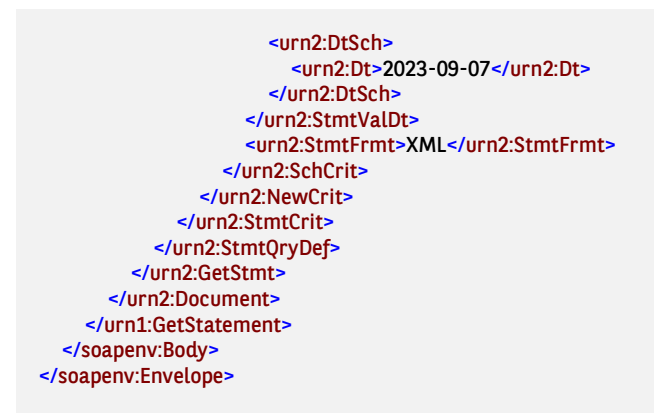

### 7.2.5. GetStatementResponse

Wiadomość GetStatementResponse jest wysyłana przez bank do Klienta w odpowiedzi na żądanie pobrania wyciągu, tzn. wiadomość GetStatement albo w odpowiedzi na żądanie pobrania wyciągu MBR, tzn. wiadomość GetMBRStatement. Zawiera wyciąg operacji za dany okres ze wskazanego rachunku Klienta.

Wiadomość GetStatementResponse składa się z dwóch głównych części:

- nagłówka wiadomości,
- wyciągu bankowego.

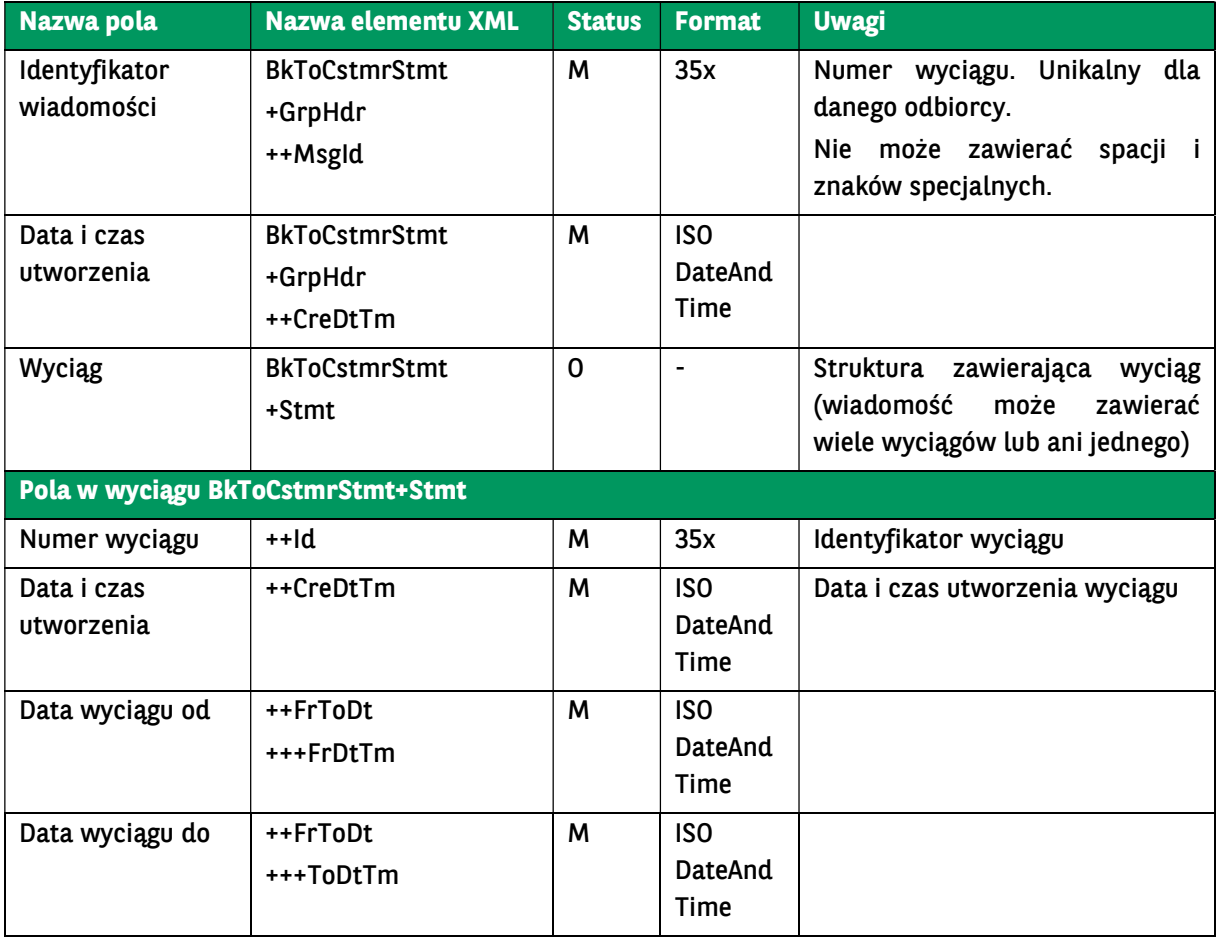

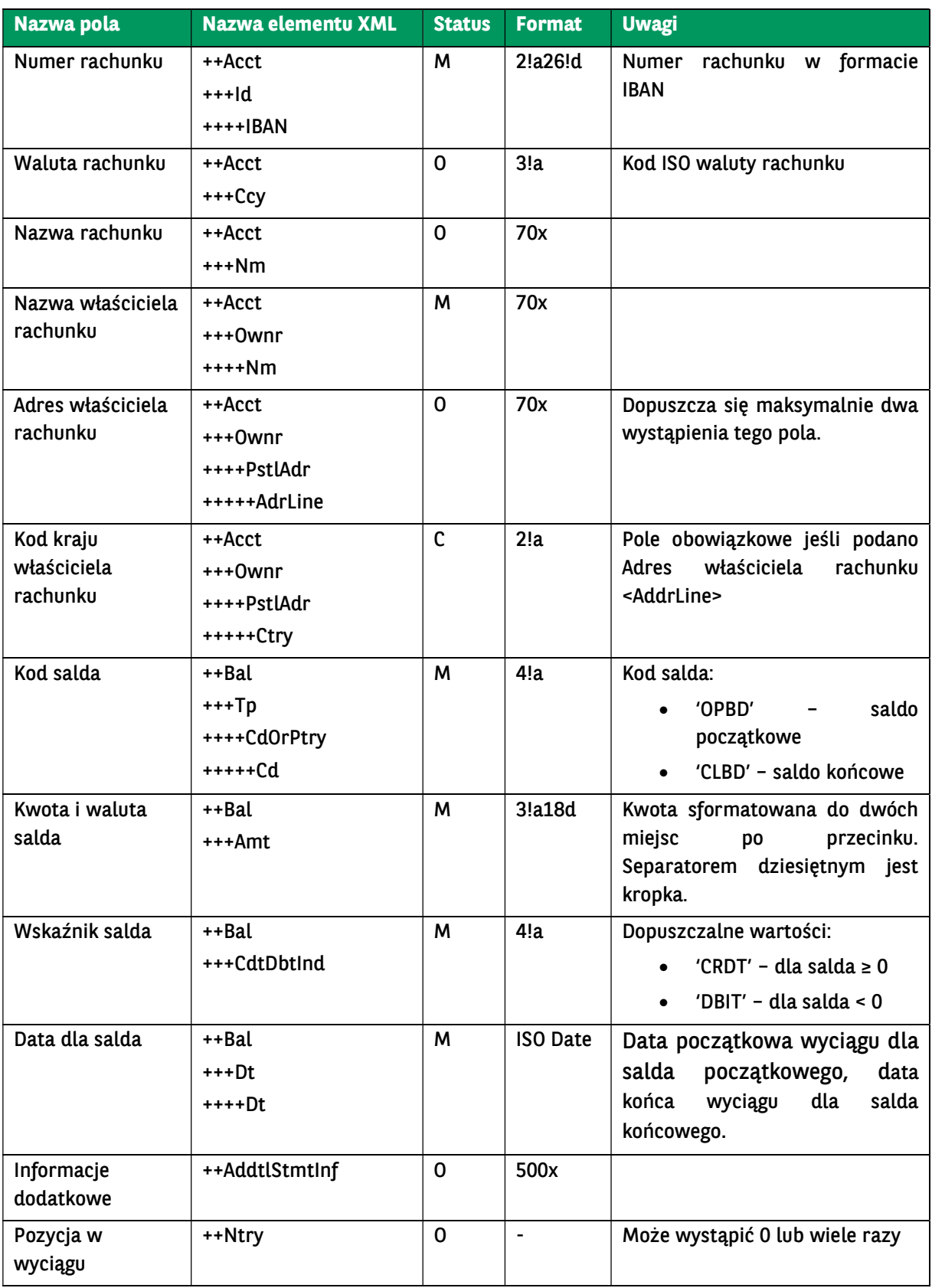

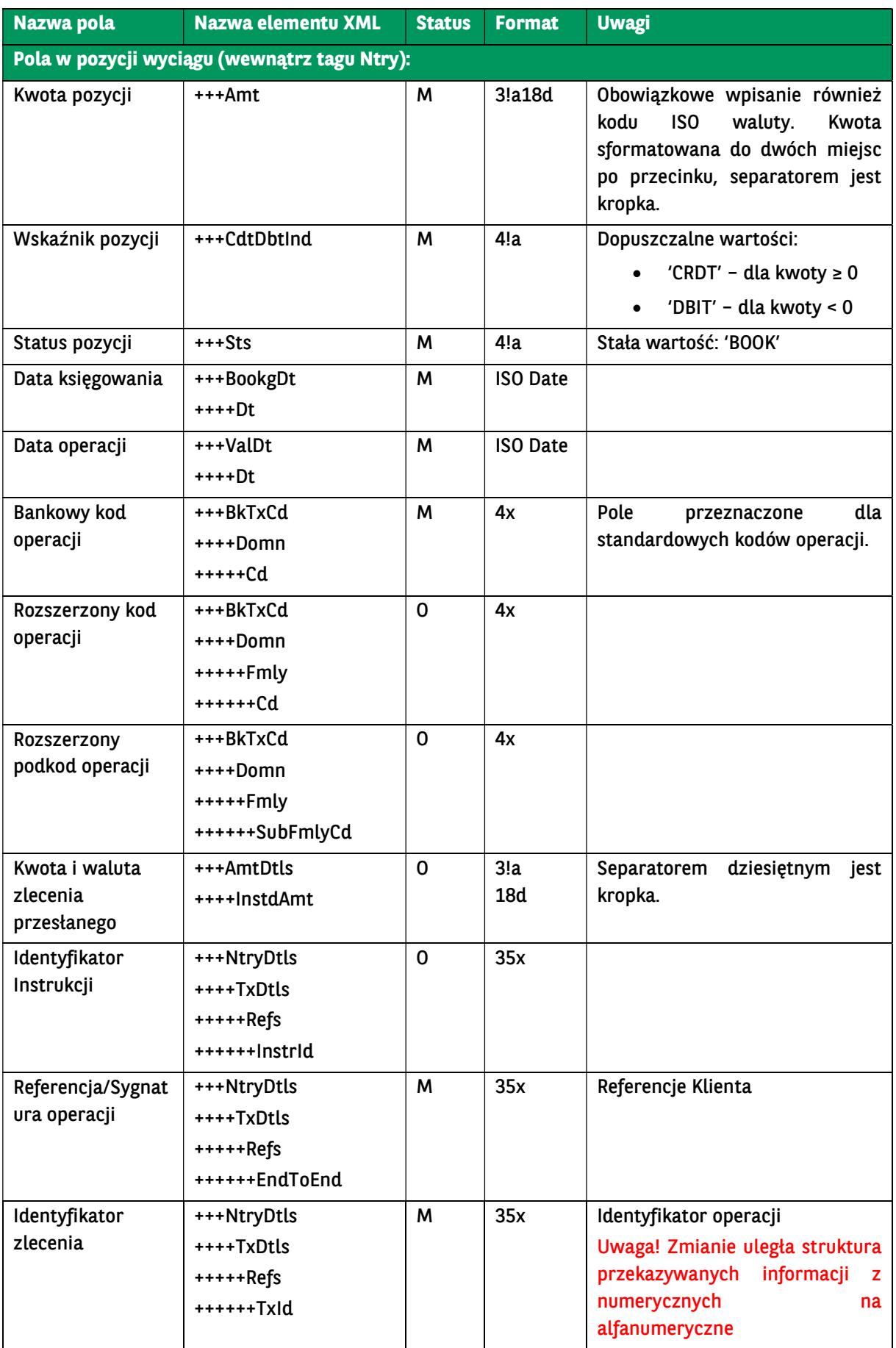

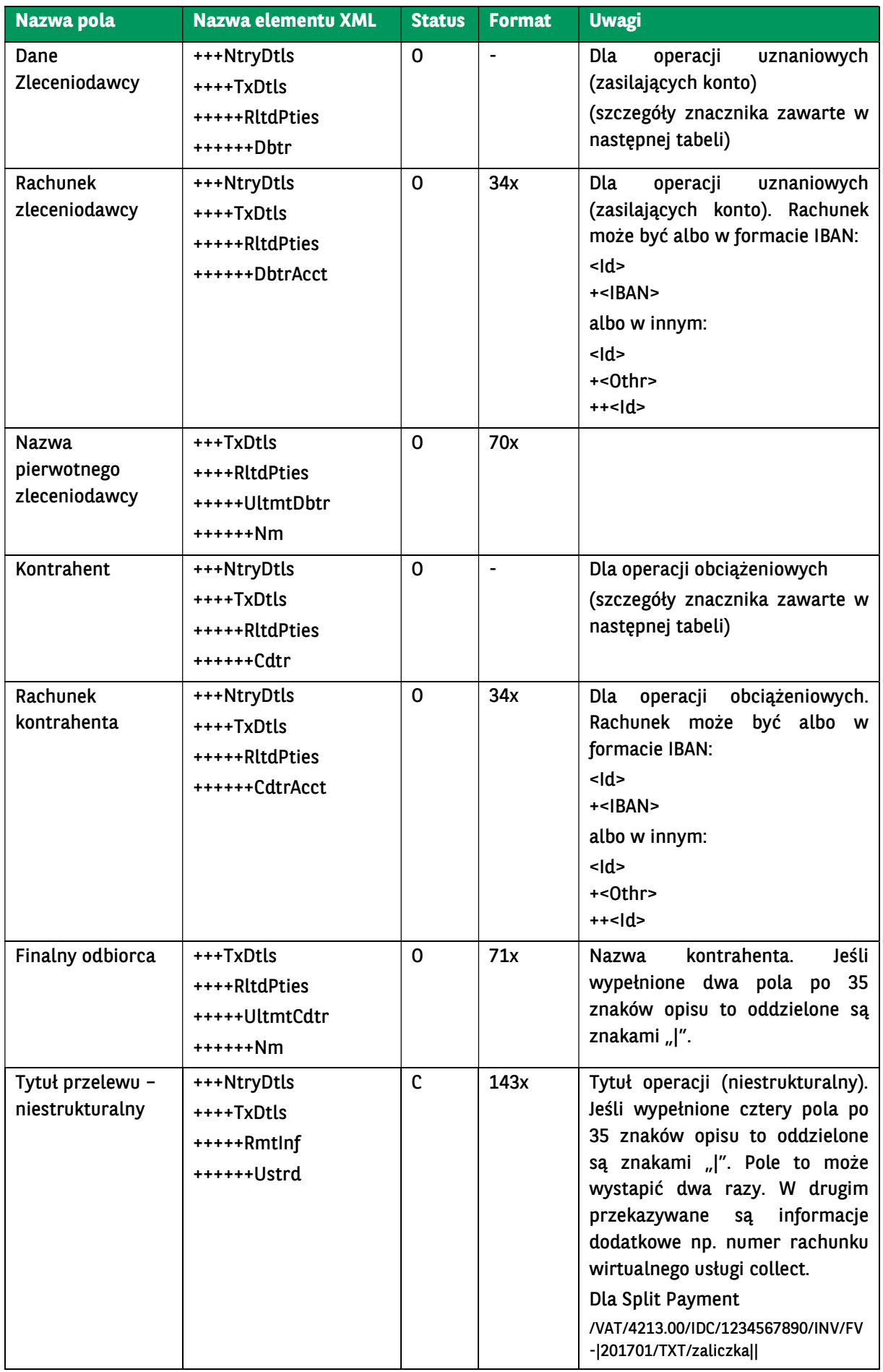

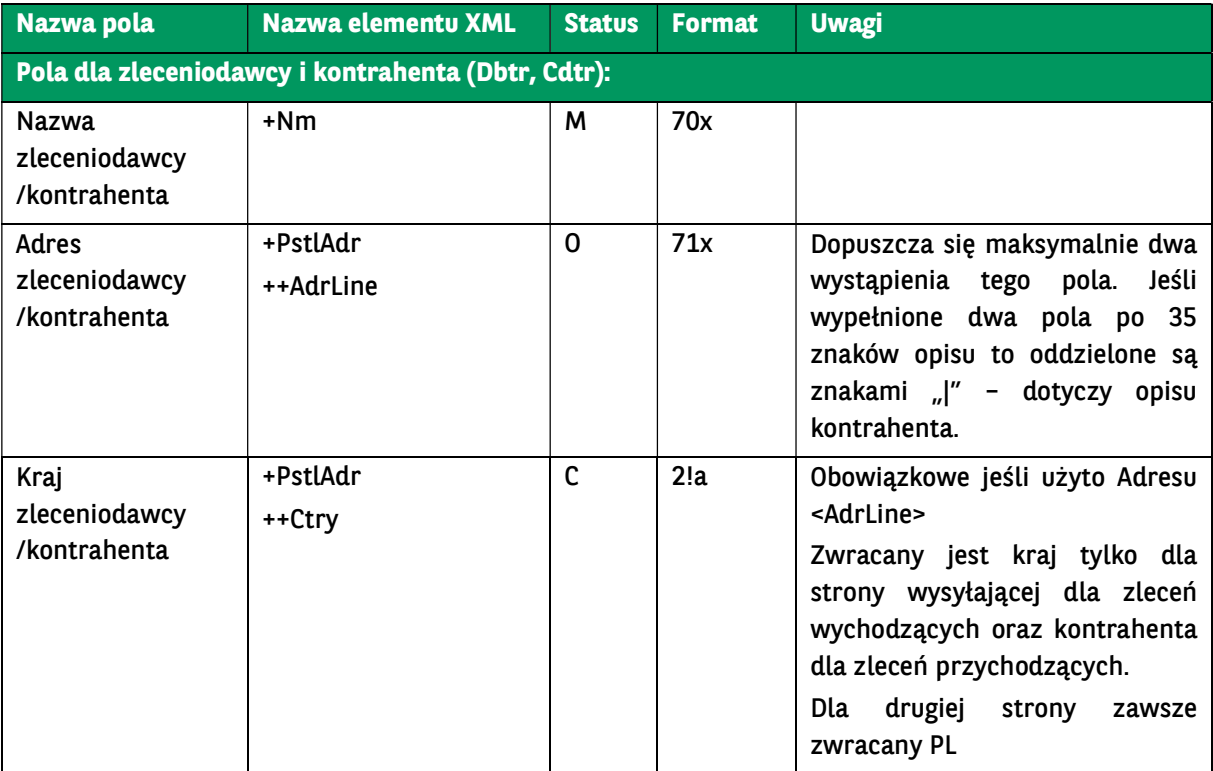

<ns11:Acct>

```
<soap:Envelope xmlns:soap="http://schemas.xmlsoap.org/soap/envelope/">
   <soap:Body>
```
 <ns40:GetStatementResponse xmlns="urn:ca:std:ccs:tech:xsd:rpts.003.001.04" xmlns:ns2="urn:ca:std:ccs:tech:xsd:rpts.005.0 01.02"

```
xmlns:ns3="urn:ca:std:ccs:tech:xsd:rpts.002.001.02" xmlns:ns4="urn:ca:std:ccs:tech:xsd:itin.001.001.02" 
xmlns:ns5="http://www.w3.org/2000/09/xmldsig#" xmlns:ns6="urn:iso:std:iso:20022:tech:xsd:camt.052.001.02" 
xmlns:ns7="urn:iso:std:iso:20022:tech:xsd:pain.008.001.02" xmlns:ns8="urn:ca:std:ccs:tech:xsd:rpts.001.001.02" 
xmlns:ns9="urn:ca:std:ccs:tech:xsd:rpts.004.001.02" xmlns:ns10="urn:swift:xsd:camt.003.001.04" 
xmlns:ns11="urn:iso:std:iso:20022:tech:xsd:camt.053.001.02" xmlns:ns12="urn:ca:std:ccs:tech:xsd:past.001.001.02" 
xmlns:ns13="urn:ca:std:ccs:tech:xsd:ihvr.001.001.02" xmlns:ns14="urn:ca:std:ccs:tech:xsd:cmrq.001.001.02" 
xmlns:ns15="urn:iso:std:iso:20022:tech:xsd:pain.002.001.03" xmlns:ns16="urn:ca:std:ccs:tech:xsd:ihvn.001.001.02" 
xmlns:ns17="urn:iso:std:iso:20022:tech:xsd:pain.001.001.03" xmlns:ns18="urn:swift:xsd:camt.004.001.04" 
xmlns:ns19="urn:ca:std:ccs:tech:xsd:cmrq.002.001.02" xmlns:ns20="urn:ca:std:ccs:tech:xsd:itsr.001.001.02" 
xmlns:ns21="urn:iso:std:iso:20022:tech:xsd:tsmt.016.001.03" xmlns:ns22="urn:ca:std:cdc:tech:xsd:ddr.001.001.01" 
xmlns:ns23="urn:ca:std:ccs:tech:xsd:bcddr.001.001.01" xmlns:ns24="urn:ca:std:cdc:tech:xsd:pamt.003.001.02" 
xmlns:ns25="urn:ca:std:cdc:tech:xsd:mbrs.001.001.01" xmlns:ns26="urn:ca:std:cdc:tech:xsd:ddrl.001.001.01" 
xmlns:ns27="urn:ca:std:cdc:tech:xsd:itin.002.001.01" xmlns:ns28="urn:ca:std:ccs:tech:xsd:bcmpfl.001.001.01" 
xmlns:ns29="urn:ca:std:cdc:tech:xsd:pamt.003.001.03" xmlns:ns30="urn:ca:std:cdc:tech:xsd:pamt.002.001.01" 
xmlns:ns31="urn:ca:std:cdc:tech:xsd:rpts.007.001.01" xmlns:ns32="urn:ca:std:cdc:tech:xsd:rpts.006.001.01" 
 xmlns:ns33="urn:ca:std:cdc:tech:xsd:itin.003.001.01" xmlns:ns34="urn:ca:std:cdc:tech:xsd:pamt.001.001.01" 
xmlns:ns35="urn:ca:std:cdc:tech:xsd:itsr.002.001.01" xmlns:ns36="urn:ca:std:cdc:tech:xsd:mpfl.001.001.01" 
xmlns:ns37="urn:ca:std:cdc:tech:xsd:rpts.008.001.01" xmlns:ns38="urn:ca:std:ccs:tech:xsd:bcddrl.001.001.01" 
xmlns:ns39="urn:ca:std:cdc:tech:xsd:rpts.009.001.01" xmlns:ns40="urn:ca:std:cdc:tech:xsd:cdc.001.01" 
xmlns:ns41="urn:ca:std:cdc:tech:xsd:bnpp.cdc.001.01">
        <ns11:Document>
          <ns11:BkToCstmrStmt>
             <ns11:GrpHdr>
               <ns11:MsgId>BNPP_CDC_ST_20230911_021800394</ns11:MsgId>
               <ns11:CreDtTm>2023-09-11T02:18:00</ns11:CreDtTm>
             </ns11:GrpHdr>
             <ns11:Stmt>
               <ns11:Id>068/2023/BPL</ns11:Id>
               <ns11:CreDtTm>2023-09-07T00:00:00</ns11:CreDtTm>
               <ns11:FrToDt>
                  <ns11:FrDtTm>2023-09-07T00:00:00</ns11:FrDtTm>
                  <ns11:ToDtTm>2023-09-07T00:00:00</ns11:ToDtTm>
               </ns11:FrToDt>
```

```
\leqns11:\leqd\geq <ns11:IBAN>PL71160011270000000000000001</ns11:IBAN>
  </ns11:Id>
   <ns11:Ccy>PLN</ns11:Ccy>
  <ns11:Nm>Główny rachunek podstawowy</ns11:Nm>
   <ns11:Ownr>
     <ns11:Nm>TEST Cash Management</ns11:Nm>
     <ns11:PstlAdr>
        <ns11:Ctry>PL</ns11:Ctry>
        <ns11:AdrLine>ul. Kasprzaka 2</ns11:AdrLine>
        <ns11:AdrLine>01-211 Warszawa</ns11:AdrLine>
     </ns11:PstlAdr>
   </ns11:Ownr>
 </ns11:Acct>
\leqns11:Bal><sub>ns11:TD</sub></sub>
     <ns11:CdOrPrtry>
        <ns11:Cd>OPBD</ns11:Cd>
     </ns11:CdOrPrtry>
  \le/ns11:Tp>
   <ns11:Amt Ccy="PLN">118.50</ns11:Amt>
   <ns11:CdtDbtInd>CRDT</ns11:CdtDbtInd>
   <ns11:Dt>
     <ns11:Dt>2023-09-07</ns11:Dt>
  \le/ns11:Dt>
 </ns11:Bal>
\leqns11:Bal>\leqns11:Tp>
     <ns11:CdOrPrtry>
        <ns11:Cd>CLBD</ns11:Cd>
     </ns11:CdOrPrtry>
   </ns11:Tp>
   <ns11:Amt Ccy="PLN">119.03</ns11:Amt>
   <ns11:CdtDbtInd>CRDT</ns11:CdtDbtInd>
  ene11: Dt\overline{ } <ns11:Dt>2023-09-07</ns11:Dt>
   </ns11:Dt>
 </ns11:Bal>
 <ns11:Ntry>
   <ns11:Amt Ccy="PLN">0.03</ns11:Amt>
   <ns11:CdtDbtInd>CRDT</ns11:CdtDbtInd>
   <ns11:Sts>BOOK</ns11:Sts>
   <ns11:BookgDt>
     <ns11:Dt>2023-09-07</ns11:Dt>
   </ns11:BookgDt>
   <ns11:ValDt>
     <ns11:Dt>2023-09-07</ns11:Dt>
   </ns11:ValDt>
   <ns11:BkTxCd>
     <ns11:Domn>
        <ns11:Cd>721</ns11:Cd>
        <ns11:Fmly>
          <ns11:Cd>721</ns11:Cd>
          <ns11:SubFmlyCd>NONE</ns11:SubFmlyCd>
        </ns11:Fmly>
     </ns11:Domn>
   </ns11:BkTxCd>
   <ns11:NtryDtls>
     <ns11:TxDtls>
        <ns11:Refs>
          <ns11:InstrId>CEN2309070026232</ns11:InstrId>
          <ns11:TxId>EQ_1230907WAF2@@CP70000133</ns11:TxId>
        </ns11:Refs>
        <ns11:RltdPties>
          <ns11:Dbtr>
             <ns11:Nm>TEST CASH MANAGEMENT|SPÓŁKA Z O.O.</ns11:Nm>
             <ns11:PstlAdr>
               <ns11:Ctry>PL</ns11:Ctry>
               <ns11:AdrLine>UL. KASPRZAKA 2|01-211 WARSZAWA</ns11:AdrLine>
             </ns11:PstlAdr>
          </ns11:Dbtr>
```
 $z$ ne11:Id $\sim$  <ns11:IBAN>PL44160011270000000000000002</ns11:IBAN>  $\le$ /ns11:Id> </ns11:DbtrAcct> </ns11:RltdPties> <ns11:RmtInf> <ns11:Ustrd>zasilenie nr.1|||</ns11:Ustrd> </ns11:RmtInf> </ns11:TxDtls> </ns11:NtryDtls> </ns11:Ntry> <ns11:Ntry> <ns11:Amt Ccy="PLN">0.10</ns11:Amt> <ns11:CdtDbtInd>DBIT</ns11:CdtDbtInd> <ns11:Sts>BOOK</ns11:Sts> <ns11:BookgDt> <ns11:Dt>2023-09-07</ns11:Dt> </ns11:BookgDt> <ns11:ValDt> <ns11:Dt>2023-09-07</ns11:Dt> </ns11:ValDt> <ns11:BkTxCd> <ns11:Domn> <ns11:Cd>225</ns11:Cd> <ns11:Fmly> <ns11:Cd>225</ns11:Cd> <ns11:SubFmlyCd>NONE</ns11:SubFmlyCd> </ns11:Fmly> </ns11:Domn> </ns11:BkTxCd> <ns11:NtryDtls> <ns11:TxDtls> <ns11:Refs> <ns11:InstrId>CEN2309070164748</ns11:InstrId> <ns11:TxId>EQ\_1230907WAF2@@CP\_0006381</ns11:TxId> </ns11:Refs> <ns11:RltdPties> <ns11:Cdtr> <ns11:Nm>Departament 1</ns11:Nm> <ns11:PstlAdr> <ns11:Ctry>PL</ns11:Ctry> <ns11:AdrLine>Kasprzaka 2</ns11:AdrLine> </ns11:PstlAdr> </ns11:Cdtr> <ns11:CdtrAcct> <ns11:Id> <ns11:Othr> <ns11:Id>83203000450000000000000000</ns11:Id> </ns11:Othr>  $<$ /ns11: $\text{Id}$ > </ns11:CdtrAcct> </ns11:RltdPties> <ns11:RmtInf> <ns11:Ustrd>testy H2H|||</ns11:Ustrd> </ns11:RmtInf> </ns11:TxDtls> </ns11:NtryDtls> </ns11:Ntry> <ns11:Ntry> <ns11:Amt Ccy="PLN">0.25</ns11:Amt> <ns11:CdtDbtInd>CRDT</ns11:CdtDbtInd> <ns11:Sts>BOOK</ns11:Sts> <ns11:BookgDt> <ns11:Dt>2023-09-07</ns11:Dt> </ns11:BookgDt> <ns11:ValDt> <ns11:Dt>2023-09-07</ns11:Dt> </ns11:ValDt> <ns11:BkTxCd> <ns11:Domn>

<ns11:DbtrAcct>

```
 <ns11:Cd>721</ns11:Cd>
       <ns11:Fmly>
          <ns11:Cd>721</ns11:Cd>
          <ns11:SubFmlyCd>NONE</ns11:SubFmlyCd>
        </ns11:Fmly>
     </ns11:Domn>
   </ns11:BkTxCd>
   <ns11:NtryDtls>
     <ns11:TxDtls>
       <ns11:Refs>
          <ns11:InstrId>CEN2309070177083</ns11:InstrId>
          <ns11:TxId>EQ_1230907MSP8@@CP_0000001</ns11:TxId>
       </ns11:Refs>
       <ns11:RltdPties>
          <ns11:Dbtr>
            <ns11:Nm>I DEPARTAMENT PI|KASPRZAKA 10/16</ns11:Nm>
            <ns11:PstlAdr>
               <ns11:Ctry>PL</ns11:Ctry>
               <ns11:AdrLine>01-211 WARSZAWA</ns11:AdrLine>
            </ns11:PstlAdr>
          </ns11:Dbtr>
         <ns11:DbtrAcct>
            <ns11:Id>
               <ns11:IBAN>PL83203000450000000000000000</ns11:IBAN>
           </ns11:\text{Id}>
          </ns11:DbtrAcct>
        </ns11:RltdPties>
       <ns11:RmtInf>
          <ns11:Ustrd>testy H2H 2|||</ns11:Ustrd>
       </ns11:RmtInf>
     </ns11:TxDtls>
   </ns11:NtryDtls>
 </ns11:Ntry>
 <ns11:Ntry>
   <ns11:Amt Ccy="PLN">0.35</ns11:Amt>
   <ns11:CdtDbtInd>CRDT</ns11:CdtDbtInd>
   <ns11:Sts>BOOK</ns11:Sts>
   <ns11:BookgDt>
     <ns11:Dt>2023-09-07</ns11:Dt>
   </ns11:BookgDt>
   <ns11:ValDt>
     <ns11:Dt>2023-09-07</ns11:Dt>
   </ns11:ValDt>
   <ns11:BkTxCd>
     <ns11:Domn>
       <ns11:Cd>721</ns11:Cd>
       <ns11:Fmly>
          <ns11:Cd>721</ns11:Cd>
          <ns11:SubFmlyCd>NONE</ns11:SubFmlyCd>
       </ns11:Fmly>
     </ns11:Domn>
   </ns11:BkTxCd>
   <ns11:NtryDtls>
     <ns11:TxDtls>
       <ns11:Refs>
          <ns11:InstrId>CEN2309070180154</ns11:InstrId>
          <ns11:TxId>EQ_1230907B303@@CP_0001933</ns11:TxId>
        </ns11:Refs>
       <ns11:RltdPties>
          <ns11:Dbtr>
            <ns11:Nm>II DEPARTAMENT PI|KASPRZAKA 10/16</ns11:Nm>
            <ns11:PstlAdr>
              <ns11:Ctry>PL</ns11:Ctry>
               <ns11:AdrLine>01-211 WARSZAWA</ns11:AdrLine>
            </ns11:PstlAdr>
          </ns11:Dbtr>
         <ns11:DbtrAcct>
            <ns11:Id>
              <ns11:IBAN>PL76203000450000000000000000</ns11:IBAN>
           \le/ns11:Id>
          </ns11:DbtrAcct>
```
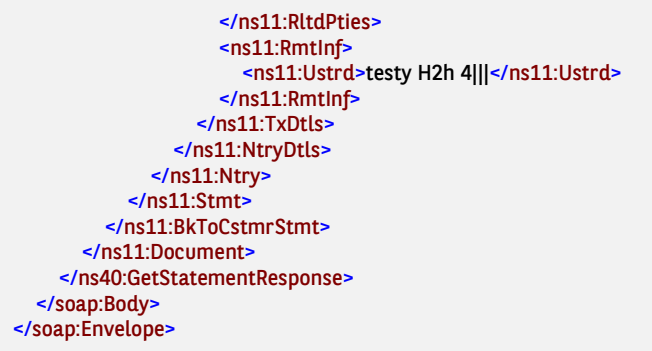

### 7.2.6. GetAccountBalance

Wiadomość GetAccountBalance jest wysyłana przez Klienta do banku. Jest to żądanie pobrania bieżącego salda na wskazanym rachunku Klienta.

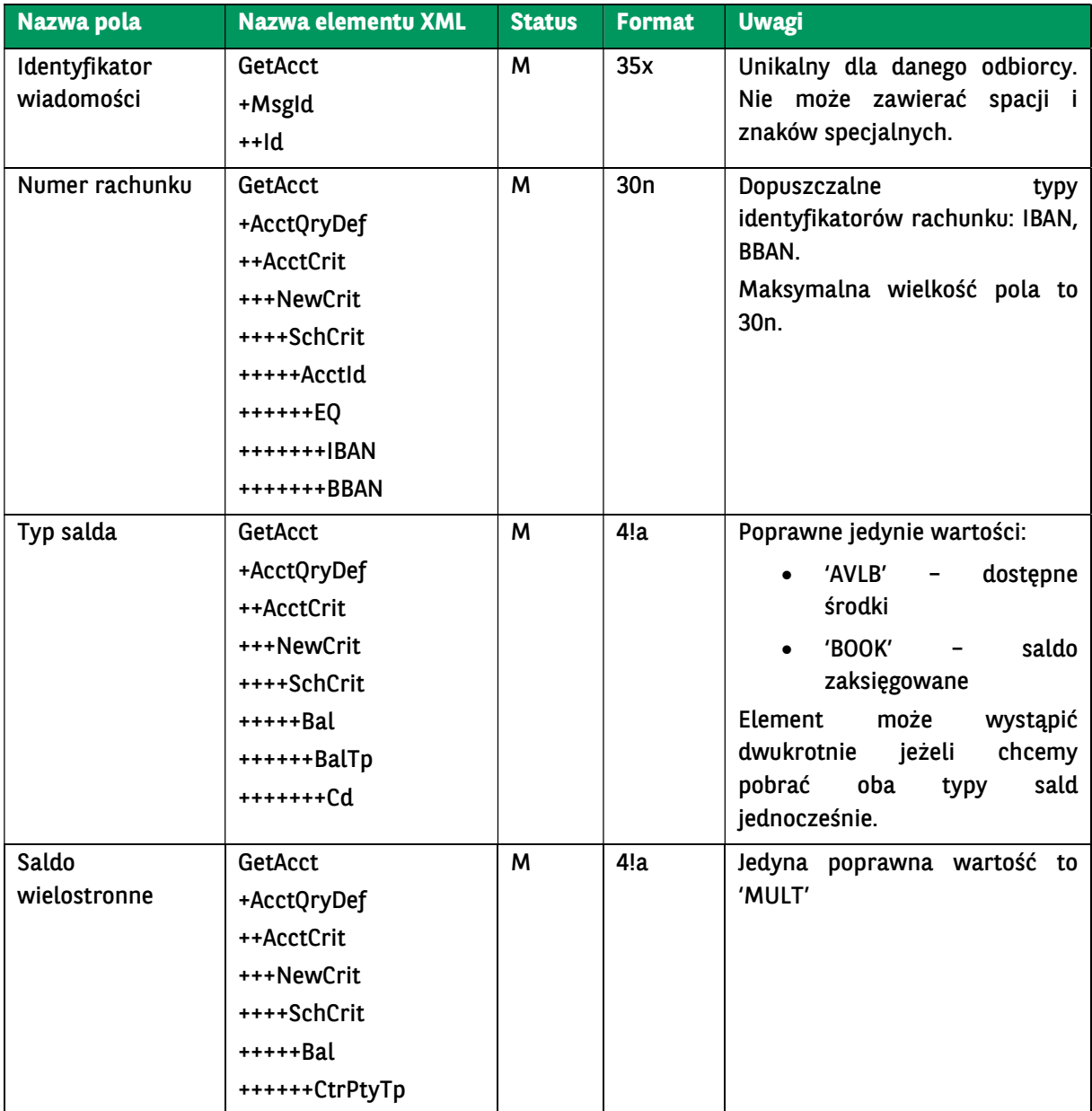

```
<soapenv:Envelope xmlns:soapenv="http://schemas.xmlsoap.org/soap/envelope/" xmlns:urn="urn:ca:std:cdc:tech:xsd:cdc.001.01"
xmlns:urn1="urn:swift:xsd:camt.003.001.04">
   <soapenv:Header />
   <soapenv:Body>
     <urn:GetAccountBalance>
        <urn1:Document>
          <urn1:GetAcct>
            <urn1:MsgId>
               <urn1:Id>BC20230907112626621067</urn1:Id>
            </urn1:MsgId>
             <urn1:AcctQryDef>
               <urn1:AcctCrit>
                 <urn1:NewCrit>
                    <urn1:SchCrit>
                      <urn1:AcctId>
                        <urn1:EQ>
                           <urn1:IBAN>PL71160011270000000000000001</urn1:IBAN>
                        </urn1:EQ>
                      </urn1:AcctId>
                      <urn1:Bal>
                        <urn1:BalTp>
                          <urn1:Cd>AVLB</urn1:Cd>
                        </urn1:BalTp>
                       <urn1:CtrPtyTp>MULT</urn1:CtrPtyTp>
                      </urn1:Bal>
                      <urn1:Bal>
                        <urn1:BalTp>
                          <urn1:Cd>BOOK</urn1:Cd>
                        </urn1:BalTp>
                       <urn1:CtrPtyTp>MULT</urn1:CtrPtyTp>
                      </urn1:Bal>
                   </urn1:SchCrit>
                 </urn1:NewCrit>
               </urn1:AcctCrit>
             </urn1:AcctQryDef>
          </urn1:GetAcct>
        </urn1:Document>
     </urn:GetAccountBalance>
   </soapenv:Body>
</soapenv:Envelope>
```
### 7.2.7. GetAccountBalanceResponse

Wiadomość GetAccountBalanceResponse jest wysyłana przez bank do Klient w odpowiedzi na żądanie pobrania bieżącego salda.

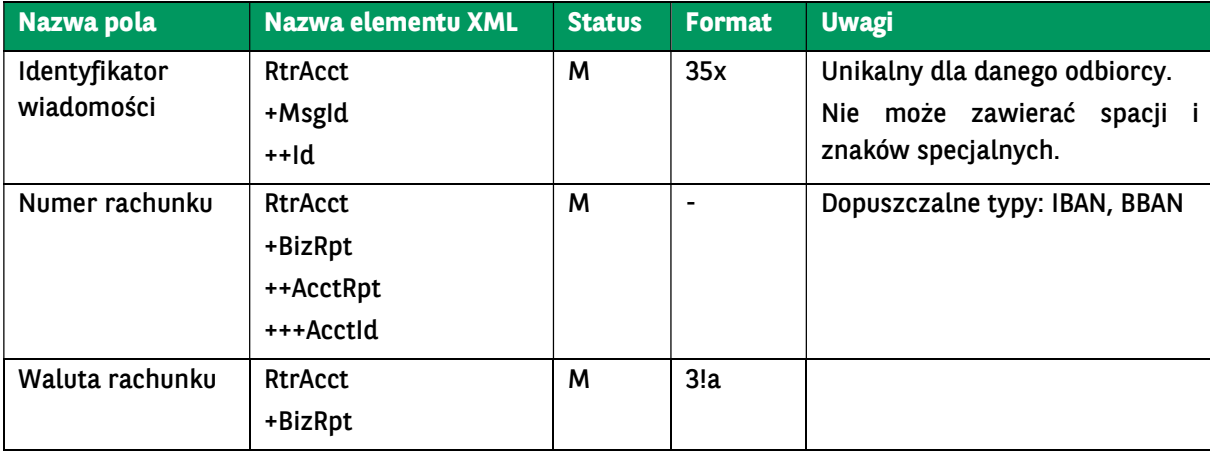

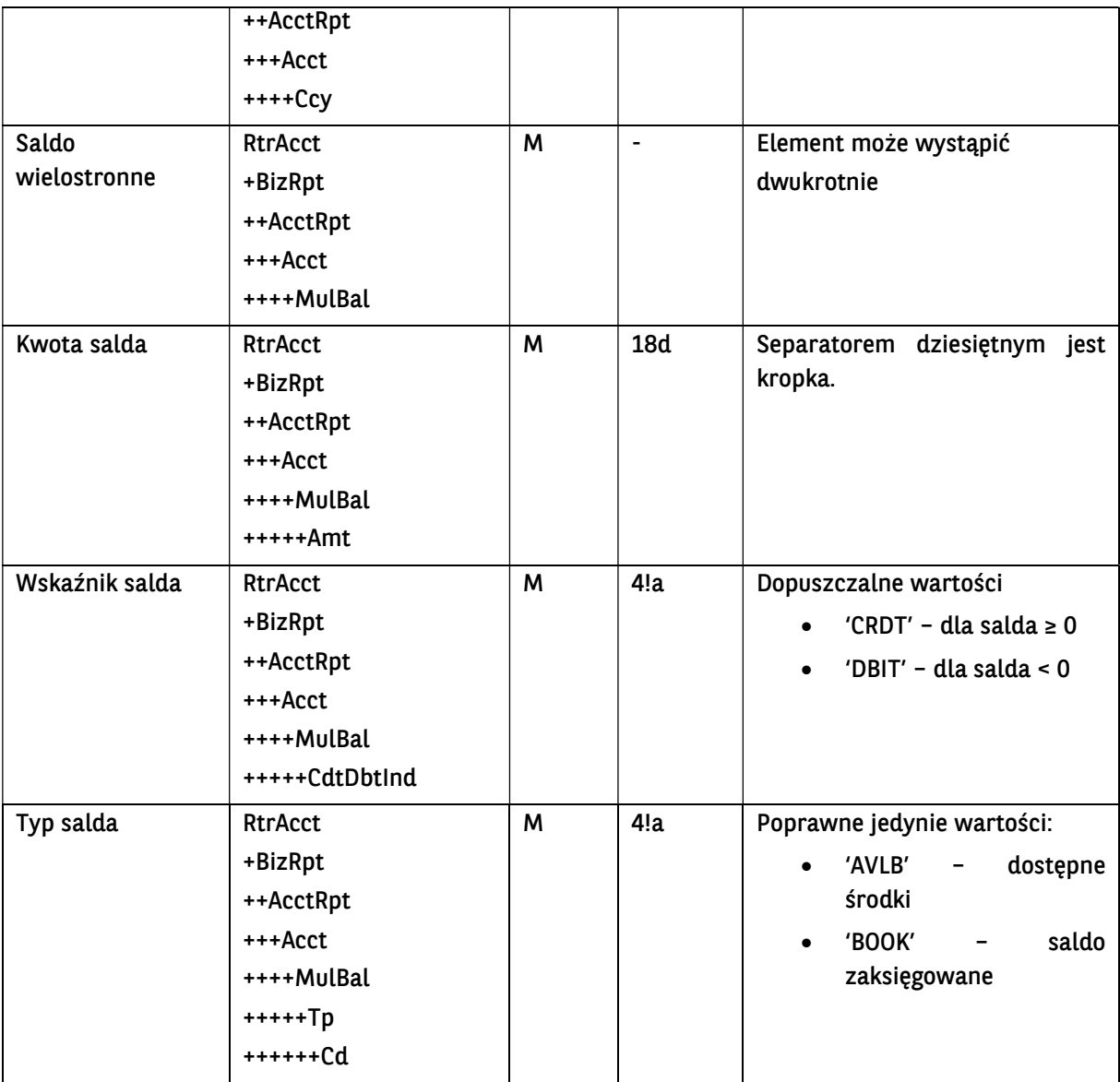

```
<soap:Envelope xmlns:soap="http://schemas.xmlsoap.org/soap/envelope/">
   <soap:Body>
```

```
 <ns40:GetAccountBalanceResponse xmlns="urn:ca:std:ccs:tech:xsd:rpts.003.001.04" 
xmlns:ns2="urn:ca:std:ccs:tech:xsd:rpts.005.001.02" xmlns:ns3="urn:ca:std:ccs:tech:xsd:rpts.002.001.02" 
xmlns:ns4="urn:ca:std:ccs:tech:xsd:itin.001.001.02" xmlns:ns5="http://www.w3.org/2000/09/xmldsig#" 
xmlns:ns6="urn:iso:std:iso:20022:tech:xsd:camt.052.001.02" xmlns:ns7="urn:iso:std:iso:20022:tech:xsd:pain.008.001.02" 
xmlns:ns8="urn:ca:std:ccs:tech:xsd:rpts.001.001.02" xmlns:ns9="urn:ca:std:ccs:tech:xsd:rpts.004.001.02" 
xmlns:ns10="urn:swift:xsd:camt.003.001.04" xmlns:ns11="urn:iso:std:iso:20022:tech:xsd:camt.053.001.02" 
xmlns:ns12="urn:ca:std:ccs:tech:xsd:past.001.001.02" xmlns:ns13="urn:ca:std:ccs:tech:xsd:ihvr.001.001.02" 
xmlns:ns14="urn:ca:std:ccs:tech:xsd:cmrq.001.001.02" xmlns:ns15="urn:iso:std:iso:20022:tech:xsd:pain.002.001.03" 
xmlns:ns16="urn:ca:std:ccs:tech:xsd:ihvn.001.001.02" xmlns:ns17="urn:iso:std:iso:20022:tech:xsd:pain.001.001.03" 
xmlns:ns18="urn:swift:xsd:camt.004.001.04" xmlns:ns19="urn:ca:std:ccs:tech:xsd:cmrq.002.001.02" 
xmlns:ns20="urn:ca:std:ccs:tech:xsd:itsr.001.001.02" xmlns:ns21="urn:iso:std:iso:20022:tech:xsd:tsmt.016.001.03" 
xmlns:ns22="urn:ca:std:cdc:tech:xsd:ddr.001.001.01" xmlns:ns23="urn:ca:std:ccs:tech:xsd:bcddr.001.001.01" 
xmlns:ns24="urn:ca:std:cdc:tech:xsd:pamt.003.001.02" xmlns:ns25="urn:ca:std:cdc:tech:xsd:mbrs.001.001.01" 
xmlns:ns26="urn:ca:std:cdc:tech:xsd:ddrl.001.001.01" xmlns:ns27="urn:ca:std:cdc:tech:xsd:itin.002.001.01" 
xmlns:ns28="urn:ca:std:ccs:tech:xsd:bcmpfl.001.001.01" xmlns:ns29="urn:ca:std:cdc:tech:xsd:pamt.003.001.03" 
xmlns:ns30="urn:ca:std:cdc:tech:xsd:pamt.002.001.01" xmlns:ns31="urn:ca:std:cdc:tech:xsd:rpts.007.001.01" 
xmlns:ns32="urn:ca:std:cdc:tech:xsd:rpts.006.001.01" xmlns:ns33="urn:ca:std:cdc:tech:xsd:itin.003.001.01" 
xmlns:ns34="urn:ca:std:cdc:tech:xsd:pamt.001.001.01" xmlns:ns35="urn:ca:std:cdc:tech:xsd:itsr.002.001.01" 
xmlns:ns36="urn:ca:std:cdc:tech:xsd:mpfl.001.001.01" xmlns:ns37="urn:ca:std:cdc:tech:xsd:rpts.008.001.01" 
xmlns:ns38="urn:ca:std:ccs:tech:xsd:bcddrl.001.001.01" xmlns:ns39="urn:ca:std:cdc:tech:xsd:rpts.009.001.01"
```

```
xmlns:ns40="urn:ca:std:cdc:tech:xsd:cdc.001.01" xmlns:ns41="urn:ca:std:cdc:tech:xsd:bnpp.cdc.001.01">
        <ns18:Document>
          <ns18:RtrAcct>
            <ns18:MsgId>
               <ns18:Id>BNPP_CDC_GAB_20230911_023111751</ns18:Id>
             </ns18:MsgId>
             <ns18:BizRpt>
               <ns18:AcctRpt>
                 <ns18:AcctId>
                    <ns18:IBAN>PL71160011270000000000000001</ns18:IBAN>
                 </ns18:AcctId>
                <sub>ns18:Acct</sub></sub>
                   <ns18:Ccy>PLN</ns18:Ccy>
                    <ns18:MulBal>
                      <ns18:Amt>123.66</ns18:Amt>
                      <ns18:CdtDbtInd>CRDT</ns18:CdtDbtInd>
                     \leqns18:Tp>
                        <ns18:Cd>AVLB</ns18:Cd>
                     </ns18:Tp>
                    </ns18:MulBal>
                    <ns18:MulBal>
                      <ns18:Amt>123.66</ns18:Amt>
                      <ns18:CdtDbtInd>CRDT</ns18:CdtDbtInd>
                     <sub>ns18:Tp<sub>></sub></sub>
                        <ns18:Cd>BOOK</ns18:Cd>
                      </ns18:Tp>
                    </ns18:MulBal>
                 </ns18:Acct>
               </ns18:AcctRpt>
            </ns18:BizRpt>
          </ns18:RtrAcct>
        </ns18:Document>
     </ns40:GetAccountBalanceResponse>
   </soap:Body>
</soap:Envelope>
```
### 7.2.8. GetMBRStatement

Wiadomość GetMBRStatement jest wysyłana przez Klienta do banku. Jest to żadanie pobrania wyciągu MBR za dany okres z wskazanego rachunku Klienta.

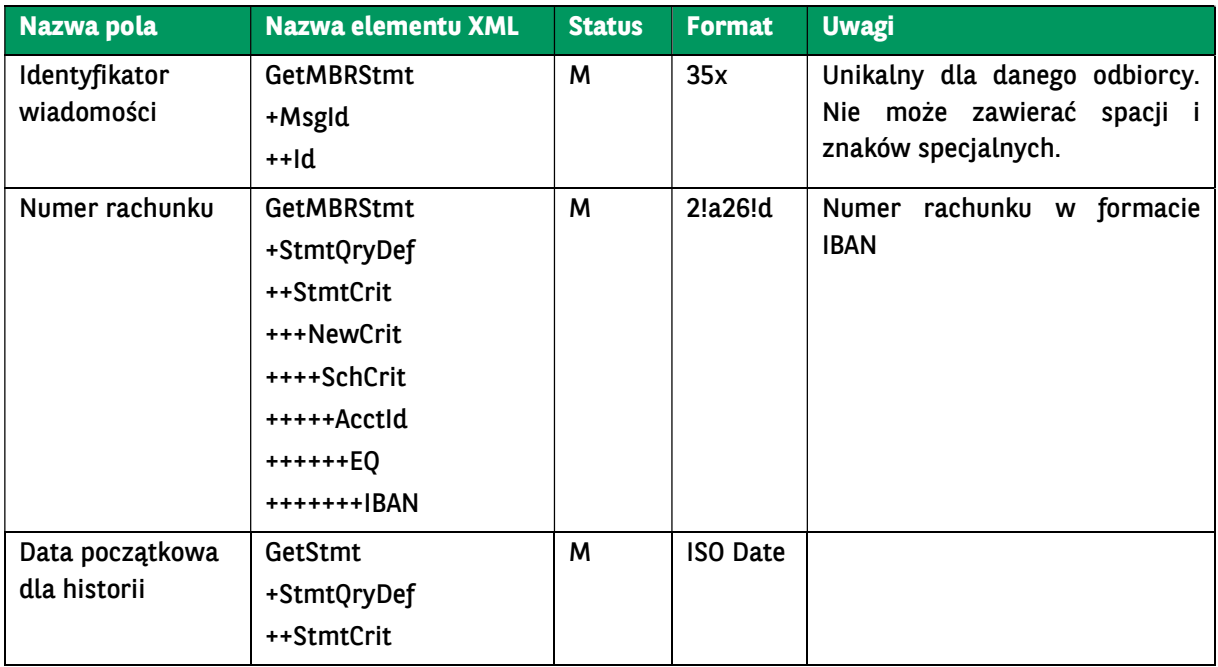

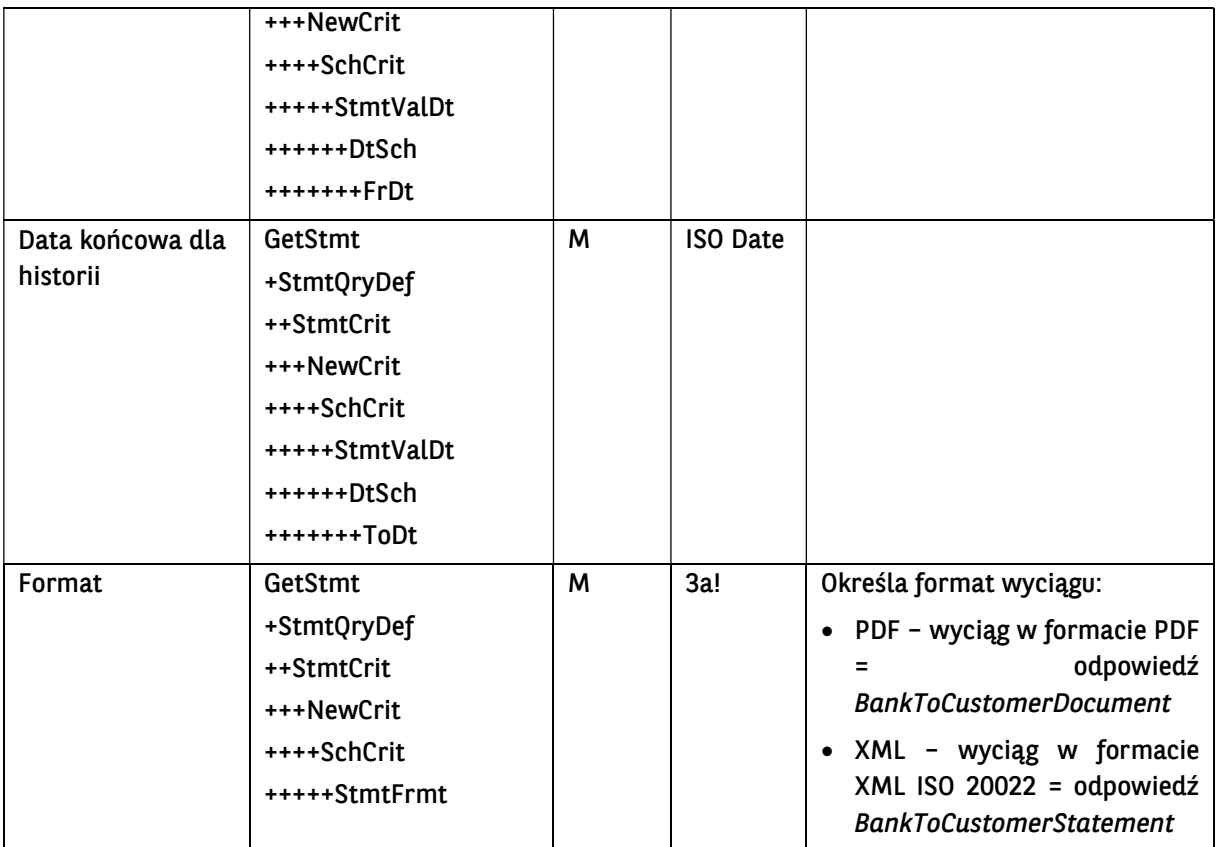

<soapenv:Envelope xmlns:soapenv="http://schemas.xmlsoap.org/soap/envelope/" xmlns:urn="urn:ca:std:ccs:ing:tech:xsd:mhdr.001.001.01" xmlns:urn1="urn:ca:std:cdc:tech:xsd:bnpp.cdc.001.01" xmlns:urn2="urn:ca:std:cdc:tech:xsd:mbrs.001.001.01"> <soapenv:Header /> <soapenv:Body> <urn1:GetMBRStatement> <urn2:Document> <urn2:GetMBRStmt> <urn2:MsgId> <urn2:Id>BC20230911023707148273</urn2:Id> </urn2:MsgId> <urn2:StmtQryDef> <urn2:StmtCrit> <urn2:NewCrit> <urn2:SchCrit> <urn2:AcctId> <urn2:EQ> <urn2:IBAN>PL21105010411000002207077161</urn2:IBAN> </urn2:EQ> </urn2:AcctId> <urn2:StmtValDt> <urn2:DtSch> <urn2:FrDt>2023-08-02</urn2:FrDt> <urn2:ToDt>2023-08-02</urn2:ToDt> </urn2:DtSch> </urn2:StmtValDt> <urn2:StmtFrmt>PDF</urn2:StmtFrmt> </urn2:SchCrit> </urn2:NewCrit> </urn2:StmtCrit> </urn2:StmtQryDef> </urn2:GetMBRStmt> </urn2:Document> </urn1:GetMBRStatement>

### 7.2.9. GetTransactionConfirmation

Wiadomość GetTransactionConfirmation jest wysyłana przez Klienta do banku. Jest to żądanie pobrania potwierdzenia transakcji wykonanej we wskazanym dniu z wskazanego rachunku Klienta.

Wiadomość GetTransactionConfirmation składa się z dwóch głównych części:

- identyfikator wiadomości,
- definicja zapytania o transakcję.

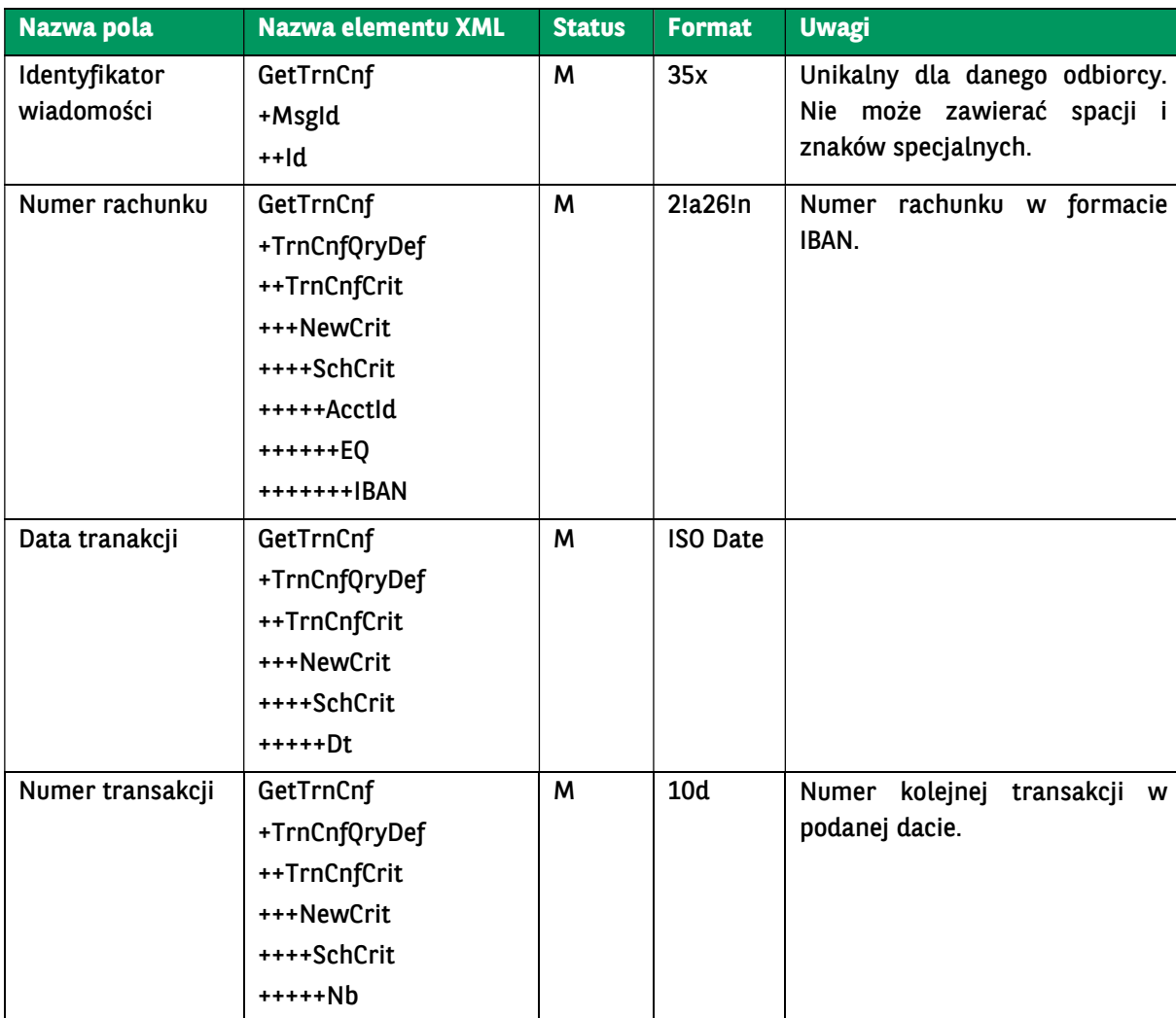

Struktura wiadomości:

#### Przykładowy komunikat:

<soapenv:Envelope xmlns:soapenv="http://schemas.xmlsoap.org/soap/envelope/" xmlns:urn="urn:ca:std:cdc:tech:xsd:bnpp.cdc.0 01.01" xmlns:urn1="urn:ca:std:ccs:tech:xsd:rpts.015.001.01">

- <soapenv:Header/>
- <soapenv:Body>

<urn:GetTransactionConfirmation>

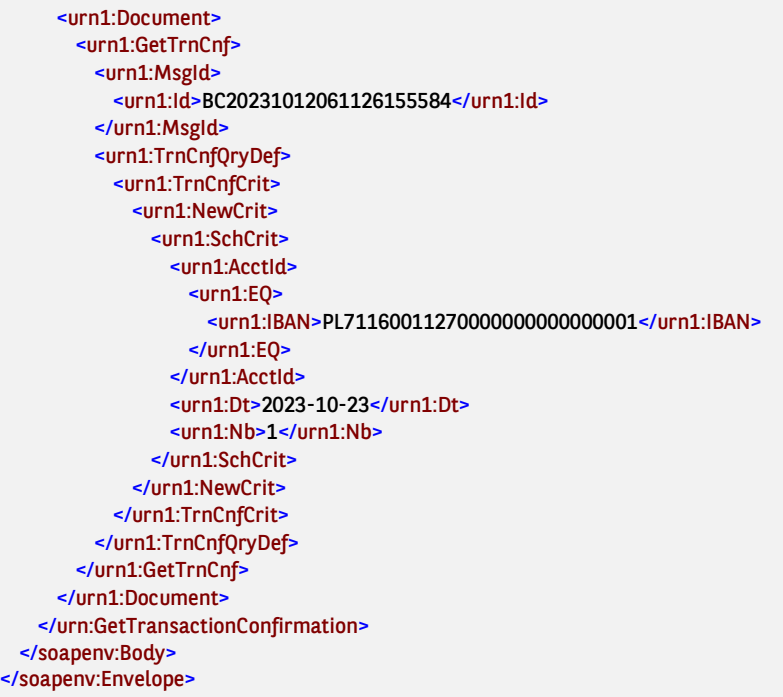

# 7.2.10. GetTransactionConfirmationResponse

Wiadomość GetTransactionConfirmationResponse jest wysyłana przez bank do Klienta w odpowiedzi na żądanie pobrania potwierdzenia transakcji.

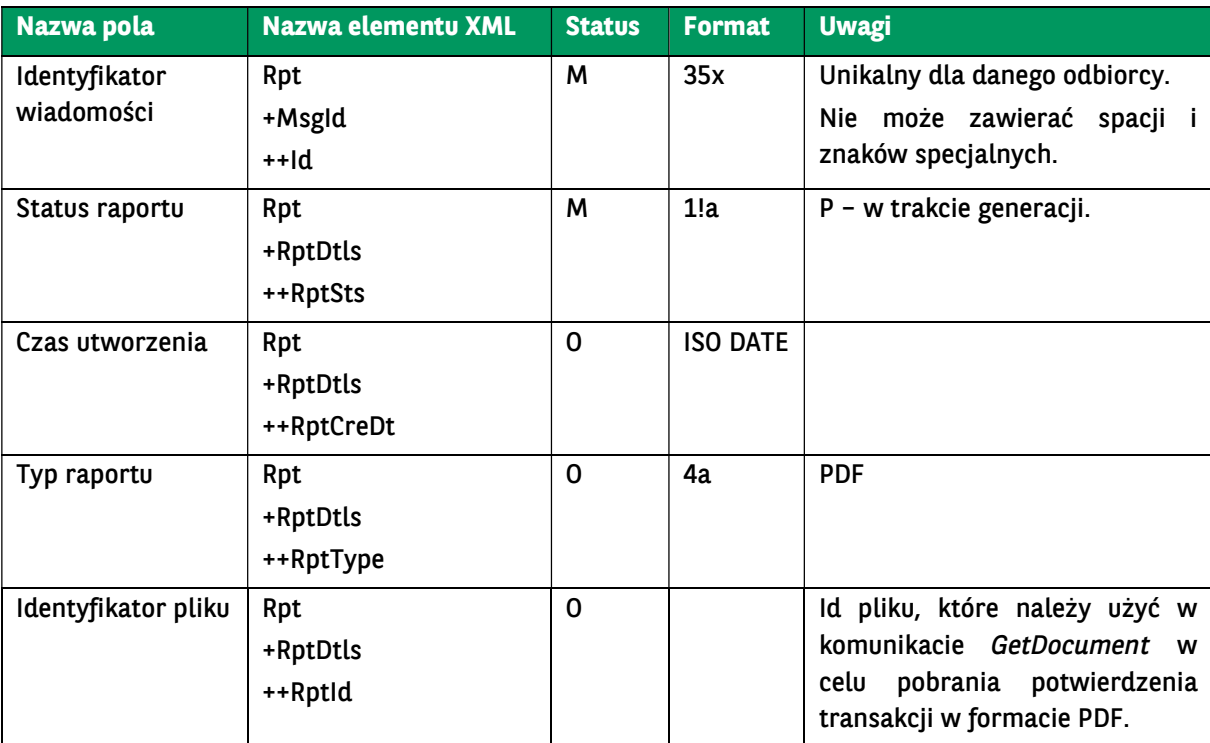

Struktura wiadomości:

Przykładowy komunikat:

<soap:Envelope xmlns:soap="http://schemas.xmlsoap.org/soap/envelope/"> <soap:Body>

```
 <ns46:GetTransactionConfirmationResponse xmlns="urn:ca:std:ccs:tech:xsd:rpts.003.001.04" xmlns:ns2="urn:ca:std:ccs:tech:x
sd:rpts.002.001.02" xmlns:ns3="urn:ca:std:ccs:tech:xsd:rpts.005.001.02" xmlns:ns4="urn:ca:std:ccs:tech:xsd:ihvn.001.001.02" xmln
s:ns5="urn:ca:std:ccs:tech:xsd:itsr.001.001.02" xmlns:ns6="urn:ca:std:ccs:tech:xsd:past.001.001.02" xmlns:ns7="urn:iso:std:iso:200
22:tech:xsd:pain.002.001.03" xmlns:ns8="urn:iso:std:iso:20022:tech:xsd:camt.053.001.02" xmlns:ns9="urn:ca:std:ccs:tech:xsd:cmrq
.002.001.02" xmlns:ns10="urn:ca:std:ccs:tech:xsd:itin.001.001.02" xmlns:ns11="http://www.w3.org/2000/09/xmldsig#" xmlns:ns1
2="urn:swift:xsd:camt.004.001.04" xmlns:ns13="urn:ca:std:ccs:tech:xsd:cmrq.001.001.02" xmlns:ns14="urn:ca:std:ccs:tech:xsd:ihv
r.001.001.02" xmlns:ns15="urn:swift:xsd:camt.003.001.04" xmlns:ns16="urn:iso:std:iso:20022:tech:xsd:pain.001.001.03" xmlns:ns1
7="urn:ca:std:ccs:tech:xsd:rpts.004.001.02" xmlns:ns18="urn:ca:std:ccs:tech:xsd:rpts.001.001.02" xmlns:ns19="urn:iso:std:iso:200
22:tech:xsd:pain.008.001.02" xmlns:ns20="urn:iso:std:iso:20022:tech:xsd:camt.052.001.02" xmlns:ns21="urn:iso:std:iso:20022:tech
:xsd:tsmt.016.001.03" xmlns:ns22="urn:ca:std:cdc:tech:xsd:itin.003.001.01" xmlns:ns23="urn:ca:std:cdc:tech:xsd:itin.002.001.01" x
mlns:ns24="urn:ca:std:cdc:tech:xsd:itsr.002.001.01" xmlns:ns25="urn:ca:std:cdc:tech:xsd:ddrl.001.001.01" xmlns:ns26="urn:ca:std
:ccs:tech:xsd:bcddrl.001.001.01" xmlns:ns27="urn:ca:std:cdc:tech:xsd:pamt.003.001.02" xmlns:ns28="urn:ca:std:cdc:tech:xsd:curr.
001.001.01" xmlns:ns29="urn:ca:std:cdc:tech:xsd:curr.002.001.01" xmlns:ns30="urn:ca:std:cdc:tech:xsd:mbrs.001.001.01" xmlns:n
s31="urn:ca:std:ccs:tech:xsd:bcddr.001.001.01" xmlns:ns32="urn:ca:std:cdc:tech:xsd:pamt.002.001.01" xmlns:ns33="urn:ca:std:cd
c:tech:xsd:ddr.001.001.01" xmlns:ns34="urn:ca:std:ccs:tech:xsd:rpts.015.001.01" xmlns:ns35="urn:ca:std:ccs:tech:xsd:bcmpfl.001.
001.01" xmlns:ns36="urn:ca:std:cdc:tech:xsd:info.002.001.01" xmlns:ns37="urn:ca:std:cdc:tech:xsd:info.001.001.01" xmlns:ns38="
urn:ca:std:cdc:tech:xsd:rpts.007.001.01" xmlns:ns39="urn:ca:std:cdc:tech:xsd:rpts.006.001.01" xmlns:ns40="urn:ca:std:cdc:tech:xs
d:mpfl.001.001.01" xmlns:ns41="urn:ca:std:cdc:tech:xsd:pamt.003.001.03" xmlns:ns42="urn:ca:std:cdc:tech:xsd:rpts.009.001.01" x
mlns:ns43="urn:ca:std:cdc:tech:xsd:rpts.008.001.01" xmlns:ns44="urn:ca:std:cdc:tech:xsd:pamt.001.001.01" xmlns:ns45="urn:ca:s
td:cdc:tech:xsd:cdc.001.01" xmlns:ns46="urn:ca:std:cdc:tech:xsd:bnpp.cdc.001.01">
       <ns3:Document>
        <ns3:Rpt>
          <ns3:MsgId>
            <ns3:Id>BNPP_CDC_TC_20231116_081927149</ns3:Id>
          </ns3:MsgId>
          <ns3:RptDtls>
```

```
 </ns3:RptDtls>
        </ns3:Rpt>
      </ns3:Document>
    </ns46:GetTransactionConfirmationResponse>
  </soap:Body>
</soap:Envelope>
```
 <ns3:RptCreDt>2023-11-16</ns3:RptCreDt> <ns3:RptType>PDF</ns3:RptType>

<ns3:RptSts>P</ns3:RptSts>

## 7.3. Moduł Zlecenia

Funkcjonalność pozwala Klientowi na składanie w systemie GOonline Biznes następujących zleceń:

- o przelew krajowy wiadomość DomesticTransfer (w tym Split Payment),
- o przelew podatkowy wiadomość DomesticTransfer,

<ns3:RptId>FTD-9f2a9b03-2057-4296-b22a-8f54202962f9</ns3:RptId>

- o transfer RPI wiadomość MT101Transfer,
- o przelew wewnętrzny w PLN wiadomość InternalTransfer,
- $\circ$  przewalutowanie lub przelew wewnętrzny w walucie obcej wiadomość InternalFcyTransfer,
- o przelew zagraniczny wiadomość ForeignTransfer,
- przelew zagraniczny SEPA wiadomość SEPATransfer,

Na ilość płatności przesyłanych w jednym zapytaniu nałożony jest (określony paramatrem) limit – 5000 sztuk.

Jako odpowiedź po przesłaniu powyższych wiadomośći usługa GOconnect Biznes wysyła wiadomość PaymentStatusReport (dla poleceń przelewu) albo DirectDebitStatusReport (dla poleceń zapłaty). O

status przekazanych zleceń można również zapytać niezależnie wiadomością GetPaymentStatusReport.

Jeżeli komunikat zawiera nieważny certyfikat autoryzacyjny, to zlecenia są wprowadzane do systemu GOonline Biznes bez podpisu.

Dla pól w komunikatach które są zbieżne z pola na formatkach w CIB walidacja dozwolonych znaków jest identyczna jak przy wprowadzaniu przelewów przez formatkę.

Dla unikalnych identyfikatorów wiadomości dozwolone są:

- duże litery oraz małe, włączając polskie znaki,
- cyfry,
- symbole:  $? : () . , ' +$
- spacja.

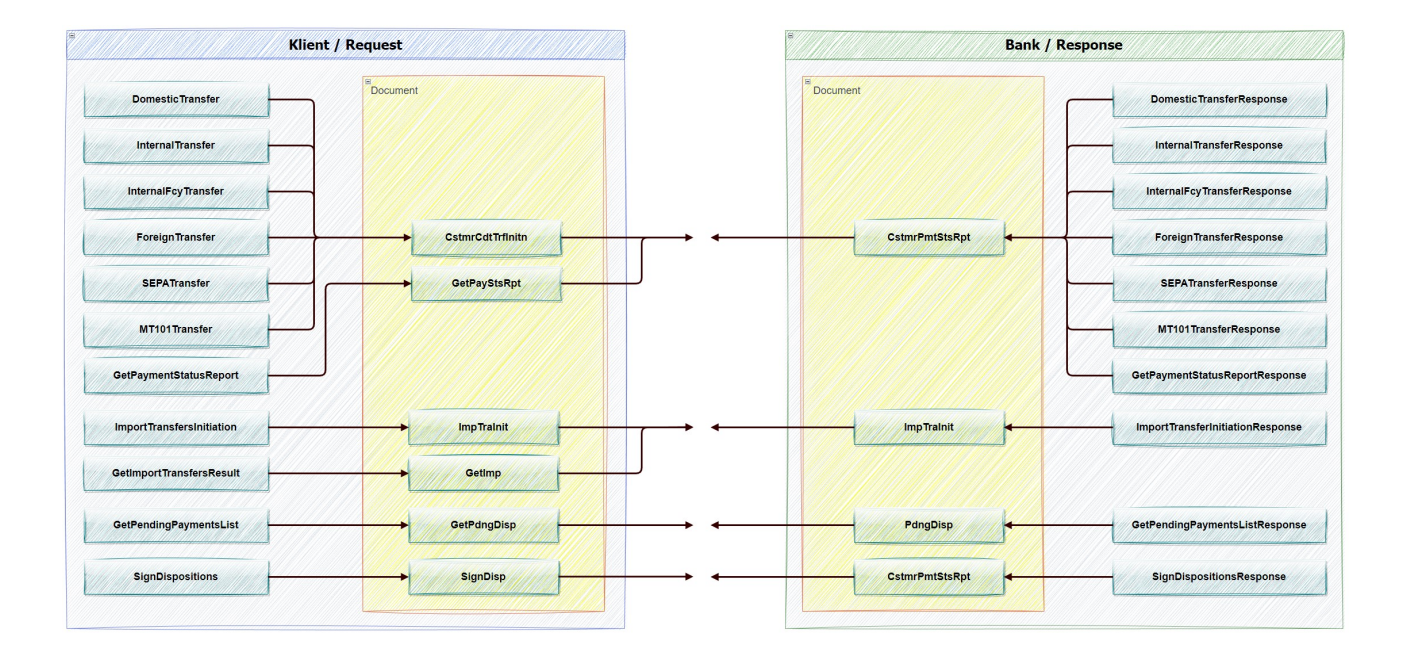

# 7.3.1. DomesticTransfer – Płatność w PLN

Wiadomość DomesticTransfer jest wysyłana przez Klienta do banku. Zawiera paczkę płatności w PLN ze wskazanego rachunku Klienta na wiele rachunków odbiorców płatności.

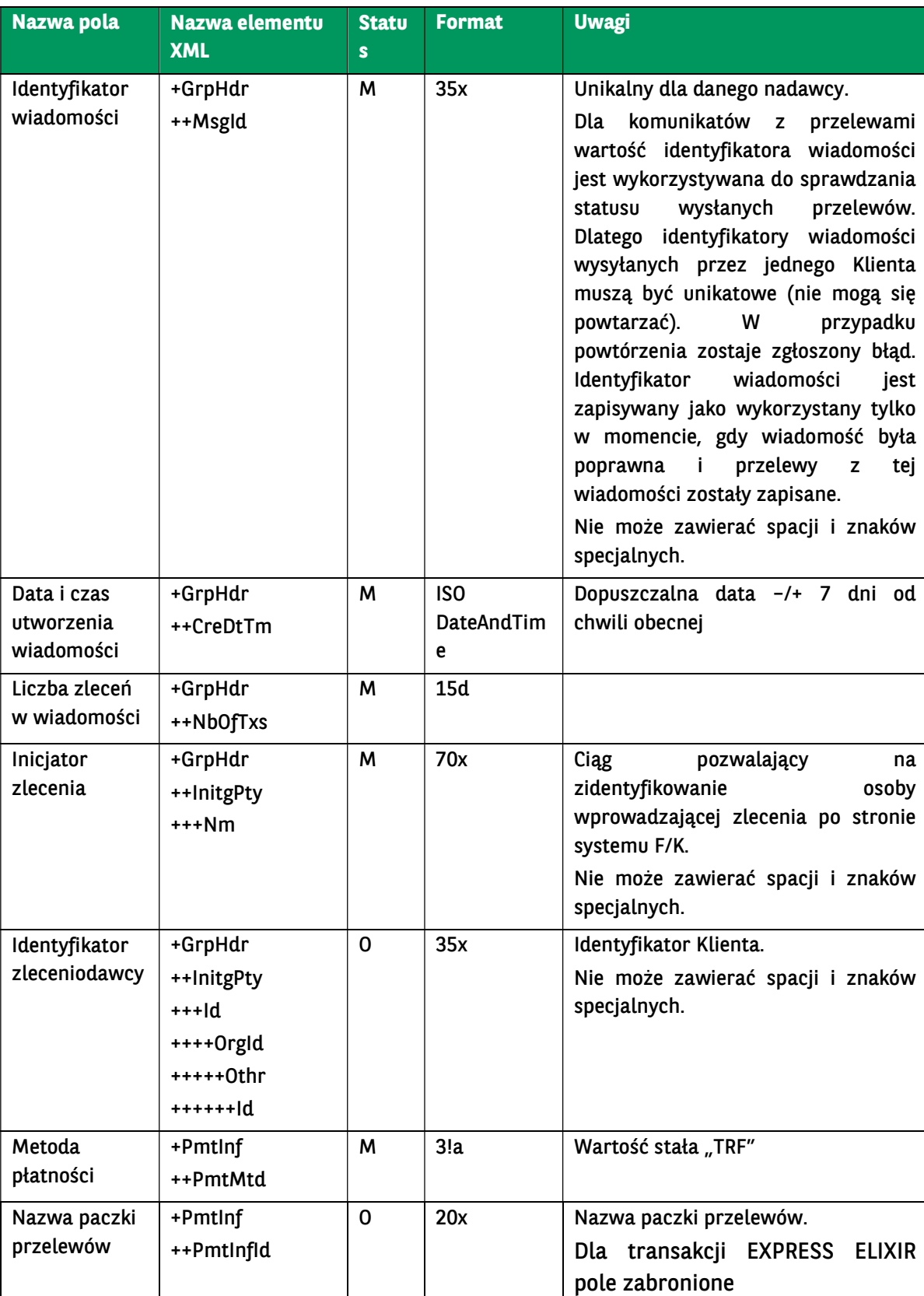

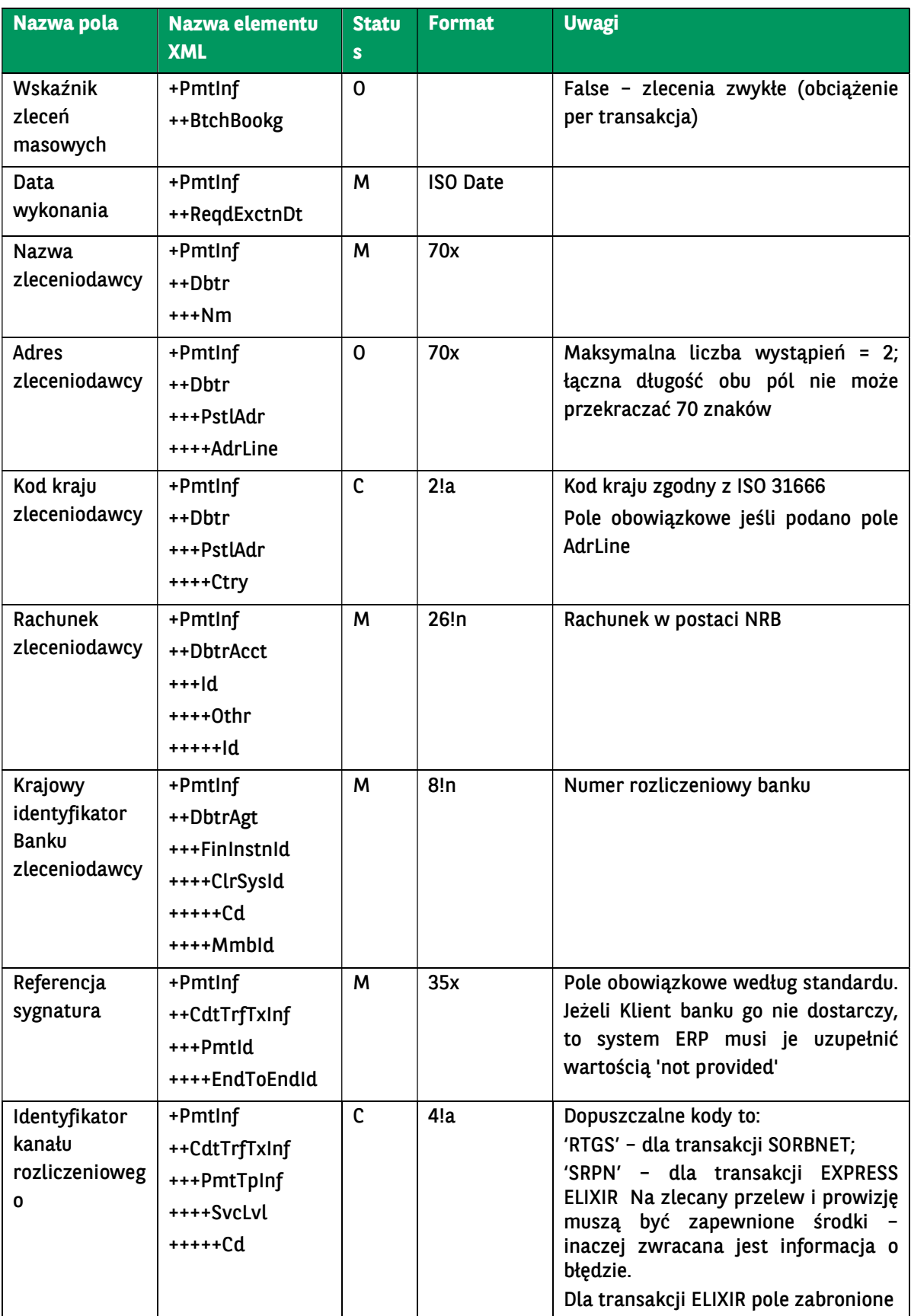

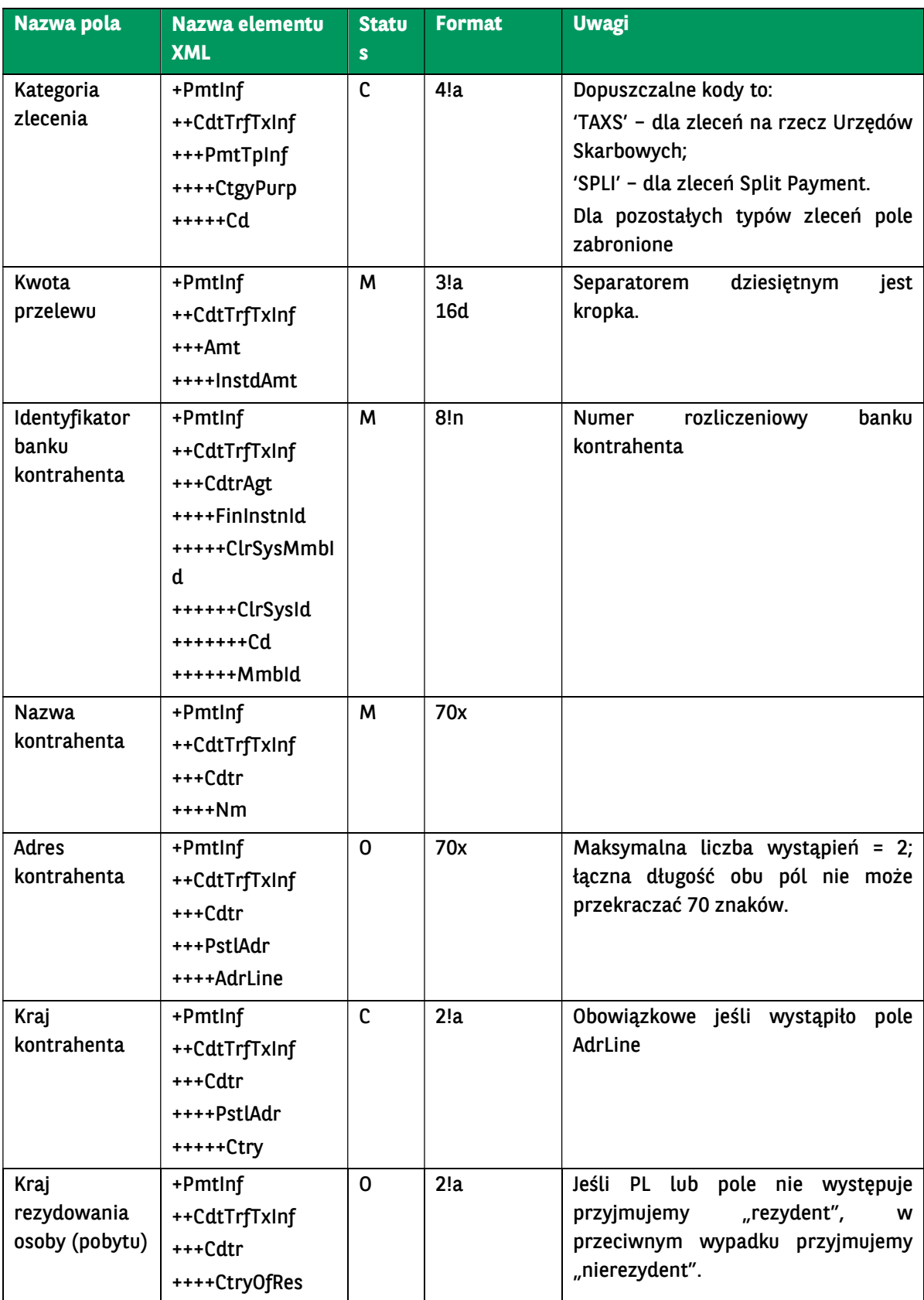

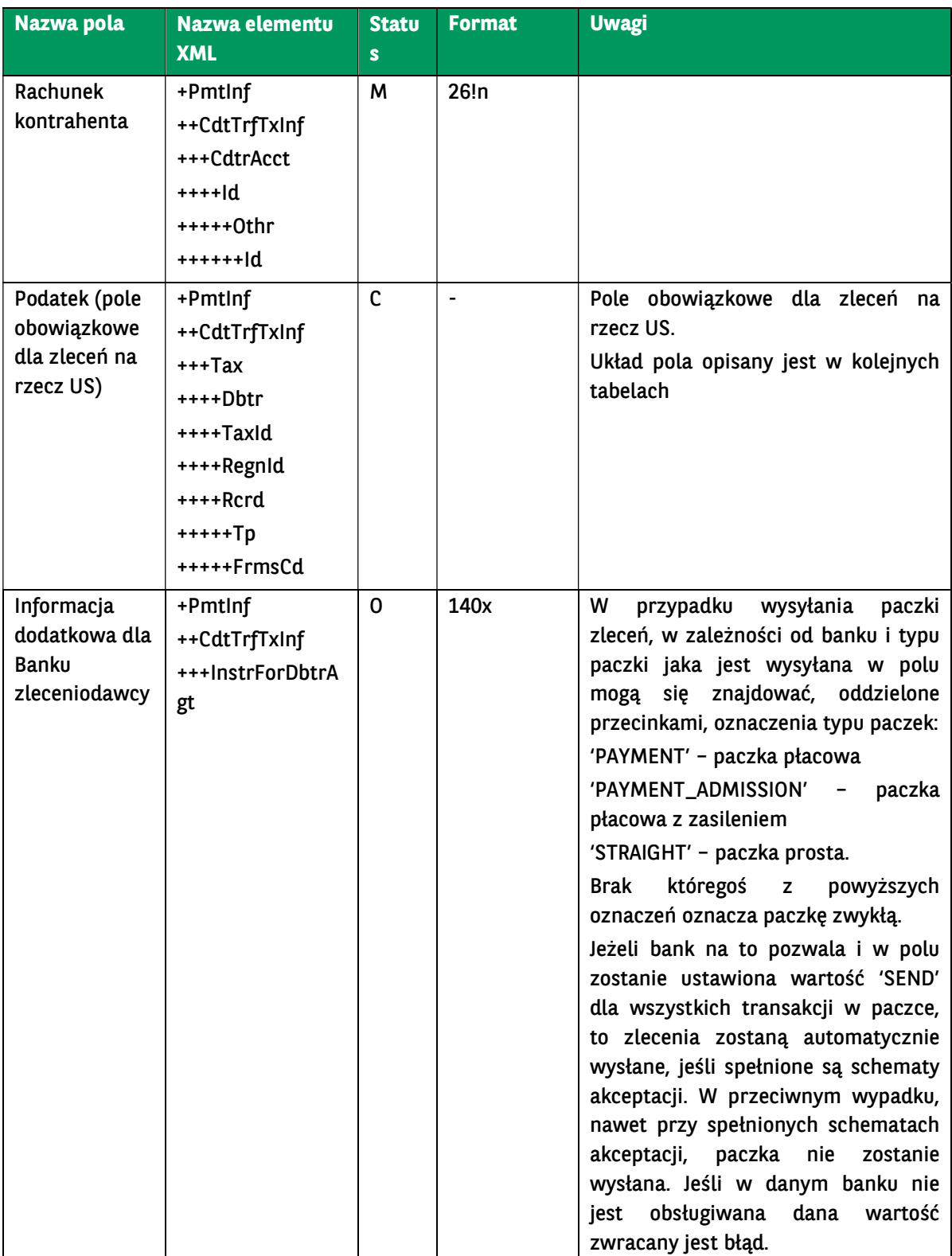

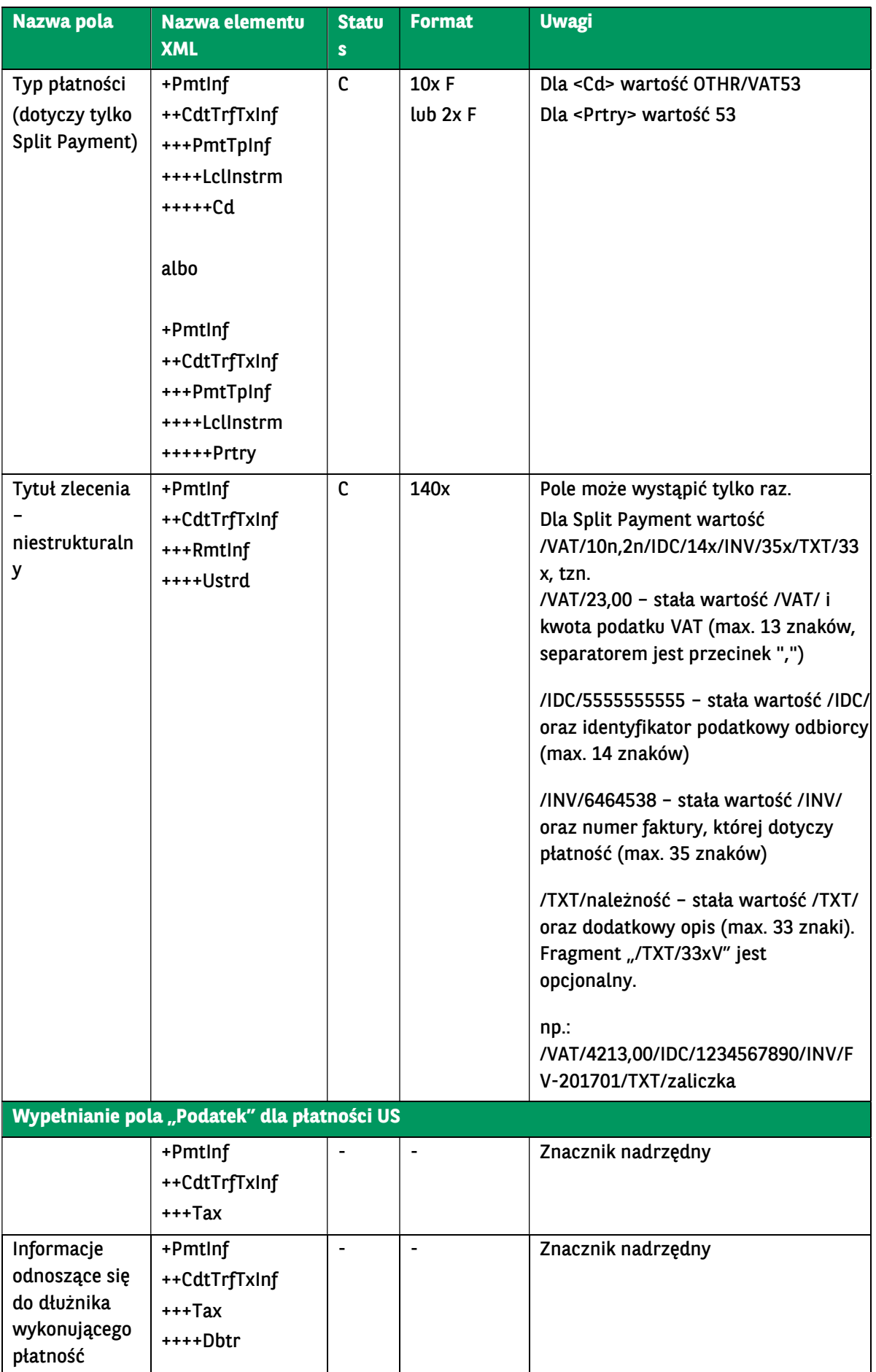

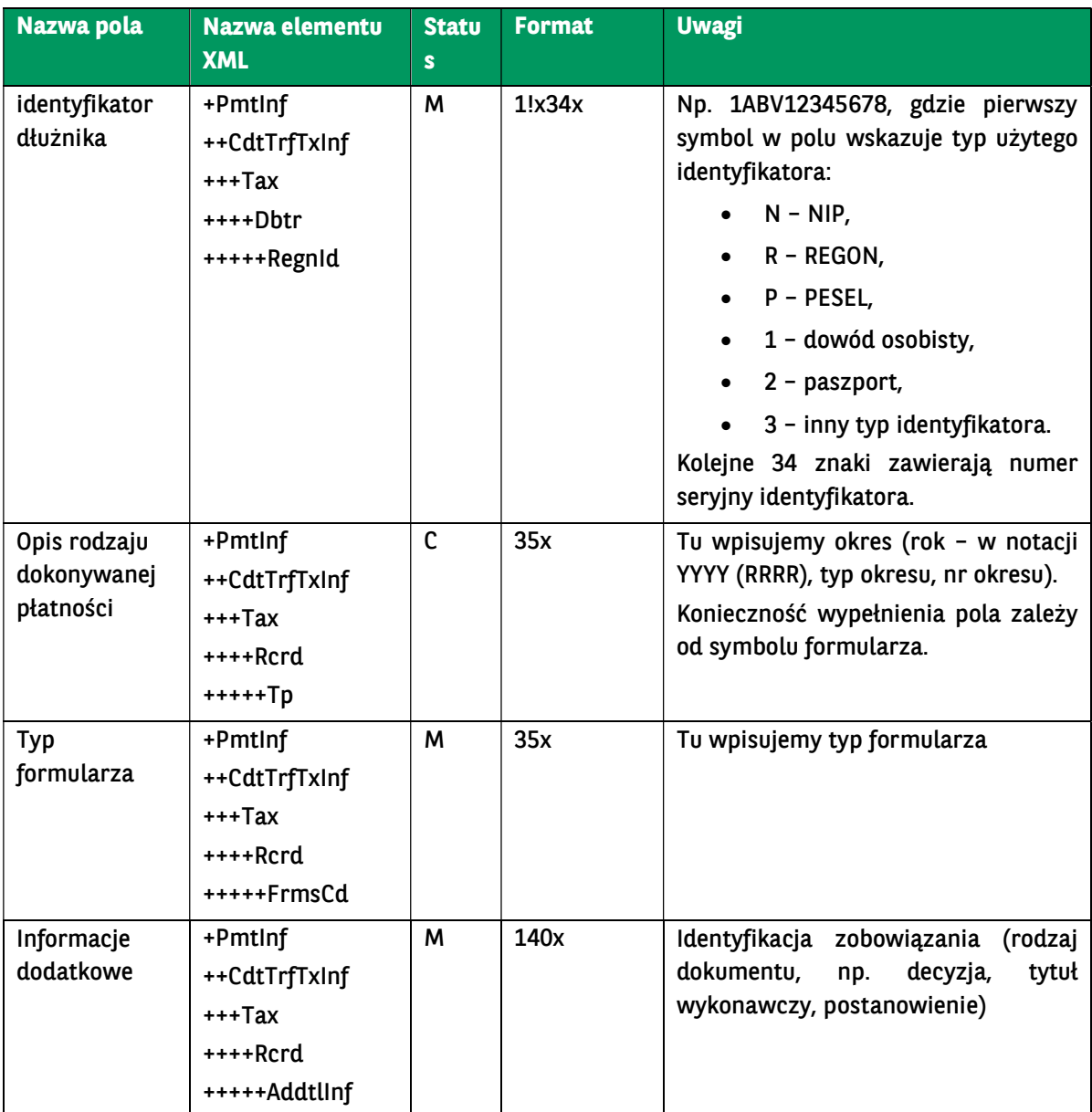

<soapenv:Envelope xmlns:soapenv="http://schemas.xmlsoap.org/soap/envelope/" xmlns:urn="urn:ca:std:cdc:tech:xsd:cdc.001.01" xmlns:urn1="urn:iso:std:iso:20022:tech:xsd:pain.001.001.03"> <soapenv:Header /> <soapenv:Body> <urn:DomesticTransfer> <urn1:Document> <urn1:CstmrCdtTrfInitn> <urn1:GrpHdr> <urn1:MsgId>BC20230907113955925656</urn1:MsgId> <urn1:CreDtTm>2023-09-07T11:39:55</urn1:CreDtTm> <urn1:NbOfTxs>1</urn1:NbOfTxs> <urn1:InitgPty> <urn1:Nm>OLA</urn1:Nm> <urn1:Id> <urn1:OrgId> <urn1:Othr> <urn1:Id>OLA</urn1:Id> </urn1:Othr> </urn1:OrgId>

```
 </urn1:Id>
   </urn1:InitgPty>
 </urn1:GrpHdr>
 <!-- DANE PRZELEWU -->
 <urn1:PmtInf>
   <urn1:PmtInfId>OLA1</urn1:PmtInfId>
   <urn1:PmtMtd>TRF</urn1:PmtMtd>
   <urn1:ReqdExctnDt>2023-09-07</urn1:ReqdExctnDt>
   <urn1:Dbtr>
      <urn1:Nm>TEST FIRMA</urn1:Nm>
     <urn1:PstlAdr>
        <urn1:Ctry>PL</urn1:Ctry>
        <urn1:AdrLine>.</urn1:AdrLine>
        <urn1:AdrLine>123</urn1:AdrLine>
      </urn1:PstlAdr>
   </urn1:Dbtr>
   <urn1:DbtrAcct>
     <urn1:Id>
        <urn1:Othr>
          <urn1:Id>PL71160011270000000000000001</urn1:Id>
        </urn1:Othr>
    \le/urn1:\text{Id}>
   </urn1:DbtrAcct>
   <urn1:DbtrAgt>
     <urn1:FinInstnId>
        <urn1:ClrSysMmbId>
          <urn1:ClrSysId>
            <urn1:Cd>PLKNR</urn1:Cd>
          </urn1:ClrSysId>
          <urn1:MmbId>16001127</urn1:MmbId>
        </urn1:ClrSysMmbId>
     </urn1:FinInstnId>
   </urn1:DbtrAgt>
   <!-- TYP PRZELEWU NORM = zwykły -->
   <urn1:CdtTrfTxInf>
     <urn1:PmtTpInf>
        <urn1:InstrPrty>NORM</urn1:InstrPrty>
     </urn1:PmtTpInf>
     <urn1:PmtId>
        <urn1:EndToEndId>AQQ</urn1:EndToEndId>
      </urn1:PmtId>
     <urn1:Amt>
        <urn1:InstdAmt Ccy="PLN">0.25</urn1:InstdAmt>
      </urn1:Amt>
     <urn1:CdtrAgt>
        <urn1:FinInstnId>
          <urn1:ClrSysMmbId>
            <urn1:ClrSysId>
               <urn1:Cd>PLKNR</urn1:Cd>
            </urn1:ClrSysId>
           <urn1:MmbId>20300045</urn1:MmbId>
          </urn1:ClrSysMmbId>
        </urn1:FinInstnId>
     </urn1:CdtrAgt>
      <!-- KONTRAHENT -->
     <urn1:Cdtr>
        <urn1:Nm>DEP I</urn1:Nm>
        <urn1:PstlAdr>
          <urn1:Ctry>PL</urn1:Ctry>
          <urn1:AdrLine>SUWAK</urn1:AdrLine>
          <urn1:AdrLine>3</urn1:AdrLine>
        </urn1:PstlAdr>
      </urn1:Cdtr>
     <urn1:CdtrAcct>
        <urn1:Id>
          <urn1:Othr>
             <urn1:Id>PL76203000450000000000000000</urn1:Id>
          </urn1:Othr>
        </urn1:Id>
      </urn1:CdtrAcct>
      <!-- OPIS ZLECENIA/PRZELEWU -->
```
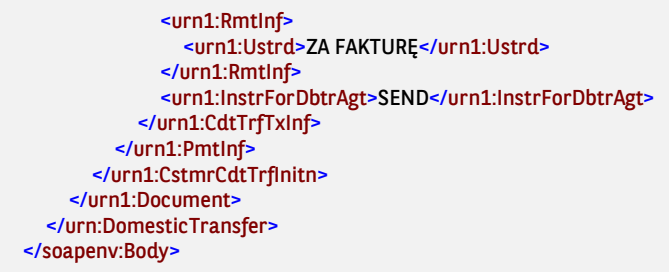

### 7.3.2. InternalTransfer – Przelew wewnętrzny w PLN

Wiadomość InternalTransfer jest wysyłana przez Klienta do banku. Zawiera przelewy w PLN na inne rachunki w ramach BNP Paribas Bank Polska S.A ze wskazanego rachunku Klienta na wiele rachunków odbiorców płatności.

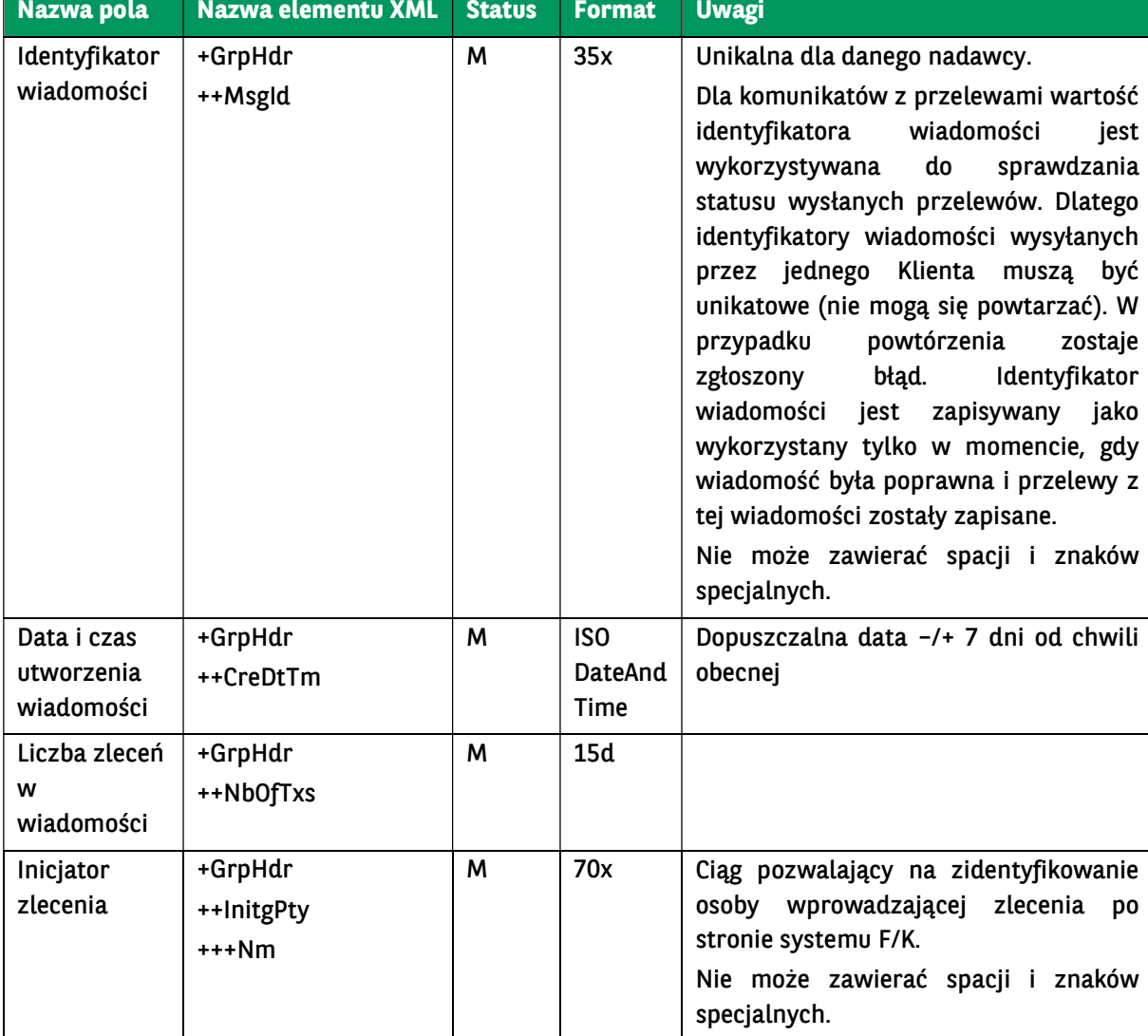
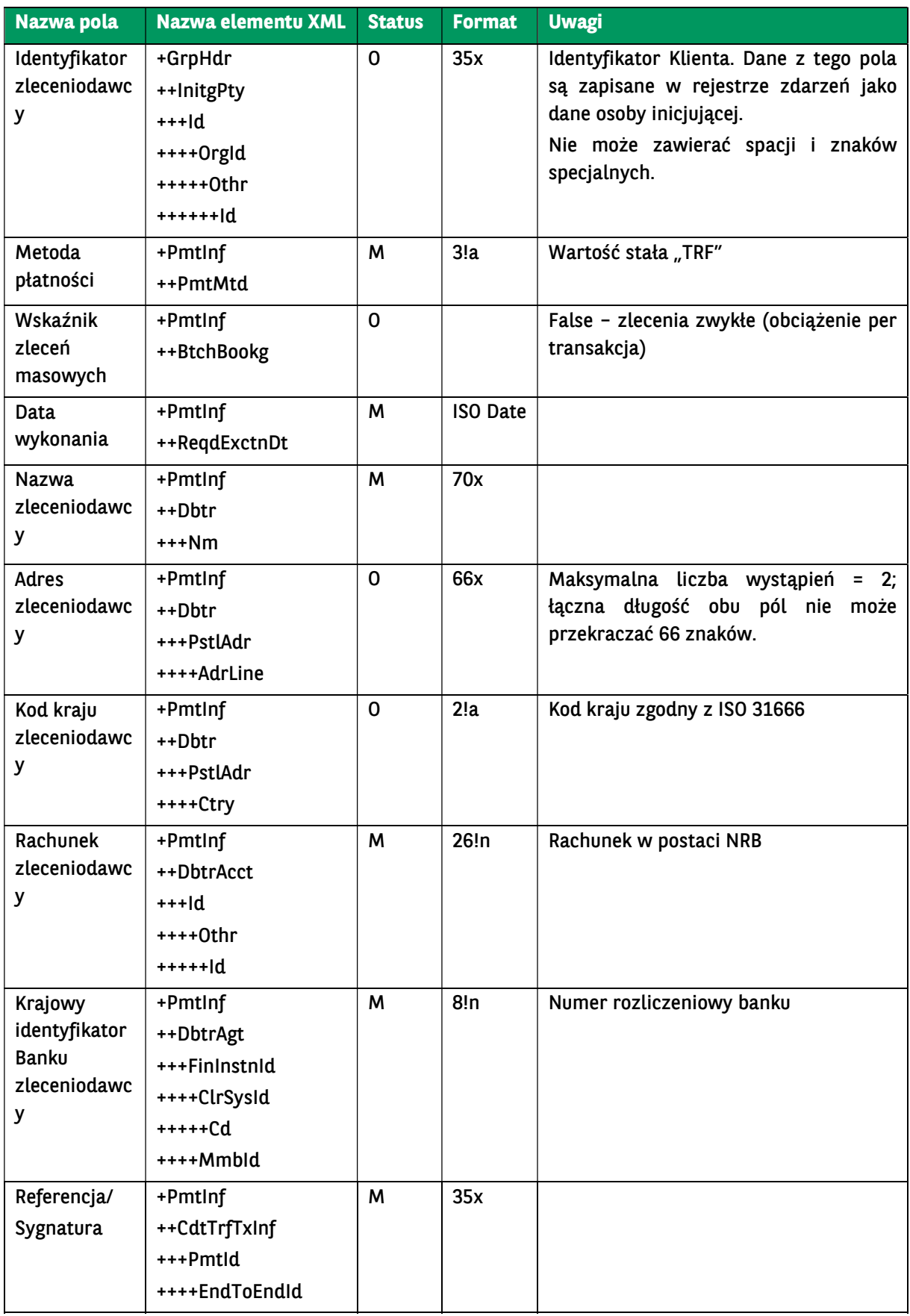

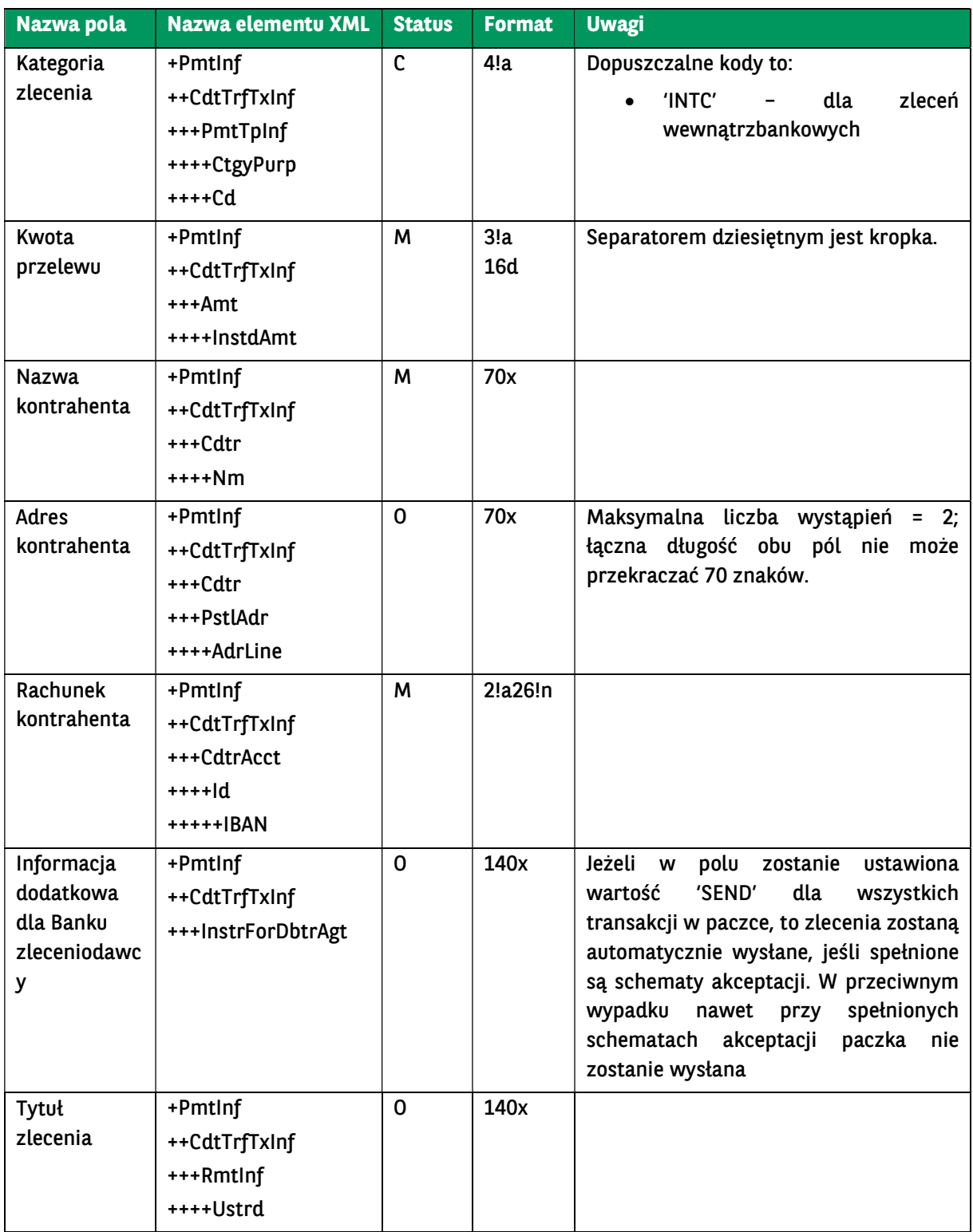

<soapenv:Envelope xmlns:soapenv="http://schemas.xmlsoap.org/soap/envelope/" xmlns:urn2="urn:ca:std:ccs:ing:tech:xsd:mhdr.0 01.001.01" xmlns:urn="urn:ca:std:cdc:tech:xsd:cdc.001.01" xmlns:urn1="urn:iso:std:iso:20022:tech:xsd:pain.001.001.03"> <soapenv:Header /> <soapenv:Body> <urn:InternalTransfer> <urn1:Document> <urn1:CstmrCdtTrfInitn> <urn1:GrpHdr>

```
 <!-- Identyfikator wiadomoSci unikalny dla danego nadawcy -->
   <urn1:MsgId>BC20230911024935210021</urn1:MsgId>
   <!-- Data i czas utworzenia wiadomoSci -->
   <urn1:CreDtTm>2023-09-11T02:49:35</urn1:CreDtTm>
   <!-- Liczba zleceń w wiadomoSci -->
   <urn1:NbOfTxs>1</urn1:NbOfTxs>
   <urn1:InitgPty>
     <!-- Inicjator zlecenia -->
     <urn1:Nm>A</urn1:Nm>
      <urn1:Id>
        <urn1:OrgId>
          <urn1:Othr>
             <!-- Identyfikator zleceniodawcy -->
            <urn1:Id>B</urn1:Id>
          </urn1:Othr>
        </urn1:OrgId>
     </urn1:Id>
   </urn1:InitgPty>
 </urn1:GrpHdr>
 <urn1:PmtInf>
   <!-- Metoda płatnoSci -->
   <urn1:PmtMtd>TRF</urn1:PmtMtd>
  <!-- Data wykonania --
   <urn1:ReqdExctnDt>2023-09-13</urn1:ReqdExctnDt>
   <!-- Zleceniodawca -->
   <urn1:Dbtr>
      <!-- Nazwa zleceniodawcy -->
     <urn1:Nm>D</urn1:Nm>
     <urn1:PstlAdr>
        <!-- Kod kraju zleceniodawcy -->
        <urn1:Ctry>PL</urn1:Ctry>
        <!-- Adres zleceniodawcy, pole może wystąpić 2 razy -->
        <urn1:AdrLine>E</urn1:AdrLine>
        <urn1:AdrLine>F</urn1:AdrLine>
     </urn1:PstlAdr>
   </urn1:Dbtr>
   <!-- Rachunek zleceniodawcy -->
   <urn1:DbtrAcct>
     <urn1:Id>
        <urn1:Othr>
          <urn1:Id>PL71160011270000000000000001</urn1:Id>
        </urn1:Othr>
      </urn1:Id>
   </urn1:DbtrAcct>
   <!-- Krajowy identyfikator Banku zleceniodawcy -->
   <urn1:DbtrAgt>
     <urn1:FinInstnId>
        <urn1:ClrSysMmbId>
          <urn1:ClrSysId>
             <urn1:Cd>PLKNR</urn1:Cd>
          </urn1:ClrSysId>
          <urn1:MmbId>16001127</urn1:MmbId>
        </urn1:ClrSysMmbId>
     </urn1:FinInstnId>
   </urn1:DbtrAgt>
   <urn1:CdtTrfTxInf>
      <!-- Referencja sygnatura -->
     <urn1:PmtId>
        <urn1:EndToEndId>J</urn1:EndToEndId>
     </urn1:PmtId>
     <!-- Kategoria zlecenia -->
     <urn1:PmtTpInf>
        <urn1:CtgyPurp>
          <urn1:Cd>INTC</urn1:Cd>
        </urn1:CtgyPurp>
     </urn1:PmtTpInf>
      <!-- Kwota i waluta przelewu -->
     <urn1:Amt>
        <urn1:InstdAmt Ccy="PLN">0.15</urn1:InstdAmt>
      </urn1:Amt>
      <!-- Kontrahent -->
```

```
 <urn1:Cdtr>
                    <!-- Nazwa kontrahenta -->
                    <urn1:Nm>G</urn1:Nm>
                    <!-- Adres kontrahenta -->
                    <urn1:PstlAdr>
                      <!-- Kraj kontrahenta -->
                      <urn1:Ctry>PL</urn1:Ctry>
                      <!-- Adres kontrahenta, pole może wystąpić 2 razy -->
                      <urn1:AdrLine>H</urn1:AdrLine>
                      <urn1:AdrLine>I</urn1:AdrLine>
                    </urn1:PstlAdr>
                 </urn1:Cdtr>
                  <!-- Rachunek kontrahenta -->
                 <urn1:CdtrAcct>
                    <urn1:Id>
                      <urn1:IBAN>PL44160011270000000000000002</urn1:IBAN>
                    </urn1:Id>
                 </urn1:CdtrAcct>
                 <!-- Tytuł zlecenia - niestrukturalny -->
                 <urn1:RmtInf>
                    <urn1:Ustrd>K</urn1:Ustrd>
                 </urn1:RmtInf>
               </urn1:CdtTrfTxInf>
            </urn1:PmtInf>
          </urn1:CstmrCdtTrfInitn>
       </urn1:Document>
     </urn:InternalTransfer>
   </soapenv:Body>
</soapenv:Envelope>
```
# 7.3.3. InternalFcyTransfer – przelew wewnętrzny w walucie obcej / przewalutowanie

Wiadomość InternalTransfer jest wysyłana przez Klienta do banku. Zawiera przelewy w walucie obcej (przelew wewnętrzny walutowy) lub w PLN albo w walucie obcej (przewalutowanie) na inne rachunki w ramach BNP Paribas Bank Polska S.A ze wskazanego rachunku Klienta na wiele rachunków odbiorców płatności.

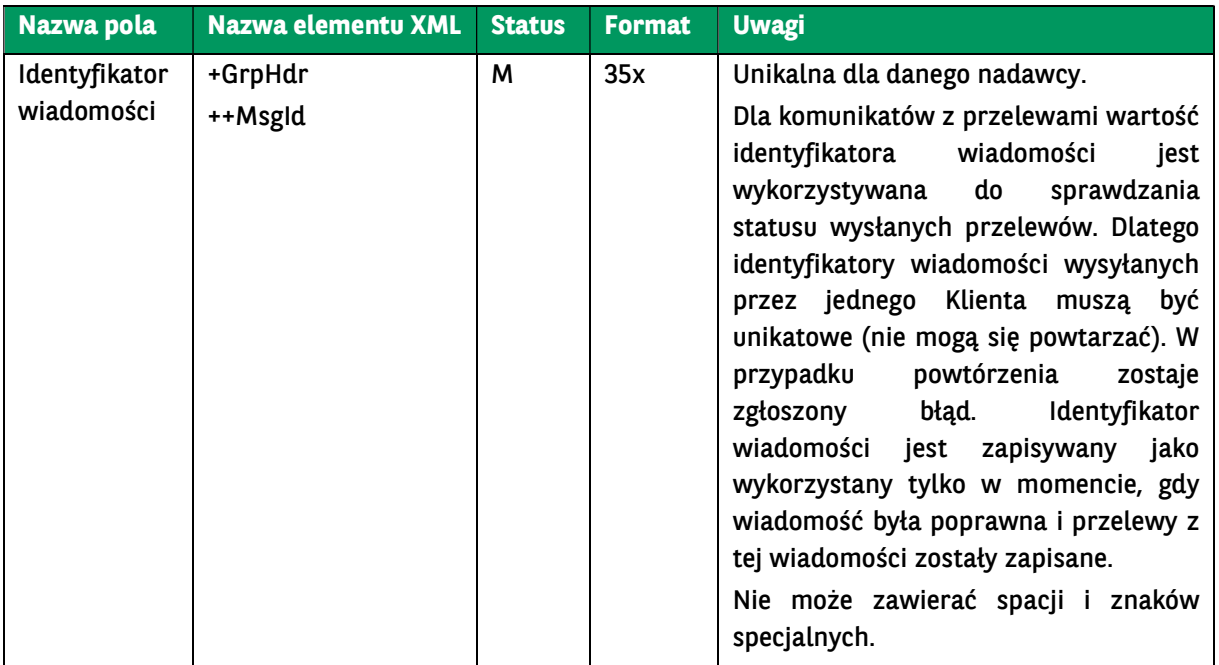

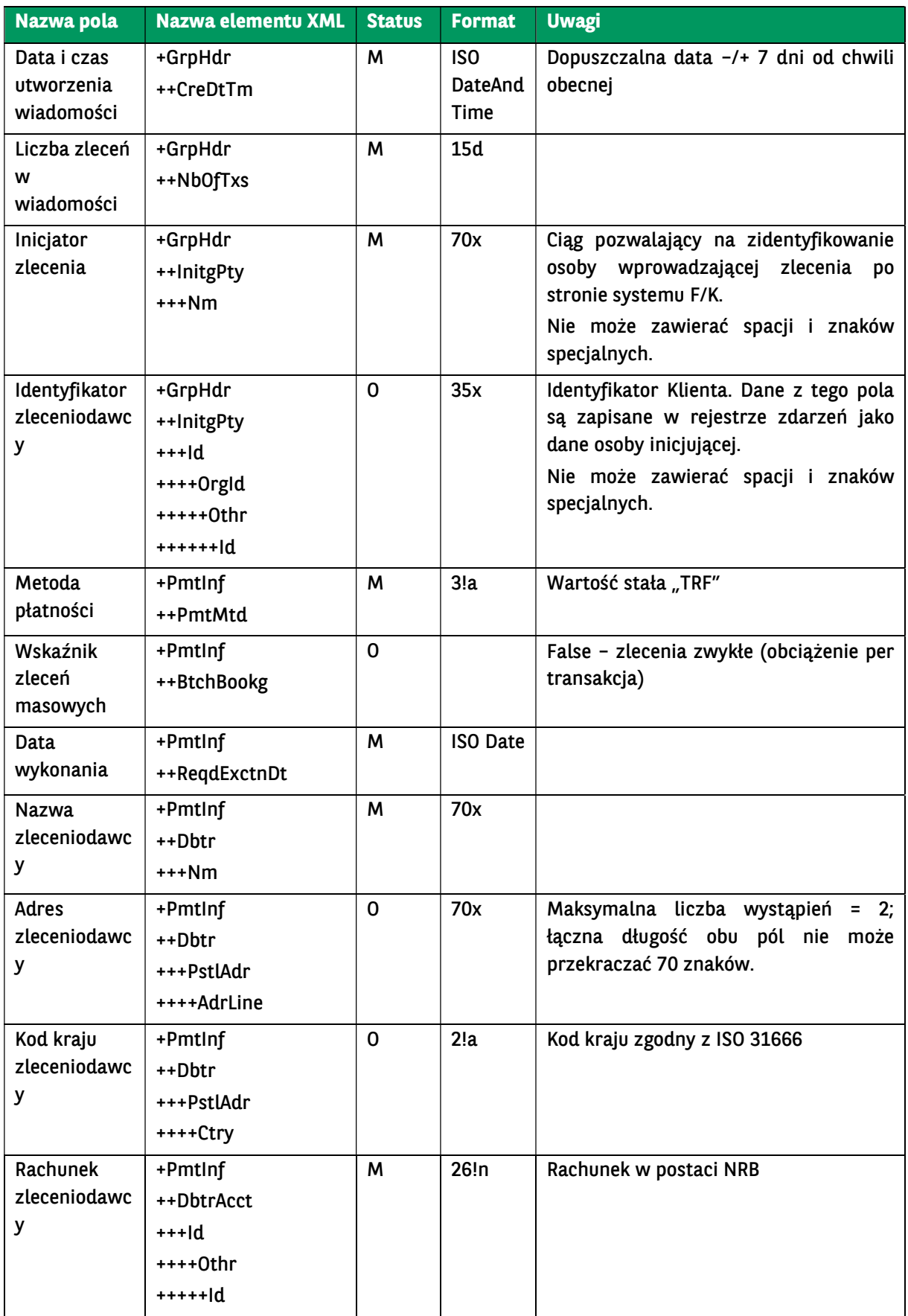

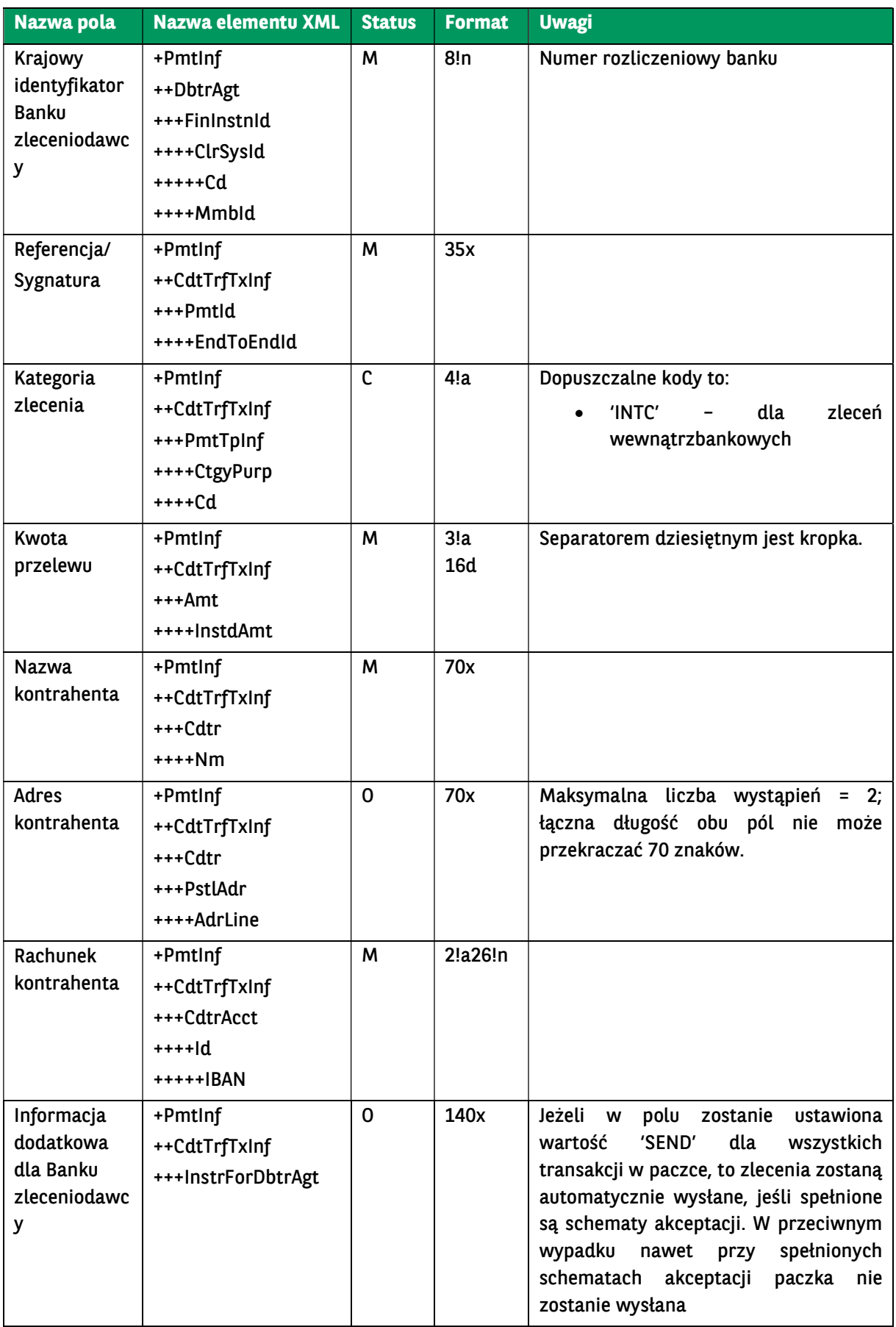

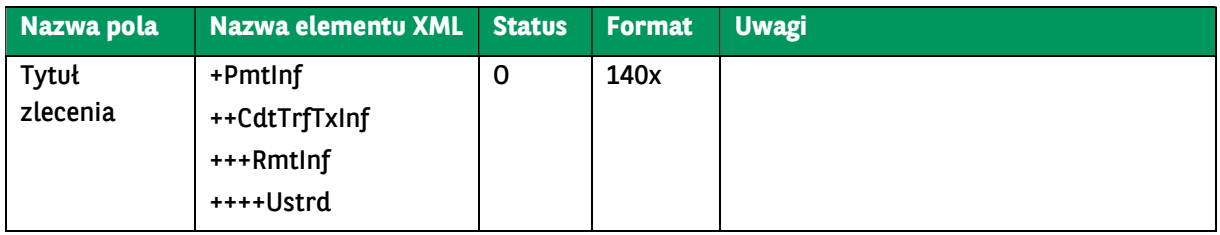

```
<soapenv:Envelope xmlns:soapenv="http://schemas.xmlsoap.org/soap/envelope/"
xmlns:urn2="urn:ca:std:ccs:ing:tech:xsd:mhdr.001.001.01" 
xmlns:urn="urn:ca:std:cdc:tech:xsd:cdc.001.01" 
xmlns:urn1="urn:iso:std:iso:20022:tech:xsd:pain.001.001.03">
   <soapenv:Header />
   <soapenv:Body>
     <urn:InternalFcyTransfer>
        <urn1:Document>
          <urn1:CstmrCdtTrfInitn>
            <urn1:GrpHdr>
               <!-- Identyfikator wiadomoSci unikalny dla danego nadawcy -->
               <urn1:MsgId>BC20230911024935210021</urn1:MsgId>
               <!-- Data i czas utworzenia wiadomoSci -->
               <urn1:CreDtTm>2023-09-11T02:49:35</urn1:CreDtTm>
               <!-- Liczba zleceń w wiadomoSci -->
               <urn1:NbOfTxs>1</urn1:NbOfTxs>
               <urn1:InitgPty>
                 <!-- Inicjator zlecenia -->
                 <urn1:Nm>A</urn1:Nm>
                 <urn1:Id>
                   <urn1:OrgId>
                      <urn1:Othr>
                        <!-- Identyfikator zleceniodawcy -->
                       <urn1:Id>B</urn1:Id>
                      </urn1:Othr>
                    </urn1:OrgId>
                 </urn1:Id>
               </urn1:InitgPty>
            </urn1:GrpHdr>
            <urn1:PmtInf>
               <!-- Metoda płatnoSci -->
               <urn1:PmtMtd>TRF</urn1:PmtMtd>
               <!-- Data wykonania -->
               <urn1:ReqdExctnDt>2023-09-13</urn1:ReqdExctnDt>
               <!-- Zleceniodawca -->
               <urn1:Dbtr>
                 <!-- Nazwa zleceniodawcy -->
                 <urn1:Nm>D</urn1:Nm>
                 <urn1:PstlAdr>
                    <!-- Kod kraju zleceniodawcy -->
                   <urn1:Ctry>PL</urn1:Ctry>
 <!-- Adres zleceniodawcy, pole może wystąpić 2 razy -->
 <urn1:AdrLine>E</urn1:AdrLine>
                    <urn1:AdrLine>F</urn1:AdrLine>
                 </urn1:PstlAdr>
               </urn1:Dbtr>
               <!-- Rachunek zleceniodawcy -->
               <urn1:DbtrAcct>
                 <urn1:Id>
                    <urn1:Othr>
                      <urn1:Id>PL71160011270000000000000001</urn1:Id>
                    </urn1:Othr>
                 </urn1:Id>
               </urn1:DbtrAcct>
               <!-- Krajowy identyfikator Banku zleceniodawcy -->
               <urn1:DbtrAgt>
                 <urn1:FinInstnId>
                    <urn1:ClrSysMmbId>
                      <urn1:ClrSysId>
```
 <urn1:Cd>PLKNR</urn1:Cd> </urn1:ClrSysId> <urn1:MmbId>16001127</urn1:MmbId> </urn1:ClrSysMmbId> </urn1:FinInstnId> </urn1:DbtrAgt> <urn1:CdtTrfTxInf> <!-- Referencja sygnatura --> <urn1:PmtId> <urn1:EndToEndId>J</urn1:EndToEndId> </urn1:PmtId> <!-- Kategoria zlecenia --> <urn1:PmtTpInf> <urn1:CtgyPurp> <urn1:Cd>INTC</urn1:Cd> </urn1:CtgyPurp> </urn1:PmtTpInf> <!-- Kwota i waluta przelewu --> <urn1:Amt> <urn1:InstdAmt Ccy="EUR">0.15</urn1:InstdAmt> </urn1:Amt> <!-- Kontrahent --> <urn1:Cdtr> <!-- Nazwa kontrahenta --> <urn1:Nm>G</urn1:Nm> <!-- Adres kontrahenta --> <urn1:PstlAdr> <!-- Kraj kontrahenta --> <urn1:Ctry>PL</urn1:Ctry> <!-- Adres kontrahenta, pole może wystąpić 2 razy --> <urn1:AdrLine>H</urn1:AdrLine> <urn1:AdrLine>I</urn1:AdrLine> </urn1:PstlAdr> </urn1:Cdtr> <!-- Rachunek kontrahenta --> <urn1:CdtrAcct> <urn1:Id> <urn1:IBAN>PL44160011270000000000000002</urn1:IBAN> </urn1:Id> </urn1:CdtrAcct> <!-- Tytuł zlecenia - niestrukturalny --> <urn1:RmtInf> <urn1:Ustrd>K</urn1:Ustrd> </urn1:RmtInf> </urn1:CdtTrfTxInf> </urn1:PmtInf> </urn1:CstmrCdtTrfInitn> </urn1:Document> </urn:InternalFcyTransfer> </soapenv:Body> </soapenv:Envelope>

# 7.3.4. ForeignTransfer – Przelew zagraniczny

Wiadomość ForeignTransfer jest wysyłana przez Klienta do banku. Zawiera przelewy w walucie do banków za granicą lub w Polsce ze wskazanego rachunku Klienta na wiele rachunków odbiorców płatności.

Struktura wiadomości:

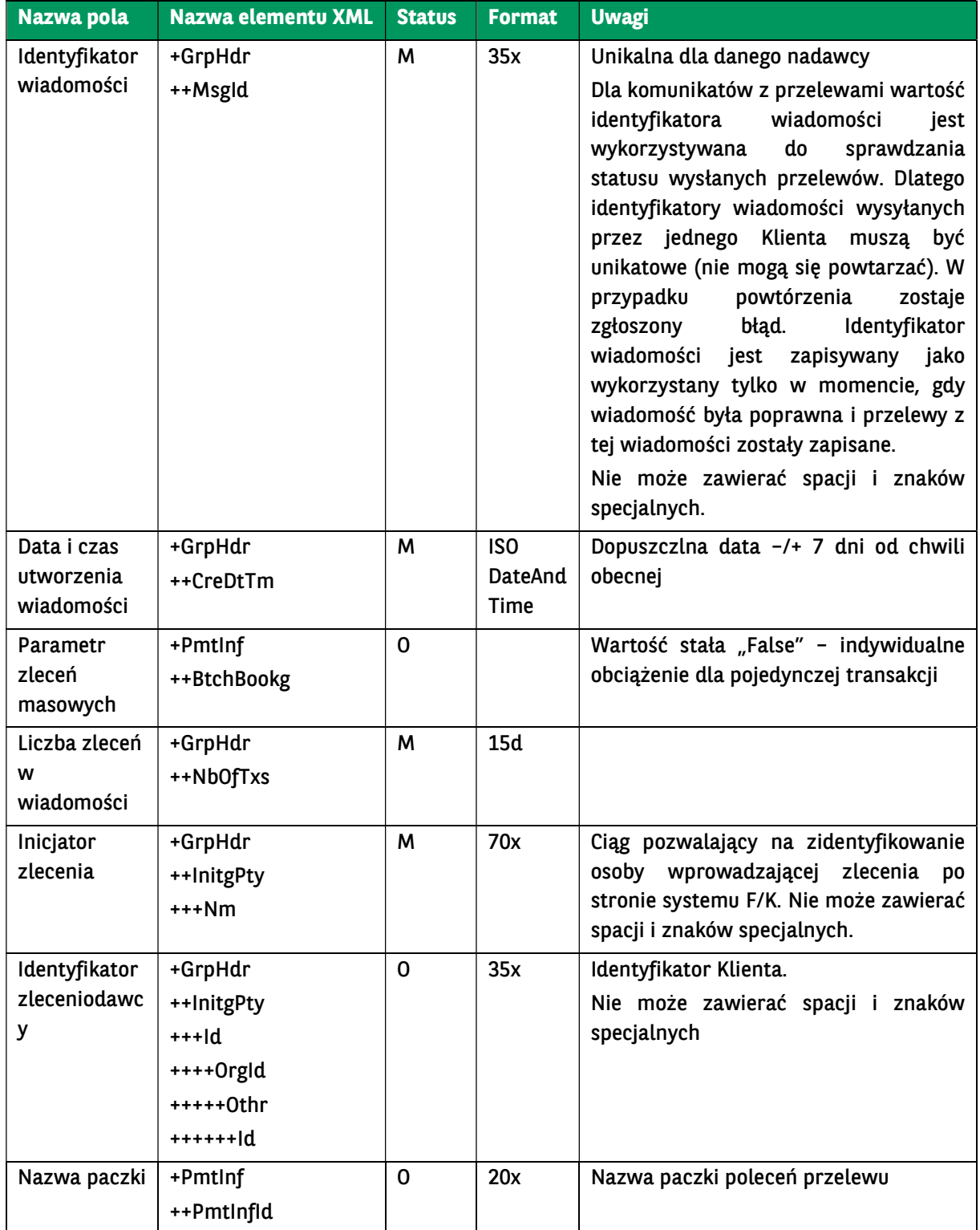

BNP Paribas Bank Polska Spółka Akcyjna z siedzibą w Warszawie przy ul. Kasprzaka 2, 01-211 Warszawa, zarejestrowany w rejestrze przedsiębiorców Krajowego Rejestru Sądowego<br>przez Sąd Rejonowy dla m. st. Warszawy w Warszawie

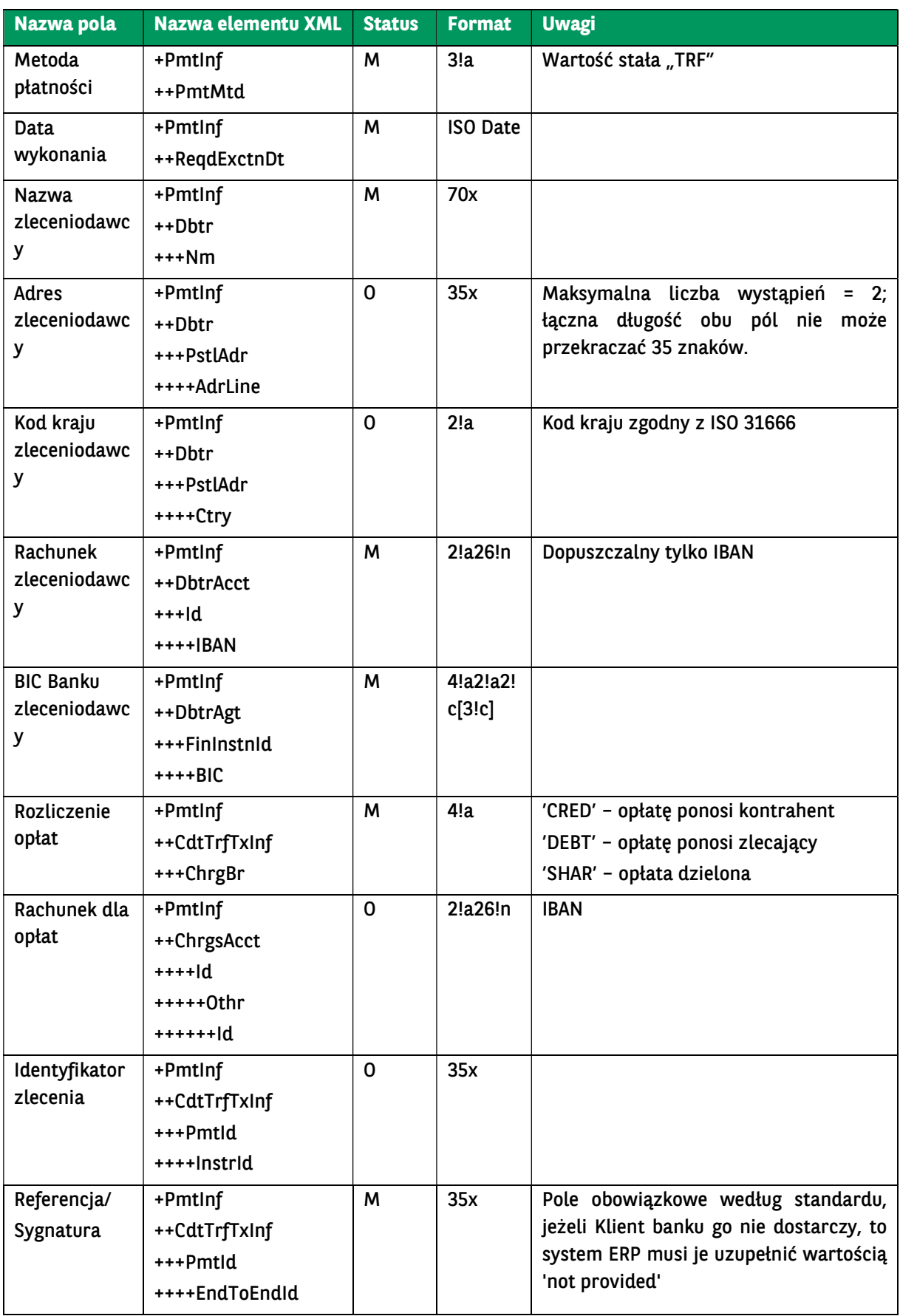

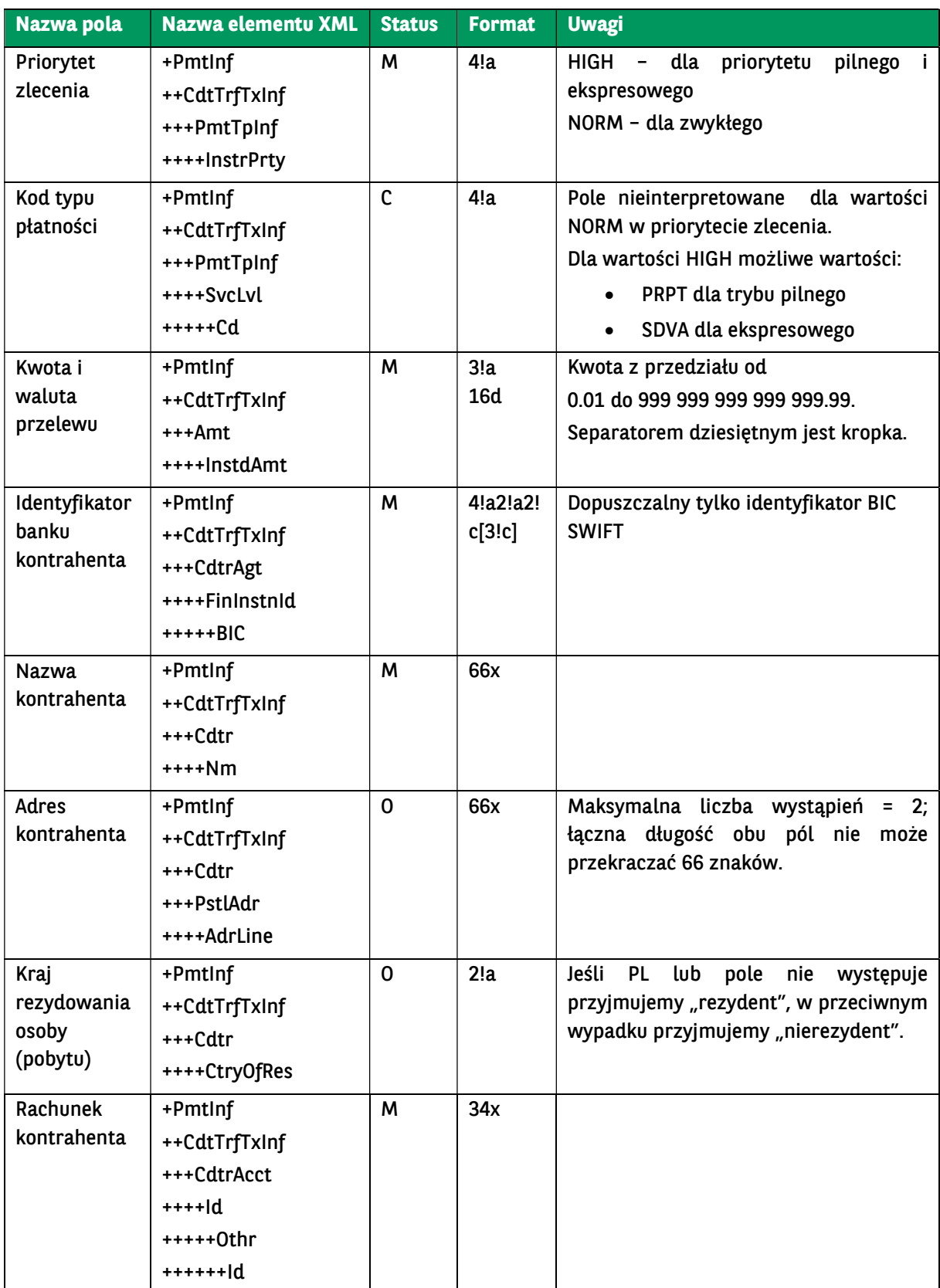

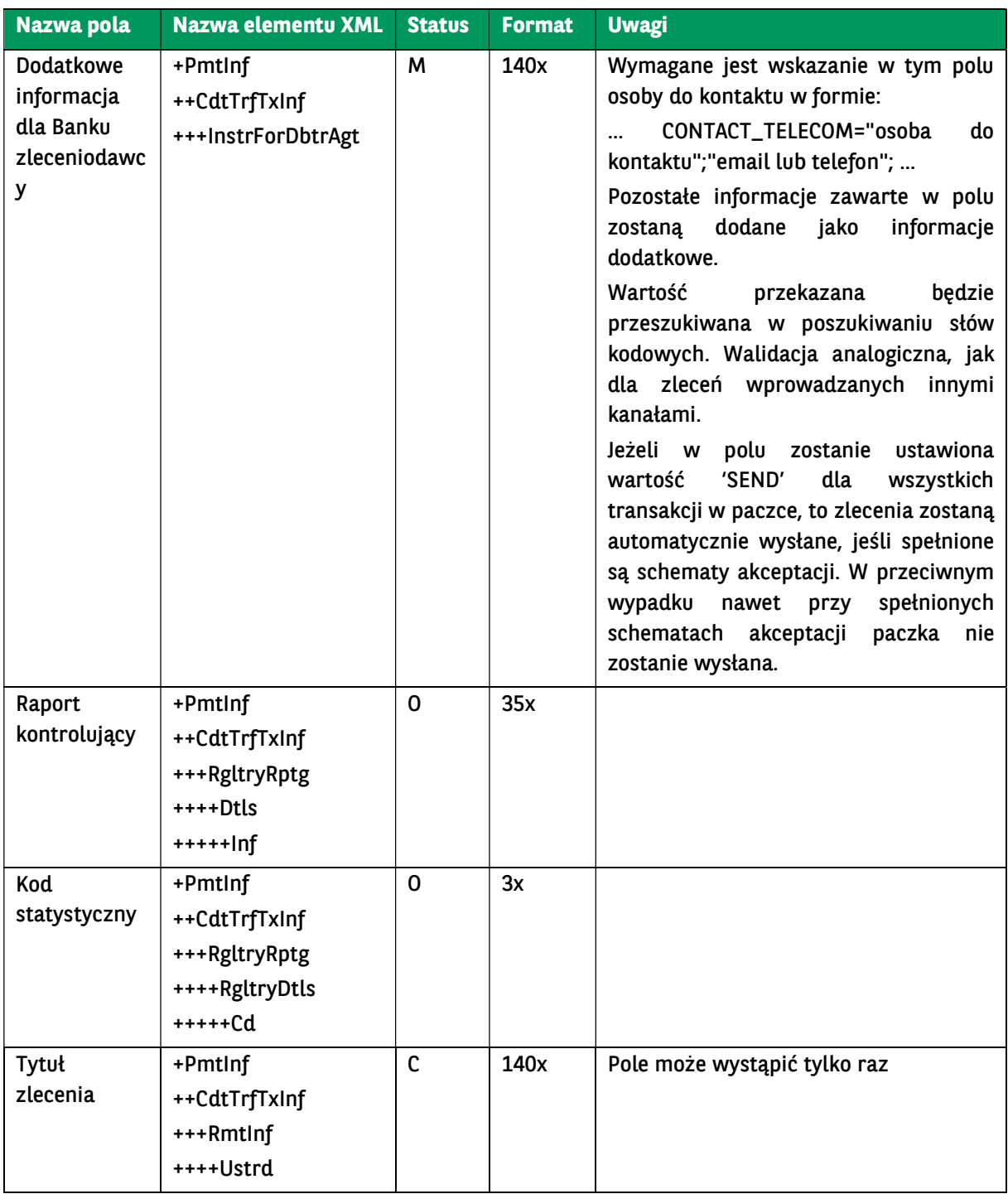

```
<soapenv:Envelope xmlns:soapenv="http://schemas.xmlsoap.org/soap/envelope/"
xmlns:urn="urn:ca:std:cdc:tech:xsd:cdc.001.01" 
xmlns:urn1="urn:iso:std:iso:20022:tech:xsd:pain.001.001.03">
   <soapenv:Header />
   <soapenv:Body>
     <urn:ForeignTransfer>
       <urn1:Document>
          <urn1:CstmrCdtTrfInitn>
            <urn1:GrpHdr>
              <urn1:MsgId>BC20230913044706413796</urn1:MsgId>
              <urn1:CreDtTm>2023-09-13T04:47:06</urn1:CreDtTm>
              <urn1:NbOfTxs>1</urn1:NbOfTxs>
```
 <urn1:InitgPty> <urn1:Nm>A</urn1:Nm> <urn1:Id> <urn1:PrvtId> <urn1:Othr> <urn1:Id>B</urn1:Id> </urn1:Othr> </urn1:PrvtId>  $\le$ /urn1: $\text{Id}$ > </urn1:InitgPty> </urn1:GrpHdr> <urn1:PmtInf> <urn1:PmtInfId>C</urn1:PmtInfId> <urn1:PmtMtd>TRF</urn1:PmtMtd> <urn1:ReqdExctnDt>2023-09-13</urn1:ReqdExctnDt> <urn1:Dbtr> <urn1:Nm>D</urn1:Nm> <urn1:PstlAdr> <urn1:Ctry>DE</urn1:Ctry> <urn1:AdrLine>xx</urn1:AdrLine> <urn1:AdrLine>x</urn1:AdrLine> </urn1:PstlAdr> </urn1:Dbtr> <urn1:DbtrAcct> <urn1:Id> <urn1:IBAN>xxx</urn1:IBAN> </urn1:Id> </urn1:DbtrAcct> <urn1:DbtrAgt> <urn1:FinInstnId> <urn1:BIC>XXXXXXXXXXX</urn1:BIC> </urn1:FinInstnId> </urn1:DbtrAgt> <urn1:ChrgsAcct>  $\leq$ urn1: $\overline{ds}$  <urn1:Othr> <urn1:Id>ACC</urn1:Id> </urn1:Othr> </urn1:Id> </urn1:ChrgsAcct> <urn1:CdtTrfTxInf> <urn1:ChrgBr>SHAR</urn1:ChrgBr> <urn1:PmtId> <urn1:EndToEndId>abc</urn1:EndToEndId> </urn1:PmtId> <urn1:PmtTpInf> <urn1:InstrPrty>NORM</urn1:InstrPrty> </urn1:PmtTpInf> <urn1:Amt> <urn1:InstdAmt Ccy="USD">10</urn1:InstdAmt> </urn1:Amt> <urn1:CdtrAgt> <urn1:FinInstnId> <urn1:BIC>xxxxxxxxxx</urn1:BIC> <urn1:ClrSysMmbId> <urn1:MmbId>cc</urn1:MmbId> </urn1:ClrSysMmbId> <urn1:Nm></urn1:Nm> <urn1:PstlAdr> <urn1:Ctry>US</urn1:Ctry> <urn1:AdrLine>XYZ</urn1:AdrLine> </urn1:PstlAdr> </urn1:FinInstnId> </urn1:CdtrAgt> <urn1:Cdtr> <urn1:Nm>E</urn1:Nm> <urn1:PstlAdr> <urn1:AdrLine>G</urn1:AdrLine> <urn1:AdrLine>H</urn1:AdrLine> <urn1:Ctry>US</urn1:Ctry> </urn1:PstlAdr>

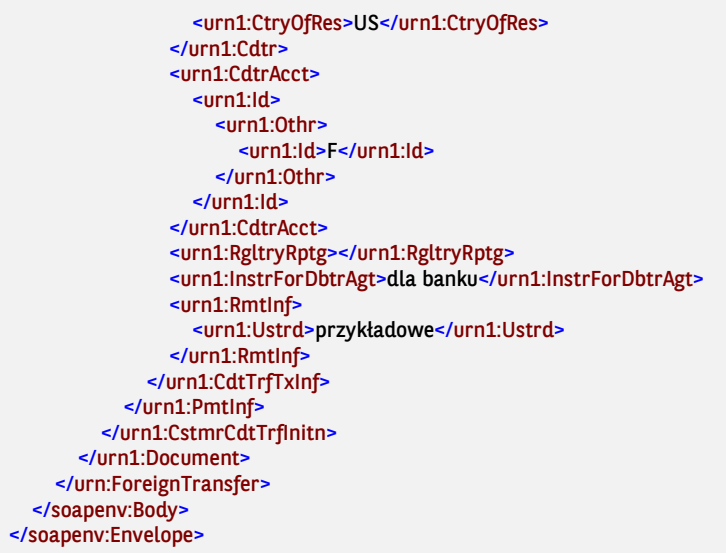

# 7.3.5. SEPATransfer – zagraniczny SEPA (SEPA Credit Transfer)

Wiadomość SEPATransfer jest wysyłana przez Klienta do banku. Zawiera paczkę przelewów zagranicznych SEPA (SEPA Credit Transfer) ze wskazanego rachunku Klienta na wiele rachunków odbiorców płatności.

Nazwa pola Nazwa elementu XML Status Format Uwagi Identyfikator wiadomości +GrpHdr ++MsgId M 35x Unikalna dla danego nadawcy. Dla komunikatów z przelewami wartość identyfikatora wiadomości jest wykorzystywana do sprawdzania statusu wysłanych przelewów. Dlatego identyfikatory wiadomości wysyłanych przez jednego Klienta muszą być unikatowe (nie mogą się powtarzać). W przypadku powtórzenia zostaje zgłoszony błąd. Identyfikator wiadomości jest zapisywany jako wykorzystany tylko w momencie, gdy wiadomość była poprawna i przelewy z tej wiadomości zostały zapisane. Nie może zawierać spacji i znaków specjalnych. Data i czas utworzenia wiadomości +GrpHdr ++CreDtTm M | ISO DateAnd Time Dopuszczalna data –/+ 7 dni od chwili obecnej Parametr zleceń masowych + PmtInf ++BtchBookg O | Wartość stała "False" – indywidualne obciążenie dla pojedynczej transakcji

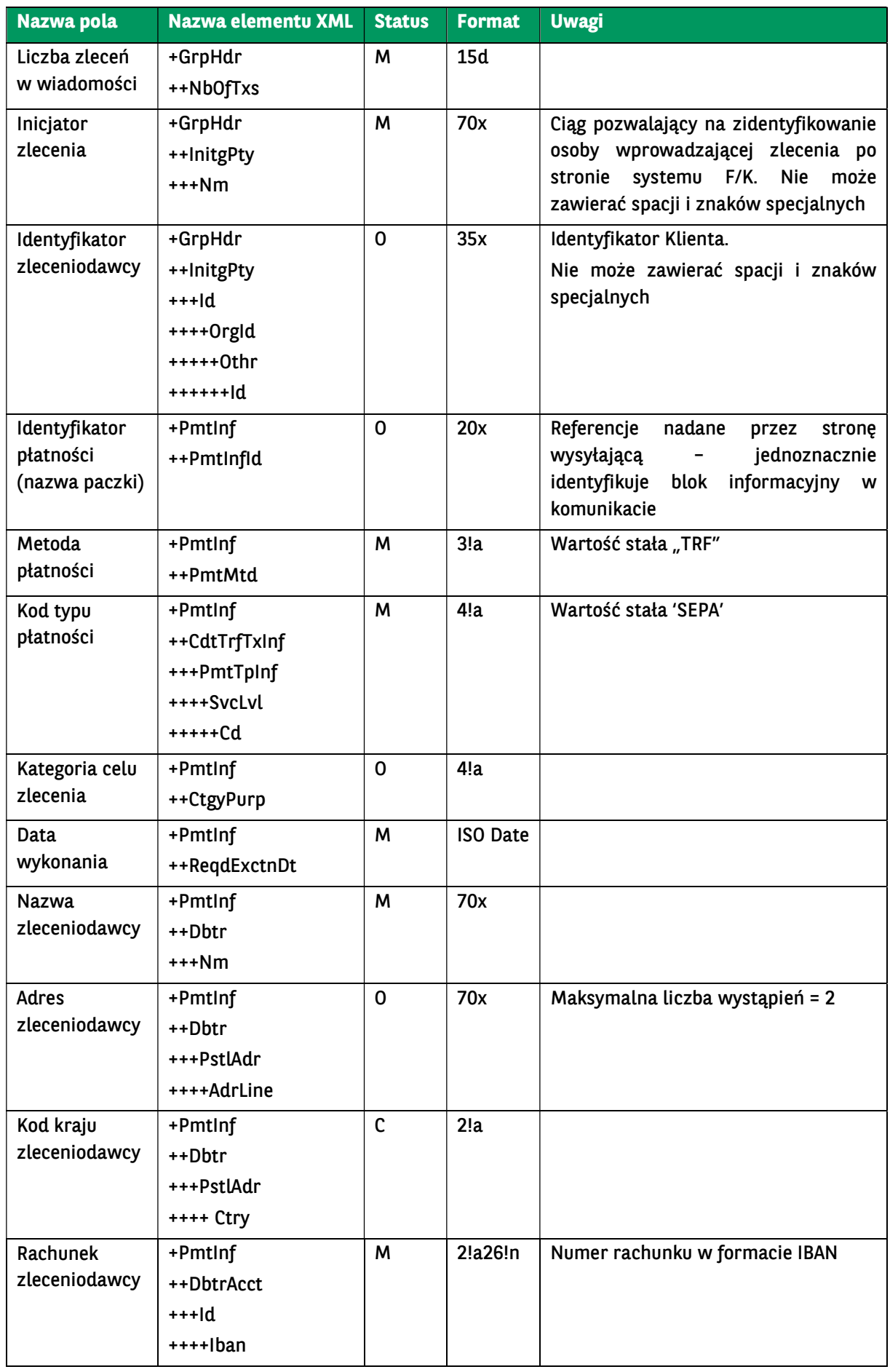

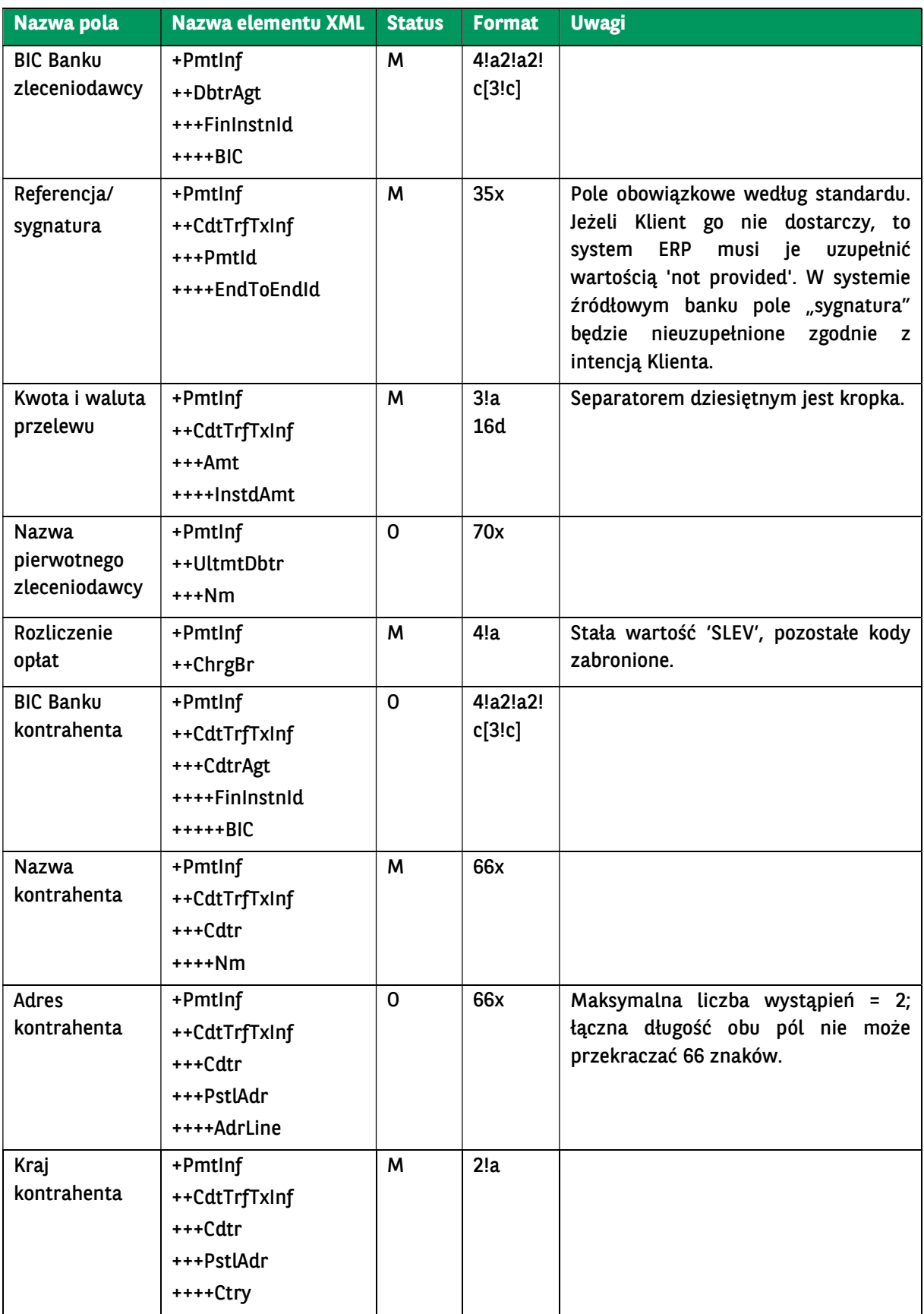

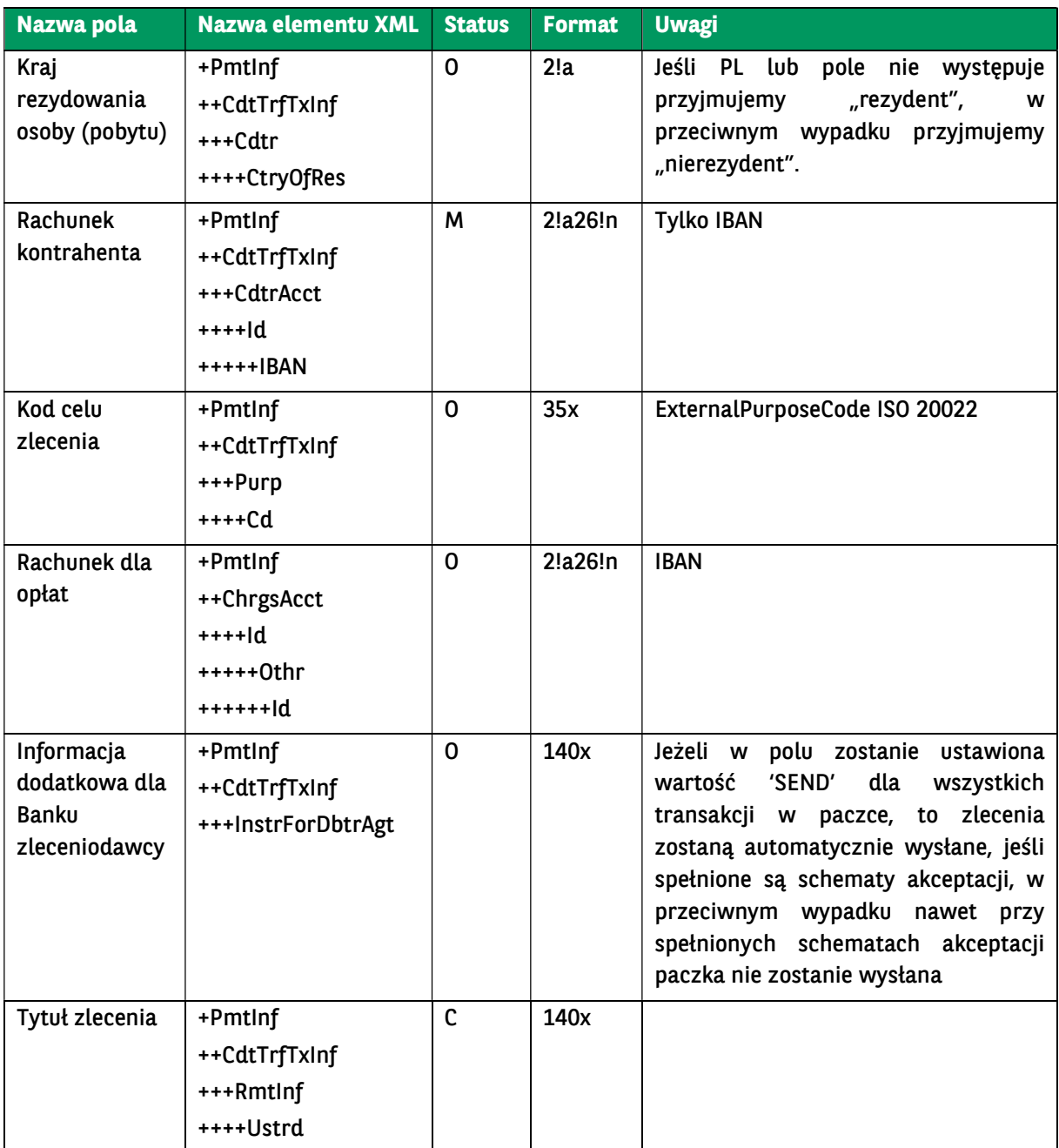

<soapenv:Envelope xmlns:soapenv="http://schemas.xmlsoap.org/soap/envelope/" xmlns:urn="urn:ca:std:cdc:tech:xsd:cdc.001.01" xmlns:urn1="urn:iso:std:iso:20022:tech:xsd:pain.001.001.03"> <soapenv:Header /> <soapenv:Body> <urn:SEPATransfer> <urn1:Document> <urn1:CstmrCdtTrfInitn> <urn1:GrpHdr> <urn1:MsgId>BC20230913045536813202</urn1:MsgId> <urn1:CreDtTm>2023-09-13T04:55:36</urn1:CreDtTm> <urn1:NbOfTxs>1</urn1:NbOfTxs> <urn1:InitgPty> <urn1:Nm></urn1:Nm> </urn1:InitgPty> </urn1:GrpHdr>

 <urn1:PmtInf> <urn1:PmtInfId></urn1:PmtInfId> <urn1:PmtMtd>TRF</urn1:PmtMtd> <urn1:PmtTpInf> <urn1:SvcLvl> <urn1:Cd>SEPA</urn1:Cd> </urn1:SvcLvl> </urn1:PmtTpInf> <urn1:ReqdExctnDt>2023-09-13</urn1:ReqdExctnDt> <urn1:Dbtr> <urn1:Nm></urn1:Nm> </urn1:Dbtr> <urn1:DbtrAcct> <urn1:Id> <urn1:IBAN></urn1:IBAN> </urn1:Id> </urn1:DbtrAcct> <urn1:DbtrAgt> <urn1:FinInstnId> <urn1:BIC></urn1:BIC> </urn1:FinInstnId> </urn1:DbtrAgt> <urn1:ChrgBr>SLEV</urn1:ChrgBr> <urn1:ChrgsAcct>  $\leq$ urn1: $\leq$  <urn1:Othr> <urn1:Id></urn1:Id> </urn1:Othr> </urn1:Id> </urn1:ChrgsAcct> <urn1:CdtTrfTxInf> <urn1:PmtId> <urn1:EndToEndId></urn1:EndToEndId> </urn1:PmtId> <urn1:Amt> <urn1:InstdAmt Ccy="EUR"></urn1:InstdAmt> </urn1:Amt> <urn1:CdtrAgt> <urn1:FinInstnId> <urn1:BIC></urn1:BIC> </urn1:FinInstnId> </urn1:CdtrAgt> <urn1:Cdtr> <urn1:Nm></urn1:Nm> <urn1:PstlAdr> <urn1:Ctry></urn1:Ctry> <urn1:AdrLine></urn1:AdrLine> <urn1:AdrLine></urn1:AdrLine> </urn1:PstlAdr> </urn1:Cdtr> <urn1:CdtrAcct> <urn1:Id> <urn1:IBAN></urn1:IBAN> </urn1:Id> </urn1:CdtrAcct> <urn1:RmtInf> <urn1:Ustrd></urn1:Ustrd> </urn1:RmtInf> <urn1:InstrForDbtrAgt>SEND</urn1:InstrForDbtrAgt> </urn1:CdtTrfTxInf> </urn1:PmtInf> </urn1:CstmrCdtTrfInitn> </urn1:Document> </urn:SEPATransfer> </soapenv:Body> </soapenv:Envelope>

# 7.3.6. MT101Transfer – przelew MT101

Wiadomość MT101Transfer jest wysyłana przez Klienta do banku. Zawiera paczkę przelewów MT101 ze wskazanego rachunku Klienta na wiele rachunków odbiorców płatności.

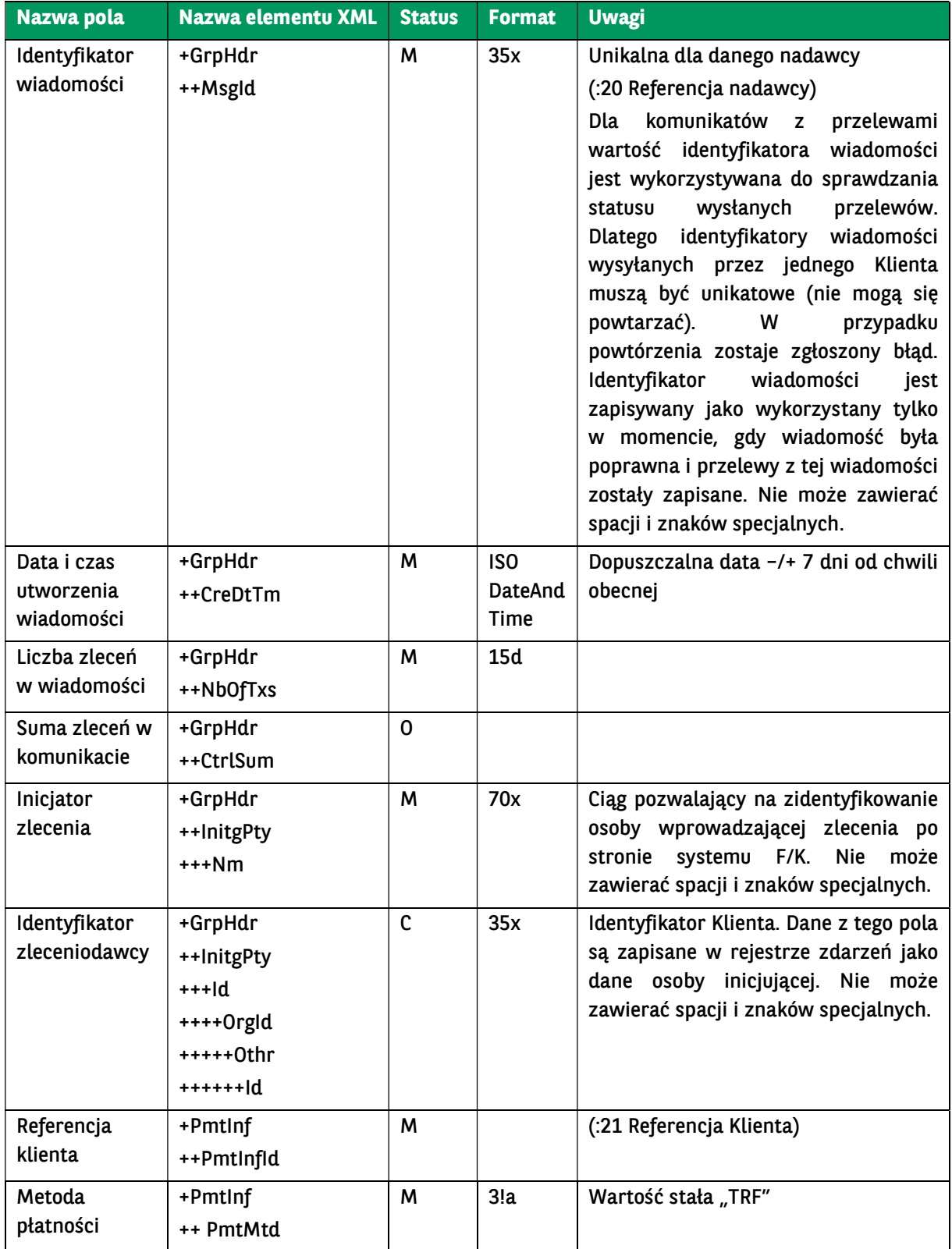

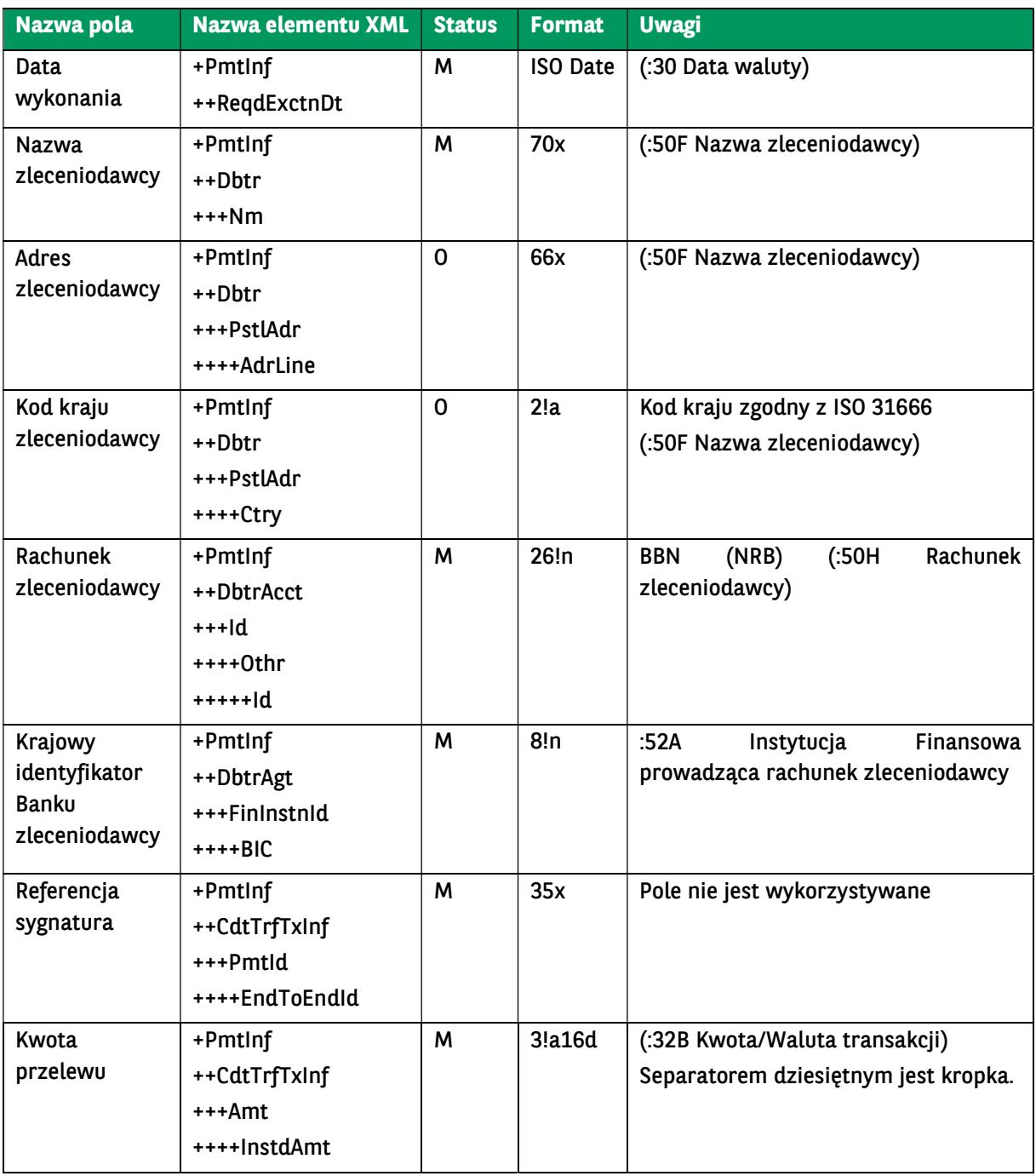

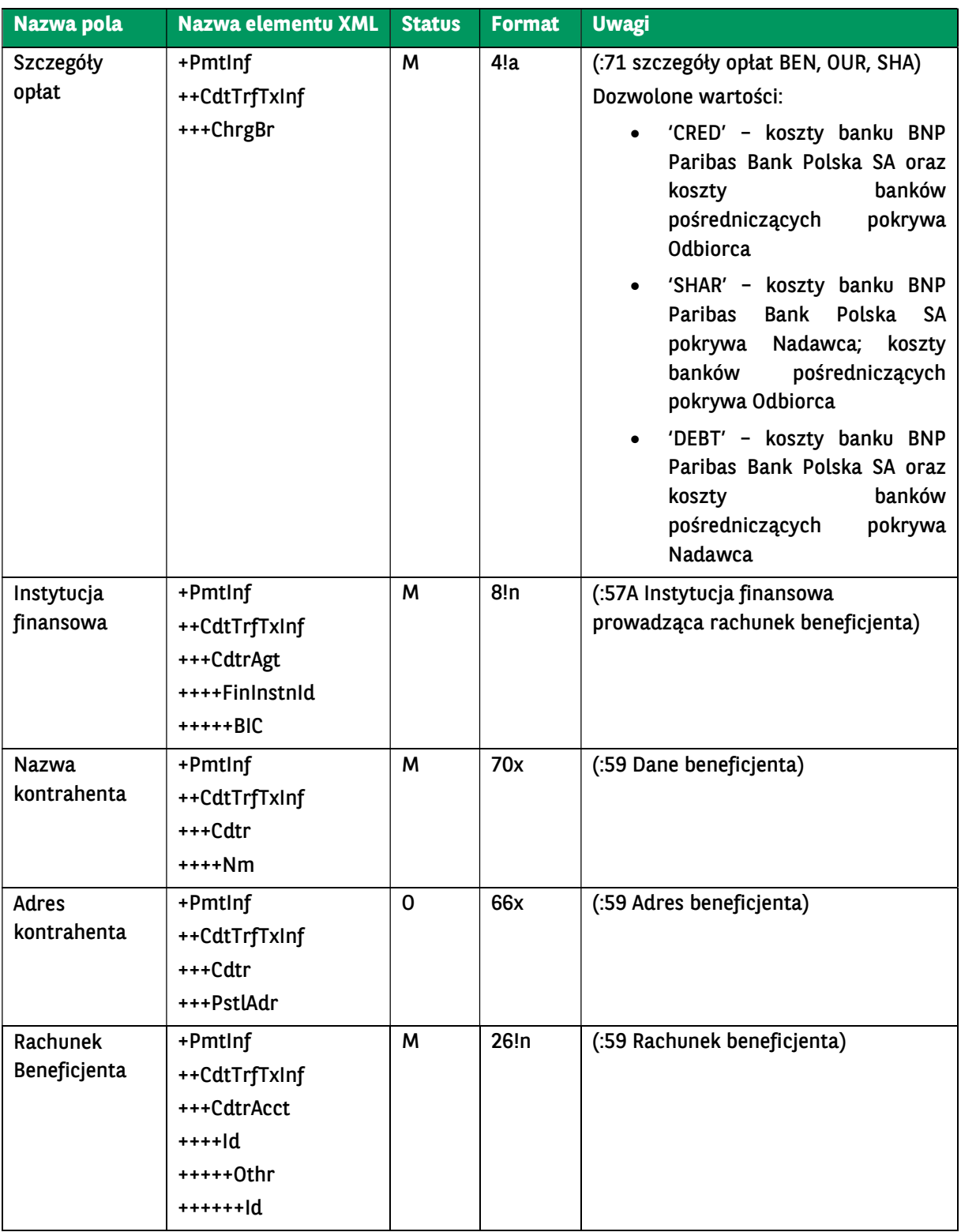

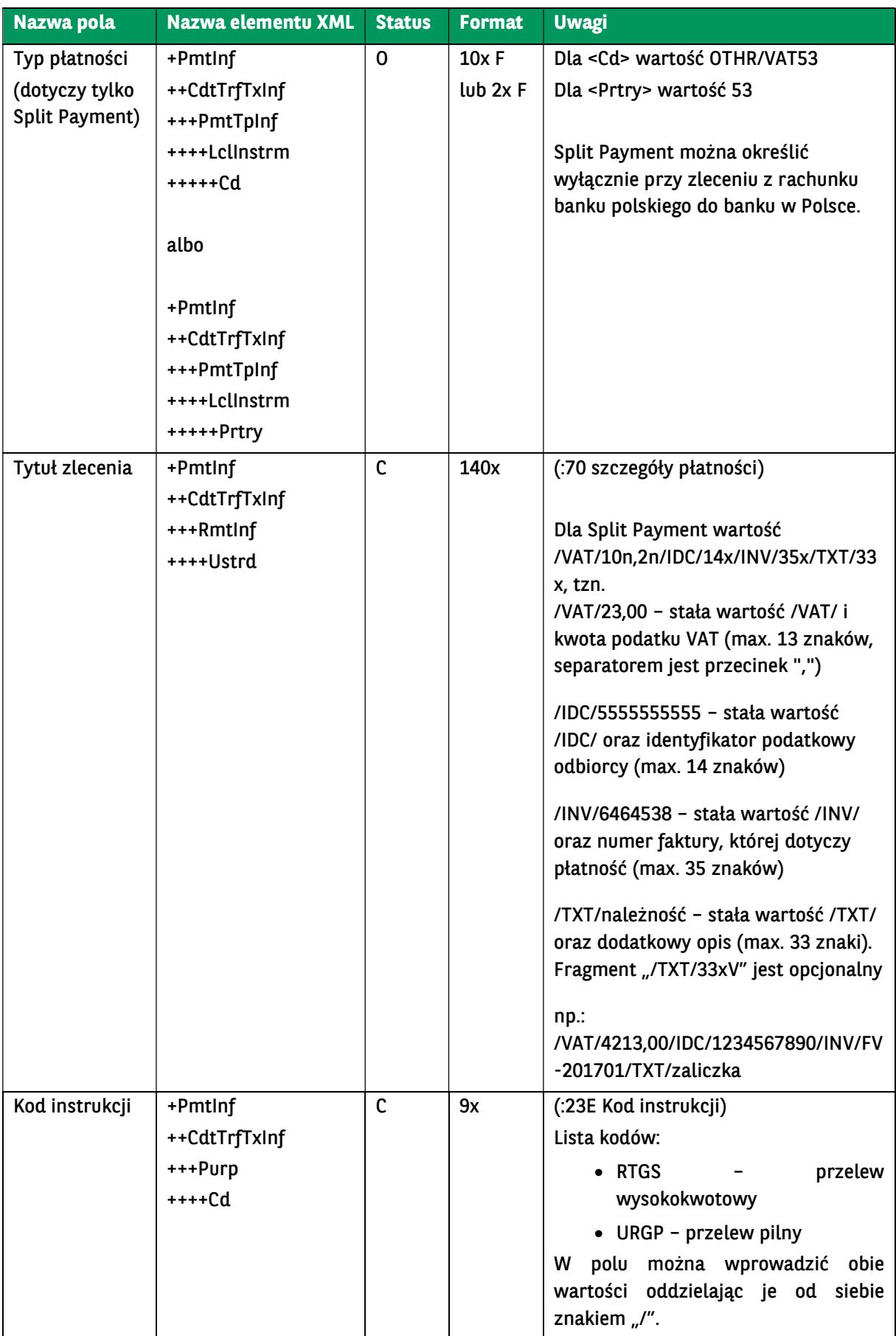

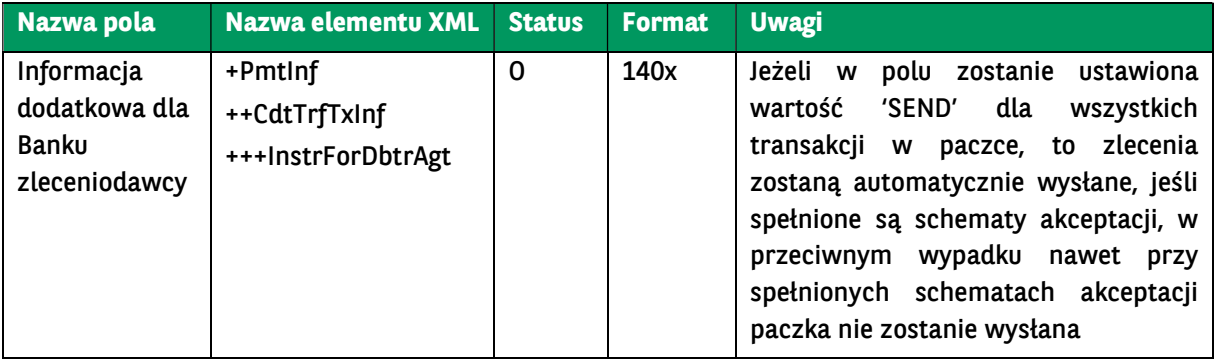

```
<soapenv:Envelope xmlns:soapenv="http://schemas.xmlsoap.org/soap/envelope/"
xmlns:urn="urn:ca:std:cdc:tech:xsd:cdc.001.01" 
xmlns:urn1="urn:iso:std:iso:20022:tech:xsd:pain.001.001.03">
   <soapenv:Header />
   <soapenv:Body>
     <urn:MT101Transfer>
        <urn1:Document>
          <urn1:CstmrCdtTrfInitn>
             <urn1:GrpHdr>
               <!-- Identyfikator wiadomosci unikalny dla danego nadawcy -->
               <urn1:MsgId>BC20230913045818041152</urn1:MsgId>
               <!-- Data i czas utworzenia wiadomoSci -->
               <urn1:CreDtTm>2023-09-13T04:58:18</urn1:CreDtTm>
               <!-- Liczba zleceń w wiadomosci -->
               <urn1:NbOfTxs>1</urn1:NbOfTxs>
               <urn1:InitgPty>
                  <!-- Inicjator zlecenia -->
                 <urn1:Nm></urn1:Nm>
                 <urn1:Id>
                   <urn1:OrgId>
                      <urn1:Othr>
                        <!-- Identyfikator zleceniodawcy -->
                       <urn1:Id></urn1:Id>
                      </urn1:Othr>
                   </urn1:OrgId>
                 </urn1:Id>
               </urn1:InitgPty>
             </urn1:GrpHdr>
             <urn1:PmtInf>
               <!-- Nazwa paczki przelewów -->
               <urn1:PmtInfId></urn1:PmtInfId>
               <!-- Metoda płatnoSci -->
               <urn1:PmtMtd>TRF</urn1:PmtMtd>
              <!-- Data wykonania
               <urn1:ReqdExctnDt>2023-09-13</urn1:ReqdExctnDt>
               <!-- Zleceniodawca -->
               <urn1:Dbtr>
                 <!-- Nazwa zleceniodawcy -->
                 <urn1:Nm></urn1:Nm>
                 <urn1:PstlAdr>
                   <!-- Kod kraju zleceniodawcy -->
                   <urn1:Ctry>PL</urn1:Ctry>
 <!-- Adres zleceniodawcy, pole może wystąpić 2 razy -->
 <urn1:AdrLine></urn1:AdrLine>
                    <urn1:AdrLine></urn1:AdrLine>
                 </urn1:PstlAdr>
               </urn1:Dbtr>
               <!-- Rachunek zleceniodawcy -->
               <urn1:DbtrAcct>
                 <urn1:Id>
                    <urn1:Othr>
                      <urn1:Id></urn1:Id>
                    </urn1:Othr>
                \mathcal{L}/urn1:Id\mathcal{L}
```

```
 </urn1:DbtrAcct>
               <!-- BIC Banku zleceniodawcy -->
               <urn1:DbtrAgt>
                 <urn1:FinInstnId>
                    <urn1:BIC></urn1:BIC>
                 </urn1:FinInstnId>
               </urn1:DbtrAgt>
               <urn1:CdtTrfTxInf>
                  <!-- Referencja sygnatura -->
                  <urn1:PmtId>
                    <urn1:EndToEndId></urn1:EndToEndId>
                 </urn1:PmtId>
                  <!-- Kwota i waluta przelewu -->
                  <urn1:Amt>
                    <urn1:InstdAmt Ccy="GBP"></urn1:InstdAmt>
                  </urn1:Amt>
                  <!-- Rozliczenie opłat -->
                  <urn1:ChrgBr>CRED</urn1:ChrgBr>
                  <!-- Identyfikator banku kontrahenta -->
                  <urn1:CdtrAgt>
                    <urn1:FinInstnId>
                       <urn1:BIC></urn1:BIC>
                    </urn1:FinInstnId>
                  </urn1:CdtrAgt>
                  <!-- Kontrahent -->
                  <urn1:Cdtr>
                    <!-- Nazwa kontrahenta -->
                    <urn1:Nm></urn1:Nm>
                    <!-- Adres kontrahenta -->
                    <urn1:PstlAdr>
                       <!-- Kraj kontrahenta -->
                      <urn1:Ctry>PL</urn1:Ctry>
                      <!-- Adres kontrahenta, pole może wystąpić 2 razy -->
                       <urn1:AdrLine></urn1:AdrLine>
                       <urn1:AdrLine></urn1:AdrLine>
                    </urn1:PstlAdr>
                  </urn1:Cdtr>
                  <!-- Rachunek kontrahenta -->
                  <urn1:CdtrAcct>
                    <urn1:Id>
                       <urn1:Othr>
                         <urn1:Id></urn1:Id>
                       </urn1:Othr>
                   \le/urn1:\mathsf{Id}>
                  </urn1:CdtrAcct>
                  <urn1:Purp>
                    <urn1:Cd>RTGS</urn1:Cd>
                  </urn1:Purp>
                  <urn1:RmtInf>
                    <urn1:Ustrd></urn1:Ustrd>
                 </urn1:RmtInf>
               </urn1:CdtTrfTxInf>
             </urn1:PmtInf>
          </urn1:CstmrCdtTrfInitn>
        </urn1:Document>
     </urn:MT101Transfer>
   </soapenv:Body>
</soapenv:Envelope>
```
## 7.3.7. GetPaymentStatusReport – Zapytanie o status płatności

Wiadomość GetPaymentStatusReport jest wysyłana przez Klienta do banku. Zawiera zapytanie o status wcześniej złożonych płatności (przelewów albo poleceń zapłaty).

Wiadomość GetPaymentStatusReport składa się z dwóch głównych części:

- identyfikator oryginalnej wiadomości,
- definicja zapytania o status.

Usługa sprawdza uprawnienia rachunkowe: VIEW dla rachunków przelewów, które mają zostać zwrócone.

Struktura wiadomości:

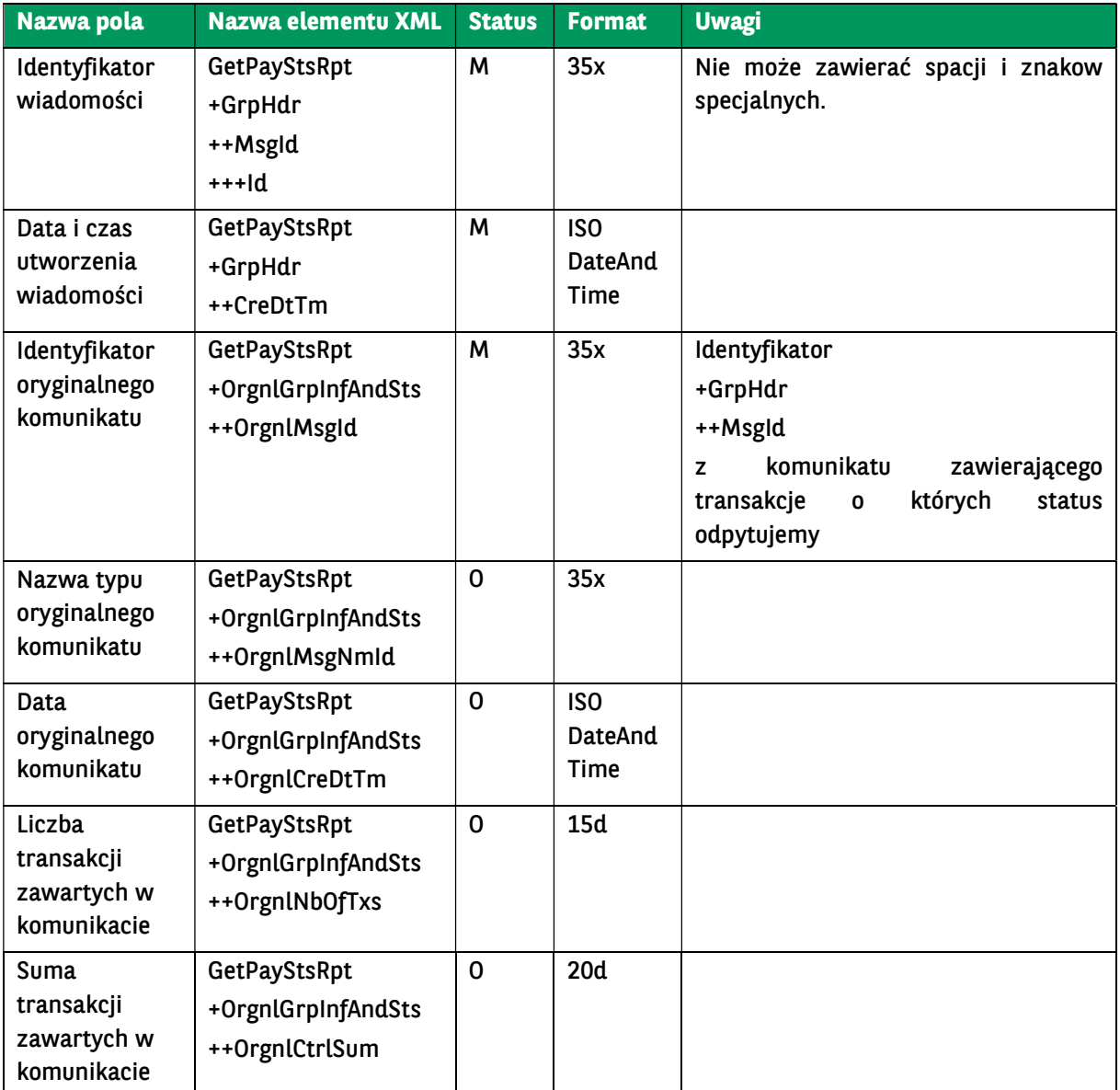

```
<soapenv:Envelope xmlns:soapenv="http://schemas.xmlsoap.org/soap/envelope/"
xmlns:urn="urn:ca:std:cdc:tech:xsd:cdc.001.01" 
xmlns:urn1="urn:ca:std:ccs:tech:xsd:past.001.001.02">
   <soapenv:Header />
   <soapenv:Body>
     <urn:GetPaymentStatusReport>
       <urn1:Document>
          <urn1:GetPayStsRpt>
            <urn1:GrpHdr>
              <urn1:MsgId>
                 <urn1:Id>BC20230913045916435571</urn1:Id>
              </urn1:MsgId>
              <urn1:CreDtTm>2023-09-13T04:59:16</urn1:CreDtTm>
            </urn1:GrpHdr>
```
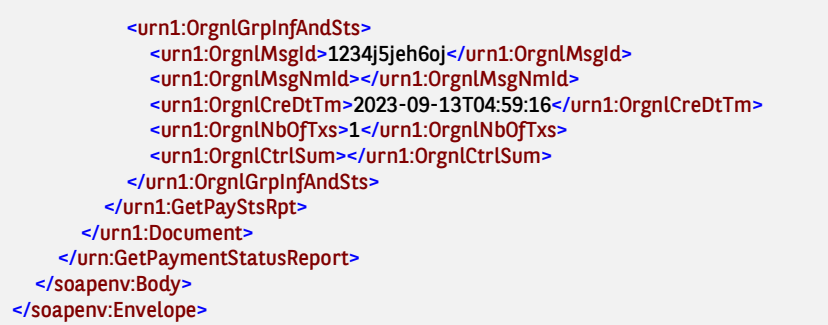

## 7.3.8. GetPaymentStatusReportResponse – Status przelewu

Wiadomość PaymentStatusReport jest wysyłana przez bank do Klienta jako odpowiedź na złożenie przelewów (np. DomesticTransfer) lub zapytanie o status płatności (GetPaymentStatusReport).

Wiadomość PaymentStatusReport składa się z dwóch głównych części:

- identyfikator wyciągu,
- listy statusów płatności (przelewów).

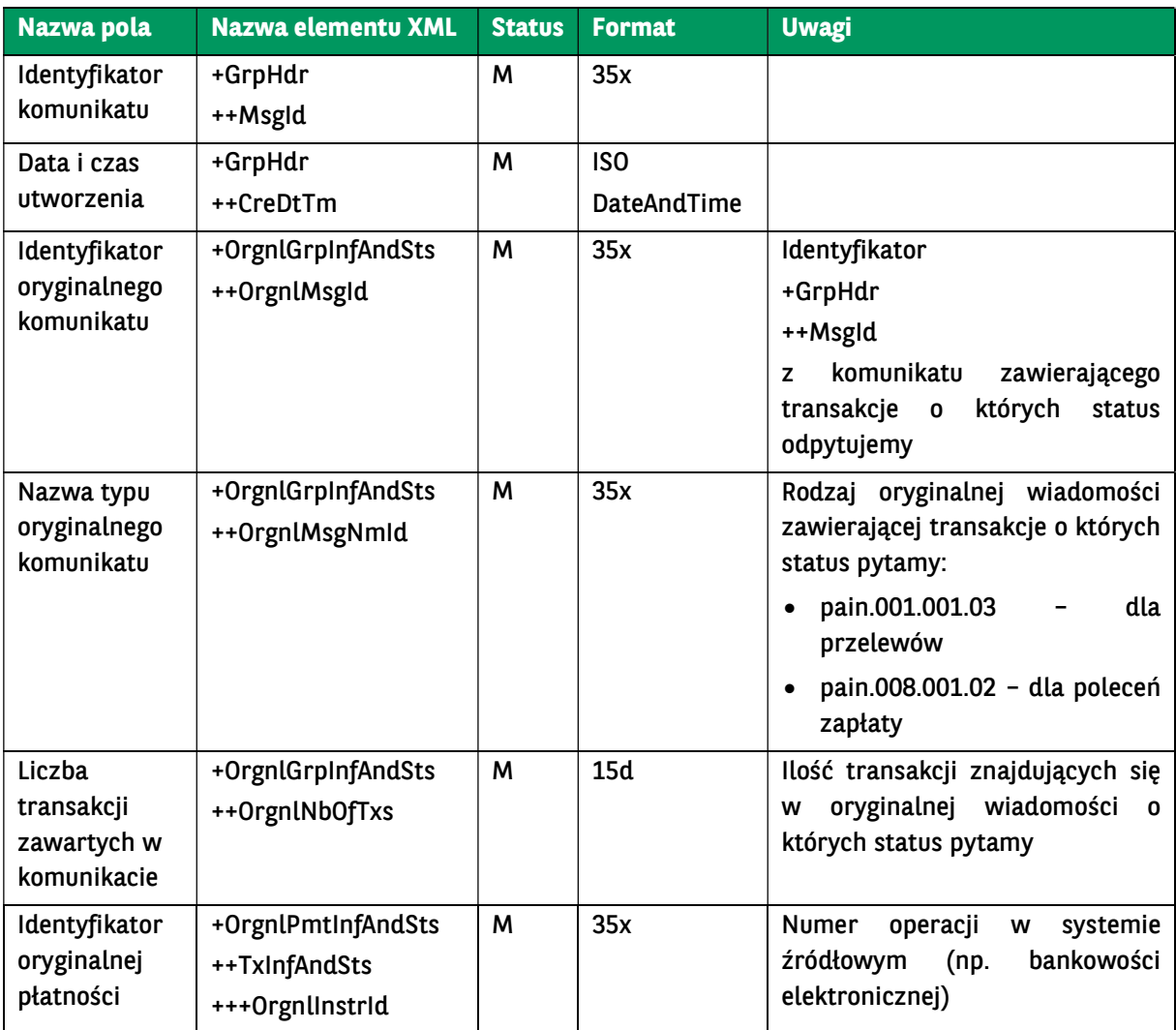

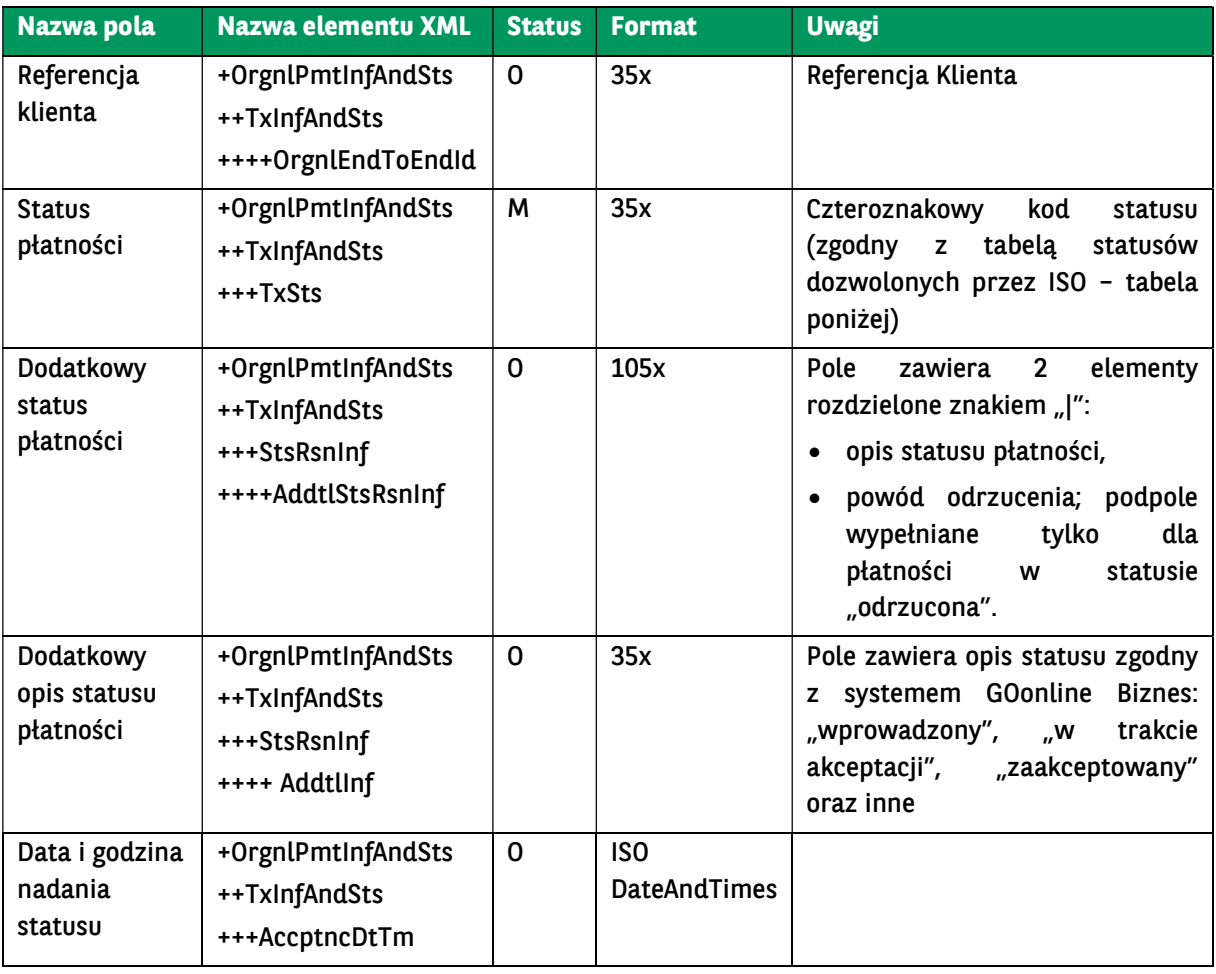

### Statusy transakcji:

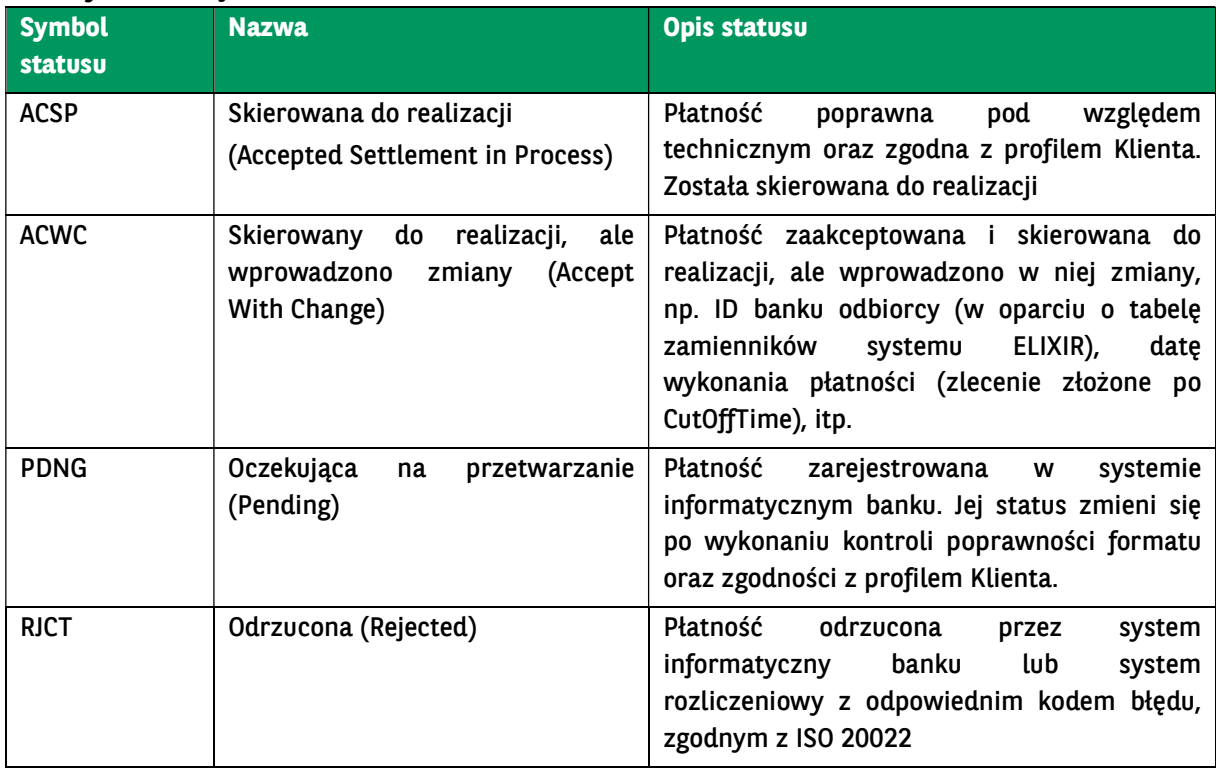

```
<soap:Envelope xmlns:soap="http://schemas.xmlsoap.org/soap/envelope/">
   <soap:Body>
     <ns40:GetPaymentStatusReportResponse xmlns="urn:ca:std:ccs:tech:xsd:rpts.003.001.04" xmlns:ns2="urn:ca:std:ccs:tech:xs
d:rpts.005.001.02" xmlns:ns3="urn:ca:std:ccs:tech:xsd:rpts.002.001.02" xmlns:ns4="urn:ca:std:ccs:tech:xsd:itin.001.001.02" xmlns:
ns5="http://www.w3.org/2000/09/xmldsig#" xmlns:ns6="urn:iso:std:iso:20022:tech:xsd:camt.052.001.02" xmlns:ns7="urn:iso:std:i
so:20022:tech:xsd:pain.008.001.02" xmlns:ns8="urn:ca:std:ccs:tech:xsd:rpts.001.001.02" xmlns:ns9="urn:ca:std:ccs:tech:xsd:rpts.0
04.001.02" xmlns:ns10="urn:swift:xsd:camt.003.001.04" xmlns:ns11="urn:iso:std:iso:20022:tech:xsd:camt.053.001.02" xmlns:ns12
="urn:ca:std:ccs:tech:xsd:past.001.001.02" xmlns:ns13="urn:ca:std:ccs:tech:xsd:ihvr.001.001.02" xmlns:ns14="urn:ca:std:ccs:tech:
xsd:cmrq.001.001.02" xmlns:ns15="urn:iso:std:iso:20022:tech:xsd:pain.002.001.03" xmlns:ns16="urn:ca:std:ccs:tech:xsd:ihvn.001.
001.02" xmlns:ns17="urn:iso:std:iso:20022:tech:xsd:pain.001.001.03" xmlns:ns18="urn:swift:xsd:camt.004.001.04" xmlns:ns19="ur
n:ca:std:ccs:tech:xsd:cmrq.002.001.02" xmlns:ns20="urn:ca:std:ccs:tech:xsd:itsr.001.001.02" xmlns:ns21="urn:iso:std:iso:20022:tec
h:xsd:tsmt.016.001.03" xmlns:ns22="urn:ca:std:cdc:tech:xsd:ddr.001.001.01" xmlns:ns23="urn:ca:std:ccs:tech:xsd:bcddr.001.001.0
1" xmlns:ns24="urn:ca:std:cdc:tech:xsd:pamt.003.001.02" xmlns:ns25="urn:ca:std:cdc:tech:xsd:mbrs.001.001.01" xmlns:ns26="ur
n:ca:std:cdc:tech:xsd:ddrl.001.001.01" xmlns:ns27="urn:ca:std:cdc:tech:xsd:itin.002.001.01" xmlns:ns28="urn:ca:std:ccs:tech:xsd:b
cmpfl.001.001.01" xmlns:ns29="urn:ca:std:cdc:tech:xsd:pamt.003.001.03" xmlns:ns30="urn:ca:std:cdc:tech:xsd:pamt.002.001.01"
xmlns:ns31="urn:ca:std:cdc:tech:xsd:rpts.007.001.01" xmlns:ns32="urn:ca:std:cdc:tech:xsd:rpts.006.001.01" xmlns:ns33="urn:ca:s
td:cdc:tech:xsd:itin.003.001.01" xmlns:ns34="urn:ca:std:cdc:tech:xsd:pamt.001.001.01" xmlns:ns35="urn:ca:std:cdc:tech:xsd:itsr.0
02.001.01" xmlns:ns36="urn:ca:std:cdc:tech:xsd:mpfl.001.001.01" xmlns:ns37="urn:ca:std:cdc:tech:xsd:rpts.008.001.01" xmlns:ns3
8="urn:ca:std:ccs:tech:xsd:bcddrl.001.001.01" xmlns:ns39="urn:ca:std:cdc:tech:xsd:rpts.009.001.01" xmlns:ns40="urn:ca:std:cdc:t
ech:xsd:cdc.001.01" xmlns:ns41="urn:ca:std:cdc:tech:xsd:bnpp.cdc.001.01">
        <ns15:Document>
          <ns15:CstmrPmtStsRpt>
             <ns15:GrpHdr>
               <ns15:MsgId>BNPP_CDC_PS_20231012_112506845</ns15:MsgId>
               <ns15:CreDtTm>2023-10-12T11:25:06</ns15:CreDtTm>
             </ns15:GrpHdr>
             <ns15:OrgnlGrpInfAndSts>
               <ns15:OrgnlMsgId>GPSR_210320232217</ns15:OrgnlMsgId>
               <ns15:OrgnlMsgNmId>pain.001.001.03</ns15:OrgnlMsgNmId>
               <ns15:OrgnlCreDtTm>2023-10-12T11:59:12</ns15:OrgnlCreDtTm>
               <ns15:OrgnlNbOfTxs>1</ns15:OrgnlNbOfTxs>
               <ns15:OrgnlCtrlSum>20.0</ns15:OrgnlCtrlSum>
             </ns15:OrgnlGrpInfAndSts>
             <ns15:OrgnlPmtInfAndSts>
               <ns15:OrgnlPmtInfId>NONE</ns15:OrgnlPmtInfId>
               <ns15:TxInfAndSts>
                 <ns15:OrgnlInstrId>3953983ed3dd46f591c1be2287d40c54</ns15:OrgnlInstrId>
                 <ns15:TxSts>PDNG</ns15:TxSts>
                 <ns15:StsRsnInf>
                    <ns15:AddtlInf>Wprowadzone</ns15:AddtlInf>
                 </ns15:StsRsnInf>
               </ns15:TxInfAndSts>
             </ns15:OrgnlPmtInfAndSts>
          </ns15:CstmrPmtStsRpt>
        </ns15:Document>
      </ns40:GetPaymentStatusReportResponse>
   </soap:Body>
</soap:Envelope>
```
# 7.3.9. ImportTransferInitiation

Wiadomość ImportTransferInitiation jest wysyłana przez Klienta do banku. Jest to żądanie zaimportowania pliku, zawierającego dane zleceń w dowolnym formacie obsługiwanym przez GOonline Biznes. W odpowiedzi na to żądanie Klient otrzymuje informacje o statusie importu w postaci komunikatu ImportTransferInitiationResponse.

Wiadomość ImportTransferInitiation składa się z dwóch głównych części:

- nagłówek wiadomości;
- definicja zapytania o status zleceń.

UWAGA! W poprzedniej wersji usługi komunikat ImportTransferInitiation importował plik w trybie synchronicznym, tzn. podczas wywołania komunikatu, z podaną nazwą szablonu w węźle XML ImpTmpNm. W nowej wersji usługi jeśli do komunikatu dodany zostanie węzeł XML ImpAsync z

wartością true. Zmianie uległa też wartość jaką podaje się w węźle ImpTmpNm - jest to identyfikator szablonu, zdefniowany w GOonline Biznes.

Struktura wiadomości:

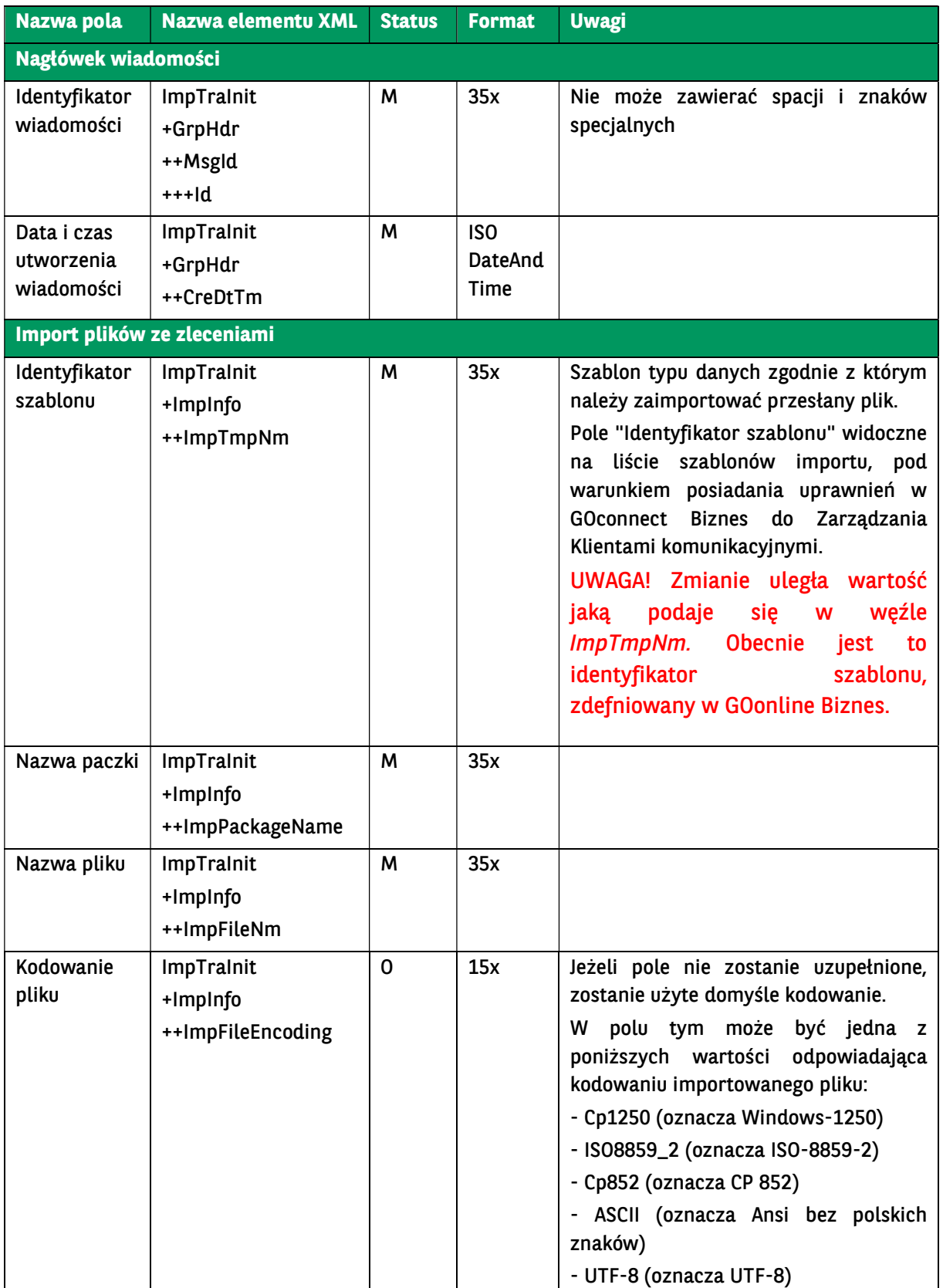

BNP Paribas Bank Polska Spółka Akcyjna z siedzibą w Warszawie przy ul. Kasprzaka 2, 01-211 Warszawa, zarejestrowany w rejestrze przedsiębiorców Krajowego Rejestru Sądowego<br>przez Sąd Rejonowy dla m. st. Warszawy w Warszawie

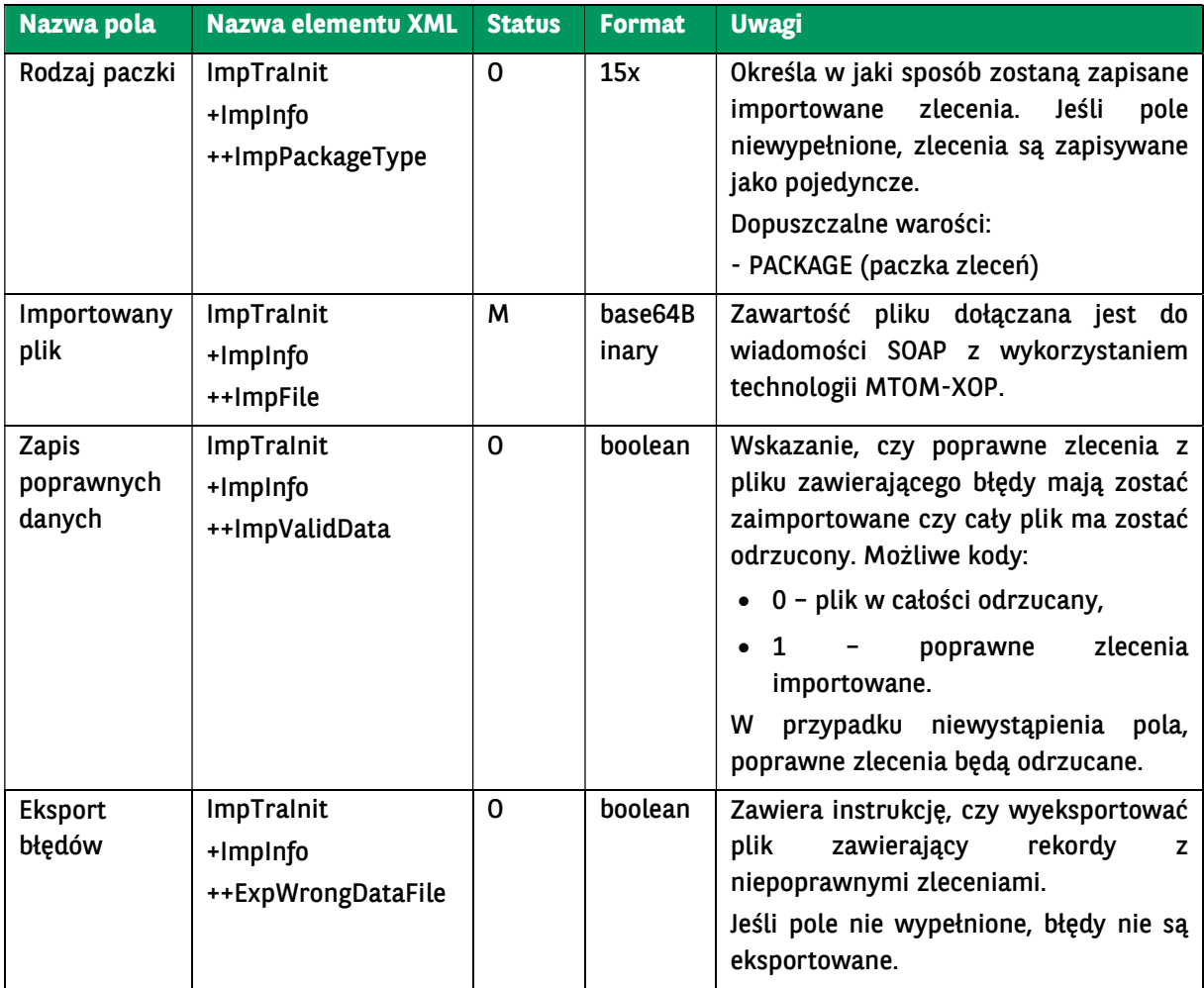

```
<soapenv:Envelope xmlns:soapenv="http://schemas.xmlsoap.org/soap/envelope/" xmlns:urn="urn:ca:std:ccs:ing:tech:xsd:mhdr.00
1.001.01" xmlns:urn1="urn:ca:std:cdc:tech:xsd:cdc.001.01" xmlns:urn2="urn:ca:std:ccs:tech:xsd:itin.001.001.02" xmlns:xd="http://
www.w3.org/2000/09/xmldsig#">
   <soapenv:Header />
   <soapenv:Body>
     <urn1:ImportTransfersInitiation>
       <urn2:Document>
          <urn2:ImpTraInit>
            <urn2:GrpHdr>
              <urn2:MsgId>
                 <urn2:Id>BC20230817230136809241</urn2:Id>
              </urn2:MsgId>
              <urn2:CreDtTm>2023-08-17T23:01:36</urn2:CreDtTm>
            </urn2:GrpHdr>
            <urn2:ImpInfo>
              <urn2:ImpTmpNm>MultiCash PLI</urn2:ImpTmpNm>
              <urn2:ImpPackageName>ElixirOOO</urn2:ImpPackageName>
              <urn2:ImpFileNm>Paczka1</urn2:ImpFileNm>
              <urn2:ImpFileEncoding>Cp1250</urn2:ImpFileEncoding>
              <urn2:ImpPackageType>PACKAGE</urn2:ImpPackageType>
              <urn2:ImpFile>[…Base64…]</urn2:ImpFile>
              <urn2:ImpValidData>false</urn2:ImpValidData>
              <urn2:ExpWrongDataFile>false</urn2:ExpWrongDataFile>
            </urn2:ImpInfo>
          </urn2:ImpTraInit>
       </urn2:Document>
     </urn1:ImportTransfersInitiation>
   </soapenv:Body>
</soapenv:Envelope>
```
# 7.3.10. ImportTransferInitiationResponse

Wiadomość ImportTransferInitiationResponse jest wysyłana przez bank do Klienta w odpowiedzi na żądanie ImportTransferInitiation lub GetImportTransfersResult. W komunikacie tym jest zawarta informacja o statusach przesłanego importu.

Wiadomość ImportTransferInitiationResponse składa się z czterech głównych części:

- nagłówek wiadomości;
- informacje o oryginalnej wiadomości w której wysłano plik importu;
- informacje o statusach importowanych zleceń;
- eksportowany plik z błędnymi rekordami.

UWAGA! W poprzedniej wersji usługi komunikat ImportTransferInitiation importował plik w trybie synchronicznym, tzn. podczas wywołania komunikatu, z podaną nazwą szablonu w węźle XML ImpTmpNm. W nowej wersji usługi jeśli do komunikatu dodany zostanie węzeł XML ImpAsync z wartością true.

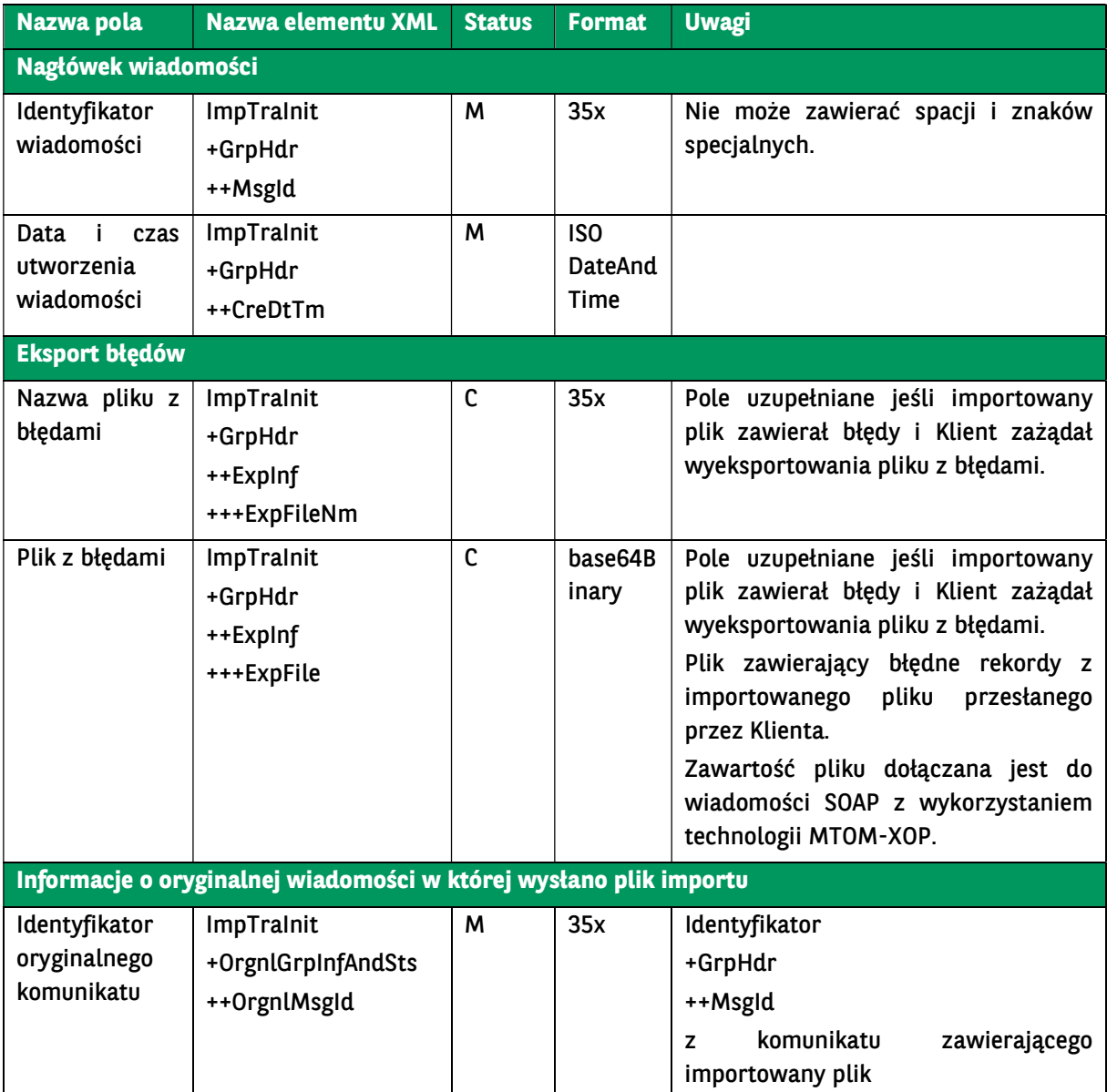

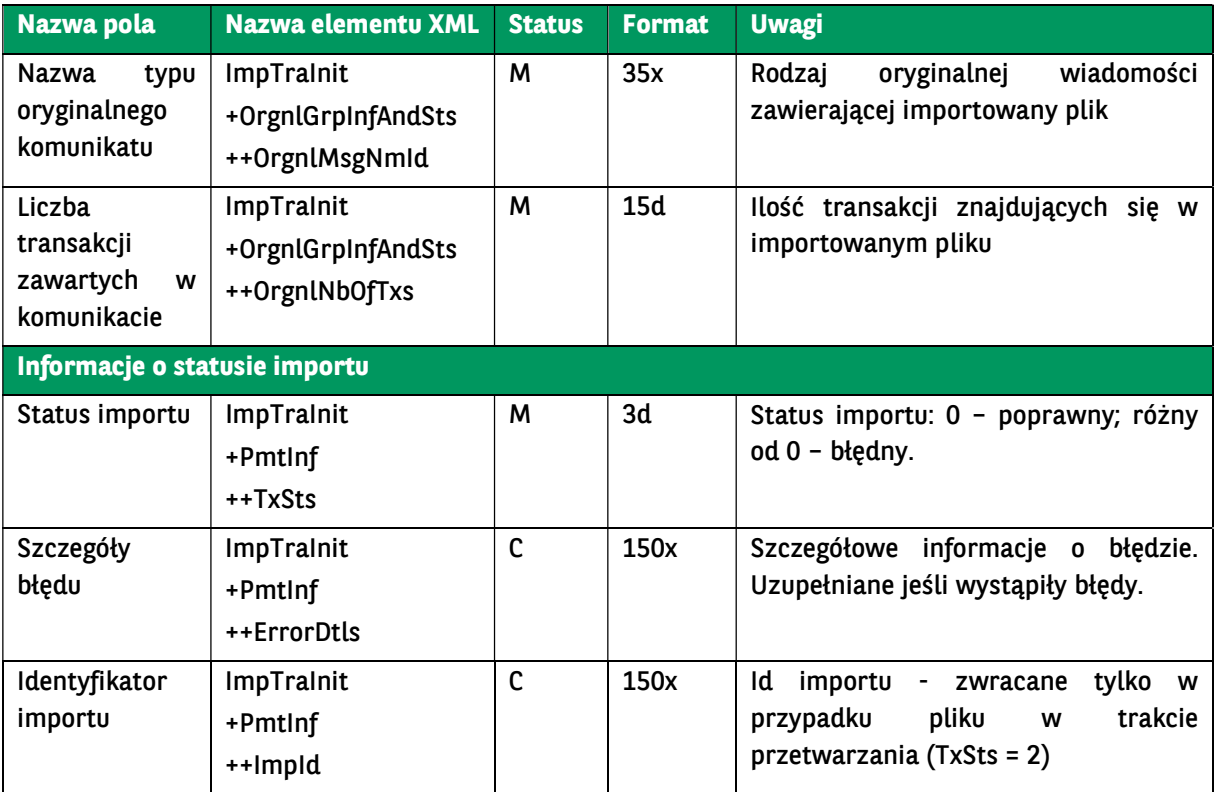

<soap:Envelope xmlns:soap="http://schemas.xmlsoap.org/soap/envelope/">

 <ns43:ImportTransfersInitiationResponse xmlns="urn:ca:std:cdc:tech:xsd:mbrs.001.001.01" xmlns:ns2="urn:ca:std:ccs:tech:x sd:rpts.005.001.02" xmlns:ns3="urn:iso:std:iso:20022:tech:xsd:camt.053.001.02" xmlns:ns4="urn:ca:std:cdc:tech:xsd:mpfl.001.001. 01" xmlns:ns5="urn:ca:std:cdc:tech:xsd:rpts.007.001.01" xmlns:ns6="urn:ca:std:cdc:tech:xsd:rpts.006.001.01" xmlns:ns7="urn:ca:s td:ccs:tech:xsd:bcddrl.001.001.01" xmlns:ns8="urn:ca:std:cdc:tech:xsd:curr.001.001.01" xmlns:ns9="urn:ca:std:ccs:tech:xsd:bcddr. 001.001.01" xmlns:ns10="urn:ca:std:cdc:tech:xsd:itin.003.001.01" xmlns:ns11="urn:ca:std:cdc:tech:xsd:itsr.002.001.01" xmlns:ns1 2="urn:ca:std:cdc:tech:xsd:pamt.003.001.03" xmlns:ns13="http://www.w3.org/2000/09/xmldsig#" xmlns:ns14="urn:ca:std:cdc:tec h:xsd:rpts.008.001.01" xmlns:ns15="urn:ca:std:cdc:tech:xsd:ddrl.001.001.01" xmlns:ns16="urn:ca:std:ccs:tech:xsd:bcmpfl.001.001. 01" xmlns:ns17="urn:ca:std:cdc:tech:xsd:pamt.003.001.02" xmlns:ns18="urn:ca:std:cdc:tech:xsd:pamt.001.001.01" xmlns:ns19="u rn:ca:std:ccs:tech:xsd:rpts.015.001.01" xmlns:ns20="urn:ca:std:cdc:tech:xsd:itin.002.001.01" xmlns:ns21="urn:ca:std:cdc:tech:xsd: pamt.002.001.01" xmlns:ns22="urn:iso:std:iso:20022:tech:xsd:pain.002.001.03" xmlns:ns23="urn:ca:std:cdc:tech:xsd:ddr.001.001.0 1" xmlns:ns24="urn:ca:std:cdc:tech:xsd:rpts.009.001.01" xmlns:ns25="urn:iso:std:iso:20022:tech:xsd:tsmt.016.001.03" xmlns:ns26 ="urn:ca:std:ccs:tech:xsd:itin.001.001.02" xmlns:ns27="urn:ca:std:ccs:tech:xsd:itsr.001.001.02" xmlns:ns28="urn:ca:std:ccs:tech:xs d:past.001.001.02" xmlns:ns29="urn:ca:std:ccs:tech:xsd:ihvn.001.001.02" xmlns:ns30="urn:ca:std:ccs:tech:xsd:ihvr.001.001.02" xm lns:ns31="urn:iso:std:iso:20022:tech:xsd:pain.001.001.03" xmlns:ns32="urn:swift:xsd:camt.003.001.04" xmlns:ns33="urn:swift:xsd: camt.004.001.04" xmlns:ns34="urn:ca:std:ccs:tech:xsd:rpts.001.001.02" xmlns:ns35="urn:ca:std:ccs:tech:xsd:rpts.002.001.02" xml ns:ns36="urn:ca:std:ccs:tech:xsd:rpts.003.001.04" xmlns:ns37="urn:ca:std:ccs:tech:xsd:cmrq.002.001.02" xmlns:ns38="urn:iso:std: iso:20022:tech:xsd:camt.052.001.02" xmlns:ns39="urn:iso:std:iso:20022:tech:xsd:pain.008.001.02" xmlns:ns40="urn:ca:std:ccs:tech :xsd:cmrq.001.001.02" xmlns:ns41="urn:ca:std:ccs:tech:xsd:rpts.004.001.02" xmlns:ns42="urn:ca:std:cdc:tech:xsd:bnpp.cdc.001.01 " xmlns:ns43="urn:ca:std:cdc:tech:xsd:cdc.001.01">

```
 <ns27:Document>
   <ns27:ImpTraInit>
     <ns27:GrpHdr>
       <ns27:MsgId>
          <ns27:Id>BNPP_CDC_IMPORT_TRANSFERS_20231017_213744847</ns27:Id>
       </ns27:MsgId>
       <ns27:CreDtTm>2023-10-17T21:37:44</ns27:CreDtTm>
     </ns27:GrpHdr>
     <ns27:OrgnlGrpInfAndSts>
        <ns27:OrgnlMsgId>BC20230817230136809242</ns27:OrgnlMsgId>
       <ns27:OrgnlMsgNmId>itin_001_001_02</ns27:OrgnlMsgNmId>
       <ns27:OrgnlNbOfTxs>0</ns27:OrgnlNbOfTxs>
     </ns27:OrgnlGrpInfAndSts>
     <ns27:PmtInf>
       <ns27:TxSts>-1</ns27:TxSts>
       <ns27:ErrorDtls>Import odrzucony, kod błędu: MANDATORY_CHECKSUM_VERIFICATION_ERROR. </ns27:ErrorDtls>
```
 <sup>&</sup>lt;soap:Body>

```
 </ns27:PmtInf>
          </ns27:ImpTraInit>
        </ns27:Document>
     </ns43:ImportTransfersInitiationResponse>
   </soap:Body>
</soap:Envelope>
```
# 7.3.11. GetImportTransfersResult

Wiadomość GetImportTransfersResult jest wysyłana przez Klienta do banku. Jest to żądanie pobrania rezultatu określonego importu, zleconego za pomocą usługi ImportTransferInitiation. W odpowiedzi na to żądanie Klient dostaje informacje na temat żądanego importu, który został uprzednio przez niego zlecony.

Wiadomość GetImportTransfersResult składa się z dwóch głównych części:

- nagłówek wiadomości;
- definicja zapytania o status importu.

Struktura wiadomości:

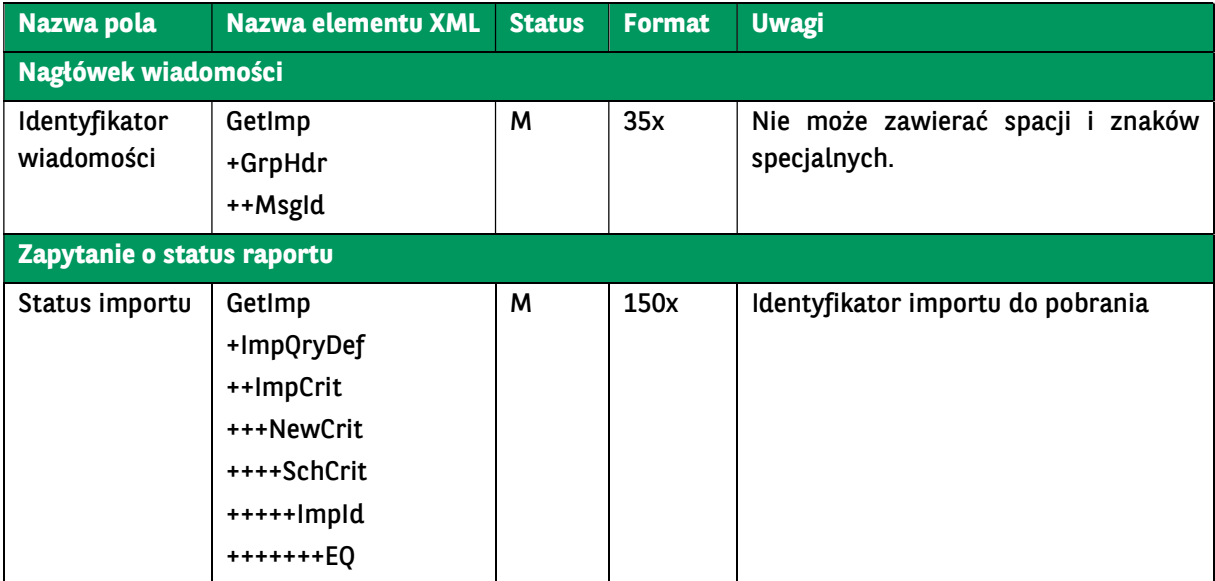

Przykładowy komunikat:

<soapenv:Envelope xmlns:soapenv="http://schemas.xmlsoap.org/soap/envelope/" xmlns:urn="urn:ca:std:cdc:tech:xsd:bnpp.cdc.0 01.01" xmlns:urn1="urn:ca:std:cdc:tech:xsd:itin.003.001.01"> <soapenv:Header/> <soapenv:Body> <urn:GetImportTransfersResult> <urn1:Document> <urn1:GetImp> <urn1:MsgId> <urn1:Id>B1234567890q222567890</urn1:Id> </urn1:MsgId> <urn1:ImpQryDef> <urn1:ImpCrit> <urn1:NewCrit> <urn1:SchCrit> <urn1:ImpId> <urn1:EQ>MzE1NS0tLXBheW1lbnRzLWRvbWVzdGljLS0tTVVMVElDQVNIX1BMSQ==</urn1:EQ> </urn1:ImpId> </urn1:SchCrit> </urn1:NewCrit> </urn1:ImpCrit>

# 7.3.12. GetPendingPaymentsList

Wiadomość GetPendingPaymentsList jest wysyłana przez Klienta do banku. Jest to żądanie pobrania listy zleceń z podanego rachunku Klienta, które nie uzyskały jeszcze kompletu podpisów. Usługa jako jeden z parametrów wejściowych przyjmuje numer rachunku obciążanego w zleceniach. Z uwagi na ryzyko dużej ilości danych wyjściowych, konstrukcja usługi nie pozwala na jednoczesne pobranie informacji o dyspozycjach z wielu rachunków. W zapytaniu podany jest również zakres dat, dla których zlecenia mają być wyszukiwane.

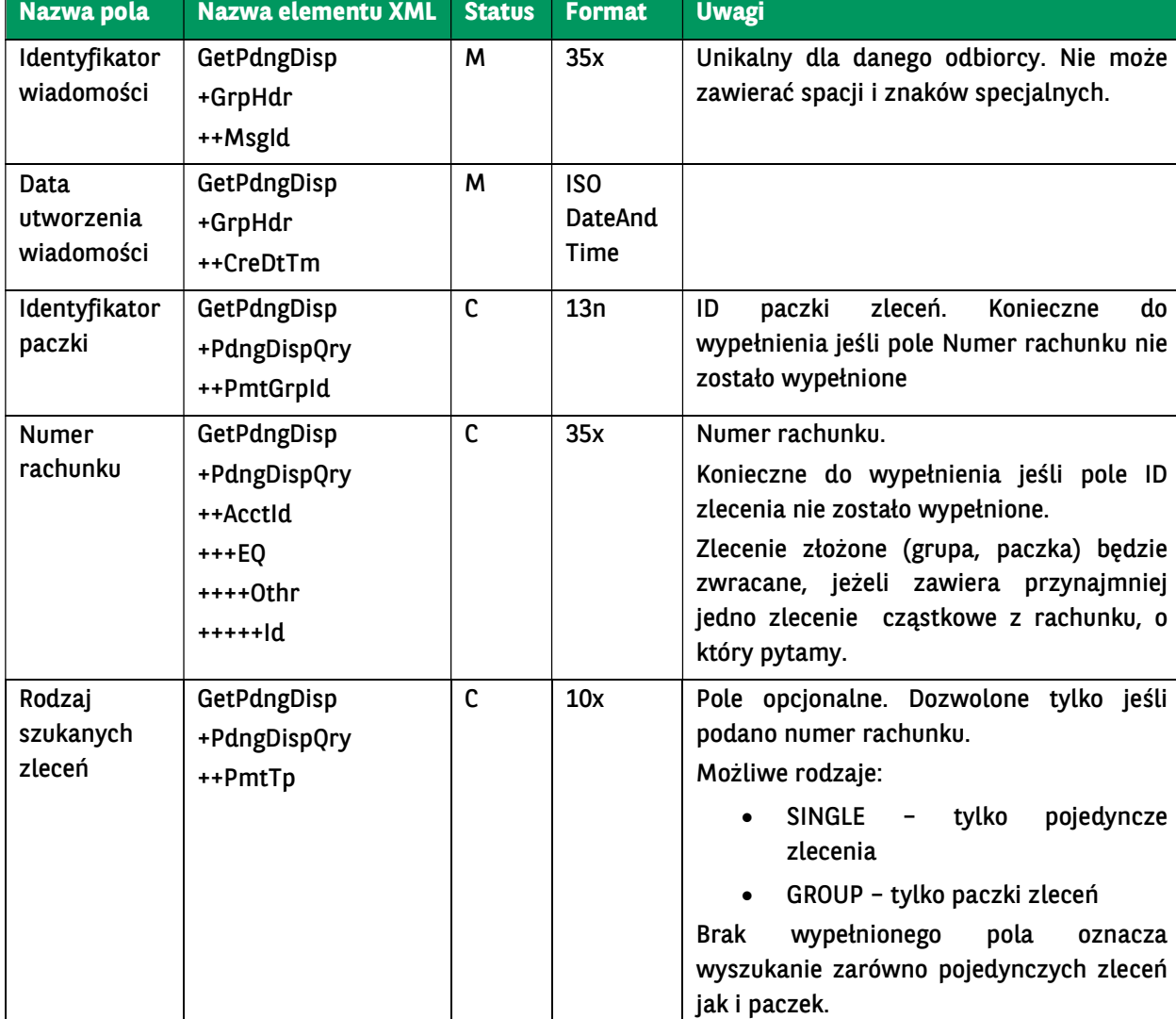

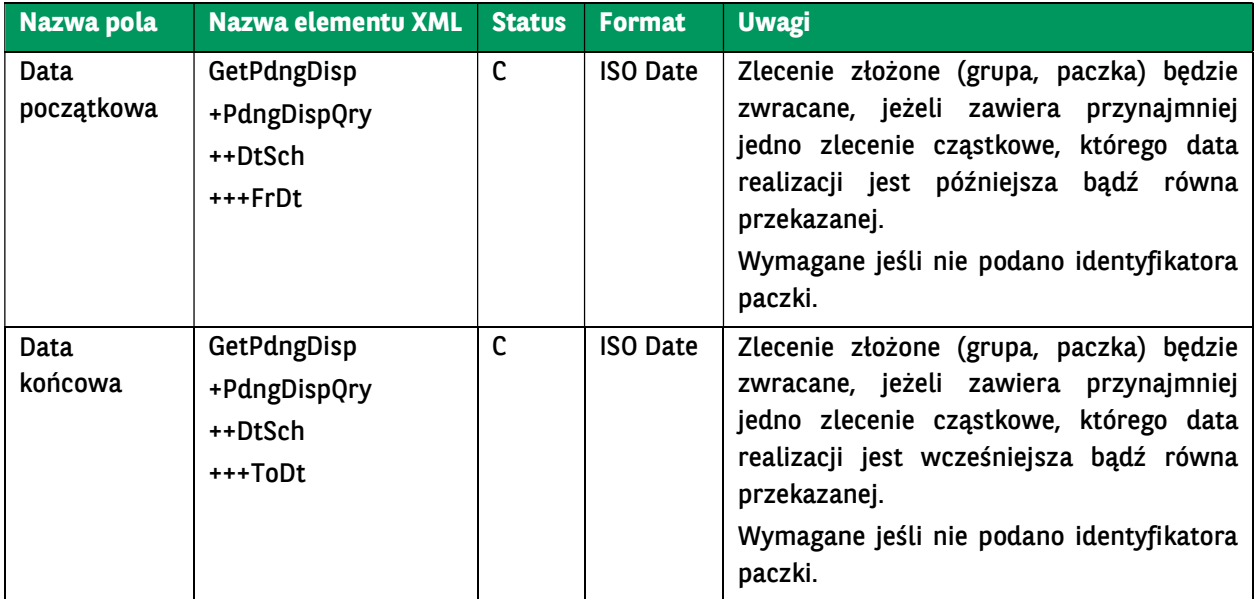

```
<soapenv:Envelope xmlns:soapenv="http://schemas.xmlsoap.org/soap/envelope/"
xmlns:urn="urn:ca:std:cdc:tech:xsd:bnpp.cdc.001.01" 
xmlns:urn1="urn:ca:std:cdc:tech:xsd:pamt.001.001.01">
   <soapenv:Header />
   <soapenv:Body>
     <urn:GetPendingPaymentsList>
       <urn1:Document>
          <urn1:GetPdngDisp>
            <urn1:GrpHdr>
              <urn1:MsgId>BC20230826202206383947</urn1:MsgId>
               <urn1:CreDtTm>2023-10-12T00:22:06</urn1:CreDtTm>
            </urn1:GrpHdr>
            <urn1:PdngDispQry>
              <!-- <urn1:PmtGrpId></urn1:PmtGrpId> -->
              <urn1:AcctId>
                 <urn1:EQ>
                   <urn1:Othr>
                      <urn1:Id>PL71160011270000000000000001</urn1:Id>
                   </urn1:Othr>
                 </urn1:EQ>
              </urn1:AcctId>
               <urn1:PmtTp></urn1:PmtTp>
               <urn1:DtSch>
                 <urn1:FrDt>2023-07-01</urn1:FrDt>
                 <urn1:ToDt>2023-08-29</urn1:ToDt>
              </urn1:DtSch>
            </urn1:PdngDispQry>
          </urn1:GetPdngDisp>
        </urn1:Document>
     </urn:GetPendingPaymentsList>
   </soapenv:Body>
</soapenv:Envelope>
```
# 7.3.13. PendingPaymentsListResponse

Wiadomość PendingPaymentsListResponse jest wysyłana przez bank do Klienta w odpowiedzi na żądanie pobrania listy zleceń z podanego rachunku Klienta, które nie uzyskały jeszcze kompletu podpisów. Usługa zwraca podstawowe informacje o zleceniach (zarówno pojedynczych, jak i zleceniach zbiorczych) wraz z informacją o statusie. Zlecenia są zwracane jako paczki, dodatkowo zwracany jest hash i unikalny identyfikator (per paczka/pojedyncze zlecenie), którymi można się posłużyć w celu podpisania zleceń za pomocą komunikatu opisanego w kolejnym rozdziale.

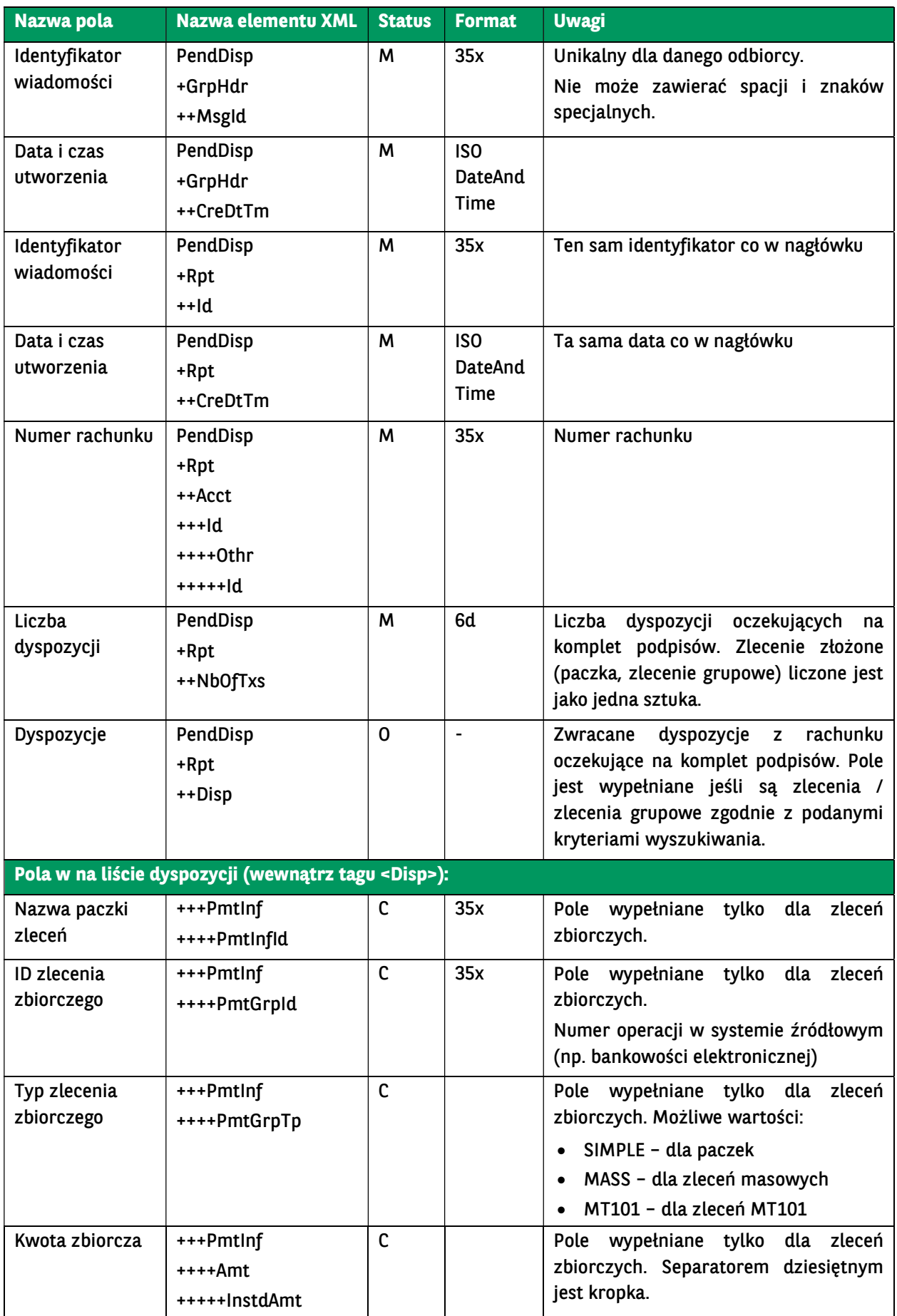
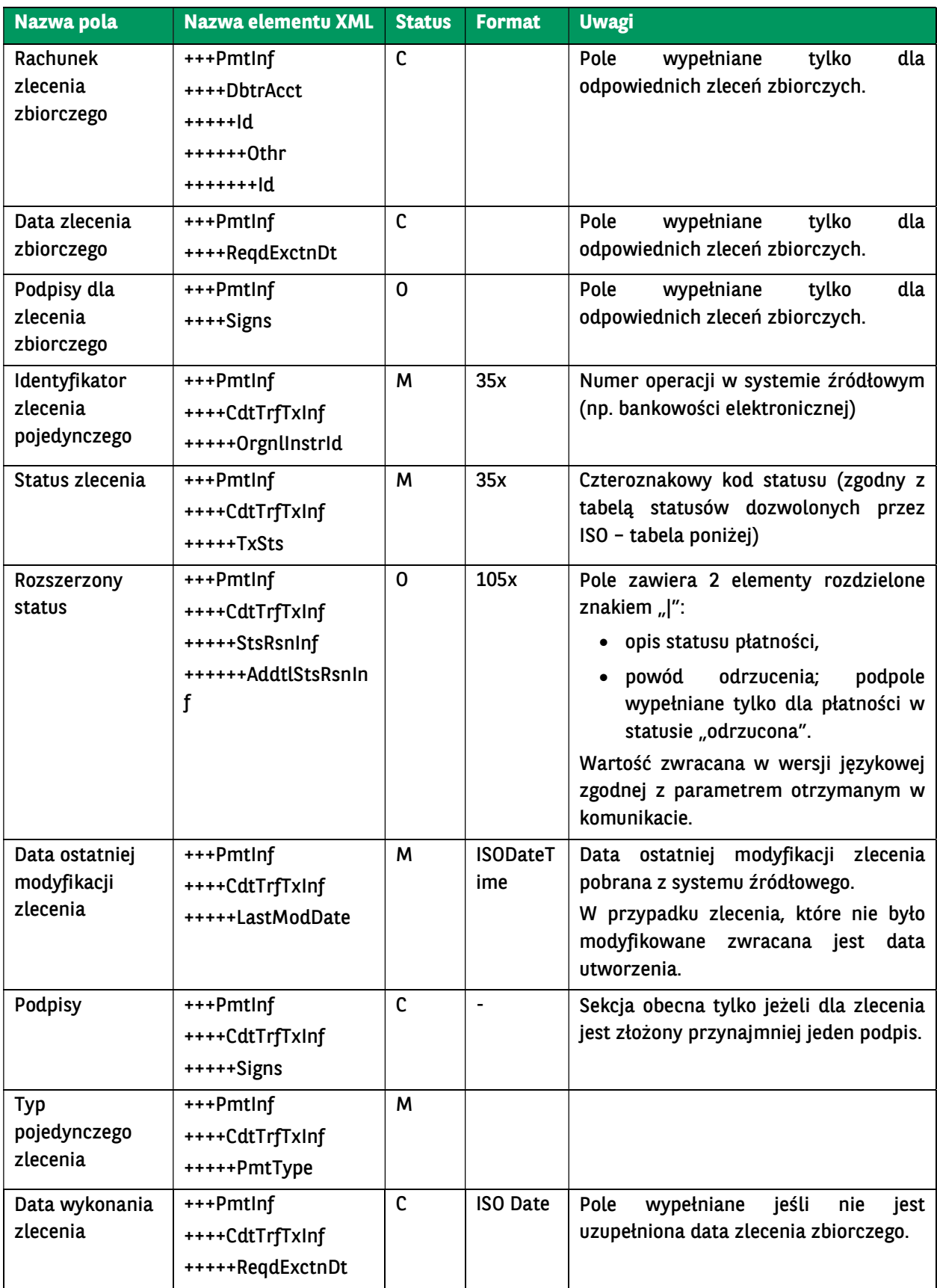

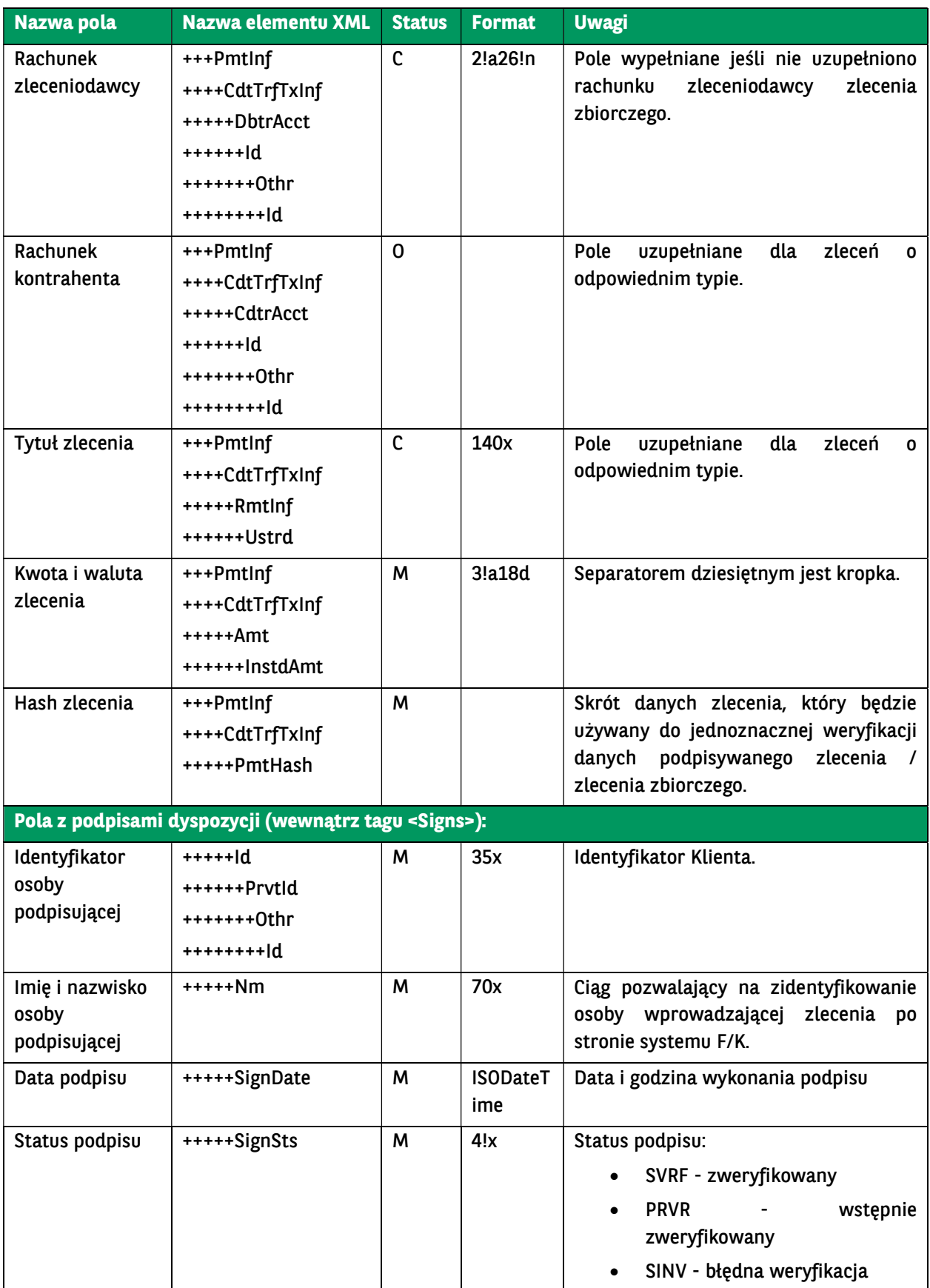

```
<soap:Envelope xmlns:soap="http://schemas.xmlsoap.org/soap/envelope/">
   <soap:Body>
      <ns41:GetPendingPaymentsListResponse xmlns:ns41="urn:ca:std:cdc:tech:xsd:bnpp.cdc.001.01" 
xmlns:ns40="urn:ca:std:cdc:tech:xsd:cdc.001.01" xmlns:ns39="urn:ca:std:cdc:tech:xsd:rpts.009.001.01" 
xmlns:ns38="urn:ca:std:ccs:tech:xsd:bcddrl.001.001.01" xmlns:ns37="urn:ca:std:cdc:tech:xsd:rpts.008.001.01" 
xmlns:ns36="urn:ca:std:cdc:tech:xsd:mpfl.001.001.01" xmlns:ns35="urn:ca:std:cdc:tech:xsd:itsr.002.001.01" 
xmlns:ns34="urn:ca:std:cdc:tech:xsd:pamt.001.001.01" xmlns:ns33="urn:ca:std:cdc:tech:xsd:itin.003.001.01" 
xmlns:ns32="urn:ca:std:cdc:tech:xsd:rpts.006.001.01" xmlns:ns31="urn:ca:std:cdc:tech:xsd:rpts.007.001.01" 
xmlns:ns30="urn:ca:std:cdc:tech:xsd:pamt.002.001.01" xmlns:ns29="urn:ca:std:cdc:tech:xsd:pamt.003.001.03" 
xmlns:ns28="urn:ca:std:ccs:tech:xsd:bcmpfl.001.001.01" xmlns:ns27="urn:ca:std:cdc:tech:xsd:itin.002.001.01" 
xmlns:ns26="urn:ca:std:cdc:tech:xsd:ddrl.001.001.01" xmlns:ns25="urn:ca:std:cdc:tech:xsd:mbrs.001.001.01" 
xmlns:ns24="urn:ca:std:cdc:tech:xsd:pamt.003.001.02" xmlns:ns23="urn:ca:std:ccs:tech:xsd:bcddr.001.001.01" 
xmlns:ns22="urn:ca:std:cdc:tech:xsd:ddr.001.001.01" xmlns:ns21="urn:iso:std:iso:20022:tech:xsd:tsmt.016.001.03" 
xmlns:ns20="urn:ca:std:ccs:tech:xsd:itsr.001.001.02" xmlns:ns19="urn:ca:std:ccs:tech:xsd:cmrq.002.001.02" 
xmlns:ns18="urn:swift:xsd:camt.004.001.04" xmlns:ns17="urn:iso:std:iso:20022:tech:xsd:pain.001.001.03" 
xmlns:ns16="urn:ca:std:ccs:tech:xsd:ihvn.001.001.02" xmlns:ns15="urn:iso:std:iso:20022:tech:xsd:pain.002.001.03" 
xmlns:ns14="urn:ca:std:ccs:tech:xsd:cmrq.001.001.02" xmlns:ns13="urn:ca:std:ccs:tech:xsd:ihvr.001.001.02" 
xmlns:ns12="urn:ca:std:ccs:tech:xsd:past.001.001.02" xmlns:ns11="urn:iso:std:iso:20022:tech:xsd:camt.053.001.02" 
xmlns:ns10="urn:swift:xsd:camt.003.001.04" xmlns:ns9="urn:ca:std:ccs:tech:xsd:rpts.004.001.02" 
xmlns:ns8="urn:ca:std:ccs:tech:xsd:rpts.001.001.02" xmlns:ns7="urn:iso:std:iso:20022:tech:xsd:pain.008.001.02" 
xmlns:ns6="urn:iso:std:iso:20022:tech:xsd:camt.052.001.02" xmlns:ns5="http://www.w3.org/2000/09/xmldsig#" 
xmlns:ns4="urn:ca:std:ccs:tech:xsd:itin.001.001.02" xmlns:ns3="urn:ca:std:ccs:tech:xsd:rpts.002.001.02" 
xmlns:ns2="urn:ca:std:ccs:tech:xsd:rpts.005.001.02" xmlns="urn:ca:std:ccs:tech:xsd:rpts.003.001.04">
        <ns30:Document>
          <ns30:PdngDisp>
             <ns30:GrpHdr>
               <ns30:MsgId>BNPP_CDC_PENDING_LIST_20231012_054819027</ns30:MsgId>
               <ns30:CreDtTm>2023-10-12T05:48:19</ns30:CreDtTm>
             </ns30:GrpHdr>
            \frac{1}{2} <ns30:Rpt>
               <ns30:Id>BNPP_CDC_PENDING_LIST_20231012_054819027</ns30:Id>
               <ns30:CreDtTm>2023-10-12T05:48:19</ns30:CreDtTm>
               <ns30:Acct>
                 <ns30:Id>
                    <ns30:Othr>
                      <ns30:Id>PL71160011270003012235918001</ns30:Id>
                    </ns30:Othr>
                  </ns30:Id>
               </ns30:Acct>
               <ns30:NbOfTxs>7</ns30:NbOfTxs>
               <ns30:Disp>
                 <ns30:PmtInf>
                    <ns30:CdtTrfTxInf>
                      <ns30:CdtrAcct>
                         <ns30:Id>
                           <ns30:Othr>
                             <ns30:Id>66160010130000000000000004</ns30:Id>
                           </ns30:Othr>
                         </ns30:Id>
                      </ns30:CdtrAcct>
                      <ns30:DbtrAcct>
                         <ns30:Id>
                           <ns30:Othr>
                             <ns30:Id>71160011270000000000000001</ns30:Id>
                           </ns30:Othr>
                         </ns30:Id>
                      </ns30:DbtrAcct>
                      <ns30:PmtHash>c0cd2a8902102be6262d37fbb9df038262cdb53c</ns30:PmtHash>
                      <ns30:InstdAmt Ccy="PLN">1.00</ns30:InstdAmt>
                      <ns30:RmtInf>
                         <ns30:Ustrd>test 1zl</ns30:Ustrd>
                      </ns30:RmtInf>
                       <ns30:TxSts>PDNG</ns30:TxSts>
                      <ns30:OrgnlInstrId>814365ec2a9943458295de4e9613574a</ns30:OrgnlInstrId>
                      <ns30:StsRsnInf>
                         <ns30:AddtlStsRsnInf>Wprowadzone</ns30:AddtlStsRsnInf>
                       </ns30:StsRsnInf>
                      <ns30:LastModDate>2023-09-01T15:02:19</ns30:LastModDate>
                      <ns30:ReqdExctnDt>2023-08-29</ns30:ReqdExctnDt>
```

```
 </ns30:CdtTrfTxInf>
                 </ns30:PmtInf>
               </ns30:Disp>
               <ns30:Disp>
                 <ns30:PmtInf>
                   <ns30:CdtTrfTxInf>
                     <ns30:CdtrAcct>
                       <ns30:Id>
                          <ns30:Othr>
                             <ns30:Id>40160012150000000000000011</ns30:Id>
                          </ns30:Othr>
                        </ns30:Id>
                      </ns30:CdtrAcct>
                      <ns30:DbtrAcct>
                       <ns30:Id>
                         \leqns30:0thr>
                             <ns30:Id>71160011270000000000000001</ns30:Id>
                          </ns30:Othr>
                        </ns30:Id>
                      </ns30:DbtrAcct>
                      <ns30:PmtHash>c2c25dd0029c5e5f0d503e4250ef085d57db5c5d</ns30:PmtHash>
                      <ns30:InstdAmt Ccy="PLN">8000.00</ns30:InstdAmt>
                      <ns30:RmtInf>
                        <ns30:Ustrd>Zapł;ata za FV 123123</ns30:Ustrd>
                      </ns30:RmtInf>
                      <ns30:TxSts>PDNG</ns30:TxSts>
                      <ns30:OrgnlInstrId>8590aa1630e14fe3bbc1aa620bbc4141</ns30:OrgnlInstrId>
                      <ns30:StsRsnInf>
                        <ns30:AddtlStsRsnInf>Wprowadzone</ns30:AddtlStsRsnInf>
                      </ns30:StsRsnInf>
                      <ns30:LastModDate>2023-08-01T23:01:29</ns30:LastModDate>
                      <ns30:ReqdExctnDt>2023-08-01</ns30:ReqdExctnDt>
                   </ns30:CdtTrfTxInf>
                 </ns30:PmtInf>
              </ns30:Disp>
            </ns30:Rpt>
          </ns30:PdngDisp>
        </ns30:Document>
     </ns41:GetPendingPaymentsListResponse>
   </soap:Body>
</soap:Envelope>
```
# 7.3.14. SignDisposiotions

Wiadomość SignDispositions wysyłana jest przez Klienta do banku. Jest to żądanie podpisania zleceń i paczek z rachunku oczekujących na podpis.

Proces podpisu zleceń przebiega następująco:

- 1. wywołanie komunikatu GetPendingPaymentsList w celu pobrania zleceń / zleceń grupowych, które mogą zostać podpisane.
- 2. jeśli pobrano zlecenia pojedyncze, można je podpisać za pomocą komunikatu SignDispositions. Natomiast jeśli pobrano zlecenia grupowe, to przed podpisaniem zleceń konieczne będzie ponowne wywołanie komunikatu GetPendingPaymentsList dla grupy zleceń i pobranie szczegółów pojedynczych zleceń – dopiero wtedy można podpisać zlecenia.

Po otrzymaniu zapytania pozwalającego na podpisanie wcześniej wysłanych zleceń SignDisposiotions, po stronie CIB nastąpi próba podpisania zleceń o przekazanych identyfikatorach. Metoda przyjmuje identyfikatory oraz hashe zleceń, jakie zostały zwrócone do systemu F/K Klienta za pomocą wiadomości BankToCustomerPendingPaymentsList. Dla każdego zlecenia nastąpi weryfikacja, czy:

- użytkownik, którego podpis jest zawarty w komunikacie, posiada uprawnienia do rachunku obciążanego w podpisywanym zleceniu oraz czy posiada dla niego prawo do podpisywania zleceń;
- data ostatniej modyfikacji przekazana w komunikacie z podpisem jest identyczna, jak data w bazie danych.

Weryfikacja negatywna powoduje wstrzymanie przetwarzania bieżącego zlecenia/paczki. Przetwarzanie kolejnych wykonywane jest niezależnie od statusu przetwarzania poprzedniej. Pola z podpisami będą umieszczane w strukturze komunikatu analogicznie, jak dla dyspozycji służących do wysyłania zleceń w postaci XML.

W odpowiedzi na komunikat będzie wykorzystywany już istniejący PaymentStatusReport. Podczas obsługi zapytania o status wszystkie dane zostaną pobrane z bazy danych wymienionego systemu.

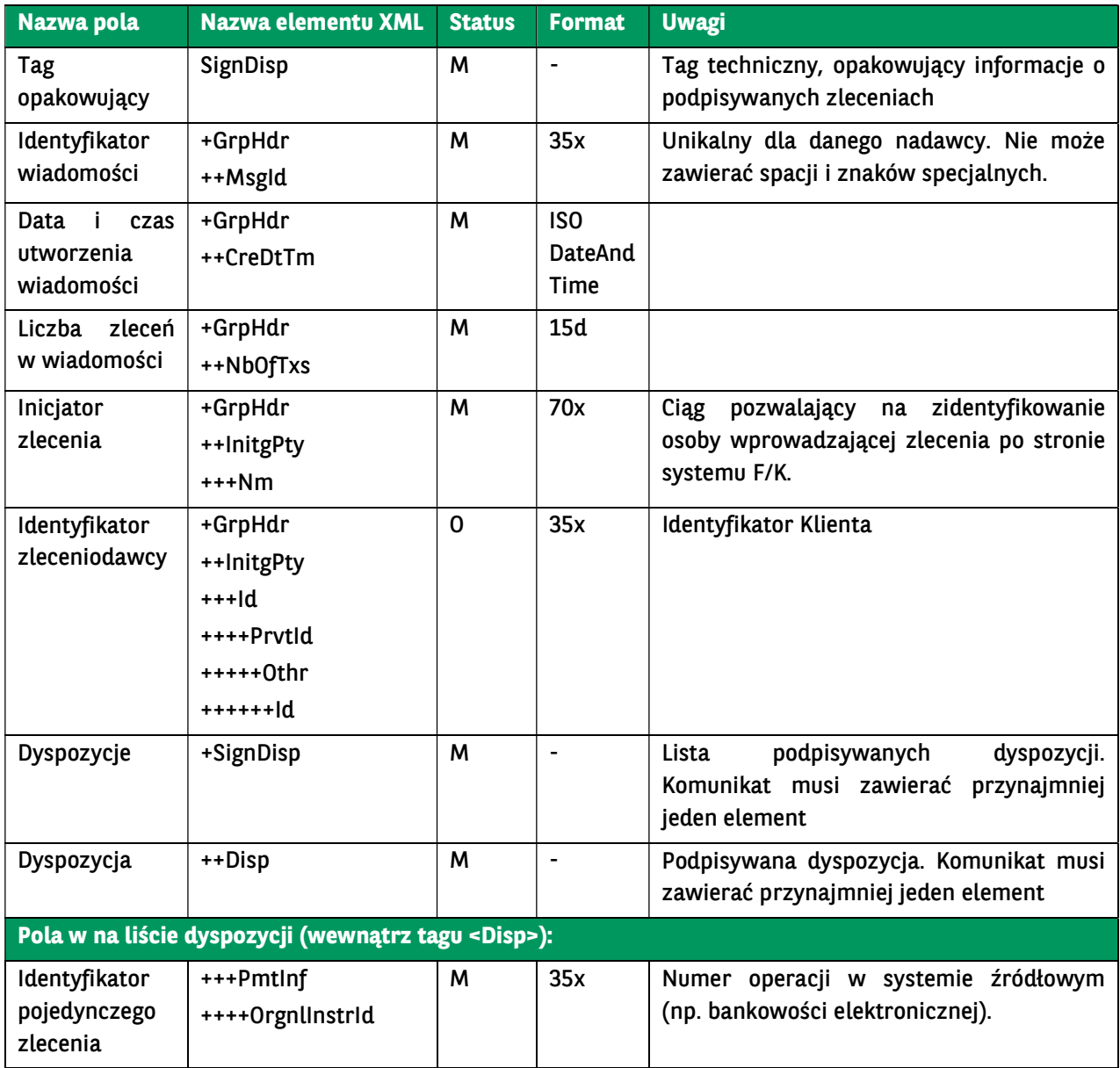

### Struktura komunikatu:

BNP Paribas Bank Polska Spółka Akcyjna z siedzibą w Warszawie przy ul. Kasprzaka 2, 01-211 Warszawa, zarejestrowany w rejestrze przedsiębiorców Krajowego Rejestru Sądowego<br>przez Sąd Rejonowy dla m. st. Warszawy w Warszawie zakładowy w wysokości 147 676 946 zł w całości wpłacony. | www.bnpparibas.pl

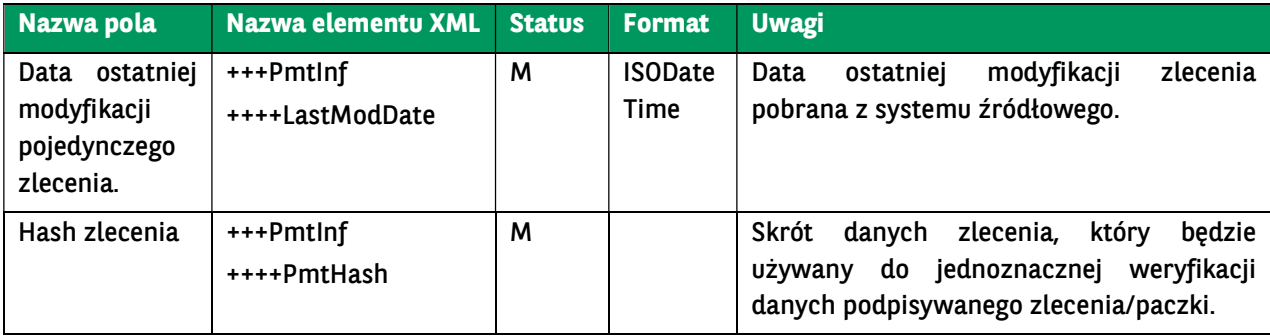

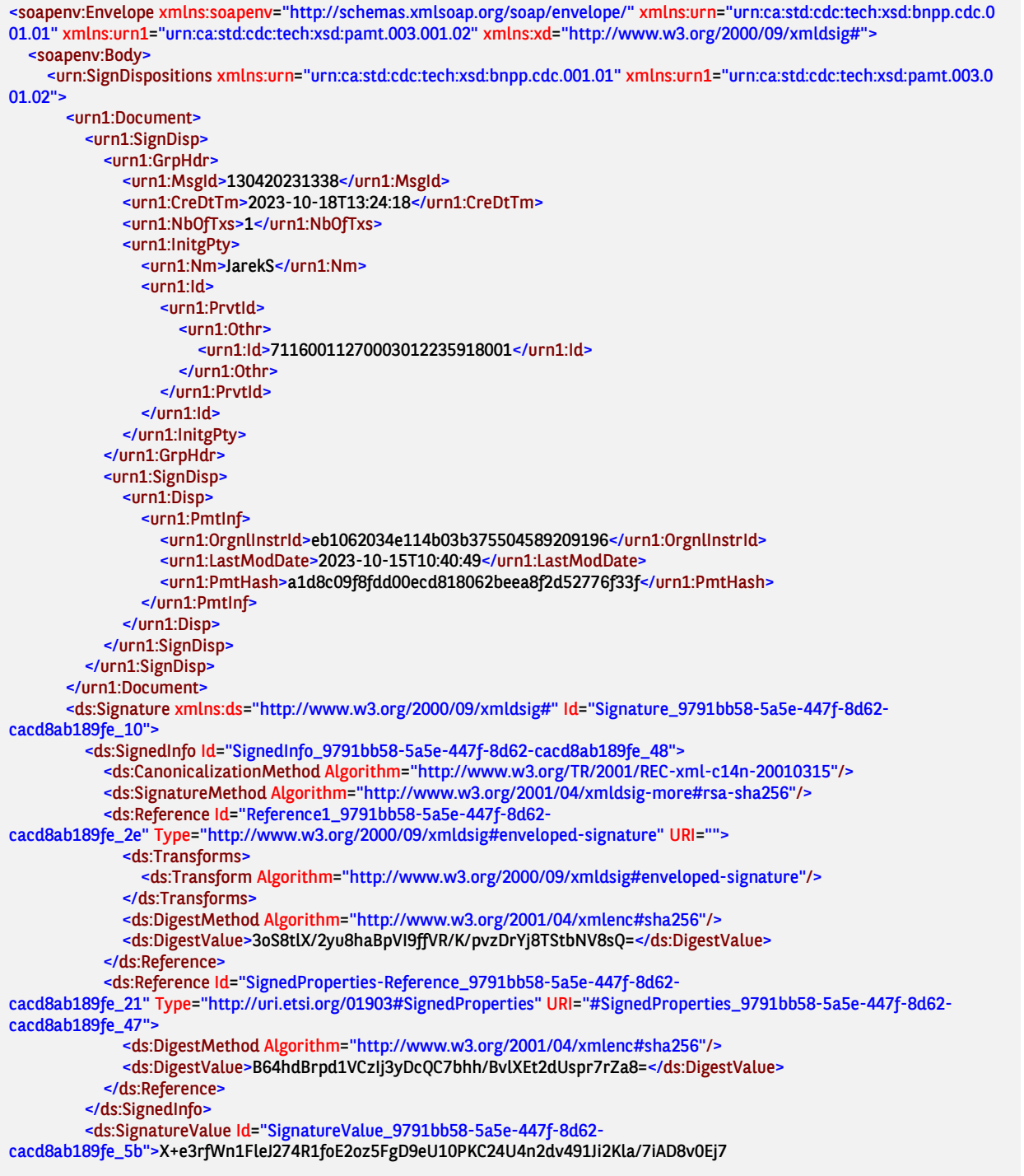

6jo2/T17OcrygdJlCTyrJC0/0os9CIQOJTxiVST3JYMNQ2bRXqiDo058e1dybNec RIzJ3YmOf0EYe9/EmbeJ496x1svCPa76tEKjNFGDrpW+qczTMsv3s6hfGBwkzNs3 ZpMd7vLtZPYA8Nq6BiRoClJ0GDOSUlebhAwL9xGBjKBTsjczT8w/id+5f0Db6XqQ cFkl/09eJjJXHejS/p4/rVtGcRip4sxef/FLDosnbruwF2iRU2HxjaWHhB+8wcBU M8vDDevoMcTknHwlFM2VI6+axdLjPvBBke39CKo4jM8Ks5YWsj3w9v6r35ILnZRK z0FSRPEI2kj+YHokYmK4jIJRaOnzXrJ5/LPO6uqRk//3/LoX+NH8f3lXTYRJHMUz zacOiWHuWmU/UvARIJrVdcFpUpR46d44K38R5m8Z1myCIJHlS5Plt8BXickvwscY</ds:SignatureValue>

 <ds:KeyInfo Id="KeyInfo\_9791bb58-5a5e-447f-8d62-cacd8ab189fe\_2d"> <ds:X509Data>

 <ds:X509Certificate>MIIHBzCCBO+gAwIBAgIQEzW9k27NK2Xx2Pk5CgbGRTANBgkqhkiG9w0BAQsFADBl MQswCQYDVQQGEwJQTDEhMB8GA1UECgwYQXNzZWNvIERhdGEgU3lzdGVtcyBTLkEu MRgwFgYDVQQDDA9DZXJ0dW0gUUNBIDIwMTcxGTAXBgNVBGEMEFZBVFBMLTUxNzAz NTk0NTgwHhcNMjIxMjA5MTQzNTAzWhcNMjMxMjA5MTQzNTAzWjBrMRowGAYDVQQD DBFKQVJPU8WBQVcgU0VOQVRPUjESMBAGA1UEKgwJSkFST1PFgUFXMRAwDgYDVQQE DAdTRU5BVE9SMRowGAYDVQQFExFQTk9QTC03MzA0MjUwMDA1NjELMAkGA1UEBhMC UEwwggGiMA0GCSqGSIb3DQEBAQUAA4IBjwAwggGKAoIBgQCef7oIELFNX8RCDnbH y4pkcxQO58zy3LZV/UFPRi5mcqJ1Ru16nqRPiGgcUjuxdzZudjKFwb59S3uWwRtx lYoaAjlHBtWHwdPZGNmmqPZVpotibJj4fNwMctw0r9JQWO/koNHnkMfeYlalvKJ0 JyvVHIxADDGdaBDsMTjQBzdsZN7p6whq2a4LyGdHs/Adt9HZSawXTSAC7CBokOnC QVtsR2NjOAkO1MEybbUH90zUOZqmtk9yB8ax1gj06PVcUcvVcD2RRsCyq8KwVlSw Dit1BAJB2pPfgiE47rPP/oDyez405hMx7iTwqHk44doVPGu0Qwi2f9nmicuGmcl9 2CUjS69dnf6zZQZLLNP0IbT/Z87TPyc91Fc4ceMM+zMxpq4NYIDqU5F82ewx8+Dl 9HV6dOEx70uj6Tp1bea14DdOWkLwdIh3mpKQWqJhFQjV3aDOTtc2samZ3bNvaQv6 CqGTQBPm5C9HNBczCV1P46QKZubaGyjo8gUspJZRkYKm2X0CAwEAAaOCAiswggIn MAwGA1UdEwEB/wQCMAAwNgYDVR0fBC8wLTAroCmgJ4YlaHR0cDovL3FjYS5jcmwu Y2VydHVtLnBsL3FjYV8yMDE3LmNybDByBggrBgEFBQcBAQRmMGQwLAYIKwYBBQUH MAGGIGh0dHA6Ly9xY2EtMjAxNy5xb2NzcC1jZXJ0dW0uY29tMDQGCCsGAQUFBzAC hihodHRwOi8vcmVwb3NpdG9yeS5jZXJ0dW0ucGwvcWNhXzIwMTcuY2VyMB8GA1Ud IwQYMBaAFCfx2E5gUGi2Yf5oGyhsbeQLcwlNMB0GA1UdDgQWBBQi8CB7PwEAnk6l j2wAD7rGLPRRcTAOBgNVHQ8BAf8EBAMCBsAwVgYDVR0gBE8wTTAJBgcEAIvsQAEC MEAGDCqEaAGG9ncCBAEMATAwMC4GCCsGAQUFBwIBFiJodHRwczovL3d3dy5jZXJ0 dW0ucGwvcmVwb3p5dG9yaXVtMIHCBggrBgEFBQcBAwSBtTCBsjAIBgYEAI5GAQEw CAYGBACORgEEMIGGBgYEAI5GAQUwfDA8FjZodHRwczovL3JlcG9zaXRvcnkuY2Vy dHVtLnBsL1BEUy9DZXJ0dW1fUUNBLVBEU19FTi5wZGYTAmVuMDwWNmh0dHBzOi8v cmVwb3NpdG9yeS5jZXJ0dW0ucGwvUERTL0NlcnR1bV9RQ0EtUERTX1BMLnBkZhMC cGwwEwYGBACORgEGMAkGBwQAjkYBBgEwDQYJKoZIhvcNAQELBQADggIBACqSosve gNL4jsMpmk04li3BDZfN+PtPp7gY0G5BSbQEBGt1UrdOcP2V2cikRv9weT4o26VB v6omIqobdwv7Zsvygj6vFM09fJKdtg4MIRBq85ZpODJguPz65QthS8ahLqJjgGCz s7HG5f/sdOAE+BGlYPs4vuN7XWdGxburNvt/Ev5TR0Gogfo0WFpfkWLijkbceZuc MorvnnSlHxYo+pqzzPhKDff8SNOYHWEIv8IQmLWFGHjmsLSESjT+Paw1IvIOaque PO0wDQH1AhC15wfP1hfqlOv7bBfUjw/sv+ycGnOPtu/UWgu6RGpBGuCkMNKNC0Yc 7MWc8epDJYUBAYn6zX/5gB21X/1Fp7sPwZ987oUwZUCEwzokGA5iaL8wIgH9ay/S va0dEawy6R83cFpUZL7Q27Y9GtgxFwGWi6HJj+Hwf5cf9AZubpgxV4Gr3mb4zBcz b7/SrLcitBAS56k7ME8rP6q0iCGZv9nOx+L8QzAoe3RtoHQRxsvCzVBeyfYiMfna o3WS/ZUWYFqgeDANkrnx/NRodcHsvwK2CZeNweZyZ38Ku362NLTRbCDlH9lqAYnq 2mzuK/+rE0gtIFmub4ePnAj5LrXR5QgrPVnX1pjsgEm5IoQGL9E3ApjTQimb+eUk O/kw+grJsgy54VVAtA2WS7Zq6xW9J+eq0Cv+</ds:X509Certificate> </ds:X509Data>

</ds:KeyInfo>

<ds:Object>

 <xades:QualifyingProperties xmlns:xades="http://uri.etsi.org/01903/v1.3.2#" Id="QualifyingProperties\_9791bb58- 5a5e-447f-8d62-cacd8ab189fe\_4a" Target="#Signature\_9791bb58-5a5e-447f-8d62-cacd8ab189fe\_10"> <xades:SignedProperties Id="SignedProperties\_9791bb58-5a5e-447f-8d62-cacd8ab189fe\_47">

 <xades:SignedSignatureProperties Id="SignedSignatureProperties\_9791bb58-5a5e-447f-8d62 cacd8ab189fe\_03"> <xades:SigningTime>2023-10-18T12:13:13Z</xades:SigningTime> <xades:SigningCertificate>

 <xades:Cert> <xades:CertDigest>

<ds:DigestMethod Algorithm="http://www.w3.org/2001/04/xmlenc#sha256"/>

 <ds:DigestValue>1qeTn4PhAs66UH0vNORC7rA+lUQ7tpYmrzJRv45hrB8=</ds:DigestValue> </xades:CertDigest>

<xades:IssuerSerial>

 <ds:X509IssuerName>2.5.4.97=#0C10564154504C2D35313730333539343538,CN=Certum QCA 2017,O= Asseco Data Systems S.A.,C=PL</ds:X509IssuerName>

> <ds:X509SerialNumber>25534368709662113027728026893665355333</ds:X509SerialNumber> </xades:IssuerSerial>

</xades:Cert>

</xades:SigningCertificate>

</xades:SignedSignatureProperties>

<xades:SignedDataObjectProperties Id="SignedDataObjectProperties\_9791bb58-5a5e-447f-8d62-

BNP Paribas Bank Polska Spółka Akcyjna z siedzibą w Warszawie przy ul. Kasprzaka 2, 01-211 Warszawa, zarejestrowany w rejestrze przedsiębiorców Krajowego Rejestru Sądowego<br>przez Sąd Rejonowy dla m. st. Warszawy w Warszawie zakładowy w wysokości 147 676 946 zł w całości wpłacony. | www.bnpparibas.pl

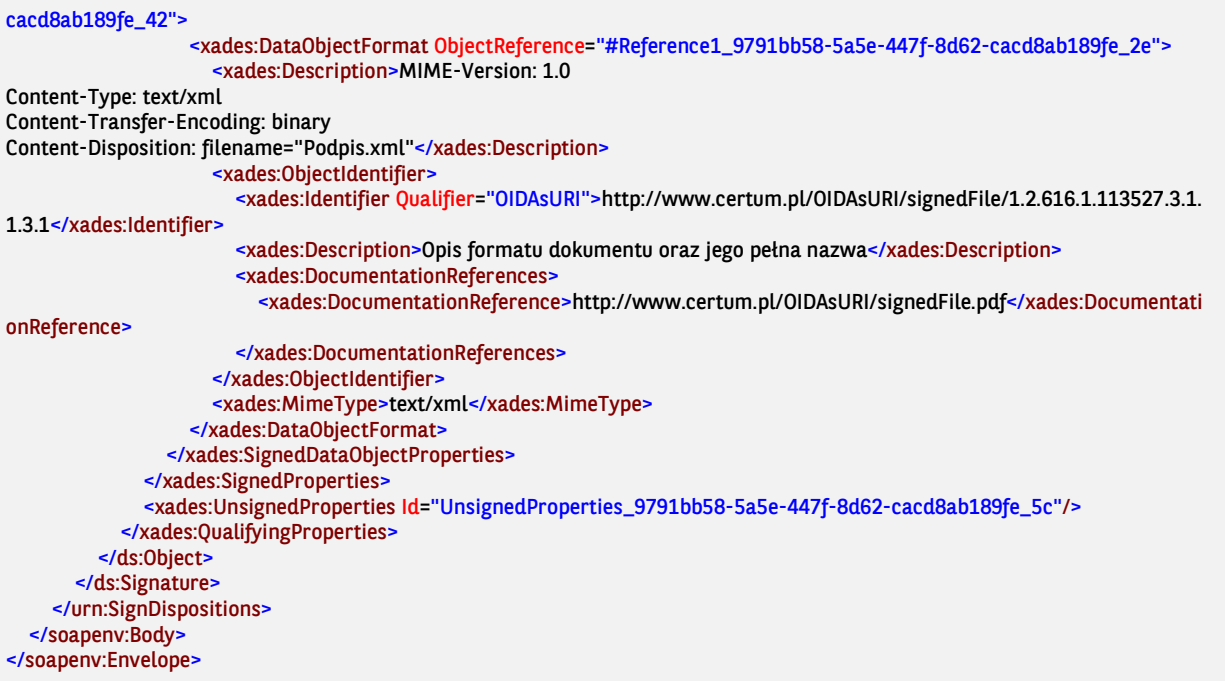

# 7.3.15. SignDisposiotionsResponse

Wiadomość SignDisposiotionsResponse jest wysyłana przez bank do Klienta w odpowiedzi na żądanie SignDisposiotions. W komunikacie tym jest zawarta informacja o statusach płatności.

Wiadomość ImportTransferInitiationResponse składa się z czterech głównych części:

- nagłówek wiadomości;
- informacje o oryginalnej wiadomości w której wysłano żadanie podpisu;
- informacje o statusach zleceń.

#### Specyfikacja komunik:

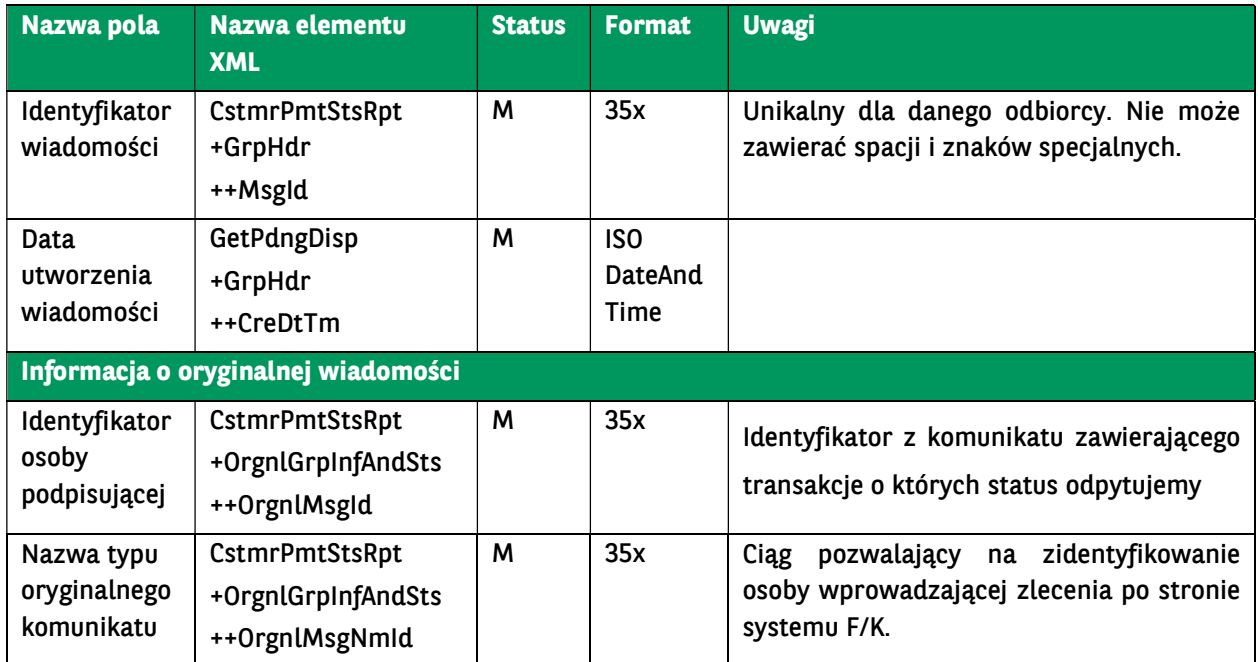

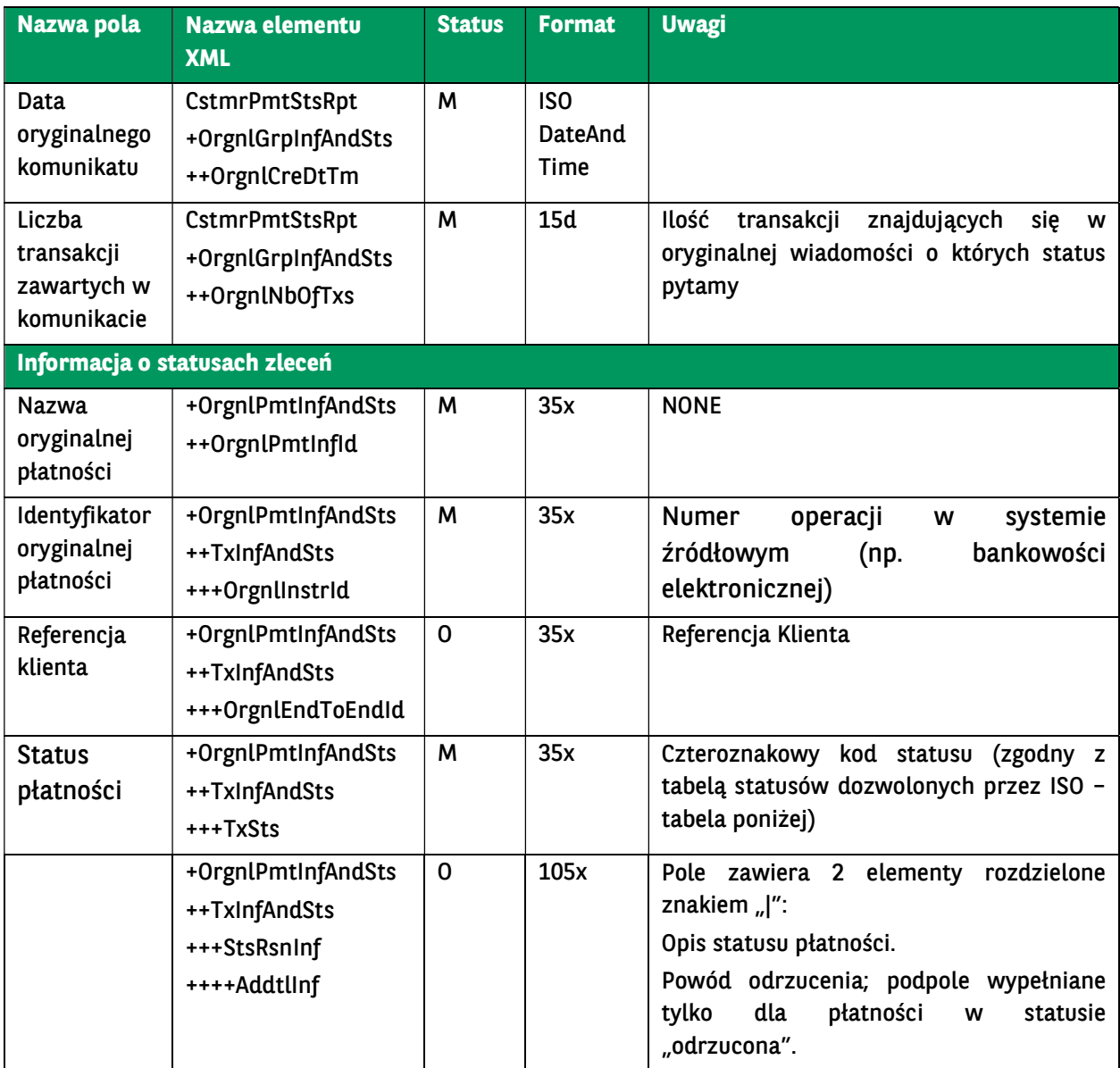

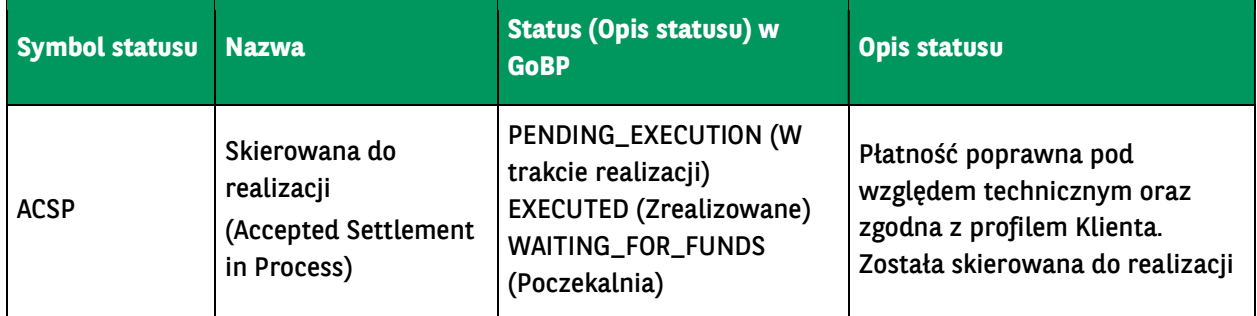

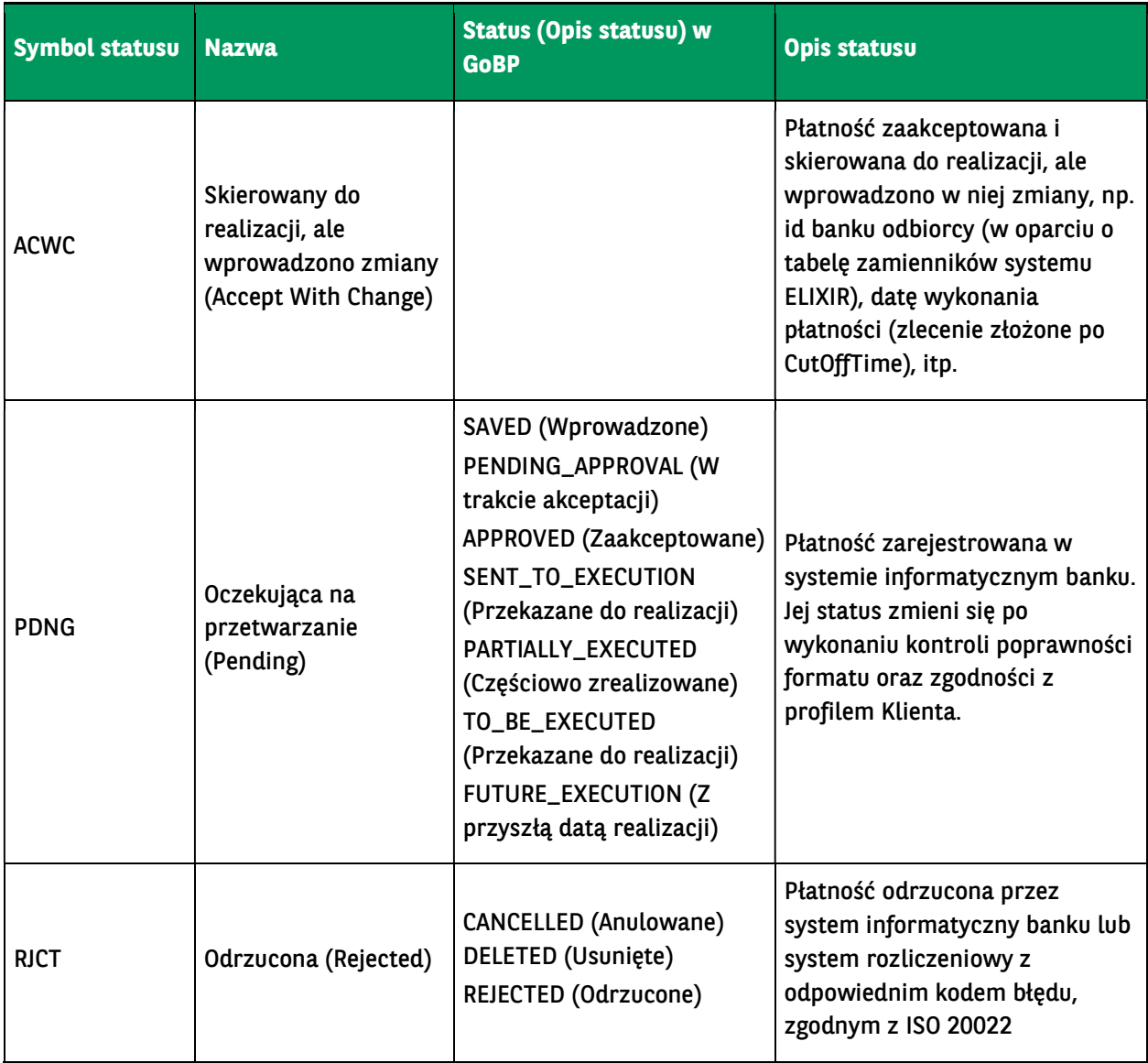

<soap:Envelope xmlns:soap="http://schemas.xmlsoap.org/soap/envelope/"> <soap:Body>

 <ns43:SignDispositionsResponse xmlns="urn:ca:std:cdc:tech:xsd:itin.003.001.01" xmlns:ns2="urn:ca:std:ccs:tech:xsd:itsr.001. 001.02" xmlns:ns3="urn:iso:std:iso:20022:tech:xsd:tsmt.016.001.03" xmlns:ns4="urn:ca:std:cdc:tech:xsd:pamt.001.001.01" xmlns:n s5="urn:ca:std:cdc:tech:xsd:pamt.002.001.01" xmlns:ns6="urn:ca:std:ccs:tech:xsd:rpts.004.001.02" xmlns:ns7="urn:ca:std:ccs:tech :xsd:rpts.005.001.02" xmlns:ns8="urn:ca:std:ccs:tech:xsd:cmrq.001.001.02" xmlns:ns9="urn:iso:std:iso:20022:tech:xsd:camt.052.00 1.02" xmlns:ns10="urn:ca:std:ccs:tech:xsd:itin.001.001.02" xmlns:ns11="http://www.w3.org/2000/09/xmldsig#" xmlns:ns12="urn: ca:std:cdc:tech:xsd:pamt.003.001.02" xmlns:ns13="urn:iso:std:iso:20022:tech:xsd:pain.002.001.03" xmlns:ns14="urn:ca:std:cdc:tec h:xsd:pamt.003.001.03" xmlns:ns15="urn:ca:std:ccs:tech:xsd:bcmpfl.001.001.01" xmlns:ns16="urn:iso:std:iso:20022:tech:xsd:pain. 001.001.03" xmlns:ns17="urn:ca:std:cdc:tech:xsd:ddrl.001.001.01" xmlns:ns18="urn:ca:std:ccs:tech:xsd:bcddrl.001.001.01" xmlns: ns19="urn:ca:std:cdc:tech:xsd:rpts.008.001.01" xmlns:ns20="urn:ca:std:cdc:tech:xsd:rpts.009.001.01" xmlns:ns21="urn:ca:std:ccs: tech:xsd:ihvn.001.001.02" xmlns:ns22="urn:ca:std:ccs:tech:xsd:ihvr.001.001.02" xmlns:ns23="urn:ca:std:ccs:tech:xsd:past.001.001. 02" xmlns:ns24="urn:ca:std:cdc:tech:xsd:rpts.006.001.01" xmlns:ns25="urn:ca:std:cdc:tech:xsd:rpts.007.001.01" xmlns:ns26="urn: swift:xsd:camt.003.001.04" xmlns:ns27="urn:swift:xsd:camt.004.001.04" xmlns:ns28="urn:ca:std:cdc:tech:xsd:itin.002.001.01" xml ns:ns29="urn:ca:std:cdc:tech:xsd:itsr.002.001.01" xmlns:ns30="urn:ca:std:ccs:tech:xsd:cmrq.002.001.02" xmlns:ns31="urn:iso:std:i so:20022:tech:xsd:camt.053.001.02" xmlns:ns32="urn:iso:std:iso:20022:tech:xsd:pain.008.001.02" xmlns:ns33="urn:ca:std:ccs:tech: xsd:rpts.002.001.02" xmlns:ns34="urn:ca:std:ccs:tech:xsd:rpts.001.001.02" xmlns:ns35="urn:ca:std:ccs:tech:xsd:rpts.003.001.04" x mlns:ns36="urn:ca:std:cdc:tech:xsd:mbrs.001.001.01" xmlns:ns37="urn:ca:std:cdc:tech:xsd:mpfl.001.001.01" xmlns:ns38="urn:ca:s td:cdc:tech:xsd:curr.001.001.01" xmlns:ns39="urn:ca:std:ccs:tech:xsd:bcddr.001.001.01" xmlns:ns40="urn:ca:std:ccs:tech:xsd:rpts. 015.001.01" xmlns:ns41="urn:ca:std:cdc:tech:xsd:ddr.001.001.01" xmlns:ns42="urn:ca:std:cdc:tech:xsd:cdc.001.01" xmlns:ns43="u rn:ca:std:cdc:tech:xsd:bnpp.cdc.001.01">

<ns13:Document>

```
 <ns13:CstmrPmtStsRpt>
            <ns13:GrpHdr>
              <ns13:MsgId>BNPP_CDC_PS_20231018_141408838</ns13:MsgId>
              <ns13:CreDtTm>2023-10-18T14:14:08</ns13:CreDtTm>
            </ns13:GrpHdr>
            <ns13:OrgnlGrpInfAndSts>
              <ns13:OrgnlMsgId>130420231338</ns13:OrgnlMsgId>
              <ns13:OrgnlMsgNmId>pain.001.001.03</ns13:OrgnlMsgNmId>
              <ns13:OrgnlCreDtTm>2023-10-18T13:24:18</ns13:OrgnlCreDtTm>
              <ns13:OrgnlNbOfTxs>1</ns13:OrgnlNbOfTxs>
            </ns13:OrgnlGrpInfAndSts>
            <ns13:OrgnlPmtInfAndSts>
              <ns13:OrgnlPmtInfId>NONE</ns13:OrgnlPmtInfId>
              <ns13:TxInfAndSts>
                <ns13:OrgnlInstrId>eb1062034e114b03b375504589209196</ns13:OrgnlInstrId>
                <ns13:OrgnlEndToEndId>AQQ30313</ns13:OrgnlEndToEndId>
                 <ns13:TxSts>PDNG</ns13:TxSts>
                <ns13:StsRsnInf>
                   <ns13:AddtlInf>Przekazane do realizacji</ns13:AddtlInf>
                </ns13:StsRsnInf>
              </ns13:TxInfAndSts>
            </ns13:OrgnlPmtInfAndSts>
          </ns13:CstmrPmtStsRpt>
       </ns13:Document>
     </ns43:SignDispositionsResponse>
   </soap:Body>
</soap:Envelope>
```
### 7.4. Moduł Raporty

Funkcjonalność pozwala Klientowi na pobranie raportów (dokumentów) dostępnych w systemie GOonline Biznes:

• raporty PDF – pliki widoczne w systemie GOonline Biznes w opcji Administracja i narzędzia / Raporty.

Pobieranie określonego raportu następuje w trzech krokach:

- wygenerowanie raportu na żądanie:
	- o zapytanie: PrepareReport
	- o odpowiedź: DocumentList
- pobranie listy dostępnych raportów:
	- o zapytanie: GetDocumentList (dot. tylko raportów PDF)
	- o odpowiedź: DocumentList
- pobranie określonego raportu:
	- o raportów PDF:
		- **EXEC** zapytanie: GetDocument
		- odpowiedź: GetDocumentResponse

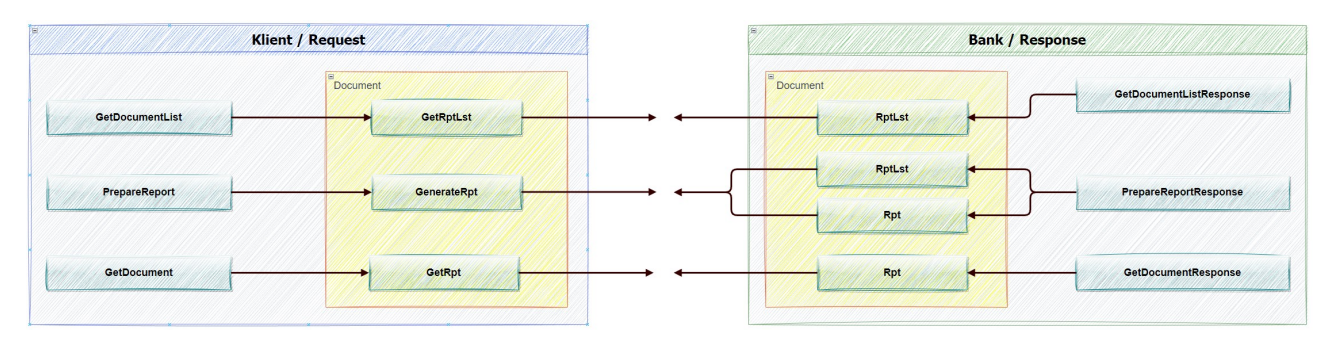

BNP Paribas Bank Polska Spółka Akcyjna z siedzibą w Warszawie przy ul. Kasprzaka 2, 01-211 Warszawa, zarejestrowany w rejestrze przedsiębiorców Krajowego Rejestru Sądowego<br>przez Sąd Rejonowy dla m. st. Warszawy w Warszawie zakładowy w wysokości 147 676 946 zł w całości wpłacony. | www.bnpparibas.pl

# 7.4.1. GetDocumentList

Wiadomość GetDocumentList jest wysyłana przez Klienta do banku. Jest to żądanie pobrania listy raportów/dokumentów. W odpowiedzi na to żądanie Klient dostaje listę raportów.

Wiadomość GetDocumentList składa się z dwóch głównych części:

- identyfikator wiadomości,
- definicja zapytania o raporty.

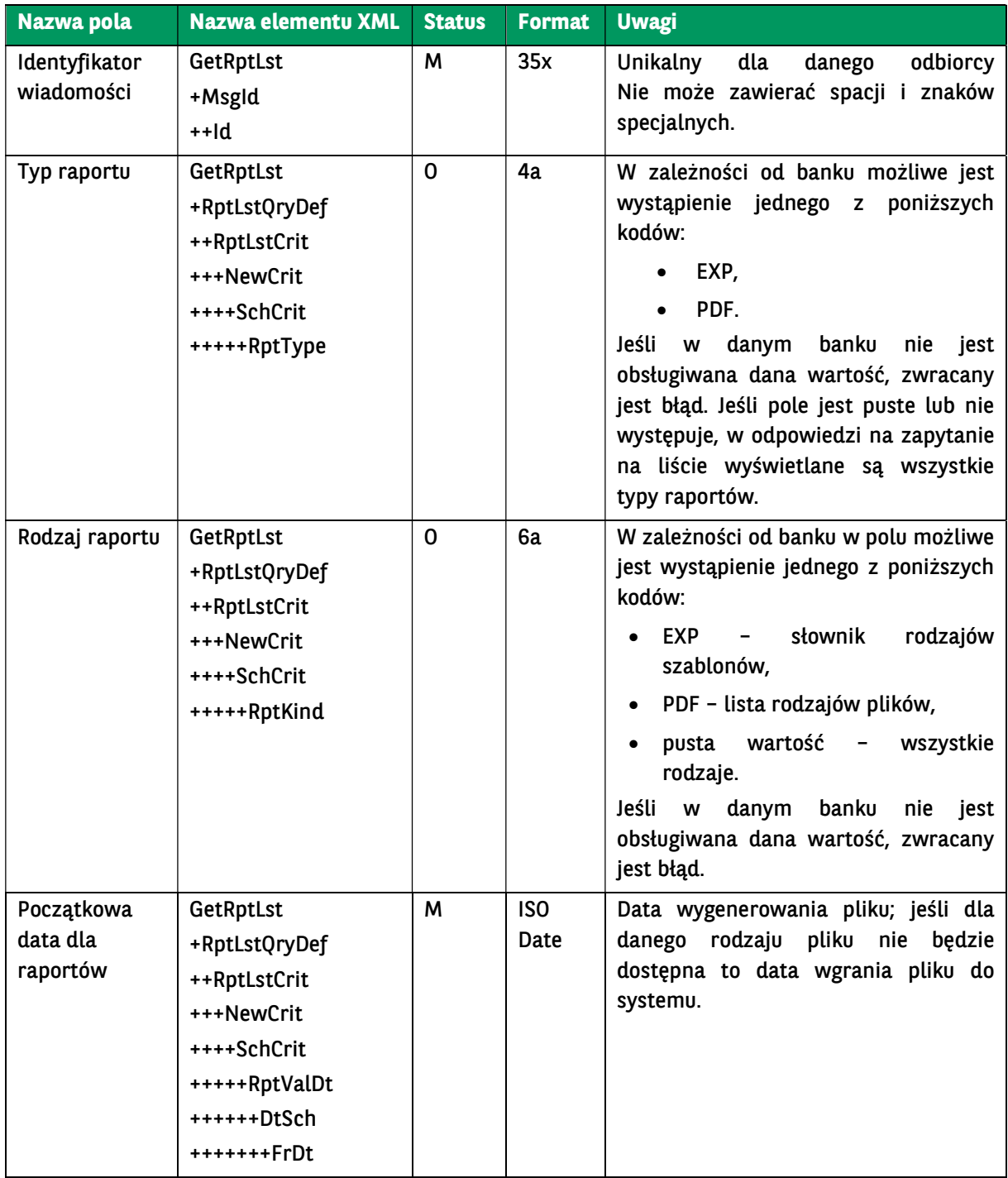

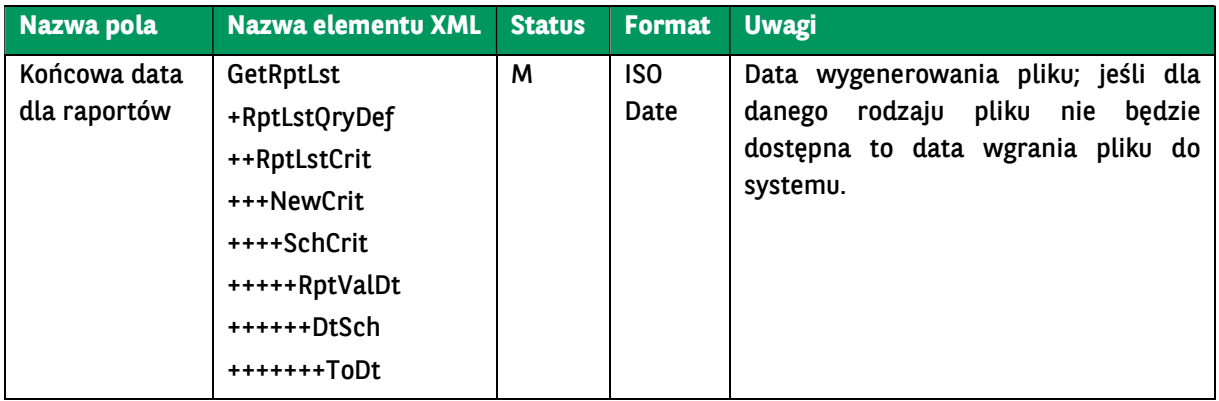

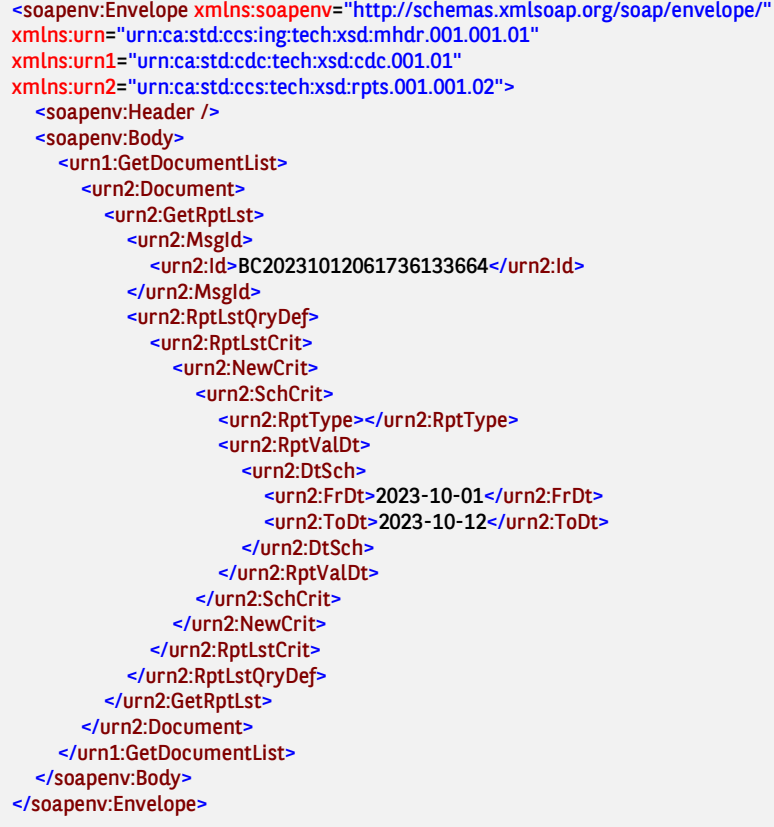

### 7.4.2. GetDocumentListResponse

Wiadomość GetDocumentListResponse jest wysyłana przez bank do Klienta w odpowiedzi na żądanie pobrania listy raportów (GetDocumentList) lub żądanie wygenerowania raportu (PrepareReport). Zawiera listę raportów/dokumentów wraz z id raportów umożliwiającymi ich pobranie Klientowi (poprzez GetDocument).

Wiadomość DocumentList składa się z dwóch głównych części:

- nagłówka wiadomości,
- **.** listy raportów.

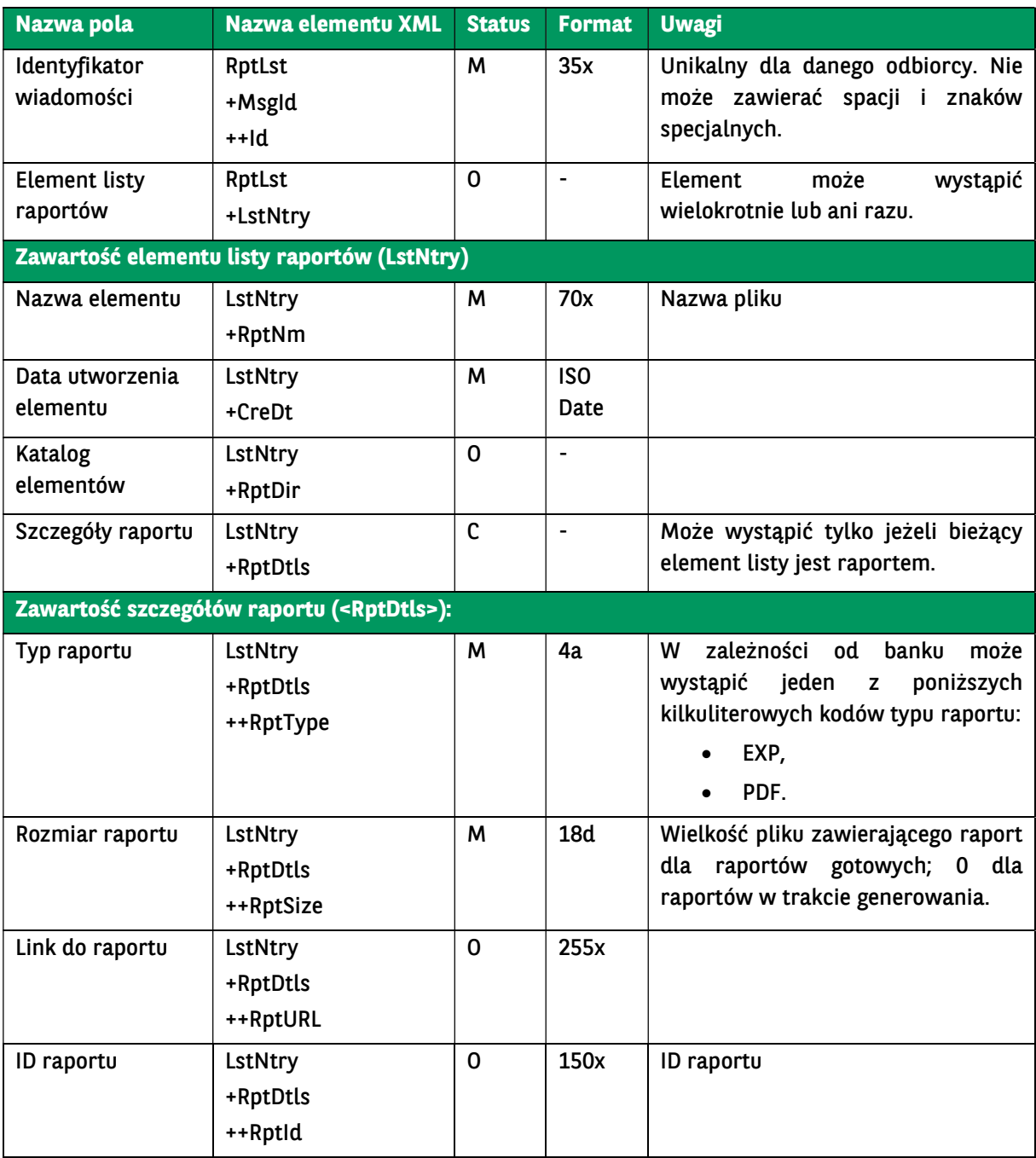

#### <soap:Envelope xmlns:soap="http://schemas.xmlsoap.org/soap/envelope/"> <soap:Body>

 <ns40:GetDocumentListResponse xmlns="urn:ca:std:ccs:tech:xsd:rpts.003.001.04" xmlns:ns2="urn:ca:std:ccs:tech:xsd:rpts.00 5.001.02" xmlns:ns3="urn:ca:std:ccs:tech:xsd:rpts.002.001.02" xmlns:ns4="urn:ca:std:ccs:tech:xsd:itin.001.001.02" xmlns:ns5="htt p://www.w3.org/2000/09/xmldsig#" xmlns:ns6="urn:iso:std:iso:20022:tech:xsd:camt.052.001.02" xmlns:ns7="urn:iso:std:iso:2002 2:tech:xsd:pain.008.001.02" xmlns:ns8="urn:ca:std:ccs:tech:xsd:rpts.001.001.02" xmlns:ns9="urn:ca:std:ccs:tech:xsd:rpts.004.001. 02" xmlns:ns10="urn:swift:xsd:camt.003.001.04" xmlns:ns11="urn:iso:std:iso:20022:tech:xsd:camt.053.001.02" xmlns:ns12="urn:c a:std:ccs:tech:xsd:past.001.001.02" xmlns:ns13="urn:ca:std:ccs:tech:xsd:ihvr.001.001.02" xmlns:ns14="urn:ca:std:ccs:tech:xsd:cmr q.001.001.02" xmlns:ns15="urn:iso:std:iso:20022:tech:xsd:pain.002.001.03" xmlns:ns16="urn:ca:std:ccs:tech:xsd:ihvn.001.001.02" xmlns:ns17="urn:iso:std:iso:20022:tech:xsd:pain.001.001.03" xmlns:ns18="urn:swift:xsd:camt.004.001.04" xmlns:ns19="urn:ca:std: ccs:tech:xsd:cmrq.002.001.02" xmlns:ns20="urn:ca:std:ccs:tech:xsd:itsr.001.001.02" xmlns:ns21="urn:iso:std:iso:20022:tech:xsd:ts mt.016.001.03" xmlns:ns22="urn:ca:std:cdc:tech:xsd:ddr.001.001.01" xmlns:ns23="urn:ca:std:ccs:tech:xsd:bcddr.001.001.01" xmln s:ns24="urn:ca:std:cdc:tech:xsd:pamt.003.001.02" xmlns:ns25="urn:ca:std:cdc:tech:xsd:mbrs.001.001.01" xmlns:ns26="urn:ca:std: cdc:tech:xsd:ddrl.001.001.01" xmlns:ns27="urn:ca:std:cdc:tech:xsd:itin.002.001.01" xmlns:ns28="urn:ca:std:ccs:tech:xsd:bcmpfl.00 1.001.01" xmlns:ns29="urn:ca:std:cdc:tech:xsd:pamt.003.001.03" xmlns:ns30="urn:ca:std:cdc:tech:xsd:pamt.002.001.01" xmlns:ns

BNP Paribas Bank Polska Spółka Akcyjna z siedzibą w Warszawie przy ul. Kasprzaka 2, 01-211 Warszawa, zarejestrowany w rejestrze przedsiębiorców Krajowego Rejestru Sądowego<br>przez Sąd Rejonowy dla m. st. Warszawy w Warszawie zakładowy w wysokości 147 676 946 zł w całości wpłacony. | www.bnpparibas.pl

```
31="urn:ca:std:cdc:tech:xsd:rpts.007.001.01" xmlns:ns32="urn:ca:std:cdc:tech:xsd:rpts.006.001.01" xmlns:ns33="urn:ca:std:cdc:te
ch:xsd:itin.003.001.01" xmlns:ns34="urn:ca:std:cdc:tech:xsd:pamt.001.001.01" xmlns:ns35="urn:ca:std:cdc:tech:xsd:itsr.002.001.0
1" xmlns:ns36="urn:ca:std:cdc:tech:xsd:mpfl.001.001.01" xmlns:ns37="urn:ca:std:cdc:tech:xsd:rpts.008.001.01" xmlns:ns38="urn:
ca:std:ccs:tech:xsd:bcddrl.001.001.01" xmlns:ns39="urn:ca:std:cdc:tech:xsd:rpts.009.001.01" xmlns:ns40="urn:ca:std:cdc:tech:xsd:
cdc.001.01" xmlns:ns41="urn:ca:std:cdc:tech:xsd:bnpp.cdc.001.01">
        <ns3:Document>
         <ns3:RptLst>
            <ns3:MsgId>
               <ns3:Id>BNPP_CDC_GET_DOCUMENT_LIST_20231012_061740386</ns3:Id>
             </ns3:MsgId>
             <ns3:LstNtry>
               <ns3:RptNm>WYCIAG_BANKOWY_MT940_20231011221029</ns3:RptNm>
               <ns3:CreDt>2023-10-11</ns3:CreDt>
               <ns3:RptDtls>
                 <ns3:RptId>FTD-b2f7b031-ed21-46d5-b9b1-1b5439d28d29</ns3:RptId>
               </ns3:RptDtls>
             </ns3:LstNtry>
            <ns3:LstNtry>
               <ns3:RptNm>WYCIAG_BANKOWY_MT940_20231011221016</ns3:RptNm>
               <ns3:CreDt>2023-10-11</ns3:CreDt>
               <ns3:RptDtls>
                 <ns3:RptId>FTD-75af98de-c551-46ac-8ff7-fff40327c163</ns3:RptId>
               </ns3:RptDtls>
             </ns3:LstNtry>
         </ns3:RntLst>
        </ns3:Document>
      </ns40:GetDocumentListResponse>
   </soap:Body>
</soap:Envelope>
```
### 7.4.3. PrepareReport

Wiadomość PrepareReport jest wysyłana przez Klienta do banku. W zależności od podanego parametru typ raportu:

- PDF jest to żądanie wygenerowania określonego raportu PDF w oparciu o wskazany szablon eksportu wraz z filtrem (szablon wraz z filtrem jest definiowany poprzez GOonline Biznes). W wiadomości można również podać (dodatkowo do wskazanego filtra) zakres dat. W odpowiedzi na to żądanie Klient dostaje identyfikator raportu (PrepareReportResponse zawierający tylko jeden element będący rozpoczętym do generowania raportem). Sam raport może być pobrany poprzez wiadomość GetDocument;
- EXP jest to żądanie pobrania eksportu. W odpowiedzi na to żądanie Klient dostaje wygenerowany plik z eksportem (PrepareReportResponse).

UWAGA! W poprzedniej wersji usługi wysłanie komunikatu PrepareReport z podaną wartością parametru Typ Raportu -> EXP skutkowało otrzymaniem pliku w odpowiedzi PrepareReportResponse (działanie synchroniczne). W nowej wersji usługi jeśli po stronie banku zostanie przekroczony maksymalny czas generowania pliku, wówczas w odpowiedzi zwrócony zostanie identyfikator raportu (działanie asynchroniczne). Wtedy plik może zostać pobrany poprzez wysłanie komunikatu GetDocument, zawierającego uzyskany identyfikator raportu.

Wiadomość PrepareReport składa się z dwóch głównych części:

- identyfikator wiadomości,
- definicja zapytania o wygenerowanie raportu.

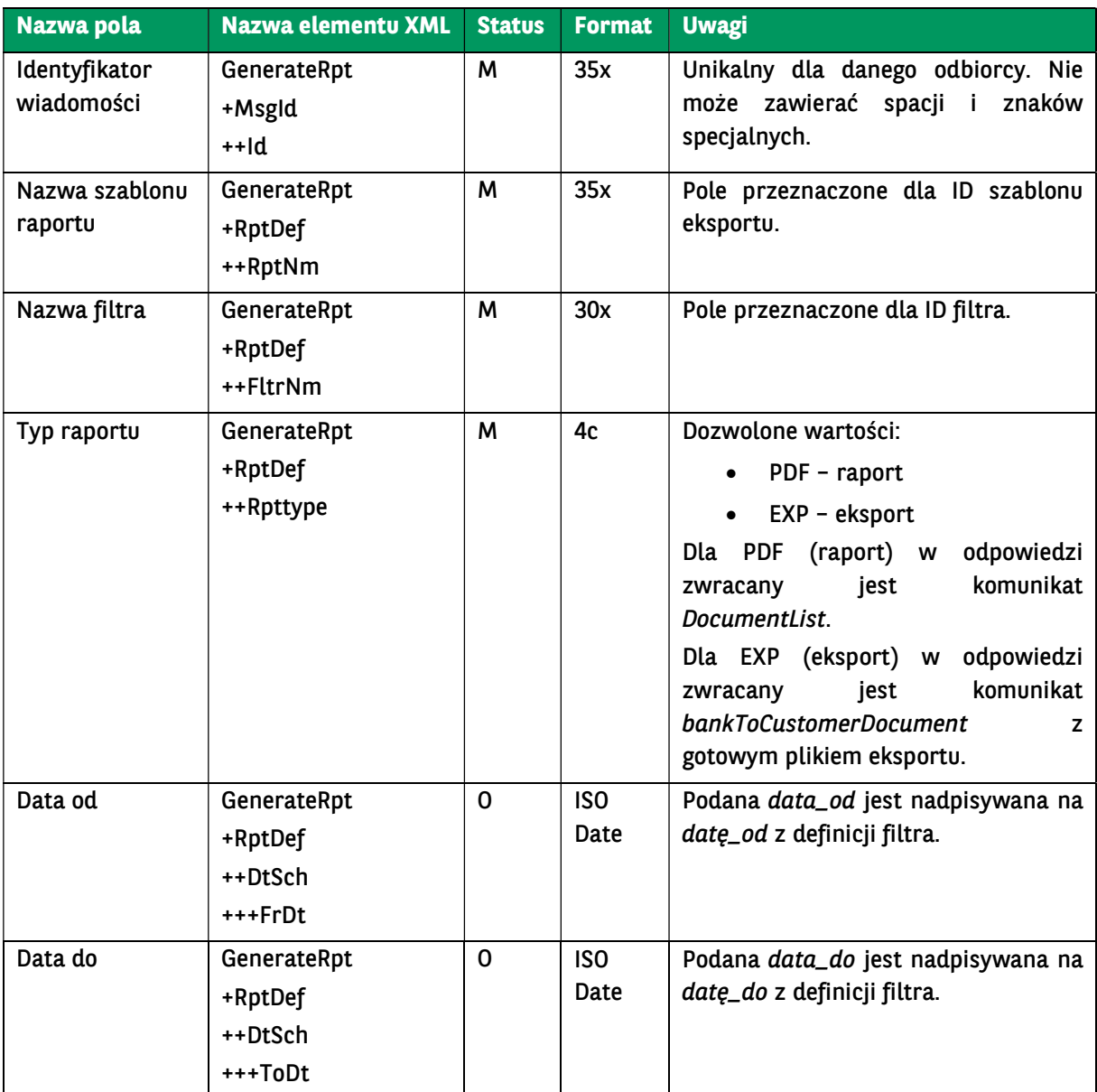

<soapenv:Envelope xmlns:soapenv="http://schemas.xmlsoap.org/soap/envelope/" xmlns:urn="urn:ca:std:cdc:tech:xsd:cdc.001.01" xmlns:urn1="urn:ca:std:ccs:tech:xsd:rpts.003.001.04"> <soapenv:Header/> <soapenv:Body> <urn:PrepareReport> <urn1:Document> <urn1:GenerateRpt> <urn1:MsgId> <urn1:Id>BC20231012061126133384</urn1:Id> </urn1:MsgId> <urn1:RptDef> <urn1:RptNm>AST-P-1</urn1:RptNm> <urn1:FltrNm>8292</urn1:FltrNm> <urn1:RptType>EXP</urn1:RptType> <urn1:DtSch> <urn1:FrDt>2022-06-01</urn1:FrDt> <urn1:ToDt>2022-06-30</urn1:ToDt> </urn1:DtSch> </urn1:RptDef> </urn1:GenerateRpt> </urn1:Document>

# 7.4.4. PrepareReportResponse

Wiadomość GetDocumentResponse jest wysyłana przez bank do Klienta. Jest to odpowiedź na żądanie utworzenia i pobrania określonego raportu.

UWAGA! W poprzedniej wersji usługi wysłanie komunikatu PrepareReport z podaną wartością parametru Typ Raportu -> EXP skutkowało otrzymaniem pliku w odpowiedzi PrepareReportResponse (działanie synchroniczne). W nowej wersji usługi jeśli po stronie banku zostanie przekroczony maksymalny czas generowania pliku, wówczas w odpowiedzi zwrócony zostanie identyfikator raportu (działanie asynchroniczne). Wtedy plik może zostać pobrany poprzez wysłanie komunikatu GetDocument, zawierającego uzyskany identyfikator raportu.

Wiadomość PrepareReportResponse składa się z dwóch głównych części:

- identyfikator wiadomości,
- plik raportu lub jego identyfikator.

Struktura wiadomości:

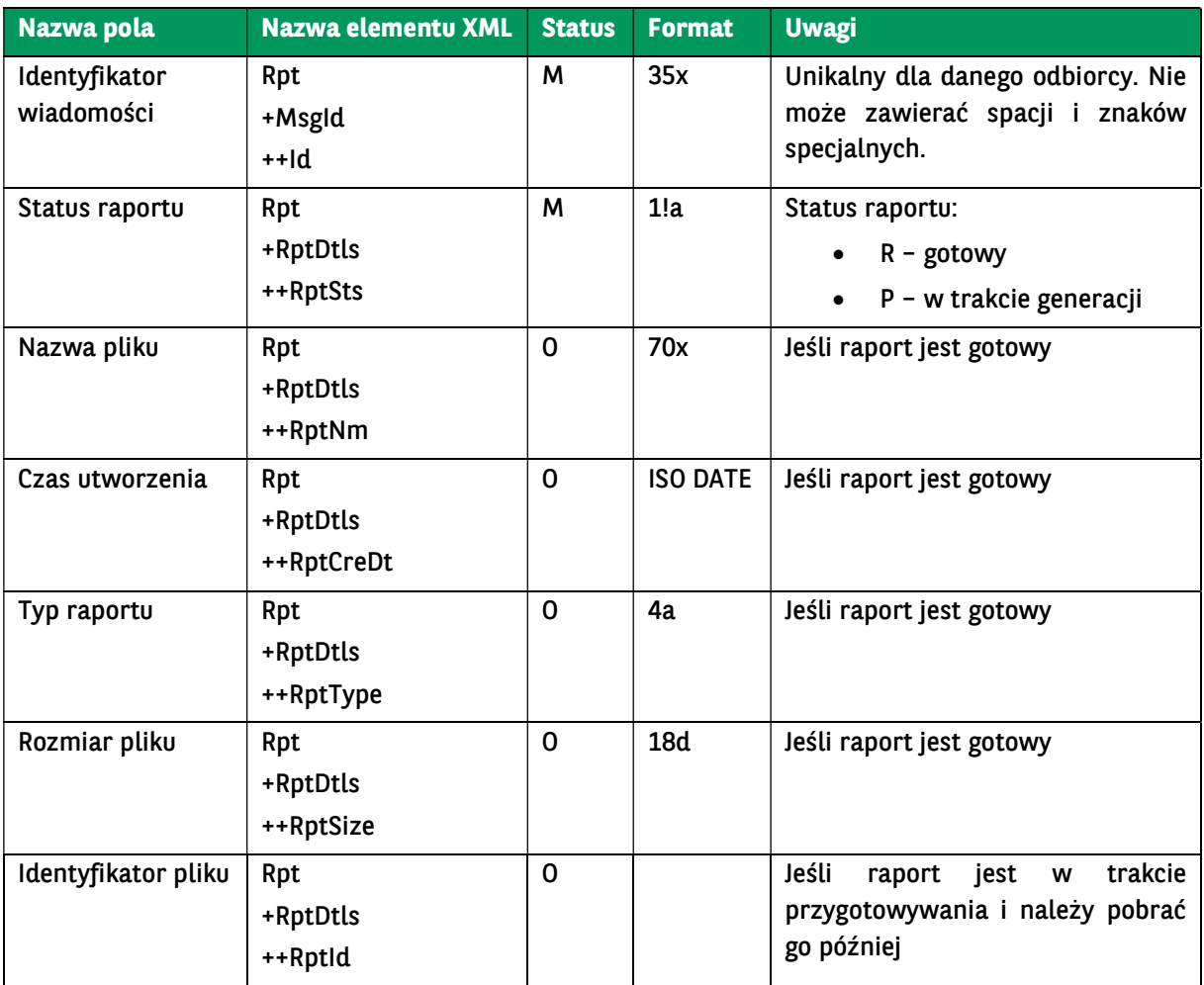

BNP Paribas Bank Polska Spółka Akcyjna z siedzibą w Warszawie przy ul. Kasprzaka 2, 01-211 Warszawa, zarejestrowany w rejestrze przedsiębiorców Krajowego Rejestru Sądowego<br>przez Sąd Rejonowy dla m. st. Warszawy w Warszawie zakładowy w wysokości 147 676 946 zł w całości wpłacony. | www.bnpparibas.pl

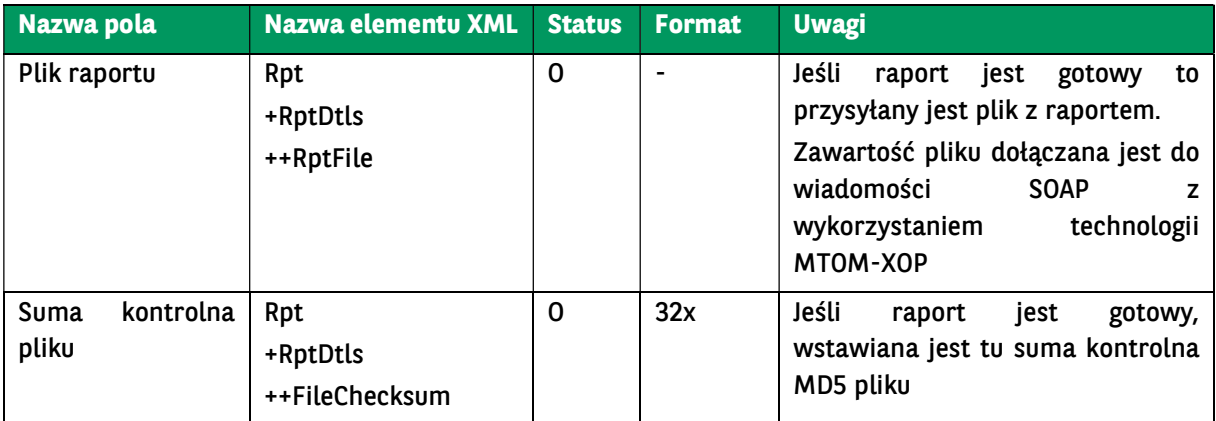

Przykładowy komunikat (Typ raportu -> PDF):

<soap:Envelope xmlns:soap="http://schemas.xmlsoap.org/soap/envelope/"> <soap:Body>

 <ns40:PrepareReportResponse xmlns="urn:ca:std:ccs:tech:xsd:rpts.003.001.04" xmlns:ns2="urn:ca:std:ccs:tech:xsd:rpts.005.0 01.02" xmlns:ns3="urn:ca:std:ccs:tech:xsd:rpts.002.001.02" xmlns:ns4="urn:ca:std:ccs:tech:xsd:itin.001.001.02" xmlns:ns5="http:/ /www.w3.org/2000/09/xmldsig#" xmlns:ns6="urn:iso:std:iso:20022:tech:xsd:camt.052.001.02" xmlns:ns7="urn:iso:std:iso:20022:te ch:xsd:pain.008.001.02" xmlns:ns8="urn:ca:std:ccs:tech:xsd:rpts.001.001.02" xmlns:ns9="urn:ca:std:ccs:tech:xsd:rpts.004.001.02" xmlns:ns10="urn:swift:xsd:camt.003.001.04" xmlns:ns11="urn:iso:std:iso:20022:tech:xsd:camt.053.001.02" xmlns:ns12="urn:ca:st d:ccs:tech:xsd:past.001.001.02" xmlns:ns13="urn:ca:std:ccs:tech:xsd:ihvr.001.001.02" xmlns:ns14="urn:ca:std:ccs:tech:xsd:cmrq.0 01.001.02" xmlns:ns15="urn:iso:std:iso:20022:tech:xsd:pain.002.001.03" xmlns:ns16="urn:ca:std:ccs:tech:xsd:ihvn.001.001.02" xml ns:ns17="urn:iso:std:iso:20022:tech:xsd:pain.001.001.03" xmlns:ns18="urn:swift:xsd:camt.004.001.04" xmlns:ns19="urn:ca:std:ccs :tech:xsd:cmrq.002.001.02" xmlns:ns20="urn:ca:std:ccs:tech:xsd:itsr.001.001.02" xmlns:ns21="urn:iso:std:iso:20022:tech:xsd:tsmt. 016.001.03" xmlns:ns22="urn:ca:std:cdc:tech:xsd:ddr.001.001.01" xmlns:ns23="urn:ca:std:ccs:tech:xsd:bcddr.001.001.01" xmlns:n s24="urn:ca:std:cdc:tech:xsd:pamt.003.001.02" xmlns:ns25="urn:ca:std:cdc:tech:xsd:mbrs.001.001.01" xmlns:ns26="urn:ca:std:cdc :tech:xsd:ddrl.001.001.01" xmlns:ns27="urn:ca:std:cdc:tech:xsd:itin.002.001.01" xmlns:ns28="urn:ca:std:ccs:tech:xsd:bcmpfl.001.0 01.01" xmlns:ns29="urn:ca:std:cdc:tech:xsd:pamt.003.001.03" xmlns:ns30="urn:ca:std:cdc:tech:xsd:pamt.002.001.01" xmlns:ns31= "urn:ca:std:cdc:tech:xsd:rpts.007.001.01" xmlns:ns32="urn:ca:std:cdc:tech:xsd:rpts.006.001.01" xmlns:ns33="urn:ca:std:cdc:tech:x sd:itin.003.001.01" xmlns:ns34="urn:ca:std:cdc:tech:xsd:pamt.001.001.01" xmlns:ns35="urn:ca:std:cdc:tech:xsd:itsr.002.001.01" x mlns:ns36="urn:ca:std:cdc:tech:xsd:mpfl.001.001.01" xmlns:ns37="urn:ca:std:cdc:tech:xsd:rpts.008.001.01" xmlns:ns38="urn:ca:st d:ccs:tech:xsd:bcddrl.001.001.01" xmlns:ns39="urn:ca:std:cdc:tech:xsd:rpts.009.001.01" xmlns:ns40="urn:ca:std:cdc:tech:xsd:cdc. 001.01" xmlns:ns41="urn:ca:std:cdc:tech:xsd:bnpp.cdc.001.01">

```
 <ns3:Document>
          <ns3:RptLst>
            <ns3:MsgId>
              <ns3:Id>BNPP_CDC_PR_20231012_064236302</ns3:Id>
            </ns3:MsgId>
            <ns3:LstNtry>
              <ns3:RptNm>WYCIAG_BANKOWY_MT940_20231012064236</ns3:RptNm>
              <ns3:CreDt>2023-10-12</ns3:CreDt>
              <ns3:RptDtls>
                <ns3:RptType>OTH</ns3:RptType>
                <ns3:RptSize>0</ns3:RptSize>
                 <ns3:RptId>FTD-d62062ad-c2a0-46f8-92b2-aeda9b29c723</ns3:RptId>
              </ns3:RptDtls>
            </ns3:LstNtry>
          </ns3:RptLst>
       </ns3:Document>
     </ns40:PrepareReportResponse>
   </soap:Body>
</soap:Envelope>
```
#### Przykładowy komunikat (Typ raportu -> EXP):

<sup>&</sup>lt;soap:Envelope xmlns:soap="http://schemas.xmlsoap.org/soap/envelope/">

 <sup>&</sup>lt;soap:Body>

 <sup>&</sup>lt;ns40:PrepareReportResponse xmlns="urn:ca:std:ccs:tech:xsd:rpts.003.001.04" xmlns:ns2="urn:ca:std:ccs:tech:xsd:rpts.005.0 01.02" xmlns:ns3="urn:ca:std:ccs:tech:xsd:rpts.002.001.02" xmlns:ns4="urn:ca:std:ccs:tech:xsd:itin.001.001.02" xmlns:ns5="http:/ /www.w3.org/2000/09/xmldsig#" xmlns:ns6="urn:iso:std:iso:20022:tech:xsd:camt.052.001.02" xmlns:ns7="urn:iso:std:iso:20022:te ch:xsd:pain.008.001.02" xmlns:ns8="urn:ca:std:ccs:tech:xsd:rpts.001.001.02" xmlns:ns9="urn:ca:std:ccs:tech:xsd:rpts.004.001.02" xmlns:ns10="urn:swift:xsd:camt.003.001.04" xmlns:ns11="urn:iso:std:iso:20022:tech:xsd:camt.053.001.02" xmlns:ns12="urn:ca:st

```
d:ccs:tech:xsd:past.001.001.02" xmlns:ns13="urn:ca:std:ccs:tech:xsd:ihvr.001.001.02" xmlns:ns14="urn:ca:std:ccs:tech:xsd:cmrq.0
01.001.02" xmlns:ns15="urn:iso:std:iso:20022:tech:xsd:pain.002.001.03" xmlns:ns16="urn:ca:std:ccs:tech:xsd:ihvn.001.001.02" xml
ns:ns17="urn:iso:std:iso:20022:tech:xsd:pain.001.001.03" xmlns:ns18="urn:swift:xsd:camt.004.001.04" xmlns:ns19="urn:ca:std:ccs
:tech:xsd:cmrq.002.001.02" xmlns:ns20="urn:ca:std:ccs:tech:xsd:itsr.001.001.02" xmlns:ns21="urn:iso:std:iso:20022:tech:xsd:tsmt.
016.001.03" xmlns:ns22="urn:ca:std:cdc:tech:xsd:ddr.001.001.01" xmlns:ns23="urn:ca:std:ccs:tech:xsd:bcddr.001.001.01" xmlns:n
s24="urn:ca:std:cdc:tech:xsd:pamt.003.001.02" xmlns:ns25="urn:ca:std:cdc:tech:xsd:mbrs.001.001.01" xmlns:ns26="urn:ca:std:cdc
:tech:xsd:ddrl.001.001.01" xmlns:ns27="urn:ca:std:cdc:tech:xsd:itin.002.001.01" xmlns:ns28="urn:ca:std:ccs:tech:xsd:bcmpfl.001.0
01.01" xmlns:ns29="urn:ca:std:cdc:tech:xsd:pamt.003.001.03" xmlns:ns30="urn:ca:std:cdc:tech:xsd:pamt.002.001.01" xmlns:ns31=
"urn:ca:std:cdc:tech:xsd:rpts.007.001.01" xmlns:ns32="urn:ca:std:cdc:tech:xsd:rpts.006.001.01" xmlns:ns33="urn:ca:std:cdc:tech:x
sd:itin.003.001.01" xmlns:ns34="urn:ca:std:cdc:tech:xsd:pamt.001.001.01" xmlns:ns35="urn:ca:std:cdc:tech:xsd:itsr.002.001.01" x
mlns:ns36="urn:ca:std:cdc:tech:xsd:mpfl.001.001.01" xmlns:ns37="urn:ca:std:cdc:tech:xsd:rpts.008.001.01" xmlns:ns38="urn:ca:st
d:ccs:tech:xsd:bcddrl.001.001.01" xmlns:ns39="urn:ca:std:cdc:tech:xsd:rpts.009.001.01" xmlns:ns40="urn:ca:std:cdc:tech:xsd:cdc.
001.01" xmlns:ns41="urn:ca:std:cdc:tech:xsd:bnpp.cdc.001.01">
        <ns2:Document>
          <ns2:Rpt>
            <ns2:MsgId>
               <ns2:Id>BNPP_CDC_PR_20231012_064708453</ns2:Id>
             </ns2:MsgId>
             <ns2:RptDtls>
               <ns2:RptSts>R</ns2:RptSts>
               <ns2:RptNm>WYCIAG_BANKOWY_MT940_20231012064703</ns2:RptNm>
               <ns2:RptCreDt>2023-10-12</ns2:RptCreDt>
               <ns2:RptType>MT940</ns2:RptType>
               <ns2:RptSize>53615</ns2:RptSize>
               <ns2:RptFile>[…Base64…]</ns2:RptFile>
               <ns2:FileChecksum>F359E66DC1737867E563F000B2562C2E</ns2:FileChecksum>
             </ns2:RptDtls>
          </ns2:Rpt>
        </ns2:Document>
     </ns40:PrepareReportResponse>
   </soap:Body>
</soap:Envelope>
```
### 7.4.5. GetDocument

Wiadomość GetDocument jest wysyłana przez Klienta do banku. Jest to żądanie pobrania określonego raportu/dokumentu. W odpowiedzi na to żądanie Klient dostaje żądany raport.

Wiadomość GetDocument składa się z dwóch głównych części:

- identyfikator wiadomości,
- definicja zapytania o raport.

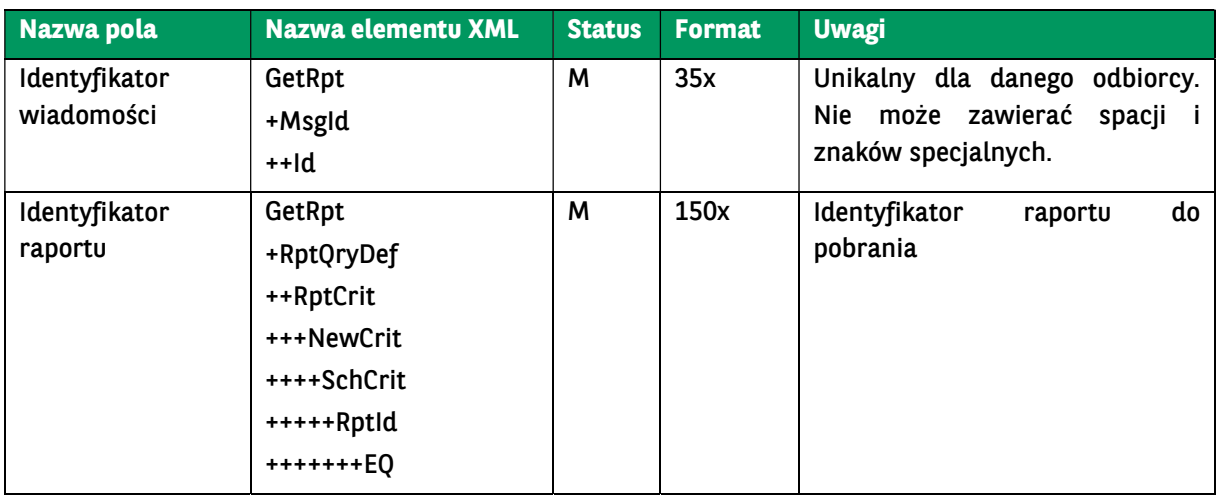

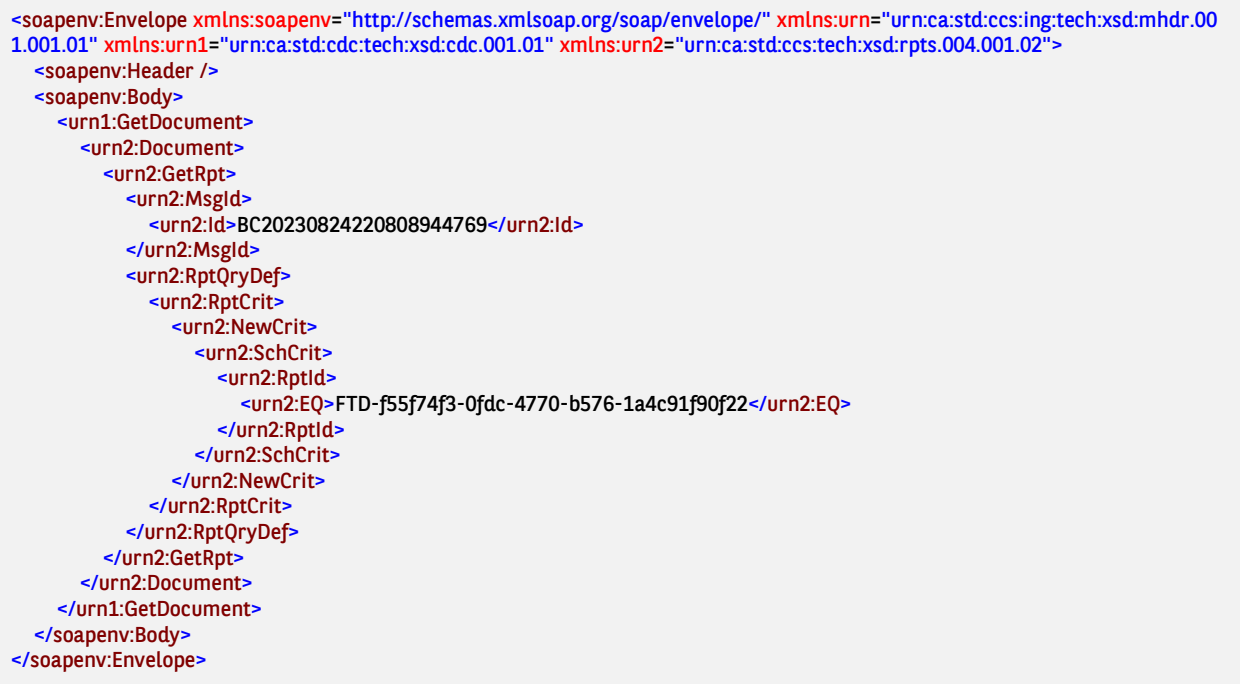

### 7.4.6. GetDocumentResponse

Wiadomość GetDocumentResponse jest wysyłana przez bank do Klienta. Jest to odpowiedź na żądanie pobrania określonego raportu/dokumentu albo żądanie przekazania wyciągu w postaci PDF (wiadomość GetStatement z podanym formatem PDF), przekazująca żądany raport.

Wiadomość GetDocumentResponse składa się z dwóch głównych części:

- identyfikator wiadomości,
- treść raportu.

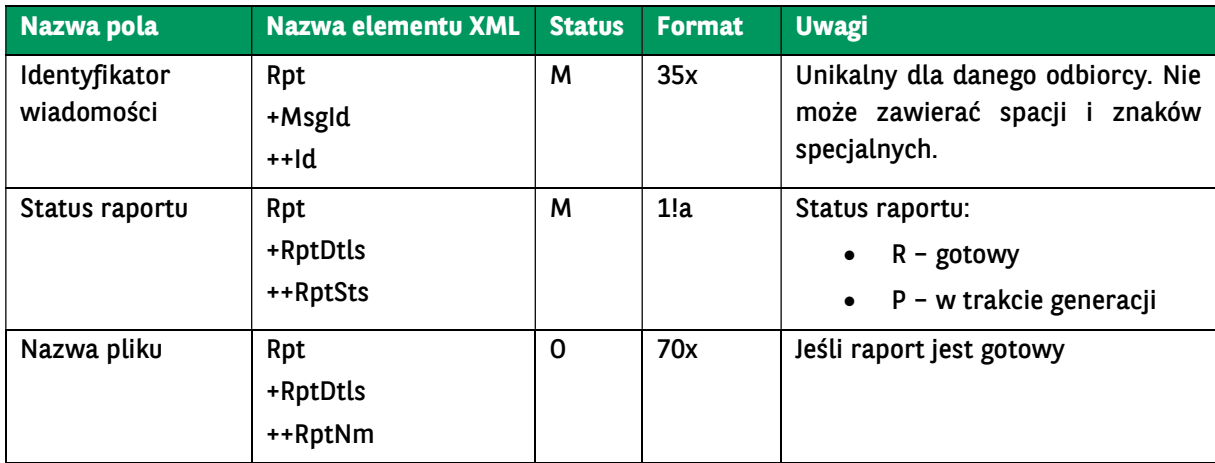

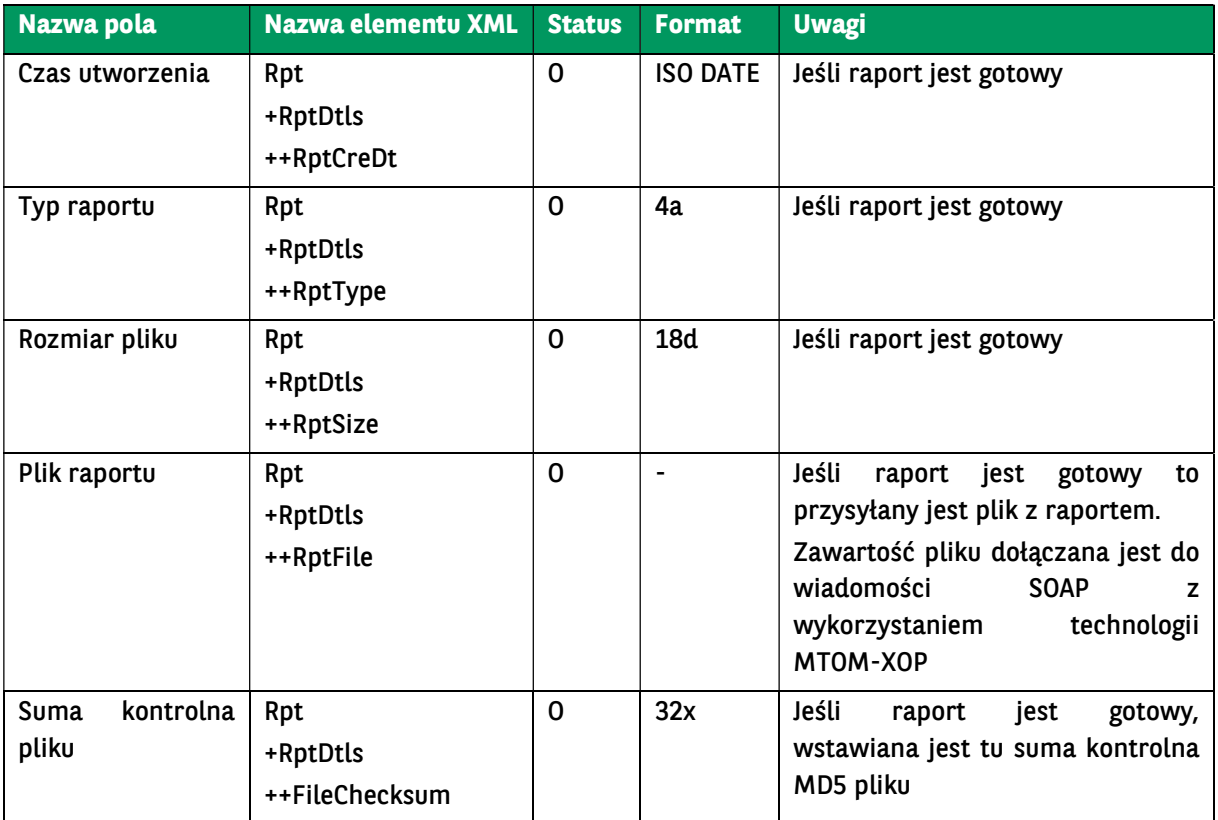

<soap:Envelope xmlns:soap="http://schemas.xmlsoap.org/soap/envelope/">

<soap:Body>

```
 <ns40:GetDocumentResponse xmlns="urn:ca:std:ccs:tech:xsd:rpts.003.001.04" xmlns:ns2="urn:ca:std:ccs:tech:xsd:rpts.005.0
01.02" xmlns:ns3="urn:ca:std:ccs:tech:xsd:rpts.002.001.02" xmlns:ns4="urn:ca:std:ccs:tech:xsd:itin.001.001.02" xmlns:ns5="http:/
/www.w3.org/2000/09/xmldsig#" xmlns:ns6="urn:iso:std:iso:20022:tech:xsd:camt.052.001.02" xmlns:ns7="urn:iso:std:iso:20022:te
ch:xsd:pain.008.001.02" xmlns:ns8="urn:ca:std:ccs:tech:xsd:rpts.001.001.02" xmlns:ns9="urn:ca:std:ccs:tech:xsd:rpts.004.001.02"
xmlns:ns10="urn:swift:xsd:camt.003.001.04" xmlns:ns11="urn:iso:std:iso:20022:tech:xsd:camt.053.001.02" xmlns:ns12="urn:ca:st
d:ccs:tech:xsd:past.001.001.02" xmlns:ns13="urn:ca:std:ccs:tech:xsd:ihvr.001.001.02" xmlns:ns14="urn:ca:std:ccs:tech:xsd:cmrq.0
01.001.02" xmlns:ns15="urn:iso:std:iso:20022:tech:xsd:pain.002.001.03" xmlns:ns16="urn:ca:std:ccs:tech:xsd:ihvn.001.001.02" xml
ns:ns17="urn:iso:std:iso:20022:tech:xsd:pain.001.001.03" xmlns:ns18="urn:swift:xsd:camt.004.001.04" xmlns:ns19="urn:ca:std:ccs
:tech:xsd:cmrq.002.001.02" xmlns:ns20="urn:ca:std:ccs:tech:xsd:itsr.001.001.02" xmlns:ns21="urn:iso:std:iso:20022:tech:xsd:tsmt.
016.001.03" xmlns:ns22="urn:ca:std:cdc:tech:xsd:ddr.001.001.01" xmlns:ns23="urn:ca:std:ccs:tech:xsd:bcddr.001.001.01" xmlns:n
s24="urn:ca:std:cdc:tech:xsd:pamt.003.001.02" xmlns:ns25="urn:ca:std:cdc:tech:xsd:mbrs.001.001.01" xmlns:ns26="urn:ca:std:cdc
:tech:xsd:ddrl.001.001.01" xmlns:ns27="urn:ca:std:cdc:tech:xsd:itin.002.001.01" xmlns:ns28="urn:ca:std:ccs:tech:xsd:bcmpfl.001.0
01.01" xmlns:ns29="urn:ca:std:cdc:tech:xsd:pamt.003.001.03" xmlns:ns30="urn:ca:std:cdc:tech:xsd:pamt.002.001.01" xmlns:ns31=
"urn:ca:std:cdc:tech:xsd:rpts.007.001.01" xmlns:ns32="urn:ca:std:cdc:tech:xsd:rpts.006.001.01" xmlns:ns33="urn:ca:std:cdc:tech:x
sd:itin.003.001.01" xmlns:ns34="urn:ca:std:cdc:tech:xsd:pamt.001.001.01" xmlns:ns35="urn:ca:std:cdc:tech:xsd:itsr.002.001.01" x
mlns:ns36="urn:ca:std:cdc:tech:xsd:mpfl.001.001.01" xmlns:ns37="urn:ca:std:cdc:tech:xsd:rpts.008.001.01" xmlns:ns38="urn:ca:st
d:ccs:tech:xsd:bcddrl.001.001.01" xmlns:ns39="urn:ca:std:cdc:tech:xsd:rpts.009.001.01" xmlns:ns40="urn:ca:std:cdc:tech:xsd:cdc.
001.01" xmlns:ns41="urn:ca:std:cdc:tech:xsd:bnpp.cdc.001.01">
```
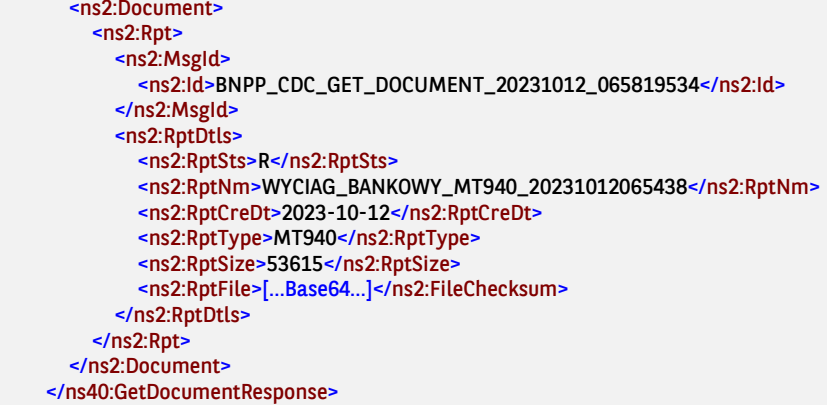

# 7.5. Moduł Płatności masowe

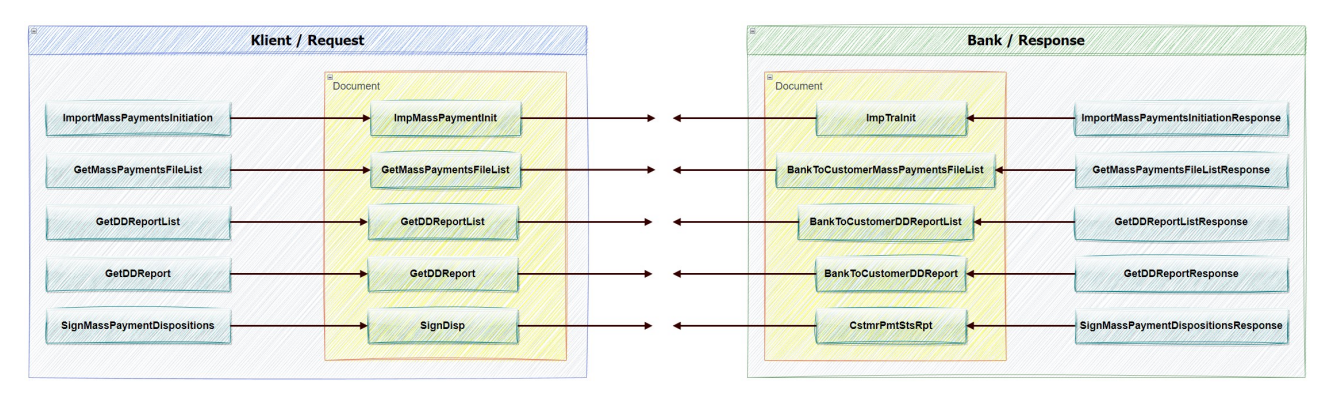

# 7.5.1. ImportMassPaymentsInitiation

Wiadomość ImportMassPaymentsInitiation jest wysyłana przez Klienta do banku. Jest to żądanie zaimportowania pliku, zawierającego płatności masowe w dowolnym formacie obsługiwanym przez platformę GOonline Biznes. W odpowiedzi na to żądanie Klient otrzymuje informacje o statusie importu w postaci komunikatu ImportMassPaymentsStatusReport.

Wiadomość ImportMassPaymentsInitiation składa się z dwóch głównych części:

- nagłówek wiadomości;
- definicja zapytania o status zleceń.

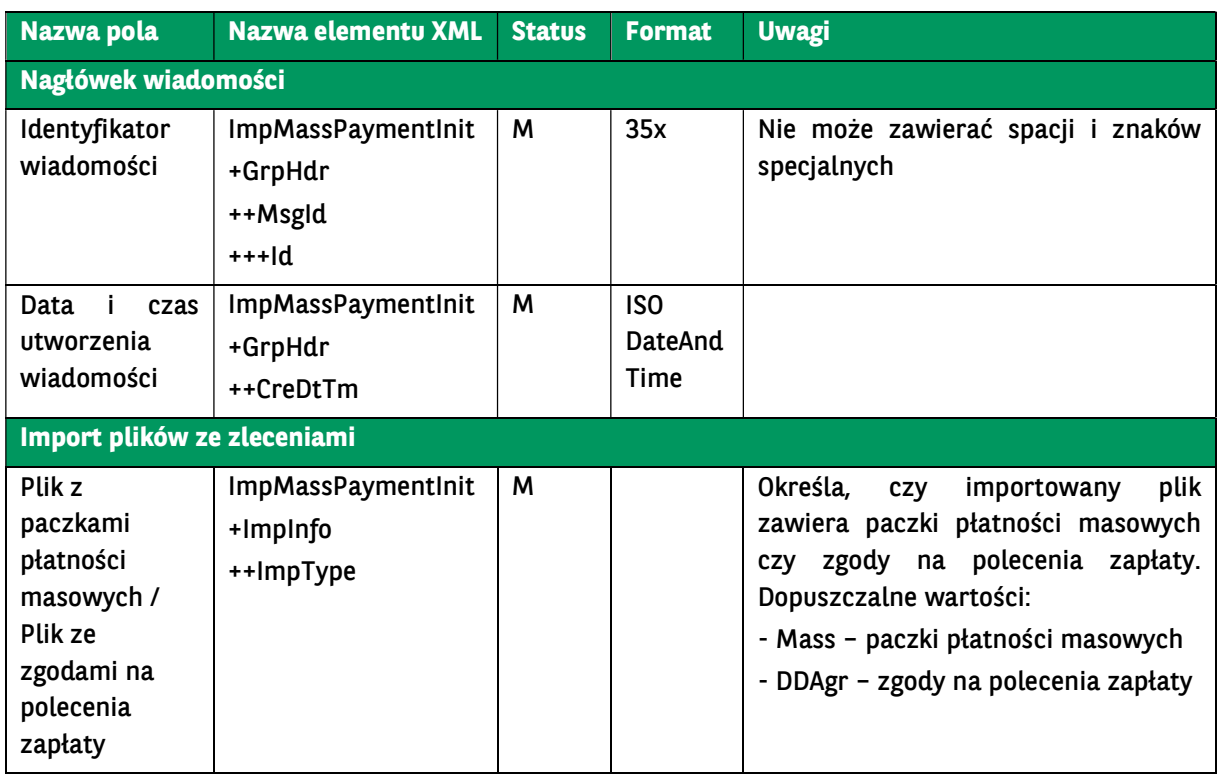

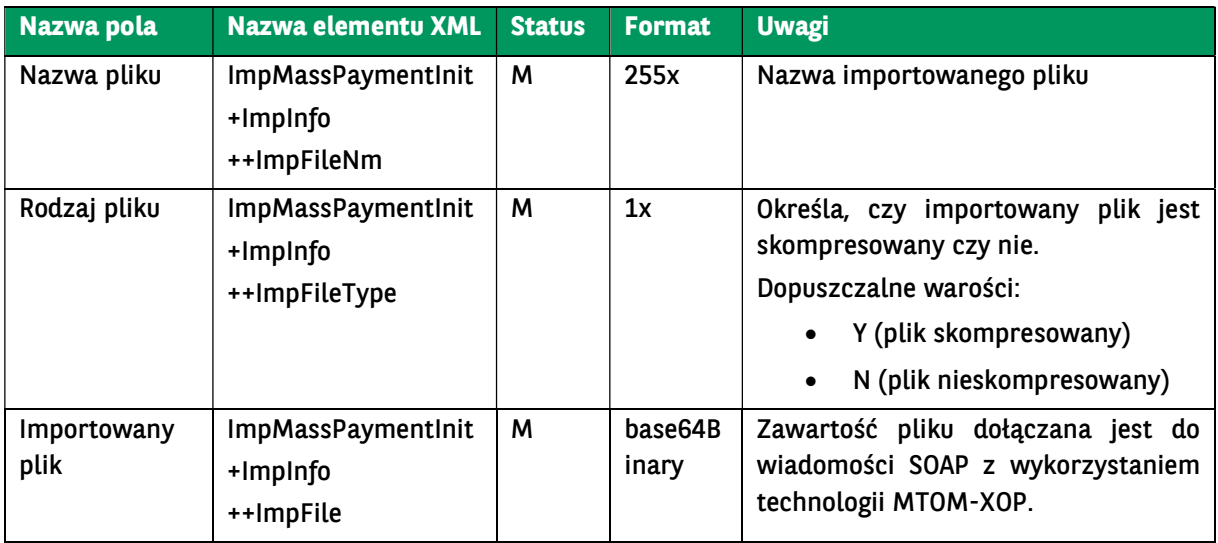

<soapenv:Envelope xmlns:soapenv="http://schemas.xmlsoap.org/soap/envelope/" xmlns:urn="urn:ca:std:ccs:ing:tech:xsd:mhdr.00 1.001.01" xmlns:urn1="urn:ca:std:cdc:tech:xsd:bnpp.cdc.001.01" xmlns:urn2="urn:ca:std:cdc:tech:xsd:itin.002.001.01" xmlns:xd=" http://www.w3.org/2000/09/xmldsig#"> <soapenv:Header /> <soapenv:Body> <urn1:ImportMassPaymentsInitiation> <urn2:Document> <urn2:ImpMassPaymentInit> <urn2:GrpHdr> <urn2:MsgId> <urn2:Id>BC20231012070231690155</urn2:Id> </urn2:MsgId> <urn2:CreDtTm>2023-10-12T07:02:31</urn2:CreDtTm> </urn2:GrpHdr> <urn2:ImpInfo> <urn2:ImpFileNm>ABC.txt</urn2:ImpFileNm> <urn2:ImpType>DDAgr</urn2:ImpType> <urn2:ImpFileType>N</urn2:ImpFileType> <urn2:ImpFile>[…Base64…]</urn2:ImpFile> </urn2:ImpInfo> </urn2:ImpMassPaymentInit> </urn2:Document> </urn1:ImportMassPaymentsInitiation> </soapenv:Body> </soapenv:Envelope>

### 7.5.2. ImportMassPaymentsStatusReport

Wiadomość ImportMassPaymentsStatusReport jest wysyłana przez bank do Klienta w odpowiedzi na żadanie *ImportMassPaymentsInitiation*. W komunikacie tym jest zawarta informacia o statusach przesłanego importu.

Wiadomość ImportMassPaymentsStatusReport składa się z trzech głównych części:

- nagłówek wiadomości;
- informacje o oryginalnej wiadomości w której wysłano plik importu;
- informacje o statusie.

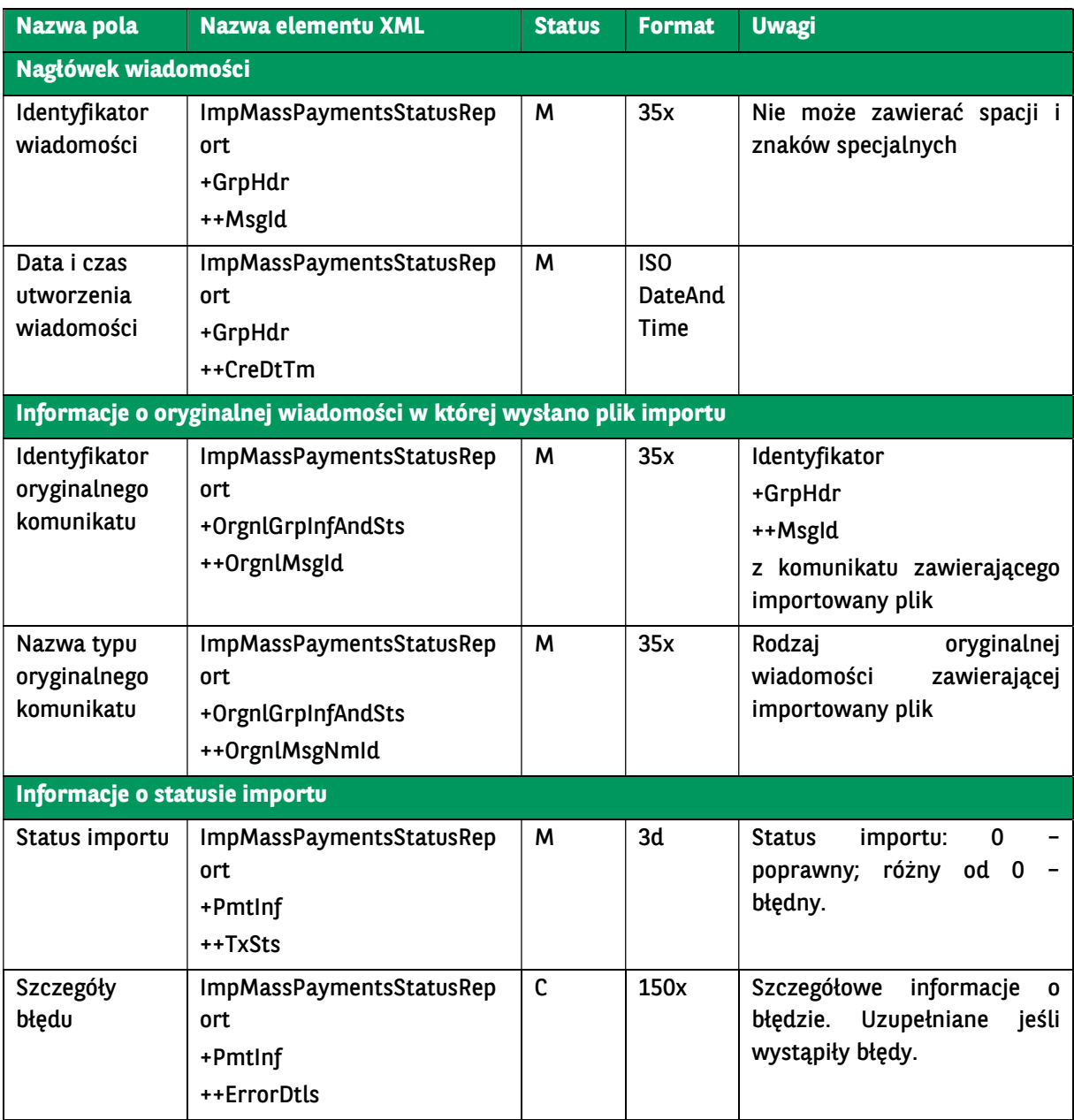

<soap:Envelope xmlns:soap="http://schemas.xmlsoap.org/soap/envelope/"> <soap:Body>

 <ns41:ImportMassPaymentsInitiationResponse xmlns="urn:ca:std:ccs:tech:xsd:rpts.003.001.04" xmlns:ns2="urn:ca:std:ccs:te ch:xsd:rpts.005.001.02" xmlns:ns3="urn:ca:std:ccs:tech:xsd:rpts.002.001.02" xmlns:ns4="urn:ca:std:ccs:tech:xsd:itin.001.001.02" x mlns:ns5="http://www.w3.org/2000/09/xmldsig#" xmlns:ns6="urn:iso:std:iso:20022:tech:xsd:camt.052.001.02" xmlns:ns7="urn:is o:std:iso:20022:tech:xsd:pain.008.001.02" xmlns:ns8="urn:ca:std:ccs:tech:xsd:rpts.001.001.02" xmlns:ns9="urn:ca:std:ccs:tech:xsd: rpts.004.001.02" xmlns:ns10="urn:swift:xsd:camt.003.001.04" xmlns:ns11="urn:iso:std:iso:20022:tech:xsd:camt.053.001.02" xmlns :ns12="urn:ca:std:ccs:tech:xsd:past.001.001.02" xmlns:ns13="urn:ca:std:ccs:tech:xsd:ihvr.001.001.02" xmlns:ns14="urn:ca:std:ccs: tech:xsd:cmrq.001.001.02" xmlns:ns15="urn:iso:std:iso:20022:tech:xsd:pain.002.001.03" xmlns:ns16="urn:ca:std:ccs:tech:xsd:ihvn. 001.001.02" xmlns:ns17="urn:iso:std:iso:20022:tech:xsd:pain.001.001.03" xmlns:ns18="urn:swift:xsd:camt.004.001.04" xmlns:ns19 ="urn:ca:std:ccs:tech:xsd:cmrq.002.001.02" xmlns:ns20="urn:ca:std:ccs:tech:xsd:itsr.001.001.02" xmlns:ns21="urn:iso:std:iso:2002 2:tech:xsd:tsmt.016.001.03" xmlns:ns22="urn:ca:std:cdc:tech:xsd:ddr.001.001.01" xmlns:ns23="urn:ca:std:ccs:tech:xsd:bcddr.001. 001.01" xmlns:ns24="urn:ca:std:cdc:tech:xsd:pamt.003.001.02" xmlns:ns25="urn:ca:std:cdc:tech:xsd:mbrs.001.001.01" xmlns:ns26 ="urn:ca:std:cdc:tech:xsd:ddrl.001.001.01" xmlns:ns27="urn:ca:std:cdc:tech:xsd:itin.002.001.01" xmlns:ns28="urn:ca:std:ccs:tech:x sd:bcmpfl.001.001.01" xmlns:ns29="urn:ca:std:cdc:tech:xsd:pamt.003.001.03" xmlns:ns30="urn:ca:std:cdc:tech:xsd:pamt.002.001. 01" xmlns:ns31="urn:ca:std:cdc:tech:xsd:rpts.007.001.01" xmlns:ns32="urn:ca:std:cdc:tech:xsd:rpts.006.001.01" xmlns:ns33="urn: ca:std:cdc:tech:xsd:itin.003.001.01" xmlns:ns34="urn:ca:std:cdc:tech:xsd:pamt.001.001.01" xmlns:ns35="urn:ca:std:cdc:tech:xsd:it sr.002.001.01" xmlns:ns36="urn:ca:std:cdc:tech:xsd:mpfl.001.001.01" xmlns:ns37="urn:ca:std:cdc:tech:xsd:rpts.008.001.01" xmlns :ns38="urn:ca:std:ccs:tech:xsd:bcddrl.001.001.01" xmlns:ns39="urn:ca:std:cdc:tech:xsd:rpts.009.001.01" xmlns:ns40="urn:ca:std:c

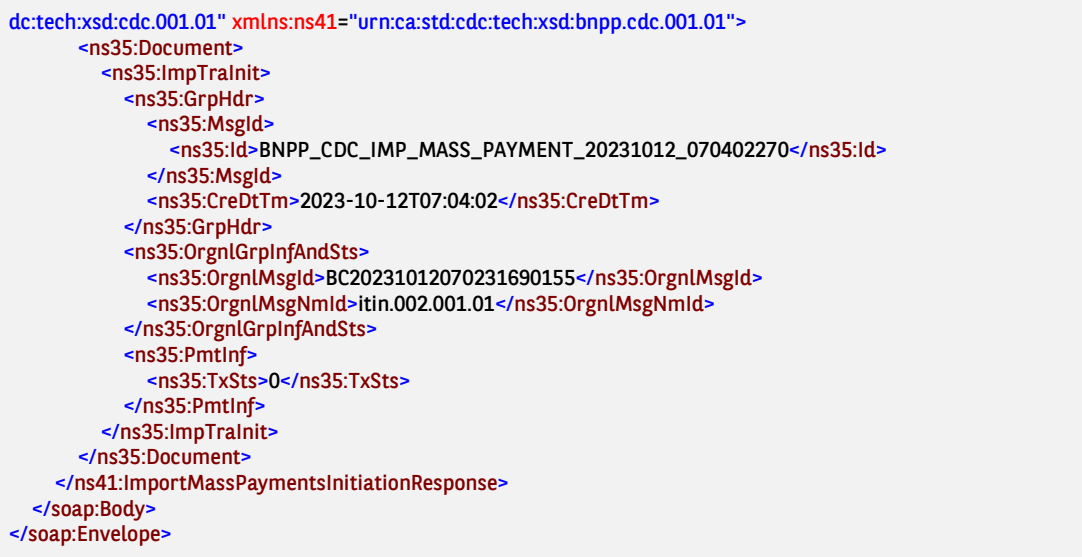

# 7.5.3. GetMassPaymentsFileList

Wiadomość GetMassPaymentsFileList jest wysyłana przez Klienta do banku. Jest to żądanie pobrania listy zaimportowanych plików z płatnościami masowymi lub szczegółów pojedynczego wybranego pliku. W odpowiedzi na to żądanie Klient dostaje listę plików.

Jeżeli w żądaniu zostanie wskazany identyfikator płatności to zostaną pobrane szczegóły tej płatności potrzebne do wykonania podpisu. W trakcie wyszukiwania szczegółów płatności zabronione jest podanie innych kryteriów wyszukiwania niż identyfikator płatności. Dla pozostałych kryteriów wyszukiwania nastąpi pobranie listy płatności masowych spełniających zadane kryteria.

Wiadomość GetMassPaymentsFileList składa się z dwóch głównych części:

- identyfikator wiadomości,
- definicja zapytania o raport.

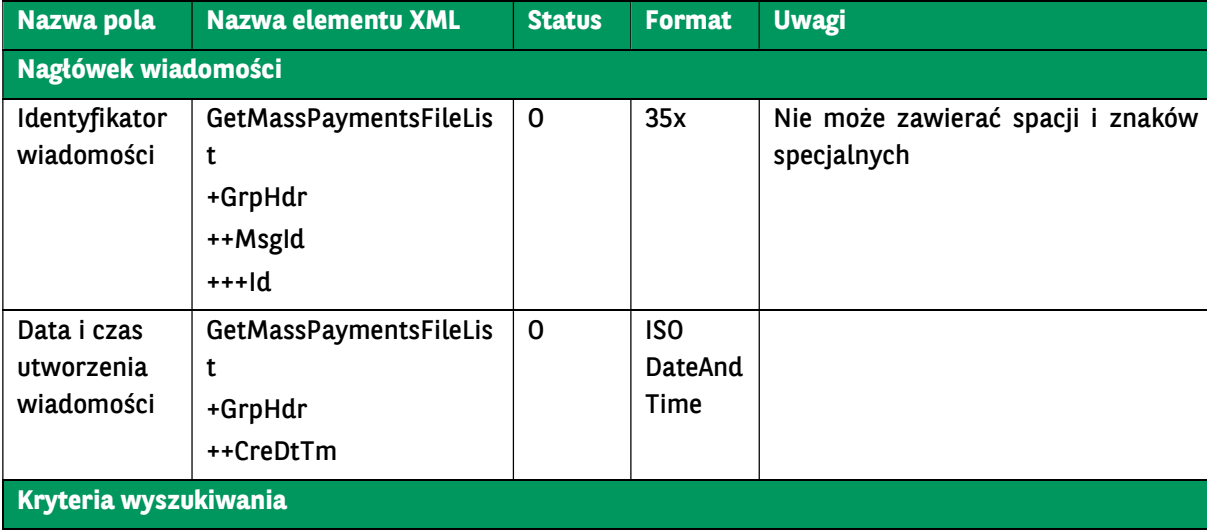

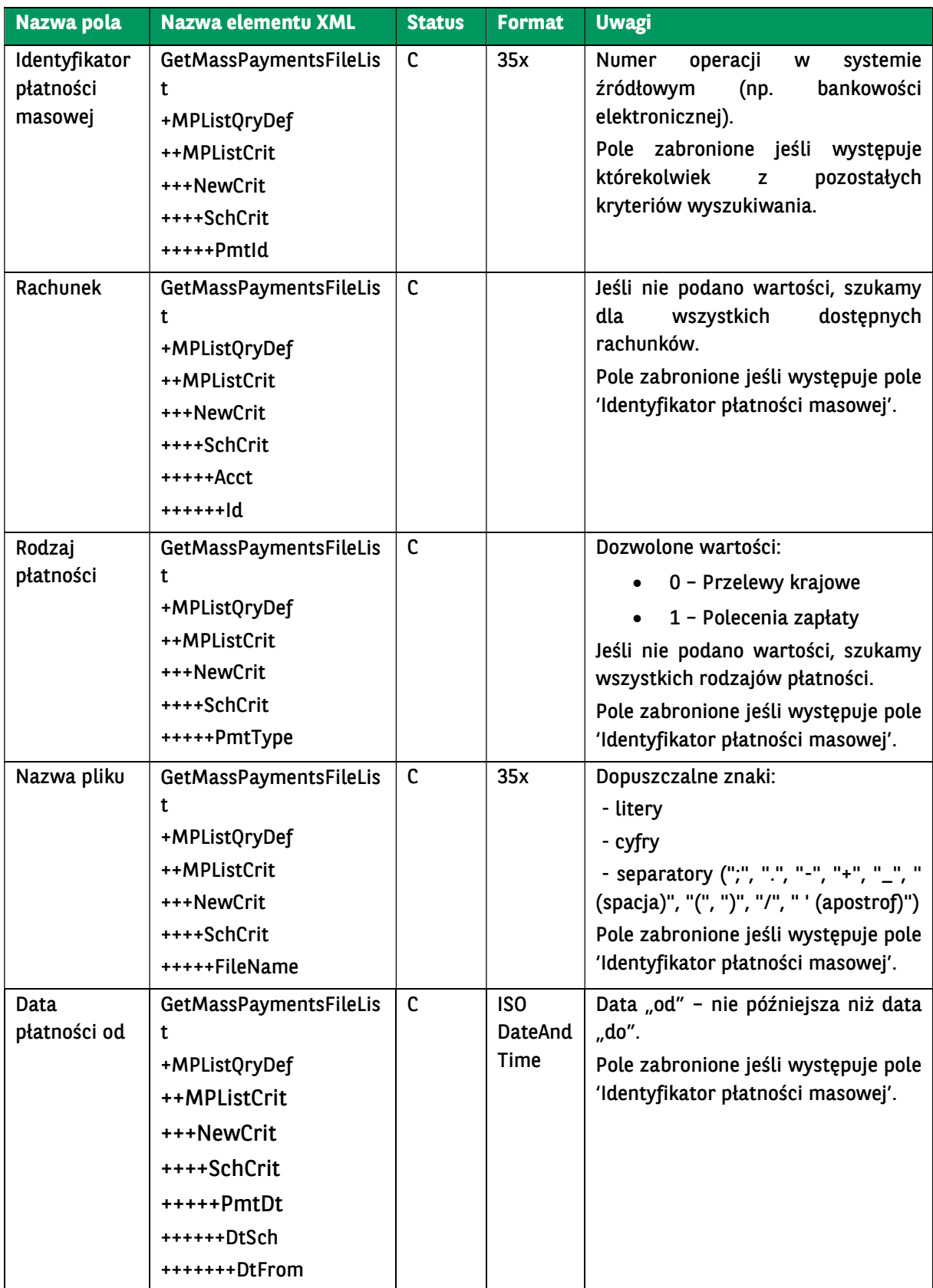

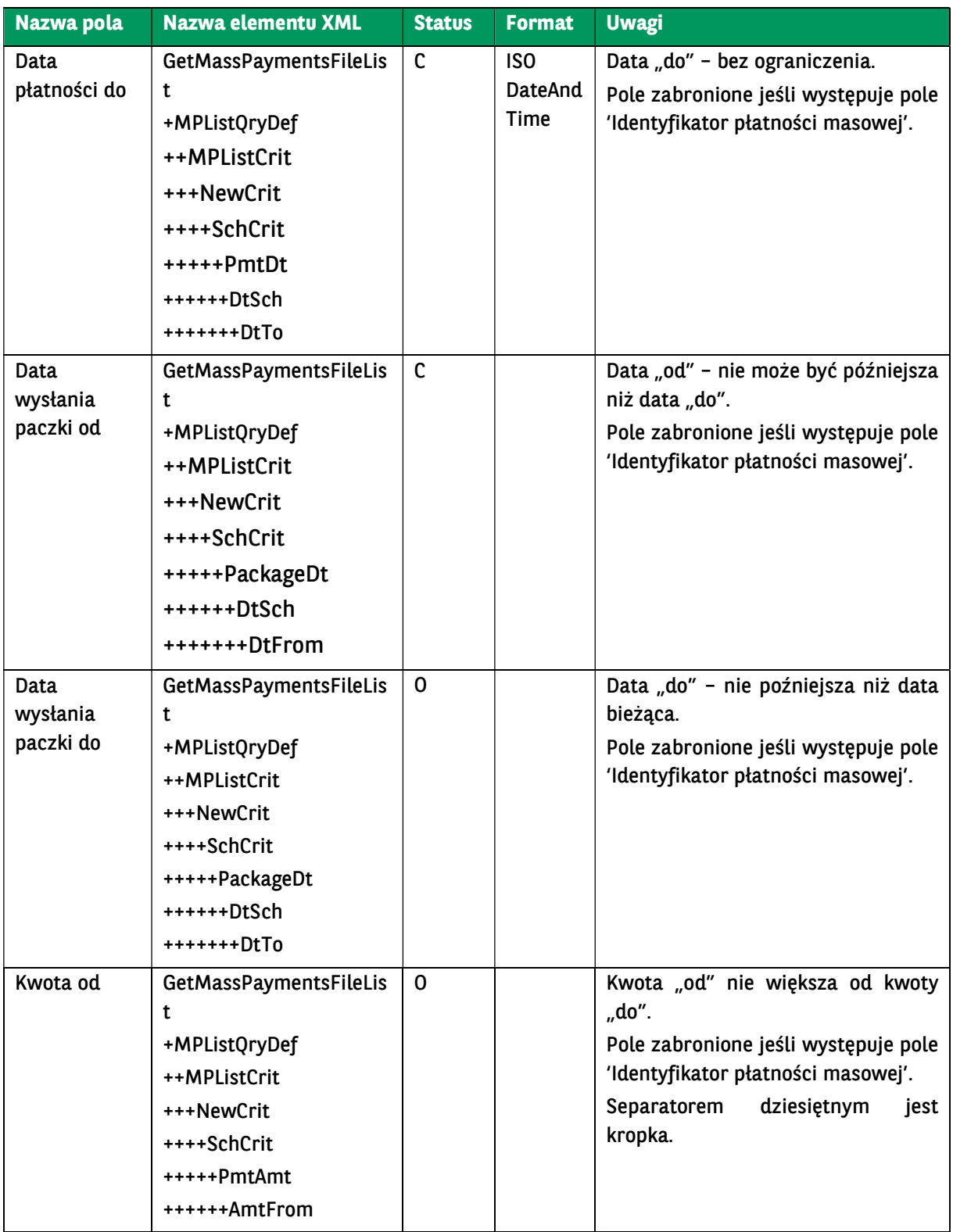

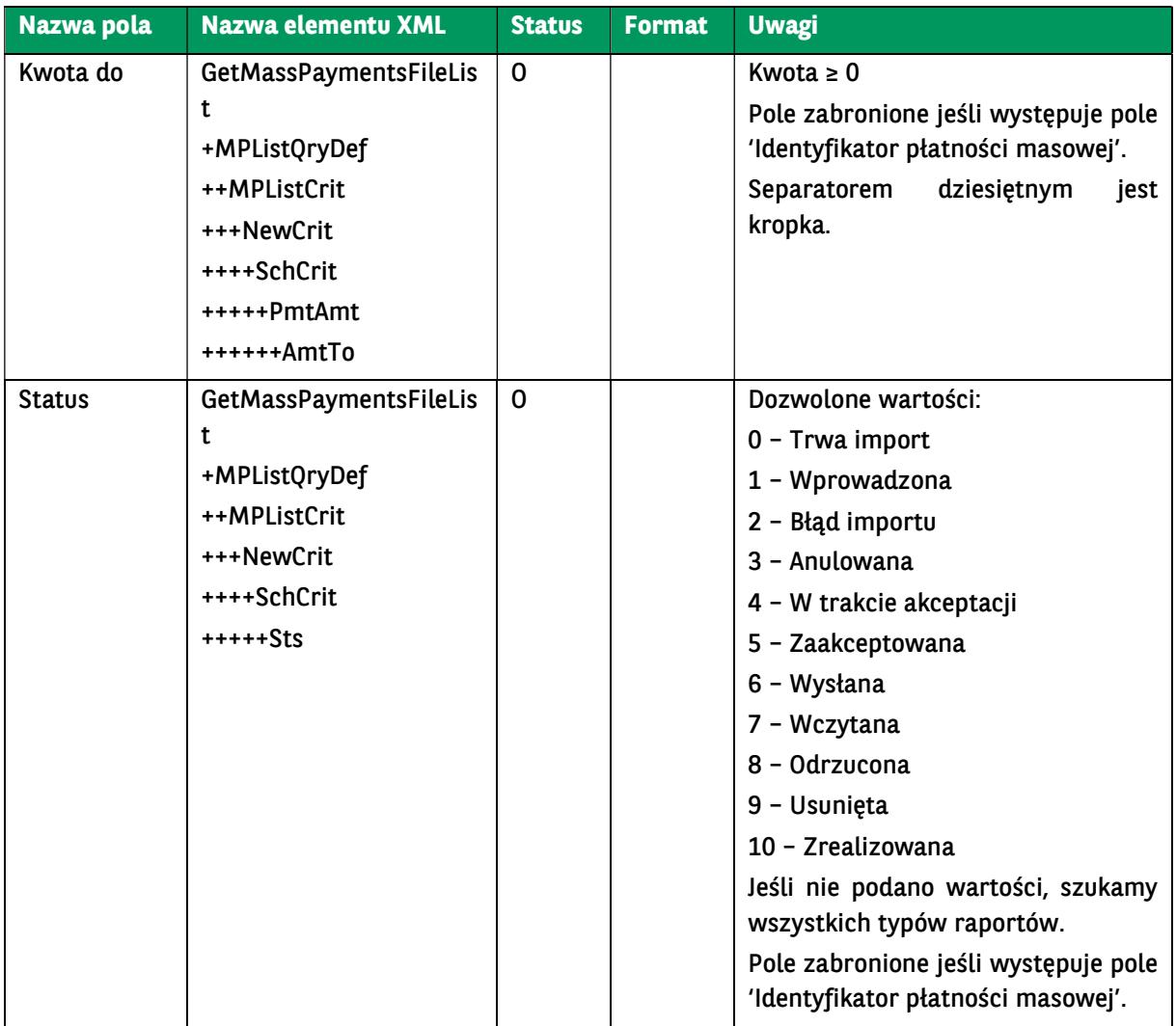

```
<soapenv:Envelope xmlns:soapenv="http://schemas.xmlsoap.org/soap/envelope/" xmlns:urn="urn:ca:std:ccs:ing:tech:xsd:mhdr.00
1.001.01" xmlns:urn1="urn:ca:std:cdc:tech:xsd:bnpp.cdc.001.01" xmlns:urn2="urn:ca:std:cdc:tech:xsd:mpfl.001.001.01">
   <soapenv:Header />
   <soapenv:Body>
     <urn1:GetMassPaymentsFileList>
        <urn2:Document>
          <urn2:GetMassPaymentsFileList>
            <urn2:GrpHdr>
              <urn2:MsgId>
                 <urn2:Id>BC20230913052402043589</urn2:Id>
              </urn2:MsgId>
               <urn2:CreDtTm>2023-09-13T05:24:02</urn2:CreDtTm>
            </urn2:GrpHdr>
            <urn2:MPListQryDef>
              <urn2:MPListCrit>
                 <urn2:NewCrit>
                   <urn2:SchCrit>
                     <!-- <urn2:PmtId></urn2:PmtId> -->
                     <urn2:Acct>
                        <urn2:Id></urn2:Id>
                      </urn2:Acct>
                      <urn2:PmtType>0</urn2:PmtType>
                      <urn2:FileName></urn2:FileName>
                   </urn2:SchCrit>
                 </urn2:NewCrit>
               </urn2:MPListCrit>
```
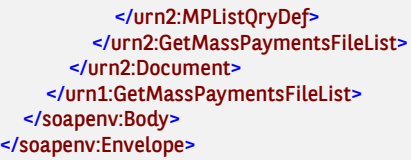

# 7.5.4. GetMassPaymentsFileListResponse

Wiadomość GetMassPaymentsFileListResponse jest wysyłana przez bank do Klienta w odpowiedzi na żądanie pobrania listy zaimportowania plików z płatnościami masowymi (GetMassPaymentsFileList).

Wiadomość składa się z dwóch głównych części:

- nagłówka wiadomości,
- listy plików.

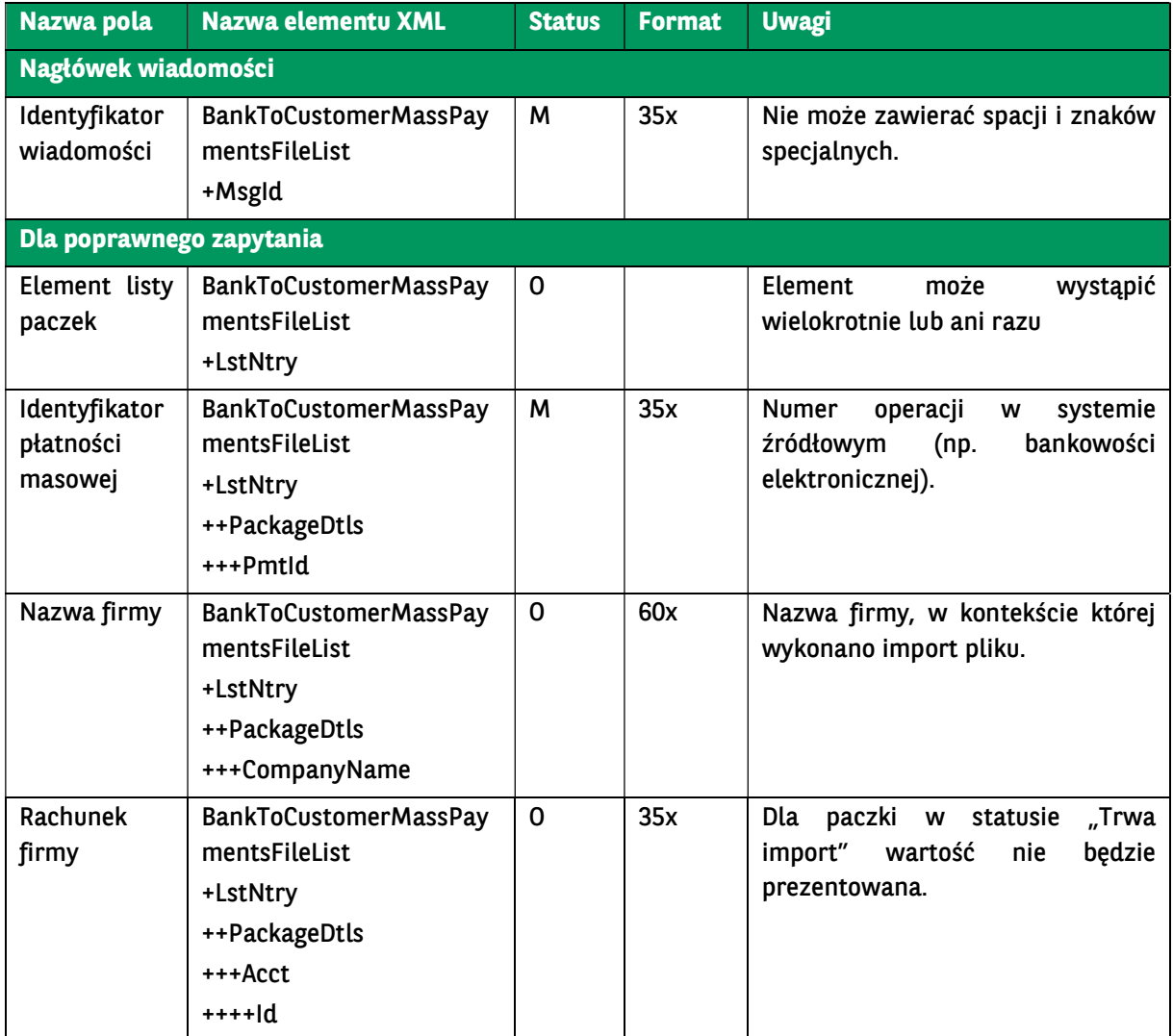

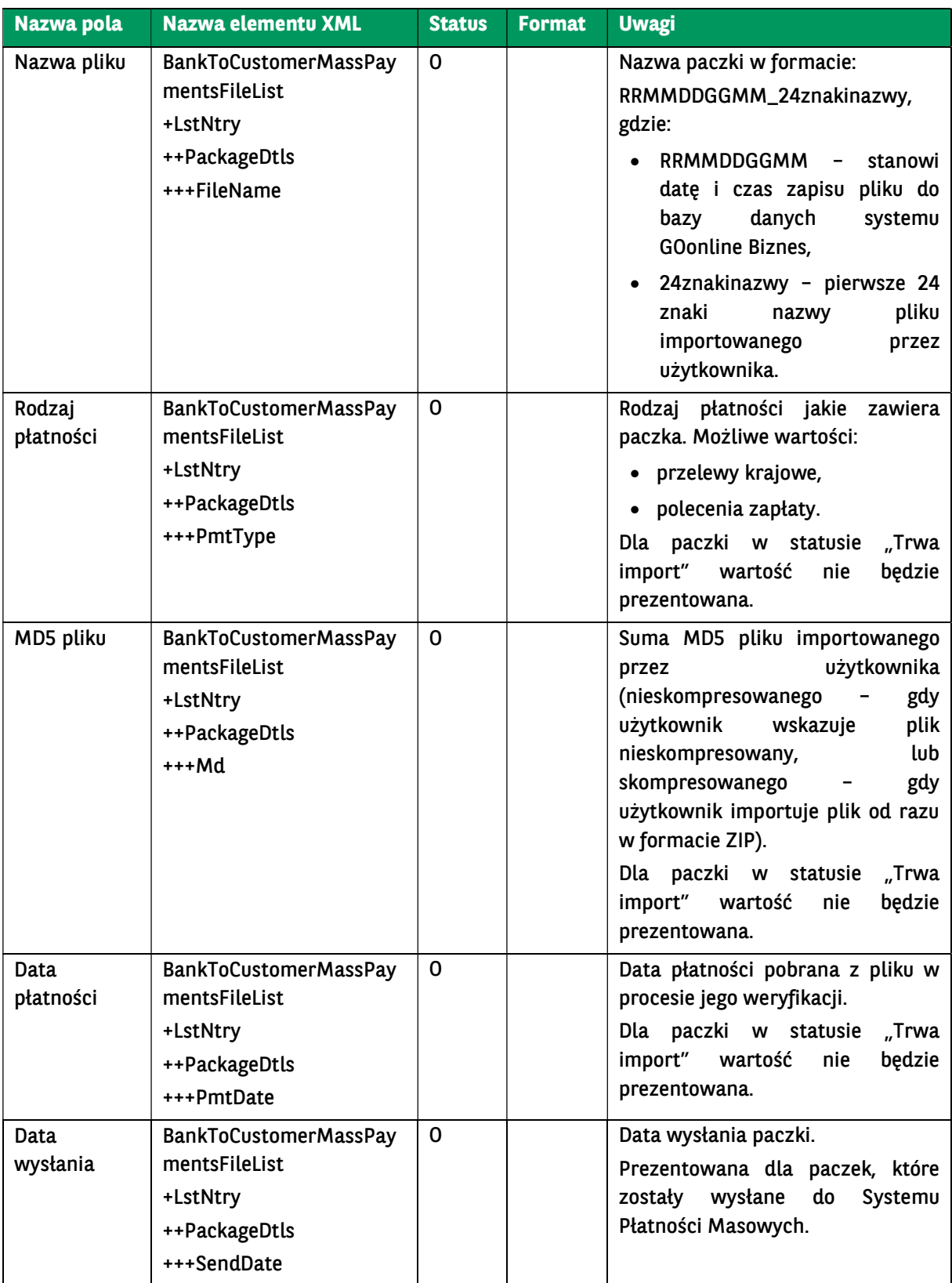

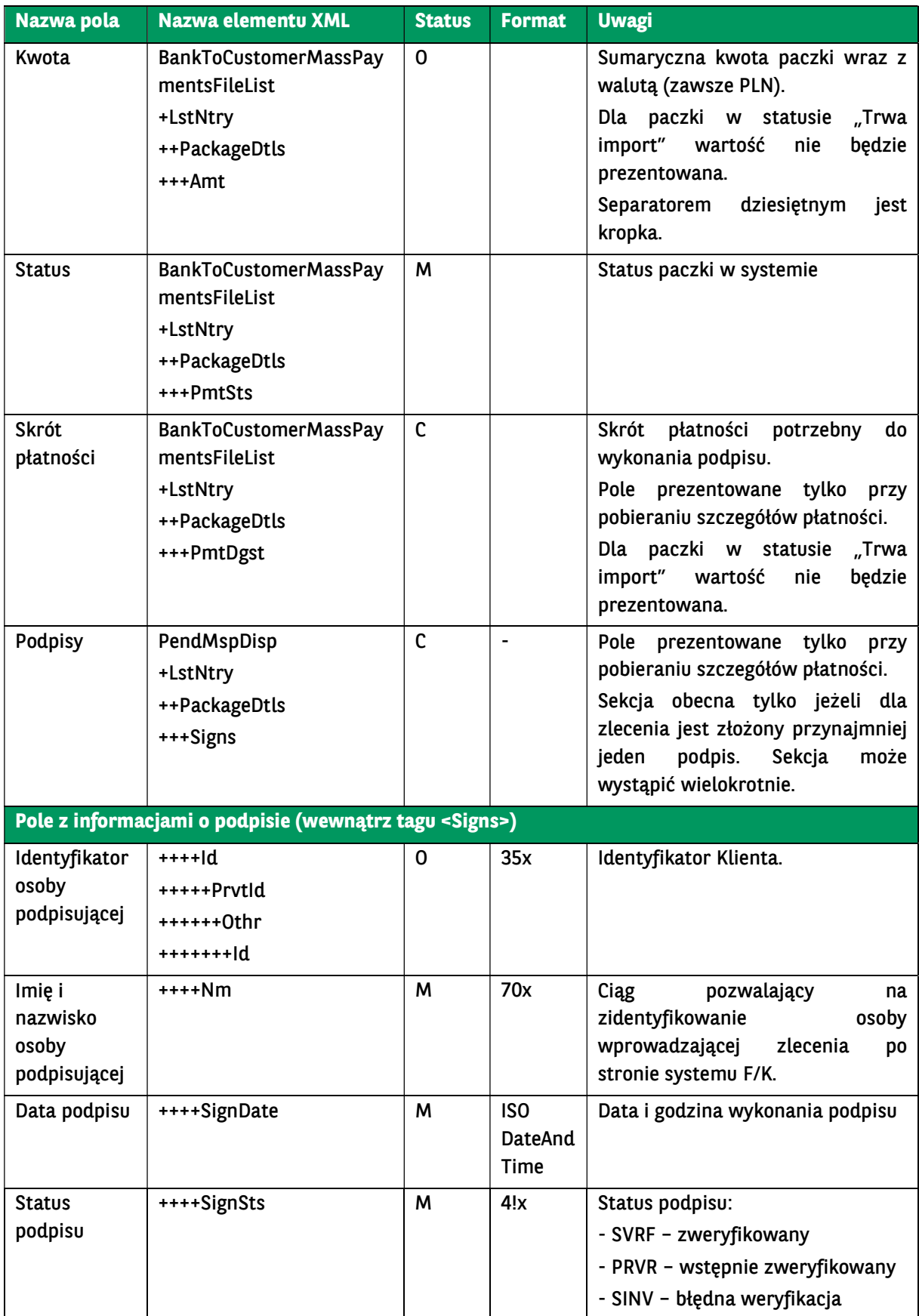

```
<soap:Envelope xmlns:soap="http://schemas.xmlsoap.org/soap/envelope/">
   <soap:Body>
```
 <ns42:GetMassPaymentsFileListResponse xmlns:ns43="urn:ca:std:cdc:tech:xsd:cdc.001.01" xmlns:ns42="urn:ca:std:cdc:tech: xsd:bnpp.cdc.001.01" xmlns:ns41="urn:ca:std:ccs:tech:xsd:rpts.004.001.02" xmlns:ns40="urn:ca:std:ccs:tech:xsd:cmrq.001.001.02" xmlns:ns39="urn:iso:std:iso:20022:tech:xsd:pain.008.001.02" xmlns:ns38="urn:iso:std:iso:20022:tech:xsd:camt.052.001.02" xmlns: ns37="urn:ca:std:ccs:tech:xsd:cmrq.002.001.02" xmlns:ns36="urn:ca:std:ccs:tech:xsd:rpts.003.001.04" xmlns:ns35="urn:ca:std:ccs: tech:xsd:rpts.002.001.02" xmlns:ns34="urn:ca:std:ccs:tech:xsd:rpts.001.001.02" xmlns:ns33="urn:swift:xsd:camt.004.001.04" xmln s:ns32="urn:swift:xsd:camt.003.001.04" xmlns:ns31="urn:iso:std:iso:20022:tech:xsd:pain.001.001.03" xmlns:ns30="urn:ca:std:ccs:t ech:xsd:ihvr.001.001.02" xmlns:ns29="urn:ca:std:ccs:tech:xsd:ihvn.001.001.02" xmlns:ns28="urn:ca:std:ccs:tech:xsd:past.001.001. 02" xmlns:ns27="urn:ca:std:ccs:tech:xsd:itsr.001.001.02" xmlns:ns26="urn:ca:std:ccs:tech:xsd:itin.001.001.02" xmlns:ns25="urn:is o:std:iso:20022:tech:xsd:tsmt.016.001.03" xmlns:ns24="urn:ca:std:cdc:tech:xsd:rpts.009.001.01" xmlns:ns23="urn:ca:std:cdc:tech: xsd:ddr.001.001.01" xmlns:ns22="urn:iso:std:iso:20022:tech:xsd:pain.002.001.03" xmlns:ns21="urn:ca:std:cdc:tech:xsd:pamt.002.0 01.01" xmlns:ns20="urn:ca:std:cdc:tech:xsd:itin.002.001.01" xmlns:ns19="urn:ca:std:ccs:tech:xsd:rpts.015.001.01" xmlns:ns18="ur n:ca:std:cdc:tech:xsd:pamt.001.001.01" xmlns:ns17="urn:ca:std:cdc:tech:xsd:pamt.003.001.02" xmlns:ns16="urn:ca:std:ccs:tech:xs d:bcmpfl.001.001.01" xmlns:ns15="urn:ca:std:cdc:tech:xsd:ddrl.001.001.01" xmlns:ns14="urn:ca:std:cdc:tech:xsd:rpts.008.001.01" xmlns:ns13="http://www.w3.org/2000/09/xmldsig#" xmlns:ns12="urn:ca:std:cdc:tech:xsd:pamt.003.001.03" xmlns:ns11="urn:ca:s td:cdc:tech:xsd:itsr.002.001.01" xmlns:ns10="urn:ca:std:cdc:tech:xsd:itin.003.001.01" xmlns:ns9="urn:ca:std:ccs:tech:xsd:bcddr.00 1.001.01" xmlns:ns8="urn:ca:std:cdc:tech:xsd:curr.001.001.01" xmlns:ns7="urn:ca:std:ccs:tech:xsd:bcddrl.001.001.01" xmlns:ns6= "urn:ca:std:cdc:tech:xsd:rpts.006.001.01" xmlns:ns5="urn:ca:std:cdc:tech:xsd:rpts.007.001.01" xmlns:ns4="urn:ca:std:cdc:tech:xsd: mpfl.001.001.01" xmlns:ns3="urn:iso:std:iso:20022:tech:xsd:camt.053.001.02" xmlns:ns2="urn:ca:std:ccs:tech:xsd:rpts.005.001.02"

```
xmlns="urn:ca:std:cdc:tech:xsd:mbrs.001.001.01">
       <ns16:Document>
         <ns16:BankToCustomerMassPaymentsFileList>
           <ns16:Msgld>
              <ns16:Id>BNPP_CDC_MASSPAYMENT_FILE_LIST_20231018_172942427</ns16:Id>
            </ns16:MsgId>
            <ns16:LstNtry>
              <ns16:PackageDtls>
                <ns16:PmtId>869475</ns16:PmtId>
                <ns16:Acct>
                   <ns16:Id>71160011270003012235918001</ns16:Id>
                </ns16:Acct>
                <ns16:CompanyName>TEST</ns16:CompanyName>
                <ns16:FileName>202005300704_21.zip</ns16:FileName>
                <ns16:PmtType>0</ns16:PmtType>
                <ns16:Md>0a3a4a776a3281564d49bd4f3a1e6825</ns16:Md>
                <ns16:PmtDate>2020-05-30</ns16:PmtDate>
                <ns16:Amt>85109.57</ns16:Amt>
                <ns16:PmtSts>1</ns16:PmtSts>
              </ns16:PackageDtls>
            </ns16:LstNtry>
          </ns16:BankToCustomerMassPaymentsFileList>
       </ns16:Document>
     </ns42:GetMassPaymentsFileListResponse>
   </soap:Body>
</soap:Envelope>
```
### 7.5.5. GetDDReportList

Wiadomość GetDDReportList jest wysyłana przez Klienta do banku. Jest to żądanie pobrania listy raportów z płatności masowych. W odpowiedzi na to żądanie Klient dostaje listę raportów z płatności masowych.

Wiadomość GetDDReportList składa się z dwóch głównych części:

- identyfikator wiadomości,
- definicja zapytania o raport.

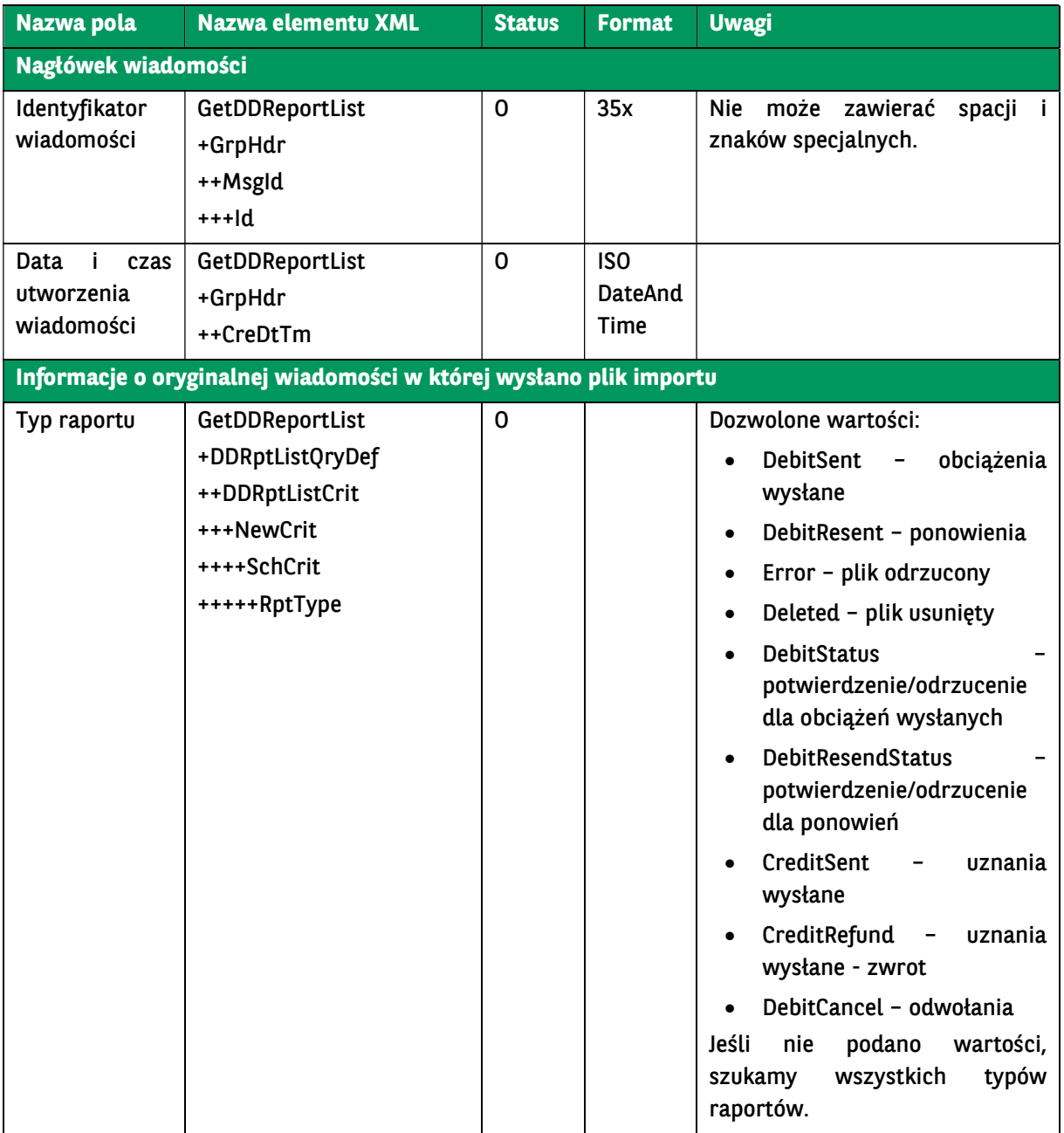

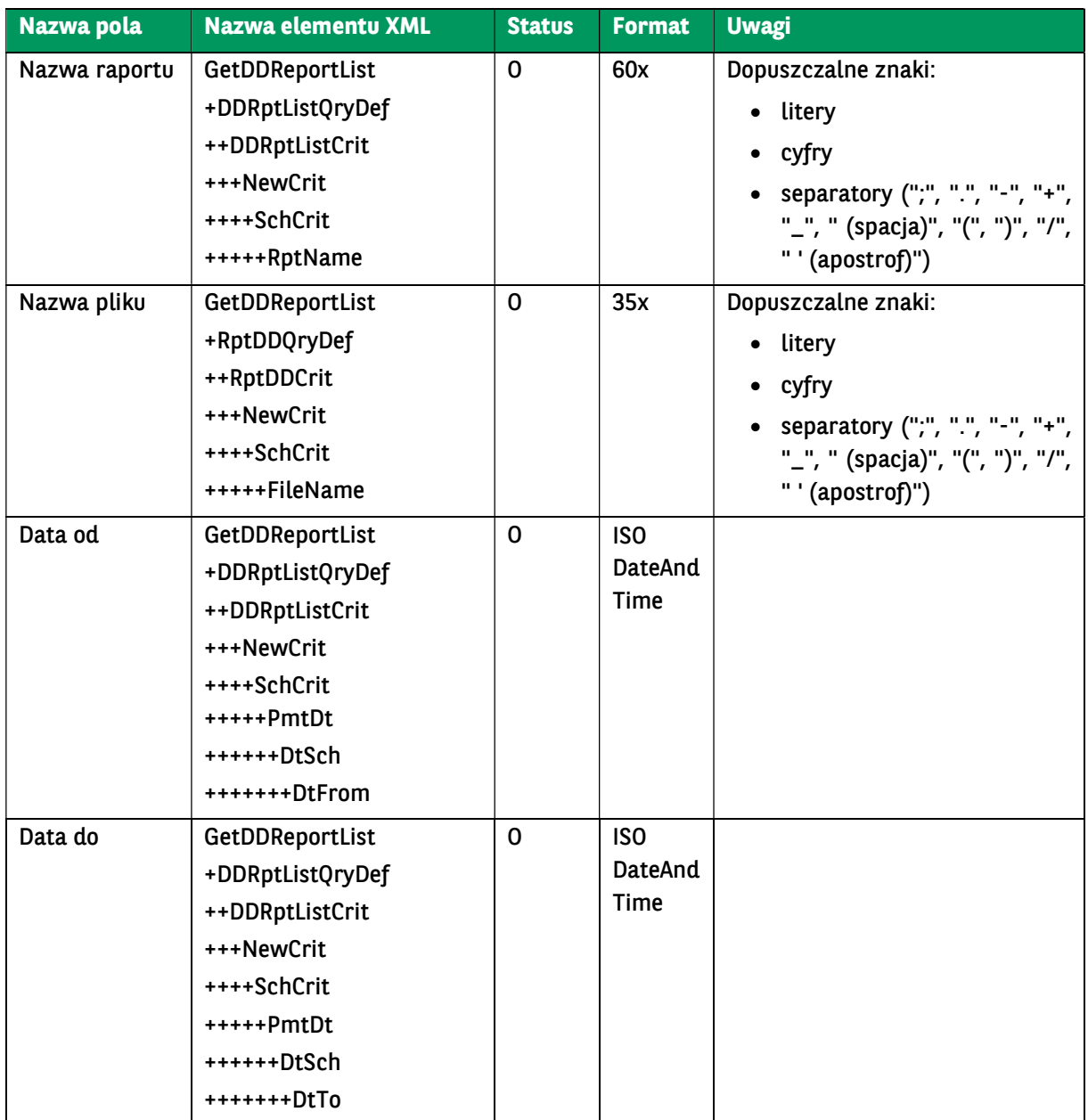

<soapenv:Envelope xmlns:soapenv="http://schemas.xmlsoap.org/soap/envelope/" xmlns:urn="urn:ca:std:cdc:tech:xsd:bnpp.cdc.0 01.01" xmlns:urn1="urn:ca:std:cdc:tech:xsd:ddrl.001.001.01"> <soapenv:Header /> <soapenv:Body> <urn:GetDDReportList> <urn1:Document> <urn1:GetDDReportList> <urn1:GrpHdr> <urn1:MsgId> <urn1:Id>BC20231012071259398861</urn1:Id> </urn1:MsgId> <urn1:CreDtTm>2023-10-12T07:12:59</urn1:CreDtTm> </urn1:GrpHdr> <urn1:DDRptListQryDef> <urn1:DDRptListCrit> <urn1:NewCrit> <urn1:SchCrit> <!--urn1:RptType></urn1:RptType--> </urn1:SchCrit>

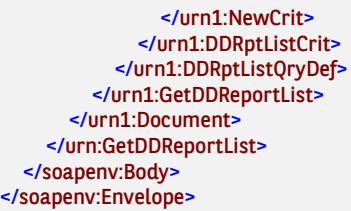

### 7.5.6. GetDDReportListResponse

Wiadomość GetDDReportListResponse jest wysyłana przez bank do Klienta w odpowiedzi na żądanie pobrania listy raportów (GetDDReportList).

Wiadomość składa się z dwóch głównych części:

- nagłówka wiadomości,
- listy raportów.

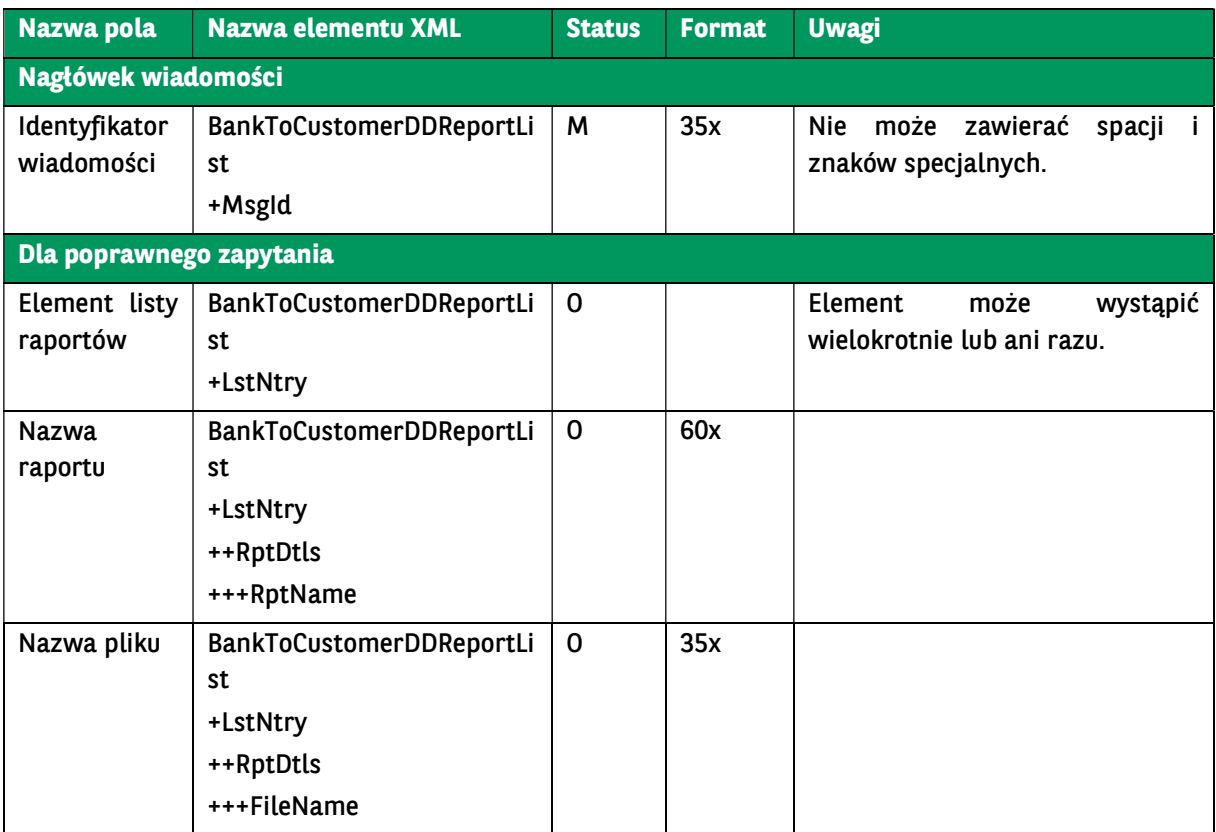

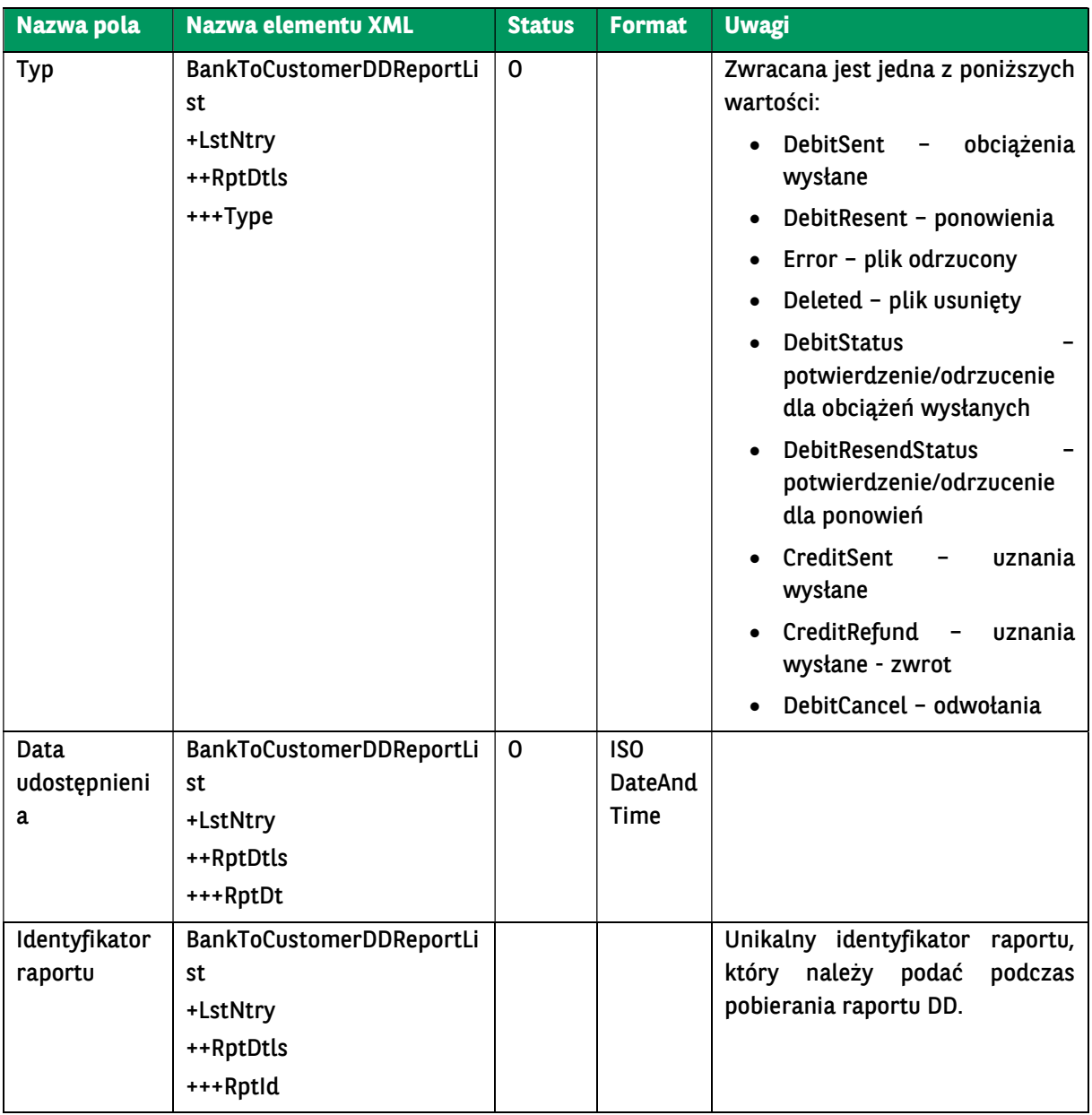

<soap:Envelope xmlns:soap="http://schemas.xmlsoap.org/soap/envelope/">

<soap:Body>

 <ns41:GetDDReportListResponse xmlns="urn:ca:std:ccs:tech:xsd:rpts.003.001.04" xmlns:ns2="urn:ca:std:ccs:tech:xsd:rpts.00 5.001.02" xmlns:ns3="urn:ca:std:ccs:tech:xsd:rpts.002.001.02" xmlns:ns4="urn:ca:std:ccs:tech:xsd:itin.001.001.02" xmlns:ns5="htt p://www.w3.org/2000/09/xmldsig#" xmlns:ns6="urn:iso:std:iso:20022:tech:xsd:camt.052.001.02" xmlns:ns7="urn:iso:std:iso:2002 2:tech:xsd:pain.008.001.02" xmlns:ns8="urn:ca:std:ccs:tech:xsd:rpts.001.001.02" xmlns:ns9="urn:ca:std:ccs:tech:xsd:rpts.004.001. 02" xmlns:ns10="urn:swift:xsd:camt.003.001.04" xmlns:ns11="urn:iso:std:iso:20022:tech:xsd:camt.053.001.02" xmlns:ns12="urn:c a:std:ccs:tech:xsd:past.001.001.02" xmlns:ns13="urn:ca:std:ccs:tech:xsd:ihvr.001.001.02" xmlns:ns14="urn:ca:std:ccs:tech:xsd:cmr q.001.001.02" xmlns:ns15="urn:iso:std:iso:20022:tech:xsd:pain.002.001.03" xmlns:ns16="urn:ca:std:ccs:tech:xsd:ihvn.001.001.02" xmlns:ns17="urn:iso:std:iso:20022:tech:xsd:pain.001.001.03" xmlns:ns18="urn:swift:xsd:camt.004.001.04" xmlns:ns19="urn:ca:std: ccs:tech:xsd:cmrq.002.001.02" xmlns:ns20="urn:ca:std:ccs:tech:xsd:itsr.001.001.02" xmlns:ns21="urn:iso:std:iso:20022:tech:xsd:ts mt.016.001.03" xmlns:ns22="urn:ca:std:cdc:tech:xsd:ddr.001.001.01" xmlns:ns23="urn:ca:std:ccs:tech:xsd:bcddr.001.001.01" xmln s:ns24="urn:ca:std:cdc:tech:xsd:pamt.003.001.02" xmlns:ns25="urn:ca:std:cdc:tech:xsd:mbrs.001.001.01" xmlns:ns26="urn:ca:std: cdc:tech:xsd:ddrl.001.001.01" xmlns:ns27="urn:ca:std:cdc:tech:xsd:itin.002.001.01" xmlns:ns28="urn:ca:std:ccs:tech:xsd:bcmpfl.00 1.001.01" xmlns:ns29="urn:ca:std:cdc:tech:xsd:pamt.003.001.03" xmlns:ns30="urn:ca:std:cdc:tech:xsd:pamt.002.001.01" xmlns:ns 31="urn:ca:std:cdc:tech:xsd:rpts.007.001.01" xmlns:ns32="urn:ca:std:cdc:tech:xsd:rpts.006.001.01" xmlns:ns33="urn:ca:std:cdc:te ch:xsd:itin.003.001.01" xmlns:ns34="urn:ca:std:cdc:tech:xsd:pamt.001.001.01" xmlns:ns35="urn:ca:std:cdc:tech:xsd:itsr.002.001.0 1" xmlns:ns36="urn:ca:std:cdc:tech:xsd:mpfl.001.001.01" xmlns:ns37="urn:ca:std:cdc:tech:xsd:rpts.008.001.01" xmlns:ns38="urn: ca:std:ccs:tech:xsd:bcddrl.001.001.01" xmlns:ns39="urn:ca:std:cdc:tech:xsd:rpts.009.001.01" xmlns:ns40="urn:ca:std:cdc:tech:xsd: cdc.001.01" xmlns:ns41="urn:ca:std:cdc:tech:xsd:bnpp.cdc.001.01">
```
 <ns38:Document>
          <ns38:BankToCustomerDDReportList>
            <ns38:MsgId>
              <ns38:Id>BNPP_CDC_DDREPORT_LIST_20231012_071301986</ns38:Id>
            </ns38:MsgId>
            <ns38:LstNtry>
              <ns38:RptDtls>
                <ns38:Type>DebitStatus</ns38:Type>
                <ns38:RptDt>2023-10-12</ns38:RptDt>
              </ns38:RptDtls>
            </ns38:LstNtry>
            <ns38:LstNtry>
             <ns38:RptDtls>
                <ns38:RptName>201911251439_Massowa_mp4.err.zip</ns38:RptName>
                <ns38:FileName>201911251439_Massowa_mp4.zip</ns38:FileName>
                <ns38:Type>Error</ns38:Type>
                <ns38:RptDt>2019-11-25</ns38:RptDt>
                <ns38:RptId>893909</ns38:RptId>
              </ns38:RptDtls>
            </ns38:LstNtry>
          </ns38:BankToCustomerDDReportList>
       </ns38:Document>
     </ns41:GetDDReportListResponse>
   </soap:Body>
</soap:Envelope>
```
# 7.5.7. GetDDReport

Wiadomość GetDDReport jest wysyłana przez Klienta do banku. Jest to żądanie pobrania raportu. W odpowiedzi na to żądanie Klient dostaje żądany raport.

Wiadomość GetDDReport składa się z dwóch głównych części:

- identyfikator wiadomości,
- definicja zapytania o raport.

Struktura wiadomości:

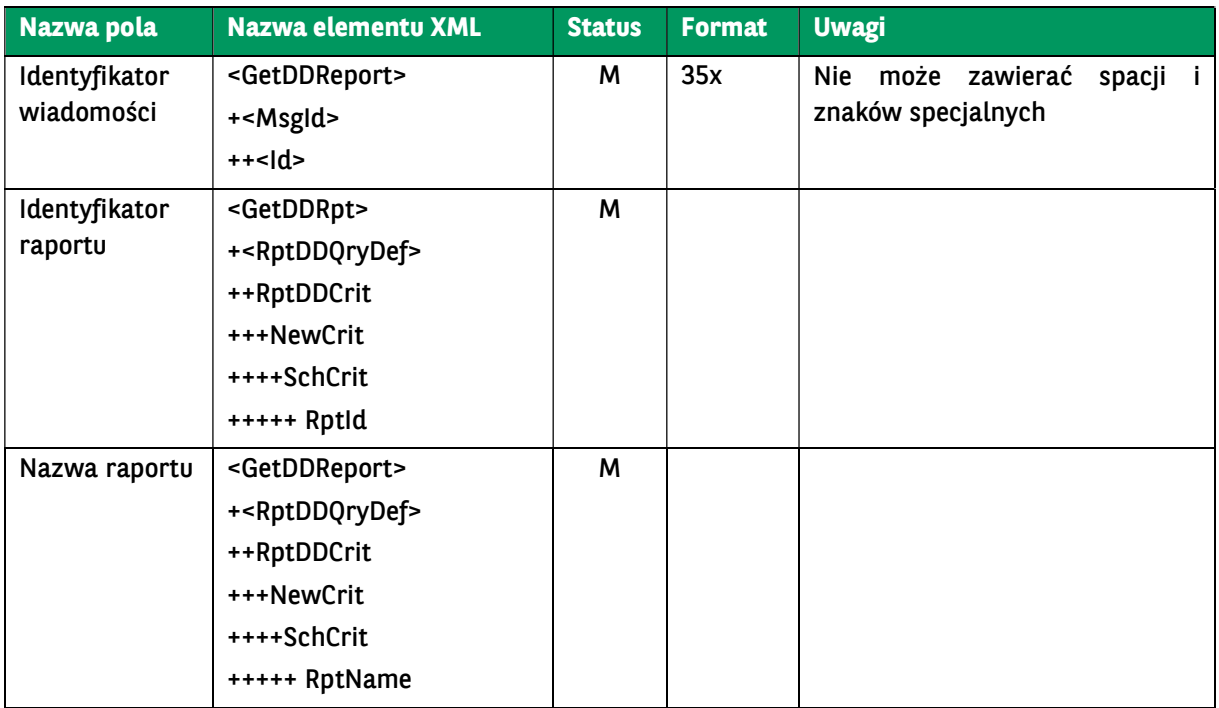

Przykładowy komunikat:

```
<soapenv:Envelope xmlns:soapenv="http://schemas.xmlsoap.org/soap/envelope/" xmlns:urn="urn:ca:std:cdc:tech:xsd:bnpp.cdc.0
01.01" xmlns:urn1="urn:ca:std:cdc:tech:xsd:ddr.001.001.01">
   <soapenv:Header/>
   <soapenv:Body>
     <urn:GetDDReport>
       <urn1:Document>
          <urn1:GetDDReport>
            <urn1:GrpHdr>
              <urn1:MsgId>
                 <urn1:Id>QaQ11MSsG_IaD3a311</urn1:Id>
              </urn1:MsgId>
              <urn1:CreDtTm>2023-10-12T18:59:05.988+02:00</urn1:CreDtTm>
            </urn1:GrpHdr>
            <urn1:RptDDQryDef>
              <urn1:RptDDCrit>
                 <urn1:NewCrit>
                   <urn1:SchCrit>
                     <urn1:RptId>b/6/8/c/bf349c18-61f5-4f6e-8504-ca3e6ae01200</urn1:RptId>
                     <urn1:RptName>202310101523_202310061538_TEST NR 6.txt.err.zip</urn1:RptName>
                   </urn1:SchCrit>
                 </urn1:NewCrit>
               </urn1:RptDDCrit>
            </urn1:RptDDQryDef>
          </urn1:GetDDReport>
       </urn1:Document>
     </urn:GetDDReport>
   </soapenv:Body>
</soapenv:Envelope>
```
# 7.5.8. GetDDReportResponse

Wiadomość GetDDReportResponse jest wysyłana przez bank do Klienta. Jest to odpowiedź na żądanie pobrania określonego raportu polecenia zapłaty przekazująca żądany raport.

Wiadomość BankToCustomerDDReport składa się z dwóch głównych części:

- identyfikator wiadomości,
- treść raportu.

Struktura wiadomości:

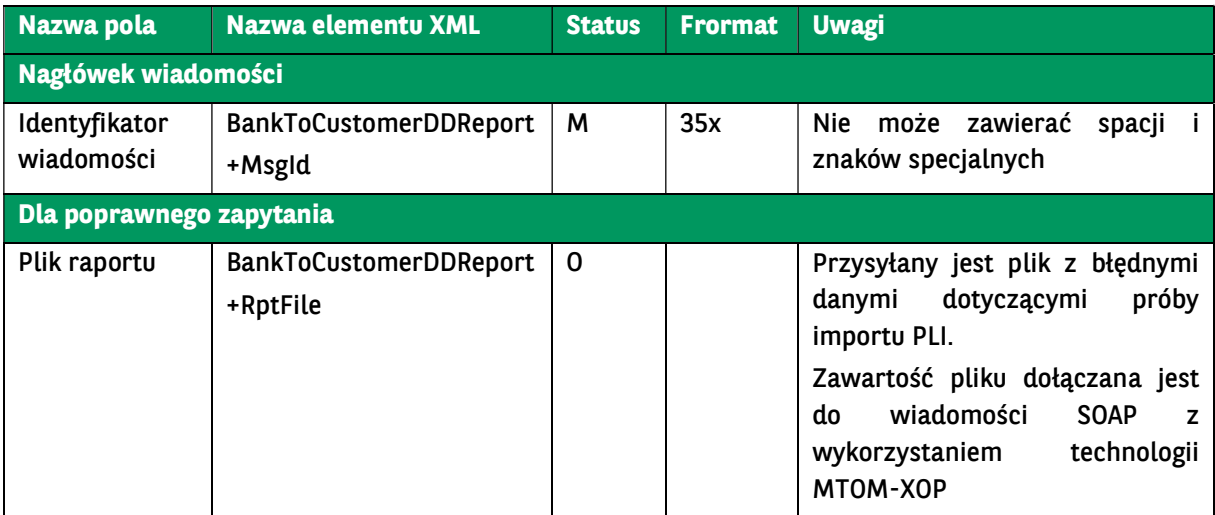

```
<soap:Envelope xmlns:soap="http://schemas.xmlsoap.org/soap/envelope/">
   <soap:Body>
      <ns42:GetDDReportResponse xmlns="urn:ca:std:cdc:tech:xsd:pamt.003.001.03" xmlns:ns2="http://www.w3.org/2000/09/xml
dsig#" xmlns:ns3="urn:ca:std:ccs:tech:xsd:bcmpfl.001.001.01" xmlns:ns4="urn:iso:std:iso:20022:tech:xsd:tsmt.016.001.03" xmlns:
ns5="urn:ca:std:cdc:tech:xsd:pamt.003.001.02" xmlns:ns6="urn:iso:std:iso:20022:tech:xsd:pain.002.001.03" xmlns:ns7="urn:ca:std:
ccs:tech:xsd:cmrq.001.001.02" xmlns:ns8="urn:iso:std:iso:20022:tech:xsd:camt.052.001.02" xmlns:ns9="urn:ca:std:cdc:tech:xsd:iti
n.003.001.01" xmlns:ns10="urn:ca:std:ccs:tech:xsd:itsr.001.001.02" xmlns:ns11="urn:ca:std:cdc:tech:xsd:mbrs.001.001.01" xmlns:
ns12="urn:iso:std:iso:20022:tech:xsd:camt.053.001.02" xmlns:ns13="urn:ca:std:ccs:tech:xsd:rpts.005.001.02" xmlns:ns14="urn:ca:
std:ccs:tech:xsd:bcddr.001.001.01" xmlns:ns15="urn:ca:std:cdc:tech:xsd:curr.001.001.01" xmlns:ns16="urn:ca:std:cdc:tech:xsd:mp
fl.001.001.01" xmlns:ns17="urn:ca:std:cdc:tech:xsd:itin.002.001.01" xmlns:ns18="urn:ca:std:cdc:tech:xsd:rpts.007.001.01" xmlns:n
s19="urn:ca:std:cdc:tech:xsd:rpts.009.001.01" xmlns:ns20="urn:ca:std:cdc:tech:xsd:pamt.002.001.01" xmlns:ns21="urn:ca:std:cdc:
tech:xsd:rpts.008.001.01" xmlns:ns22="urn:ca:std:cdc:tech:xsd:itsr.002.001.01" xmlns:ns23="urn:ca:std:cdc:tech:xsd:ddr.001.001.0
1" xmlns:ns24="urn:ca:std:cdc:tech:xsd:ddrl.001.001.01" xmlns:ns25="urn:ca:std:ccs:tech:xsd:bcddrl.001.001.01" xmlns:ns26="ur
n:ca:std:cdc:tech:xsd:pamt.001.001.01" xmlns:ns27="urn:ca:std:ccs:tech:xsd:rpts.015.001.01" xmlns:ns28="urn:ca:std:cdc:tech:xsd
:rpts.006.001.01" xmlns:ns29="urn:iso:std:iso:20022:tech:xsd:pain.001.001.03" xmlns:ns30="urn:swift:xsd:camt.003.001.04" xmlns
:ns31="urn:swift:xsd:camt.004.001.04" xmlns:ns32="urn:iso:std:iso:20022:tech:xsd:pain.008.001.02" xmlns:ns33="urn:ca:std:ccs:te
ch:xsd:itin.001.001.02" xmlns:ns34="urn:ca:std:ccs:tech:xsd:rpts.001.001.02" xmlns:ns35="urn:ca:std:ccs:tech:xsd:rpts.002.001.02
" xmlns:ns36="urn:ca:std:ccs:tech:xsd:ihvn.001.001.02" xmlns:ns37="urn:ca:std:ccs:tech:xsd:ihvr.001.001.02" xmlns:ns38="urn:ca:
std:ccs:tech:xsd:past.001.001.02" xmlns:ns39="urn:ca:std:ccs:tech:xsd:cmrq.002.001.02" xmlns:ns40="urn:ca:std:ccs:tech:xsd:rpts.
003.001.04" xmlns:ns41="urn:ca:std:ccs:tech:xsd:rpts.004.001.02" xmlns:ns42="urn:ca:std:cdc:tech:xsd:bnpp.cdc.001.01" xmlns:ns
43="urn:ca:std:cdc:tech:xsd:cdc.001.01">
        <ns14:Document>
          <ns14:BankToCustomerDDReport>
             <ns14:MsgId>
               <ns14:Id>BNPP_CDC_GET_DD_REPORT_20231012_120525650</ns14:Id>
             </ns14:MsgId>
             <ns14:RptFile>
```
 <xop:Include href="cid:b52ecd53-67f3-4cd1-9981-d97eb23a4c3e-1@urn%3Aca%3Astd%3Accs%3Atech%3Axsd%3Abcddr.001.001.01" xmlns:xop="http://www.w3.org/2004/08/xop/include"/> </ns14:RptFile> </ns14:BankToCustomerDDReport>

```
 </ns14:Document>
   </ns42:GetDDReportResponse>
 </soap:Body>
```
</soap:Envelope>

# 7.5.9. SignMassPaymentDispositions

Wiadomość SignMassPaymentDispositions wysyłana jest przez Klienta do banku. Jest to żądanie podpisania paczek MassPayments oczekujących na podpis.

Proces podpisu zleceń przebiega następująco:

- 1. Wywołanie komunikatu GetMassPaymentsFileList w celu pobrania szczegółów paczki, która ma zostać podpisana.
- 2. Po otrzymaniu zapytania pozwalającego na podpisanie wcześniej wysłanych zleceń SignMassPaymentDisposiotions, po stronie CIB nastąpi próba podpisania zleceń o przekazanych identyfikatorach. Metoda przyjmuje identyfikatory oraz skróty zleceń, jakie zostały zwrócone do systemu F/K Klienta za pomocą wiadomości BankToCustomerMassPaymentsFileList. Dla każdego zlecenia nastąpi weryfikacja, czy:
	- użytkownik, którego podpis jest zawarty w komunikacie, posiada uprawnienia do rachunku obciążanego w podpisywanej płatności,
	- użytkownik posiada dla niego prawo do podpisywania płatności.

Weryfikacja negatywna powoduje wstrzymanie przetwarzania bieżącej paczki. Przetwarzanie kolejnych wykonywane jest niezależnie od statusu przetwarzania poprzedniej. Pola z podpisami będą umieszczane w strukturze komunikatu analogicznie, jak dla dyspozycji służących do wysyłania zleceń w postaci XML.

W odpowiedzi na komunikat będzie wykorzystywany już istniejący format wiadomości BankToCustomerMassPaymentsFileList. W wiadomości zwrotnej zostaną przekazane tylko

informacje na temat płatności, w stosunku do których została wykonana jakaś akcja (podpisanie, wysłanie lub podpisanie i wysłanie). Podczas obsługi zapytania o status nie będzie wykonywane żadne odpytanie systemów zewnętrznych względem GOonline Biznes, wszystkie dane zostaną pobrane z bazy danych wymienionego systemu.

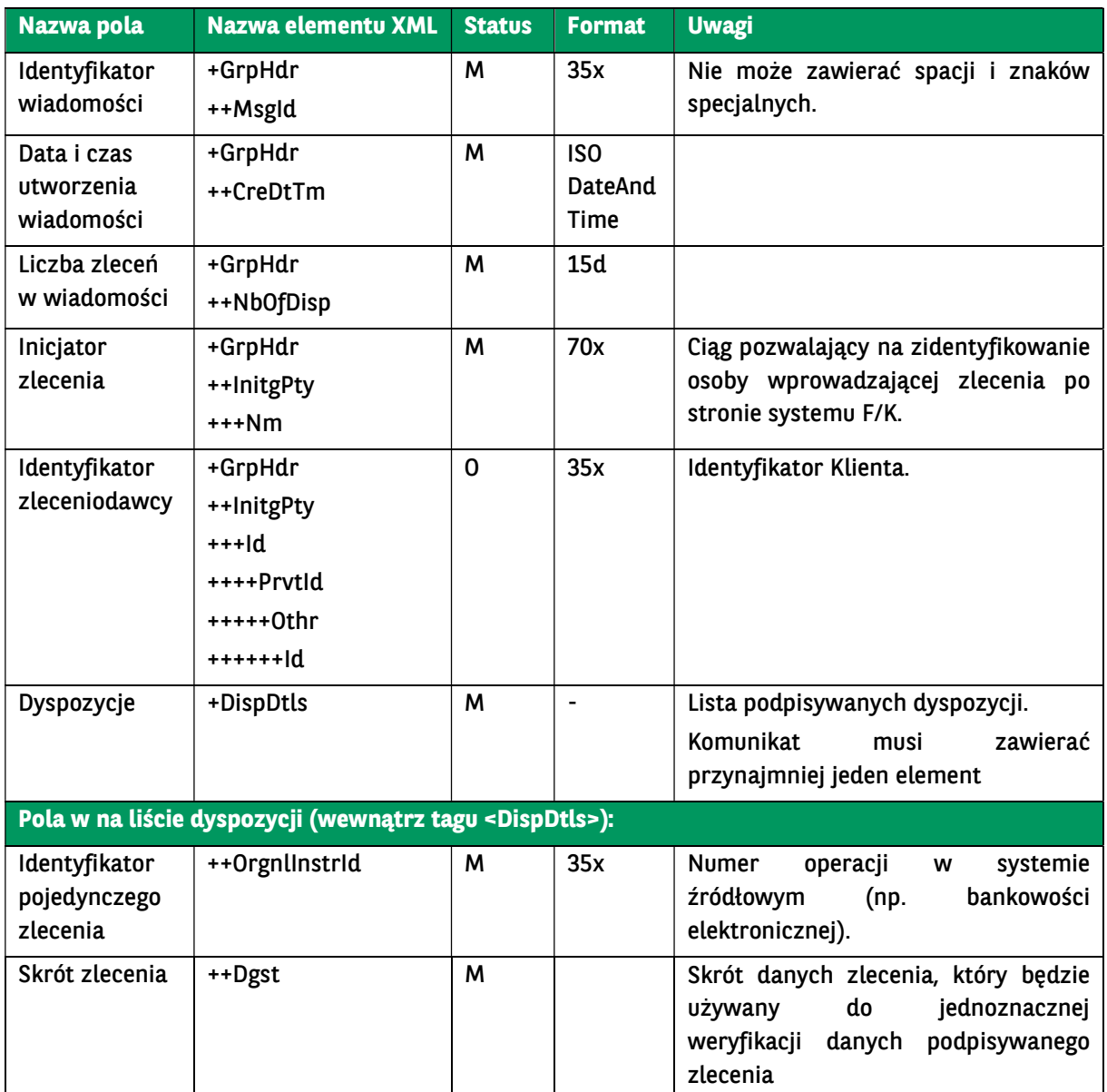

### Struktura wiadomości:

# 7.6. Pliki udostępnione

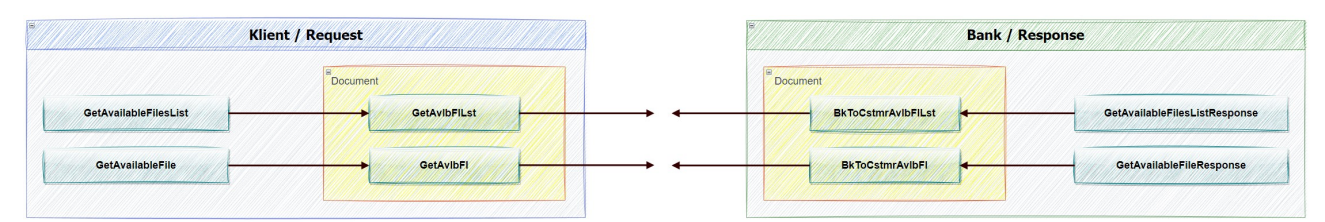

# 7.6.1. GetAvailableFilesList

BNP Paribas Bank Polska Spółka Akcyjna z siedzibą w Warszawie przy ul. Kasprzaka 2, 01-211 Warszawa, zarejestrowany w rejestrze przedsiębiorców Krajowego Rejestru Sądowego<br>przez Sąd Rejonowy dla m. st. Warszawy w Warszawie zakładowy w wysokości 147 676 946 zł w całości wpłacony. | www.bnpparibas.pl

Wiadomość GetAvailableFilesList wysyłana jest przez Klienta do banku. Jest to żądanie pobrania listy plików udostępnionych.

### Struktura wiadomości:

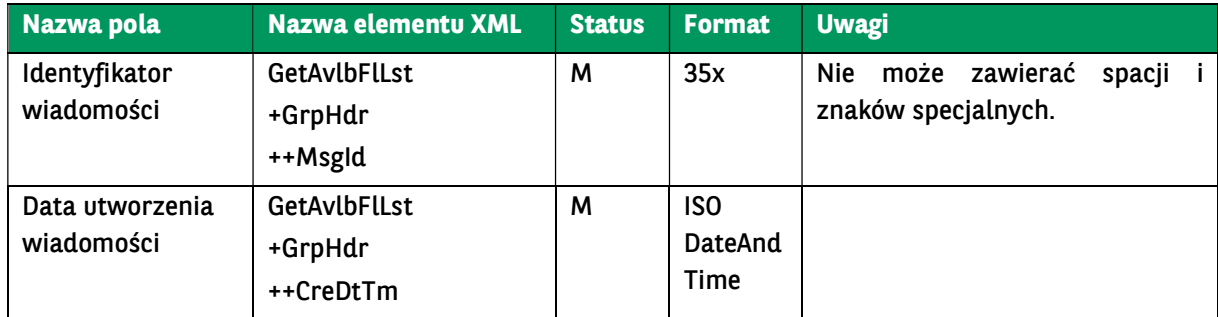

Przykładowy komunikat:

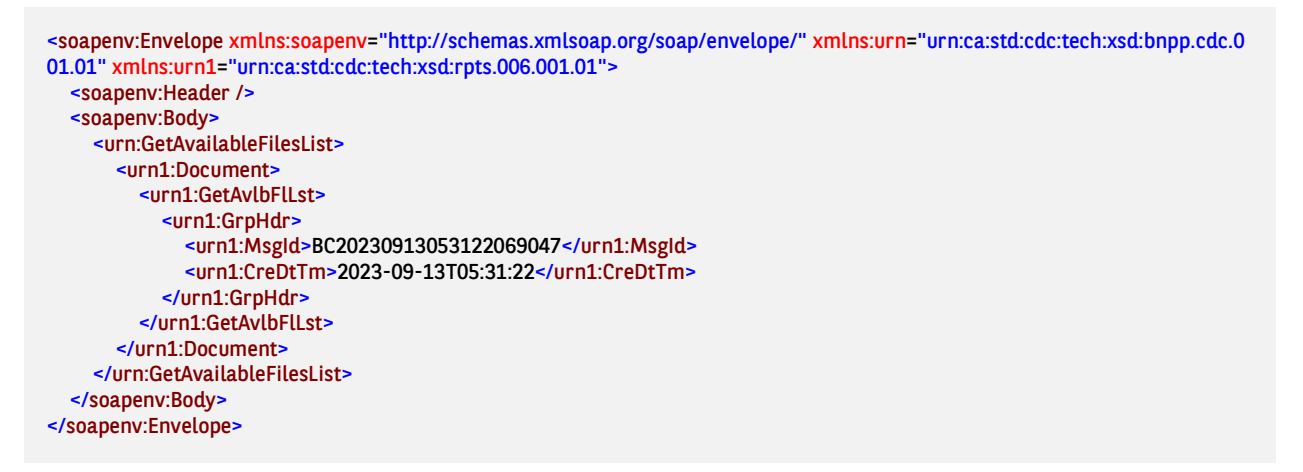

# 7.6.2. GetAvailableFilesListResponse

Wiadomość GetAvailableFilesListResponse wysyłana jest przez bank do Klienta w odpowiedzi na żądanie pobrania listy plików udostępnionych. Zawiera listę plików wraz z identyfikatorami umożliwiającymi ich pobranie (poprzez metodę GetAvailableFile).

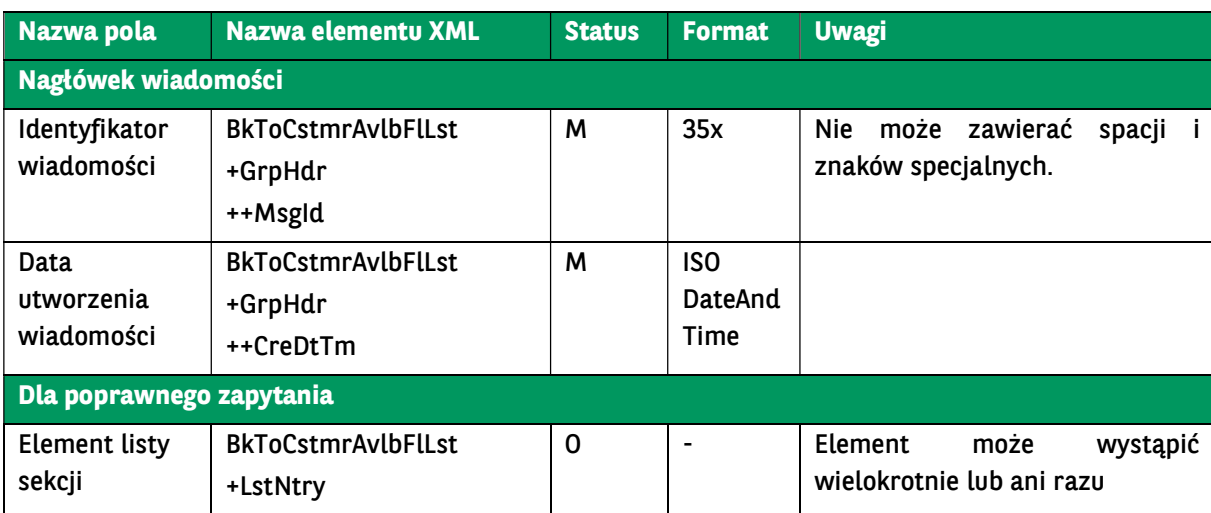

Struktura wiadomości:

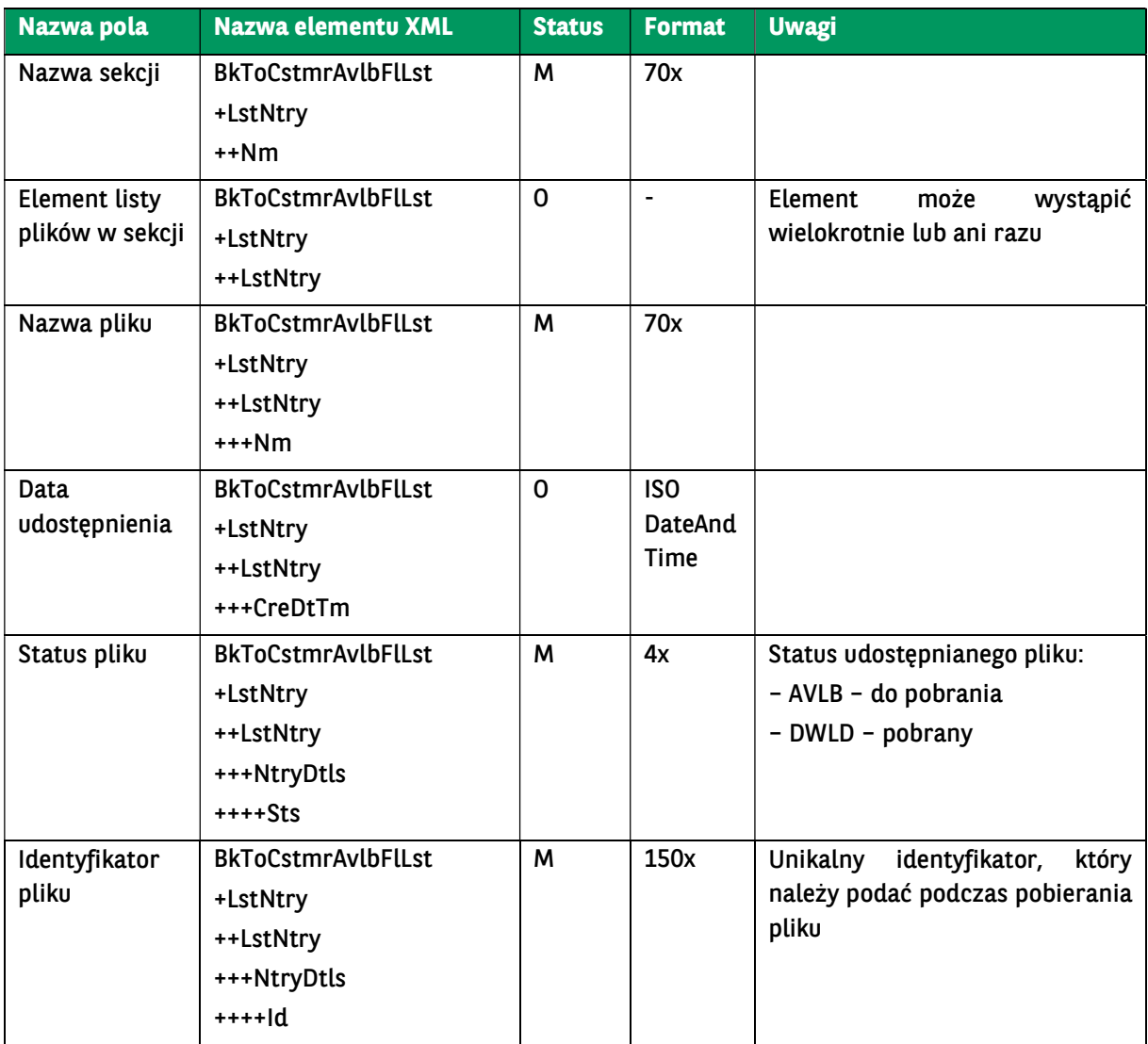

<soap:Envelope xmlns:soap="http://schemas.xmlsoap.org/soap/envelope/"> <soap:Body>

 <ns41:GetAvailableFilesListResponse xmlns="urn:ca:std:ccs:tech:xsd:rpts.003.001.04" xmlns:ns2="urn:ca:std:ccs:tech:xsd:rpt s.005.001.02" xmlns:ns3="urn:ca:std:ccs:tech:xsd:rpts.002.001.02" xmlns:ns4="urn:ca:std:ccs:tech:xsd:itin.001.001.02" xmlns:ns5= "http://www.w3.org/2000/09/xmldsig#" xmlns:ns6="urn:iso:std:iso:20022:tech:xsd:camt.052.001.02" xmlns:ns7="urn:iso:std:iso:2 0022:tech:xsd:pain.008.001.02" xmlns:ns8="urn:ca:std:ccs:tech:xsd:rpts.001.001.02" xmlns:ns9="urn:ca:std:ccs:tech:xsd:rpts.004.0 01.02" xmlns:ns10="urn:swift:xsd:camt.003.001.04" xmlns:ns11="urn:iso:std:iso:20022:tech:xsd:camt.053.001.02" xmlns:ns12="ur n:ca:std:ccs:tech:xsd:past.001.001.02" xmlns:ns13="urn:ca:std:ccs:tech:xsd:ihvr.001.001.02" xmlns:ns14="urn:ca:std:ccs:tech:xsd:c mrq.001.001.02" xmlns:ns15="urn:iso:std:iso:20022:tech:xsd:pain.002.001.03" xmlns:ns16="urn:ca:std:ccs:tech:xsd:ihvn.001.001.0 2" xmlns:ns17="urn:iso:std:iso:20022:tech:xsd:pain.001.001.03" xmlns:ns18="urn:swift:xsd:camt.004.001.04" xmlns:ns19="urn:ca: std:ccs:tech:xsd:cmrq.002.001.02" xmlns:ns20="urn:ca:std:ccs:tech:xsd:itsr.001.001.02" xmlns:ns21="urn:iso:std:iso:20022:tech:xs d:tsmt.016.001.03" xmlns:ns22="urn:ca:std:cdc:tech:xsd:ddr.001.001.01" xmlns:ns23="urn:ca:std:ccs:tech:xsd:bcddr.001.001.01" x mlns:ns24="urn:ca:std:cdc:tech:xsd:pamt.003.001.02" xmlns:ns25="urn:ca:std:cdc:tech:xsd:mbrs.001.001.01" xmlns:ns26="urn:ca: std:cdc:tech:xsd:ddrl.001.001.01" xmlns:ns27="urn:ca:std:cdc:tech:xsd:itin.002.001.01" xmlns:ns28="urn:ca:std:ccs:tech:xsd:bcmpf l.001.001.01" xmlns:ns29="urn:ca:std:cdc:tech:xsd:pamt.003.001.03" xmlns:ns30="urn:ca:std:cdc:tech:xsd:pamt.002.001.01" xmln s:ns31="urn:ca:std:cdc:tech:xsd:rpts.007.001.01" xmlns:ns32="urn:ca:std:cdc:tech:xsd:rpts.006.001.01" xmlns:ns33="urn:ca:std:cd c:tech:xsd:itin.003.001.01" xmlns:ns34="urn:ca:std:cdc:tech:xsd:pamt.001.001.01" xmlns:ns35="urn:ca:std:cdc:tech:xsd:itsr.002.00 1.01" xmlns:ns36="urn:ca:std:cdc:tech:xsd:mpfl.001.001.01" xmlns:ns37="urn:ca:std:cdc:tech:xsd:rpts.008.001.01" xmlns:ns38="u rn:ca:std:ccs:tech:xsd:bcddrl.001.001.01" xmlns:ns39="urn:ca:std:cdc:tech:xsd:rpts.009.001.01" xmlns:ns40="urn:ca:std:cdc:tech:x sd:cdc.001.01" xmlns:ns41="urn:ca:std:cdc:tech:xsd:bnpp.cdc.001.01">

<ns31:Document>

<ns31:BkToCstmrAvlbFlLst>

<ns31:GrpHdr>

 <ns31:MsgId>BNPP\_CDC\_AF\_20231012\_072138357</ns31:MsgId> <ns31:CreDtTm>2023-10-12T07:21:38</ns31:CreDtTm>

BNP Paribas Bank Polska Spółka Akcyjna z siedzibą w Warszawie przy ul. Kasprzaka 2, 01-211 Warszawa, zarejestrowany w rejestrze przedsiębiorców Krajowego Rejestru Sądowego<br>przez Sąd Rejonowy dla m. st. Warszawy w Warszawie zakładowy w wysokości 147 676 946 zł w całości wpłacony. | www.bnpparibas.pl

```
 </ns31:GrpHdr>
            <ns31:LstNtry>
              <ns31:Nm>OZYRYS</ns31:Nm>
              <ns31:LstNtry>
                <ns31:Nm>21032023_s.txt</ns31:Nm>
                <ns31:CreDtTm>2023-05-27T00:00:00</ns31:CreDtTm>
                <ns31:NtryDtls>
                   <ns31:Sts>DWLD</ns31:Sts>
                   <ns31:Id>DOCU8136c833-a25a-41b1-8a01-5c47a64aace4</ns31:Id>
                </ns31:NtryDtls>
              </ns31:LstNtry>
            </ns31:LstNtry>
            <ns31:LstNtry>
              <ns31:Nm>Wyciągi</ns31:Nm>
              <ns31:LstNtry>
                <ns31:Nm>Wyciągi.pdf</ns31:Nm>
                 <ns31:CreDtTm>2023-05-27T00:00:00</ns31:CreDtTm>
                <ns31:NtryDtls>
                   <ns31:Sts>DWLD</ns31:Sts>
                   <ns31:Id>DOCUaa59f147-c093-4ea7-aacf-286d3a62e4b6</ns31:Id>
                </ns31:NtryDtls>
              </ns31:LstNtry>
              <ns31:LstNtry>
                <ns31:Nm>STATEMENT6.pdf</ns31:Nm>
                <ns31:CreDtTm>2023-03-22T00:00:00</ns31:CreDtTm>
                <ns31:NtryDtls>
                   <ns31:Sts>DWLD</ns31:Sts>
                   <ns31:Id>DOCUf27d274a-4bb4-440f-8bd9-2290a6c7840f</ns31:Id>
                </ns31:NtryDtls>
              </ns31:LstNtry>
            </ns31:LstNtry>
          </ns31:BkToCstmrAvlbFlLst>
       </ns31:Document>
     </ns41:GetAvailableFilesListResponse>
   </soap:Body>
</soap:Envelope>
```
### 7.6.3. GetAvailableFile

Wiadomość GetAvailableFile jest wysyłana przez Klienta do banku. Jest to żądanie pobrania określonego pliku udostępnionego. W odpowiedzi na to żądanie Klient dostaje żądany plik.

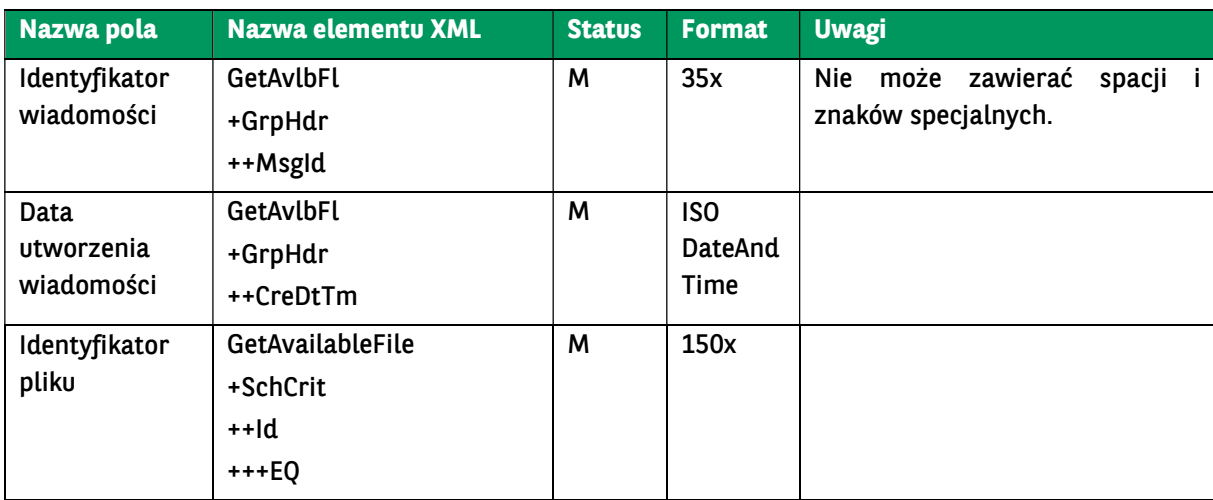

Struktura wiadomości:

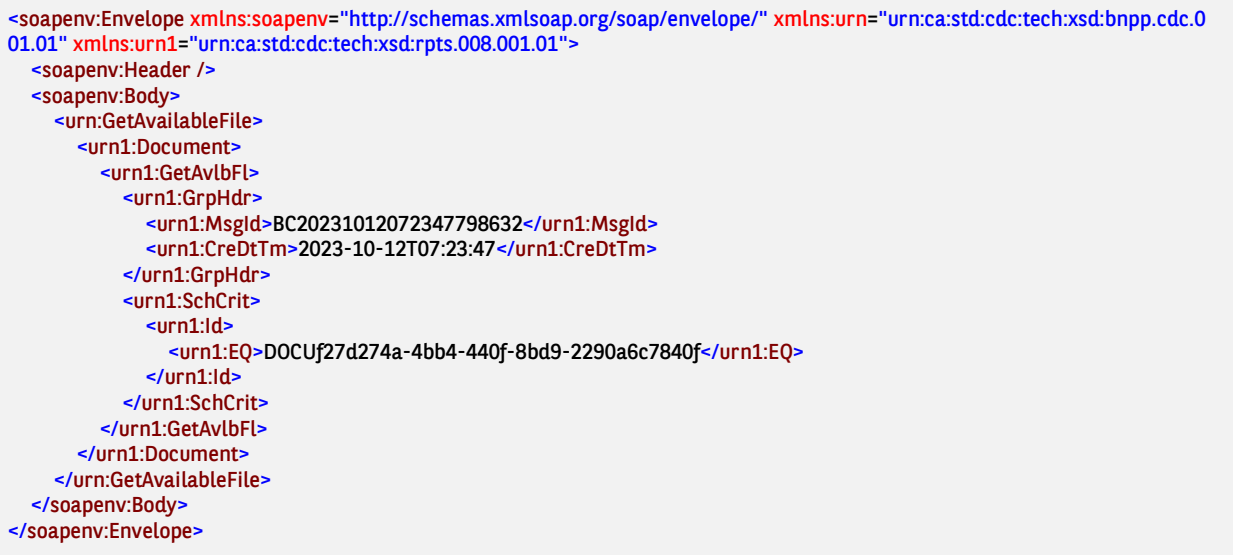

# 7.6.4. GetAvailableFileResponse

Wiadomość GetDocumentResponse jest wysyłana przez bank do Klienta. Jest to odpowiedź na żądanie pobrania określonego pliku udostępnionego GetAvailableFile przekazująca żądany plik.

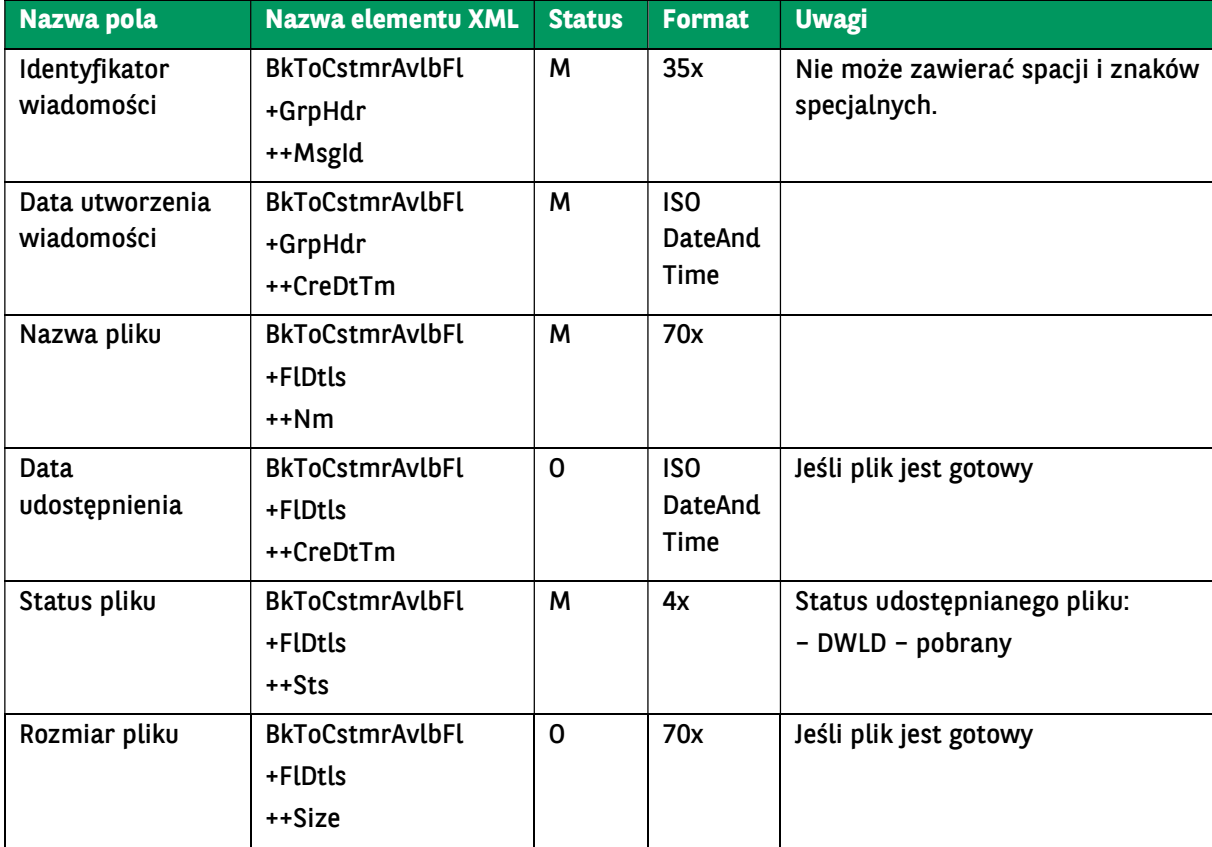

Struktura wiadomości:

BNP Paribas Bank Polska Spółka Akcyjna z siedzibą w Warszawie przy ul. Kasprzaka 2, 01-211 Warszawa, zarejestrowany w rejestrze przedsiębiorców Krajowego Rejestru Sądowego<br>przez Sąd Rejonowy dla m. st. Warszawy w Warszawie

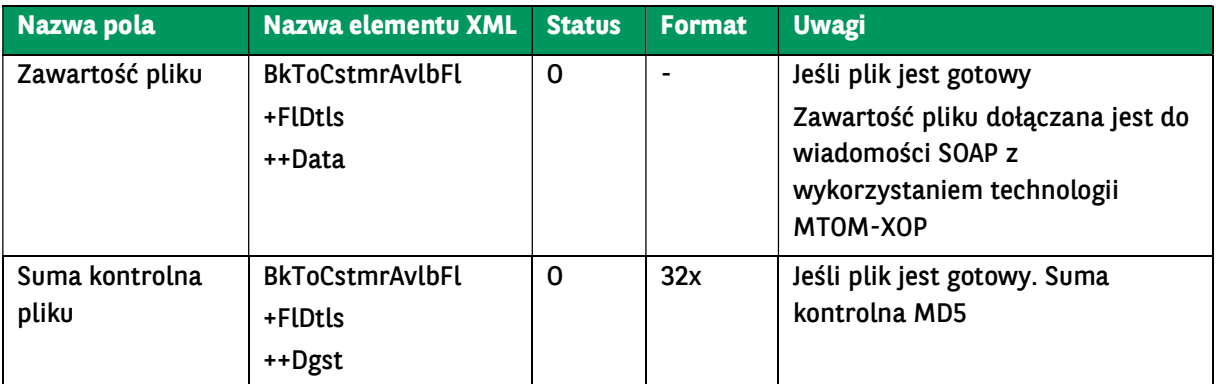

<soap:Envelope xmlns:soap="http://schemas.xmlsoap.org/soap/envelope/"> <soap:Body>

 <ns41:GetAvailableFileResponse xmlns="urn:ca:std:ccs:tech:xsd:rpts.003.001.04" xmlns:ns2="urn:ca:std:ccs:tech:xsd:rpts.005 .001.02" xmlns:ns3="urn:ca:std:ccs:tech:xsd:rpts.002.001.02" xmlns:ns4="urn:ca:std:ccs:tech:xsd:itin.001.001.02" xmlns:ns5="http ://www.w3.org/2000/09/xmldsig#" xmlns:ns6="urn:iso:std:iso:20022:tech:xsd:camt.052.001.02" xmlns:ns7="urn:iso:std:iso:20022: tech:xsd:pain.008.001.02" xmlns:ns8="urn:ca:std:ccs:tech:xsd:rpts.001.001.02" xmlns:ns9="urn:ca:std:ccs:tech:xsd:rpts.004.001.02 " xmlns:ns10="urn:swift:xsd:camt.003.001.04" xmlns:ns11="urn:iso:std:iso:20022:tech:xsd:camt.053.001.02" xmlns:ns12="urn:ca:s td:ccs:tech:xsd:past.001.001.02" xmlns:ns13="urn:ca:std:ccs:tech:xsd:ihvr.001.001.02" xmlns:ns14="urn:ca:std:ccs:tech:xsd:cmrq.0 01.001.02" xmlns:ns15="urn:iso:std:iso:20022:tech:xsd:pain.002.001.03" xmlns:ns16="urn:ca:std:ccs:tech:xsd:ihvn.001.001.02" xml ns:ns17="urn:iso:std:iso:20022:tech:xsd:pain.001.001.03" xmlns:ns18="urn:swift:xsd:camt.004.001.04" xmlns:ns19="urn:ca:std:ccs :tech:xsd:cmrq.002.001.02" xmlns:ns20="urn:ca:std:ccs:tech:xsd:itsr.001.001.02" xmlns:ns21="urn:iso:std:iso:20022:tech:xsd:tsmt. 016.001.03" xmlns:ns22="urn:ca:std:cdc:tech:xsd:ddr.001.001.01" xmlns:ns23="urn:ca:std:ccs:tech:xsd:bcddr.001.001.01" xmlns:n s24="urn:ca:std:cdc:tech:xsd:pamt.003.001.02" xmlns:ns25="urn:ca:std:cdc:tech:xsd:mbrs.001.001.01" xmlns:ns26="urn:ca:std:cdc :tech:xsd:ddrl.001.001.01" xmlns:ns27="urn:ca:std:cdc:tech:xsd:itin.002.001.01" xmlns:ns28="urn:ca:std:ccs:tech:xsd:bcmpfl.001.0 01.01" xmlns:ns29="urn:ca:std:cdc:tech:xsd:pamt.003.001.03" xmlns:ns30="urn:ca:std:cdc:tech:xsd:pamt.002.001.01" xmlns:ns31= "urn:ca:std:cdc:tech:xsd:rpts.007.001.01" xmlns:ns32="urn:ca:std:cdc:tech:xsd:rpts.006.001.01" xmlns:ns33="urn:ca:std:cdc:tech:x sd:itin.003.001.01" xmlns:ns34="urn:ca:std:cdc:tech:xsd:pamt.001.001.01" xmlns:ns35="urn:ca:std:cdc:tech:xsd:itsr.002.001.01" x mlns:ns36="urn:ca:std:cdc:tech:xsd:mpfl.001.001.01" xmlns:ns37="urn:ca:std:cdc:tech:xsd:rpts.008.001.01" xmlns:ns38="urn:ca:st d:ccs:tech:xsd:bcddrl.001.001.01" xmlns:ns39="urn:ca:std:cdc:tech:xsd:rpts.009.001.01" xmlns:ns40="urn:ca:std:cdc:tech:xsd:cdc. 001.01" xmlns:ns41="urn:ca:std:cdc:tech:xsd:bnpp.cdc.001.01"> <ns39:Document>

```
 <ns39:BkToCstmrAvlbFl>
            <ns39:GrpHdr>
              <ns39:MsgId>BNPP_CDC_DF_20231012_072350905</ns39:MsgId>
              <ns39:CreDtTm>2023-10-12T07:23:50</ns39:CreDtTm>
            </ns39:GrpHdr>
            <ns39:FlDtls>
              <ns39:Nm>STATEMENT6.pdf</ns39:Nm>
              <ns39:CreDtTm>2023-03-22T00:00:00</ns39:CreDtTm>
              <ns39:Sts>DWLD</ns39:Sts>
              <ns39:Size>56843</ns39:Size>
              <ns39:Data>
              </ns39:Dgst>
            </ns39:FlDtls>
          </ns39:BkToCstmrAvlbFl>
       </ns39:Document>
     </ns41:GetAvailableFileResponse>
   </soap:Body>
</soap:Envelope>
```
### 7.7. Informacje

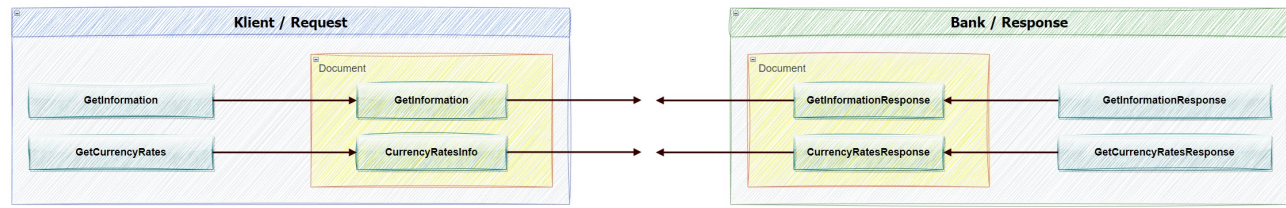

BNP Paribas Bank Polska Spółka Akcyjna z siedzibą w Warszawie przy ul. Kasprzaka 2, 01-211 Warszawa, zarejestrowany w rejestrze przedsiębiorców Krajowego Rejestru Sądowego<br>przez Sąd Rejonowy dla m. st. Warszawy w Warszawie zakładowy w wysokości 147 676 946 zł w całości wpłacony. | www.bnpparibas.pl

# 7.7.1. GetInformation

Wiadomość GetInformation wysyłana jest przez Klienta do banku. Jest to żądanie pobrania bieżacych komunikatów lub informacji wystawionych przez bank.

### Struktura wiadomości:

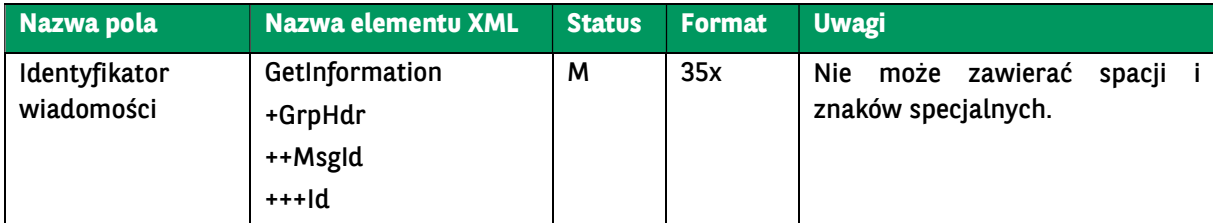

Przykładowy komunikat:

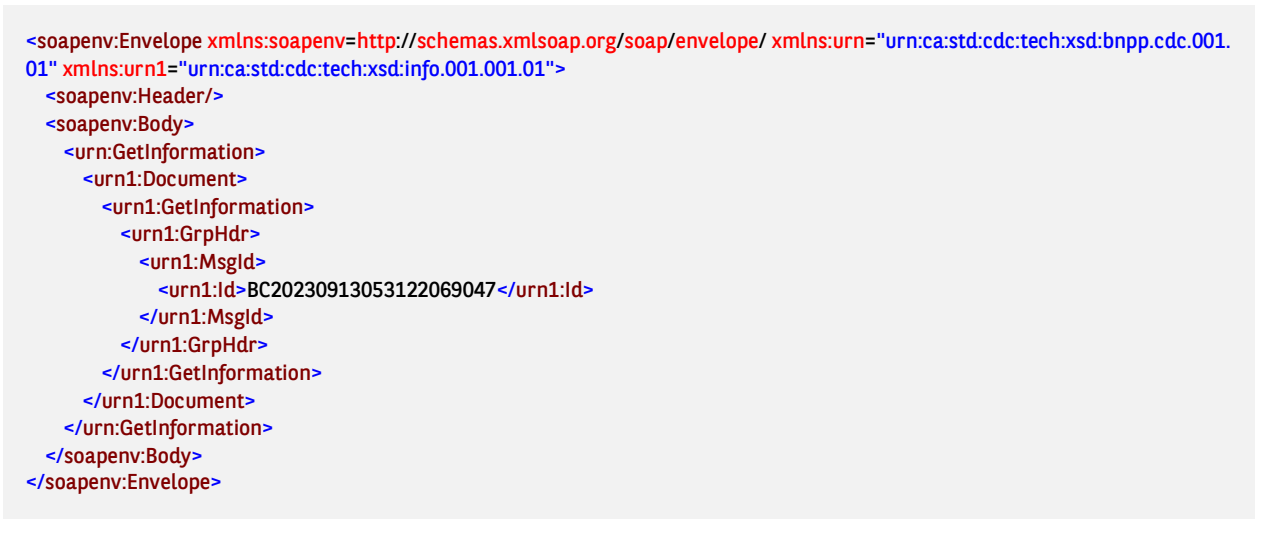

### 7.7.2. GetInformationResponse

Wiadomość GetInformationResponse wysyłana jest przez bank do klienta, w odpowiedzi na żądanie klienta dot. pobrania bieżacych komunikatów lub informacji wystawionych przez bank.

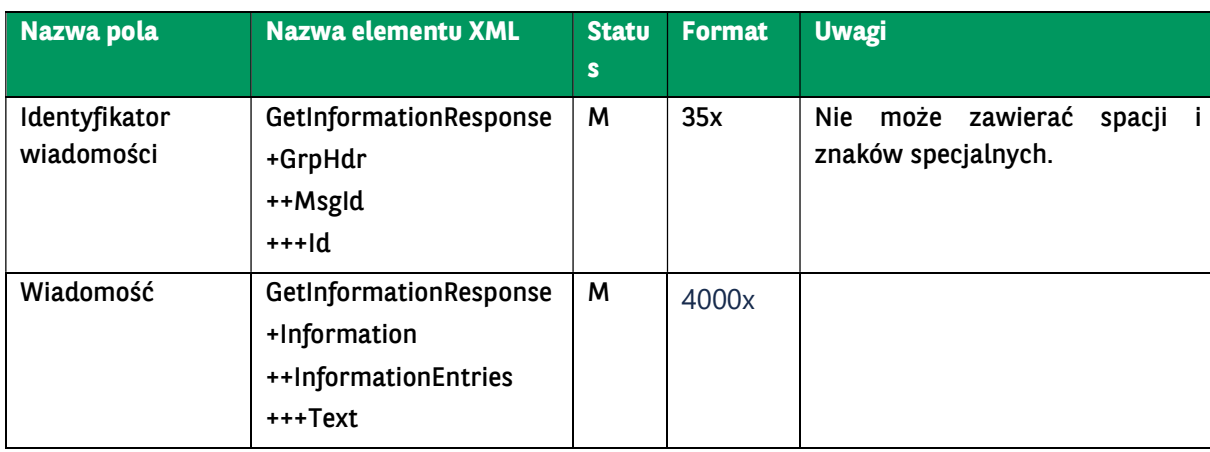

Struktura wiadomości:

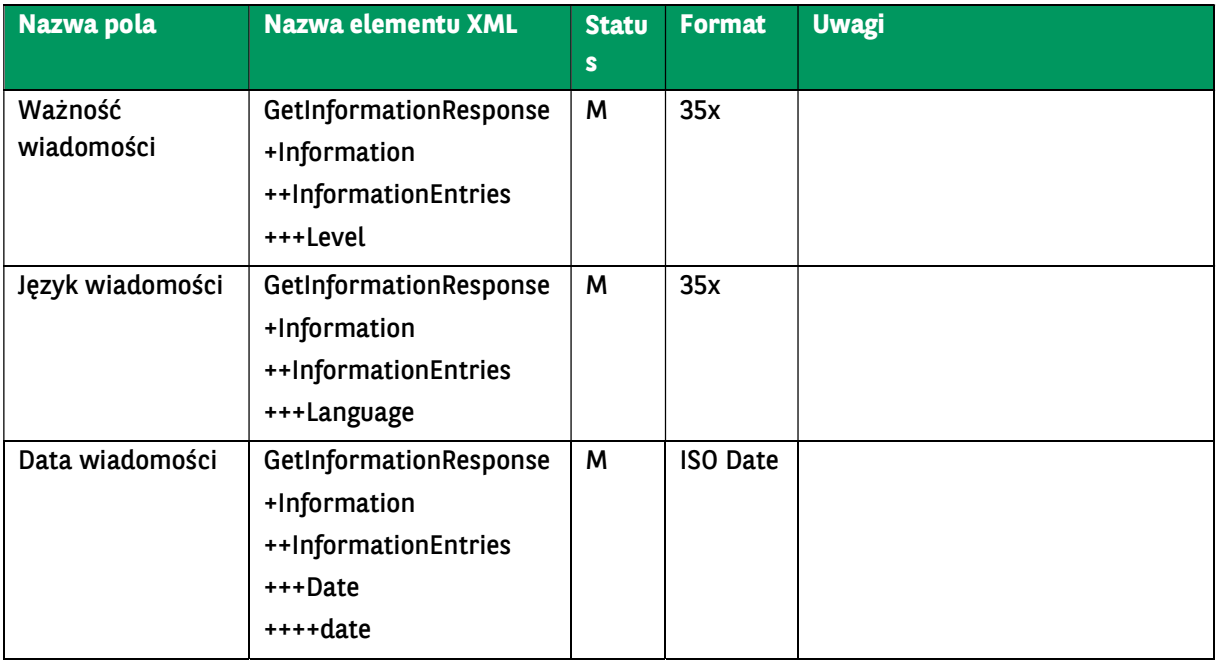

<soap:Envelope xmlns:soap="http://schemas.xmlsoap.org/soap/envelope/">

<soap:Body>

 <ns46:GetInformationResponse xmlns="urn:ca:std:ccs:tech:xsd:rpts.003.001.04" xmlns:ns2="urn:ca:std:ccs:tech:xsd:rpts.002.0 01.02" xmlns:ns3="urn:ca:std:ccs:tech:xsd:rpts.005.001.02" xmlns:ns4="urn:ca:std:ccs:tech:xsd:ihvn.001.001.02" xmlns:ns5="urn:c a:std:ccs:tech:xsd:itsr.001.001.02" xmlns:ns6="urn:ca:std:ccs:tech:xsd:past.001.001.02" xmlns:ns7="urn:iso:std:iso:20022:tech:xsd: pain.002.001.03" xmlns:ns8="urn:iso:std:iso:20022:tech:xsd:camt.053.001.02" xmlns:ns9="urn:ca:std:ccs:tech:xsd:cmrq.002.001.02 " xmlns:ns10="urn:ca:std:ccs:tech:xsd:itin.001.001.02" xmlns:ns11="http://www.w3.org/2000/09/xmldsig#" xmlns:ns12="urn:swif t:xsd:camt.004.001.04" xmlns:ns13="urn:ca:std:ccs:tech:xsd:cmrq.001.001.02" xmlns:ns14="urn:ca:std:ccs:tech:xsd:ihvr.001.001.0 2" xmlns:ns15="urn:swift:xsd:camt.003.001.04" xmlns:ns16="urn:iso:std:iso:20022:tech:xsd:pain.001.001.03" xmlns:ns17="urn:ca:s td:ccs:tech:xsd:rpts.004.001.02" xmlns:ns18="urn:ca:std:ccs:tech:xsd:rpts.001.001.02" xmlns:ns19="urn:iso:std:iso:20022:tech:xsd: pain.008.001.02" xmlns:ns20="urn:iso:std:iso:20022:tech:xsd:camt.052.001.02" xmlns:ns21="urn:iso:std:iso:20022:tech:xsd:tsmt.01 6.001.03" xmlns:ns22="urn:ca:std:cdc:tech:xsd:itin.003.001.01" xmlns:ns23="urn:ca:std:cdc:tech:xsd:itin.002.001.01" xmlns:ns24=" urn:ca:std:cdc:tech:xsd:itsr.002.001.01" xmlns:ns25="urn:ca:std:cdc:tech:xsd:ddrl.001.001.01" xmlns:ns26="urn:ca:std:ccs:tech:xsd :bcddrl.001.001.01" xmlns:ns27="urn:ca:std:cdc:tech:xsd:pamt.003.001.02" xmlns:ns28="urn:ca:std:cdc:tech:xsd:curr.001.001.01" xmlns:ns29="urn:ca:std:cdc:tech:xsd:curr.002.001.01" xmlns:ns30="urn:ca:std:cdc:tech:xsd:mbrs.001.001.01" xmlns:ns31="urn:ca: std:ccs:tech:xsd:bcddr.001.001.01" xmlns:ns32="urn:ca:std:cdc:tech:xsd:pamt.002.001.01" xmlns:ns33="urn:ca:std:cdc:tech:xsd:dd r.001.001.01" xmlns:ns34="urn:ca:std:ccs:tech:xsd:rpts.015.001.01" xmlns:ns35="urn:ca:std:ccs:tech:xsd:bcmpfl.001.001.01" xmln s:ns36="urn:ca:std:cdc:tech:xsd:info.002.001.01" xmlns:ns37="urn:ca:std:cdc:tech:xsd:info.001.001.01" xmlns:ns38="urn:ca:std:cdc :tech:xsd:rpts.007.001.01" xmlns:ns39="urn:ca:std:cdc:tech:xsd:rpts.006.001.01" xmlns:ns40="urn:ca:std:cdc:tech:xsd:mpfl.001.00 1.01" xmlns:ns41="urn:ca:std:cdc:tech:xsd:pamt.003.001.03" xmlns:ns42="urn:ca:std:cdc:tech:xsd:rpts.009.001.01" xmlns:ns43="u rn:ca:std:cdc:tech:xsd:rpts.008.001.01" xmlns:ns44="urn:ca:std:cdc:tech:xsd:pamt.001.001.01" xmlns:ns45="urn:ca:std:cdc:tech:xs d:cdc.001.01" xmlns:ns46="urn:ca:std:cdc:tech:xsd:bnpp.cdc.001.01">

 <ns36:Document> <ns36:GetInformationResponse> <ns36:GrpHdr> <ns36:MsgId> <ns36:Id>BNPP\_CDC\_GIN\_20231115\_114418511</ns36:Id> </ns36:MsgId> </ns36:GrpHdr> <ns36:Information> <ns36:InformationEntries>

 <ns36:Text>Dear User, from 9:00 pm on 17.11.2023 (Friday) to 09.00 am on 18.11.2023 (Saturday) internet banking s ervices GOonline Biznes, GOmobile Biznes and GOconnect Biznes will not be available due to maintenance activities.

We apologize for any inconveniences.</ns36:Text> <ns36:Level>INFO</ns36:Level> <ns36:Language>en</ns36:Language> <ns36:Date> <ns36:date>2023-11-14</ns36:date>

```
 </ns36:Date>
             </ns36:InformationEntries>
             <ns36:InformationEntries>
              <ns36:Text>Informujemy, że od 17.11.2023 r. (piątek) od godz. 21:00 do 18.11.2023 (sobota) do godz. 09:00 systemy
GOonline Biznes, GOmobile Biznes, GOconnect Biznes (Host to Host) będą niedostępne ze względu na prowadzone prace serwisowe
. 
Przepraszamy za utrudnienia.</ns36:Text>
              <ns36:Level>INFO</ns36:Level>
              <ns36:Language>pl</ns36:Language>
              <ns36:Date>
                <ns36:date>2023-11-14</ns36:date>
              </ns36:Date>
            </ns36:InformationEntries>
          </ns36:Information>
         </ns36:GetInformationResponse>
       </ns36:Document>
    </ns46:GetInformationResponse>
   </soap:Body>
</soap:Envelope>
```
### 7.7.3. GetCurrencyRates

Wiadomość GetCurrencyRates wysyłana jest przez Klienta do banku. Jest to żądanie pobrania tabeli kursów walut.

Struktura wiadomości:

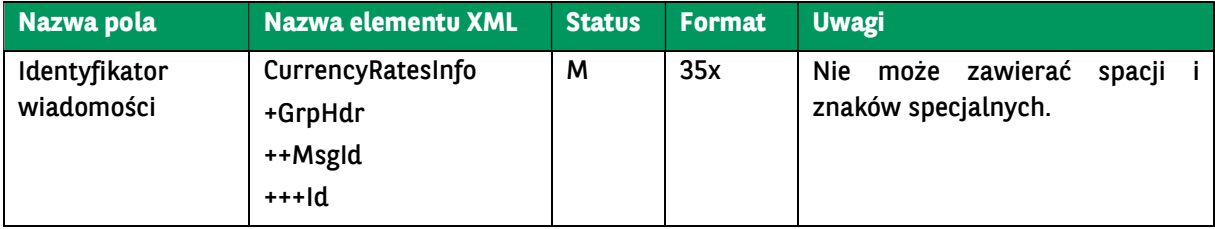

Przykładowy komunikat:

```
<soapenv:Envelope xmlns:soapenv="http://schemas.xmlsoap.org/soap/envelope/" xmlns:urn="urn:ca:std:cdc:tech:xsd:bnpp.cdc.0
01.01" xmlns:urn1="urn:ca:std:cdc:tech:xsd:curr.001.001.01">
   <soapenv:Header/>
   <soapenv:Body>
    <urn:GetCurrencyRates>
      <urn1:Document>
        <urn1:CurrencyRatesInfo>
          <urn1:GrpHdr>
            <urn1:MsgId>
              <urn1:Id>BC20230913053122069047</urn1:Id>
            </urn1:MsgId>
          </urn1:GrpHdr>
        </urn1:CurrencyRatesInfo>
      </urn1:Document>
    </urn:GetCurrencyRates>
   </soapenv:Body>
</soapenv:Envelope>
```
### 7.7.4. GetCurrencyRatesResponse

Wiadomość GetCurrencyRatesResponse wysyłana jest przez bank do klienta, w odpowiedzi na żądanie klienta dot. pobrania tabeli kursów walut.

### Struktura wiadomości:

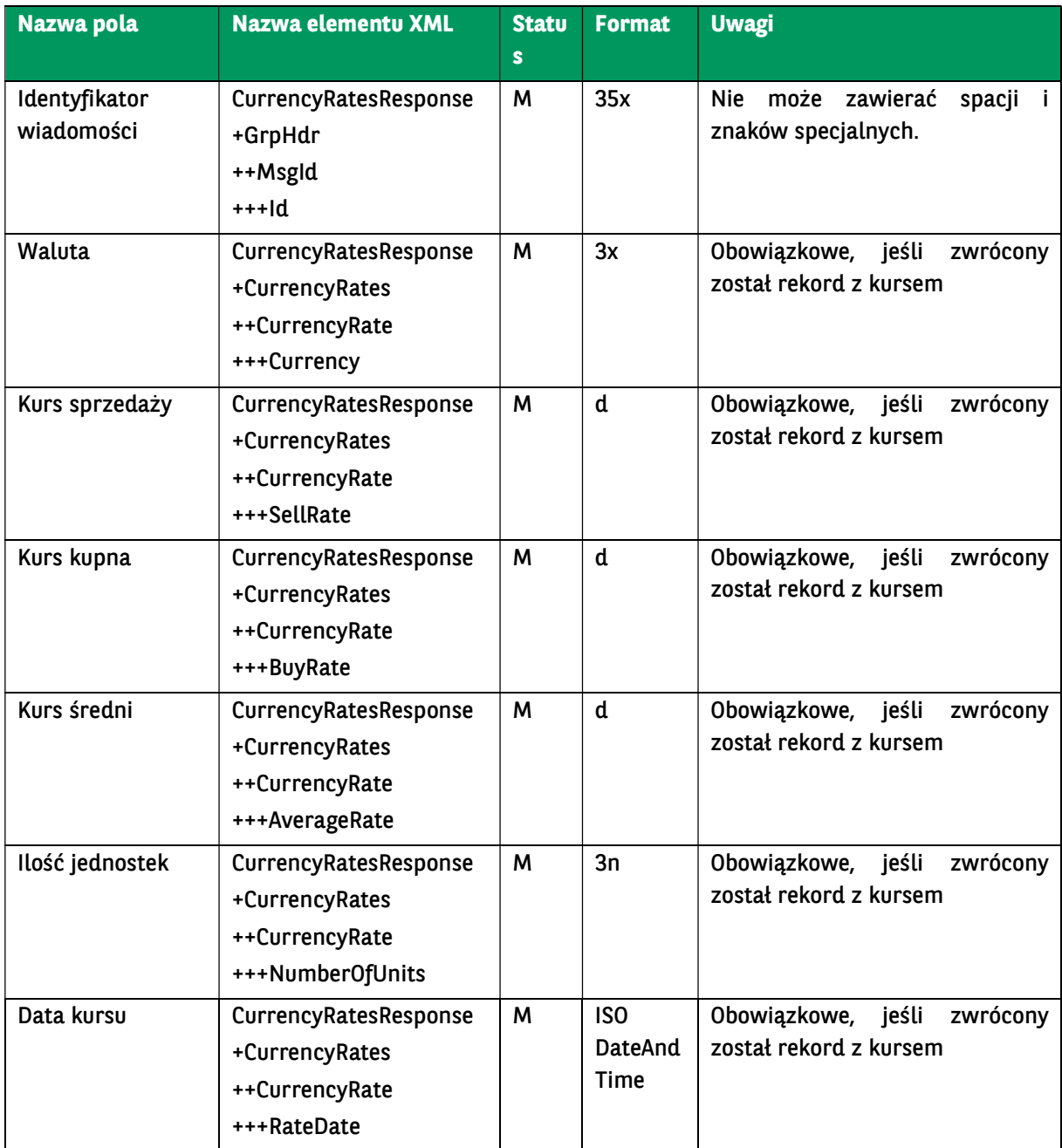

#### Przykładowy komunikat:

#### <soap:Envelope xmlns:soap="http://schemas.xmlsoap.org/soap/envelope/"> <soap:Body>

 <ns46:GetCurrencyRatesResponse xmlns="urn:swift:xsd:camt.003.001.04" xmlns:ns2="urn:swift:xsd:camt.004.001.04" xmlns:n s3="urn:iso:std:iso:20022:tech:xsd:tsmt.016.001.03" xmlns:ns4="urn:ca:std:ccs:tech:xsd:cmrq.002.001.02" xmlns:ns5="urn:iso:std:i so:20022:tech:xsd:camt.053.001.02" xmlns:ns6="urn:ca:std:ccs:tech:xsd:rpts.005.001.02" xmlns:ns7="urn:ca:std:ccs:tech:xsd:rpts.0 03.001.04" xmlns:ns8="urn:ca:std:ccs:tech:xsd:ihvn.001.001.02" xmlns:ns9="urn:ca:std:ccs:tech:xsd:itsr.001.001.02" xmlns:ns10=" urn:ca:std:ccs:tech:xsd:past.001.001.02" xmlns:ns11="urn:iso:std:iso:20022:tech:xsd:pain.002.001.03" xmlns:ns12="urn:ca:std:ccs:t ech:xsd:itin.001.001.02" xmlns:ns13="http://www.w3.org/2000/09/xmldsig#" xmlns:ns14="urn:ca:std:ccs:tech:xsd:rpts.002.001.02 " xmlns:ns15="urn:ca:std:ccs:tech:xsd:cmrq.001.001.02" xmlns:ns16="urn:ca:std:ccs:tech:xsd:ihvr.001.001.02" xmlns:ns17="urn:is o:std:iso:20022:tech:xsd:pain.001.001.03" xmlns:ns18="urn:ca:std:ccs:tech:xsd:rpts.004.001.02" xmlns:ns19="urn:ca:std:ccs:tech:x sd:rpts.001.001.02" xmlns:ns20="urn:iso:std:iso:20022:tech:xsd:pain.008.001.02" xmlns:ns21="urn:iso:std:iso:20022:tech:xsd:camt. 052.001.02" xmlns:ns22="urn:ca:std:cdc:tech:xsd:ddrl.001.001.01" xmlns:ns23="urn:ca:std:ccs:tech:xsd:bcddrl.001.001.01" xmlns: ns24="urn:ca:std:ccs:tech:xsd:rpts.015.001.01" xmlns:ns25="urn:ca:std:cdc:tech:xsd:rpts.008.001.01" xmlns:ns26="urn:ca:std:cdc:t ech:xsd:rpts.009.001.01" xmlns:ns27="urn:ca:std:cdc:tech:xsd:rpts.006.001.01" xmlns:ns28="urn:ca:std:cdc:tech:xsd:rpts.007.001.

BNP Paribas Bank Polska Spółka Akcyjna z siedzibą w Warszawie przy ul. Kasprzaka 2, 01-211 Warszawa, zarejestrowany w rejestrze przedsiębiorców Krajowego Rejestru Sądowego<br>przez Sąd Rejonowy dla m. st. Warszawy w Warszawie zakładowy w wysokości 147 676 946 zł w całości wpłacony. | www.bnpparibas.pl

01" xmlns:ns29="urn:ca:std:cdc:tech:xsd:pamt.001.001.01" xmlns:ns30="urn:ca:std:cdc:tech:xsd:pamt.002.001.01" xmlns:ns31="ur n:ca:std:cdc:tech:xsd:itin.002.001.01" xmlns:ns32="urn:ca:std:cdc:tech:xsd:itsr.002.001.01" xmlns:ns33="urn:ca:std:cdc:tech:xsd:p amt.003.001.03" xmlns:ns34="urn:ca:std:ccs:tech:xsd:bcmpfl.001.001.01" xmlns:ns35="urn:ca:std:cdc:tech:xsd:mbrs.001.001.01" x mlns:ns36="urn:ca:std:cdc:tech:xsd:itin.003.001.01" xmlns:ns37="urn:ca:std:ccs:tech:xsd:bcddr.001.001.01" xmlns:ns38="urn:ca:st d:cdc:tech:xsd:curr.001.001.01" xmlns:ns39="urn:ca:std:cdc:tech:xsd:ddr.001.001.01" xmlns:ns40="urn:ca:std:cdc:tech:xsd:curr.00 2.001.01" xmlns:ns41="urn:ca:std:cdc:tech:xsd:info.002.001.01" xmlns:ns42="urn:ca:std:cdc:tech:xsd:info.001.001.01" xmlns:ns43= "urn:ca:std:cdc:tech:xsd:pamt.003.001.02" xmlns:ns44="urn:ca:std:cdc:tech:xsd:mpfl.001.001.01" xmlns:ns45="urn:ca:std:cdc:tech: xsd:cdc.001.01" xmlns:ns46="urn:ca:std:cdc:tech:xsd:bnpp.cdc.001.01">

 <ns40:Document> <ns40:CurrencyRatesResponse> <ns40:GrpHdr> <ns40:MsgId> <ns40:Id>BNPP\_CDC\_GCR\_20231115\_114041539</ns40:Id> </ns40:MsgId> </ns40:GrpHdr> <ns40:CurrencyRates> <ns40:CurrencyRate> <ns40:Currency>RSD</ns40:Currency> <ns40:SellRate>0.0397</ns40:SellRate> <ns40:BuyRate>0.0361</ns40:BuyRate> <ns40:AverageRate>0.0380</ns40:AverageRate> <ns40:NumberOfUnits>1</ns40:NumberOfUnits> <ns40:RateDate>2023-11-14T00:00:00</ns40:RateDate> </ns40:CurrencyRate> <ns40:CurrencyRate> <ns40:Currency>TRY</ns40:Currency> <ns40:SellRate>0.1640</ns40:SellRate> <ns40:BuyRate>0.1484</ns40:BuyRate> <ns40:AverageRate>0.1440</ns40:AverageRate> <ns40:NumberOfUnits>1</ns40:NumberOfUnits> <ns40:RateDate>2023-11-14T00:00:00</ns40:RateDate> </ns40:CurrencyRate> <ns40:CurrencyRate> <ns40:Currency>EUR</ns40:Currency> <ns40:SellRate>4.6412</ns40:SellRate> <ns40:BuyRate>4.2500</ns40:BuyRate> <ns40:AverageRate>4.4163</ns40:AverageRate> <ns40:NumberOfUnits>1</ns40:NumberOfUnits> <ns40:RateDate>2023-11-14T00:00:00</ns40:RateDate> </ns40:CurrencyRate> <ns40:CurrencyRate> <ns40:Currency>CAD</ns40:Currency> <ns40:SellRate>3.1948</ns40:SellRate> <ns40:BuyRate>2.9640</ns40:BuyRate> <ns40:AverageRate>2.9822</ns40:AverageRate> <ns40:NumberOfUnits>1</ns40:NumberOfUnits> <ns40:RateDate>2023-11-14T00:00:00</ns40:RateDate> </ns40:CurrencyRate> <ns40:CurrencyRate> <ns40:Currency>SEK</ns40:Currency> <ns40:SellRate>0.3916</ns40:SellRate> <ns40:BuyRate>0.3634</ns40:BuyRate> <ns40:AverageRate>0.3799</ns40:AverageRate> <ns40:NumberOfUnits>1</ns40:NumberOfUnits> <ns40:RateDate>2023-11-14T00:00:00</ns40:RateDate> </ns40:CurrencyRate> <ns40:CurrencyRate> <ns40:Currency>NOK</ns40:Currency> <ns40:SellRate>0.3951</ns40:SellRate> <ns40:BuyRate>0.3667</ns40:BuyRate> <ns40:AverageRate>0.3712</ns40:AverageRate> <ns40:NumberOfUnits>1</ns40:NumberOfUnits> <ns40:RateDate>2023-11-14T00:00:00</ns40:RateDate> </ns40:CurrencyRate> <ns40:CurrencyRate>

<ns40:Currency>CNY</ns40:Currency>

 <ns40:SellRate>0.5888</ns40:SellRate> <ns40:BuyRate>0.5328</ns40:BuyRate> <ns40:AverageRate>0.5655</ns40:AverageRate> <ns40:NumberOfUnits>1</ns40:NumberOfUnits> <ns40:RateDate>2023-11-14T00:00:00</ns40:RateDate> </ns40:CurrencyRate> <ns40:CurrencyRate> <ns40:Currency>USD</ns40:Currency> <ns40:SellRate>4.2493</ns40:SellRate> <ns40:BuyRate>3.8913</ns40:BuyRate> <ns40:AverageRate>4.1210</ns40:AverageRate> <ns40:NumberOfUnits>1</ns40:NumberOfUnits> <ns40:RateDate>2023-11-14T00:00:00</ns40:RateDate> </ns40:CurrencyRate> <ns40:CurrencyRate> <ns40:Currency>BGN</ns40:Currency> <ns40:SellRate>2.3866</ns40:SellRate> <ns40:BuyRate>2.1594</ns40:BuyRate> <ns40:AverageRate>2.2580</ns40:AverageRate> <ns40:NumberOfUnits>1</ns40:NumberOfUnits> <ns40:RateDate>2023-11-14T00:00:00</ns40:RateDate> </ns40:CurrencyRate> <ns40:CurrencyRate> <ns40:Currency>HRK</ns40:Currency> <ns40:SellRate>0.6520</ns40:SellRate> <ns40:BuyRate>0.5900</ns40:BuyRate> <ns40:AverageRate>0.6224</ns40:AverageRate> <ns40:NumberOfUnits>1</ns40:NumberOfUnits> <ns40:RateDate>2022-12-30T00:00:00</ns40:RateDate> </ns40:CurrencyRate> <ns40:CurrencyRate> <ns40:Currency>GBP</ns40:Currency> <ns40:SellRate>5.3684</ns40:SellRate> <ns40:BuyRate>4.9804</ns40:BuyRate> <ns40:AverageRate>5.0683</ns40:AverageRate> <ns40:NumberOfUnits>1</ns40:NumberOfUnits> <ns40:RateDate>2023-11-14T00:00:00</ns40:RateDate> </ns40:CurrencyRate> <ns40:CurrencyRate> <ns40:Currency>CHF</ns40:Currency> <ns40:SellRate>4.6614</ns40:SellRate> <ns40:BuyRate>4.4342</ns40:BuyRate> <ns40:AverageRate>4.5720</ns40:AverageRate> <ns40:NumberOfUnits>1</ns40:NumberOfUnits> <ns40:RateDate>2023-11-14T00:00:00</ns40:RateDate> </ns40:CurrencyRate> <ns40:CurrencyRate> <ns40:Currency>DKK</ns40:Currency> <ns40:SellRate>0.6193</ns40:SellRate> <ns40:BuyRate>0.5747</ns40:BuyRate> <ns40:AverageRate>0.5921</ns40:AverageRate> <ns40:NumberOfUnits>1</ns40:NumberOfUnits> <ns40:RateDate>2023-11-14T00:00:00</ns40:RateDate> </ns40:CurrencyRate> <ns40:CurrencyRate> <ns40:Currency>RON</ns40:Currency> <ns40:SellRate>0.9403</ns40:SellRate> <ns40:BuyRate>0.8509</ns40:BuyRate> <ns40:AverageRate>0.8881</ns40:AverageRate> <ns40:NumberOfUnits>1</ns40:NumberOfUnits> <ns40:RateDate>2023-11-14T00:00:00</ns40:RateDate> </ns40:CurrencyRate> <ns40:CurrencyRate> <ns40:Currency>HUF</ns40:Currency> <ns40:SellRate>1.2379</ns40:SellRate> <ns40:BuyRate>1.1485</ns40:BuyRate>

 <ns40:AverageRate>1.1716</ns40:AverageRate> <ns40:NumberOfUnits>100</ns40:NumberOfUnits> <ns40:RateDate>2023-11-14T00:00:00</ns40:RateDate> </ns40:CurrencyRate> <ns40:CurrencyRate> <ns40:Currency>CZK</ns40:Currency> <ns40:SellRate>0.1942</ns40:SellRate> <ns40:BuyRate>0.1802</ns40:BuyRate> <ns40:AverageRate>0.1799</ns40:AverageRate> <ns40:NumberOfUnits>1</ns40:NumberOfUnits> <ns40:RateDate>2023-11-14T00:00:00</ns40:RateDate> </ns40:CurrencyRate> <ns40:CurrencyRate> <ns40:Currency>NZD</ns40:Currency> <ns40:SellRate>2.5866</ns40:SellRate> <ns40:BuyRate>2.3998</ns40:BuyRate> <ns40:AverageRate>2.4233</ns40:AverageRate> <ns40:NumberOfUnits>1</ns40:NumberOfUnits> <ns40:RateDate>2023-11-14T00:00:00</ns40:RateDate> </ns40:CurrencyRate> <ns40:CurrencyRate> <ns40:Currency>AUD</ns40:Currency> <ns40:SellRate>2.8103</ns40:SellRate> <ns40:BuyRate>2.6073</ns40:BuyRate> <ns40:AverageRate>2.6279</ns40:AverageRate> <ns40:NumberOfUnits>1</ns40:NumberOfUnits> <ns40:RateDate>2023-11-14T00:00:00</ns40:RateDate> </ns40:CurrencyRate> <ns40:CurrencyRate> <ns40:Currency>ZAR</ns40:Currency> <ns40:SellRate>0.2268</ns40:SellRate> <ns40:BuyRate>0.2052</ns40:BuyRate> <ns40:AverageRate>0.2204</ns40:AverageRate> <ns40:NumberOfUnits>1</ns40:NumberOfUnits> <ns40:RateDate>2023-11-14T00:00:00</ns40:RateDate> </ns40:CurrencyRate> <ns40:CurrencyRate> <ns40:Currency>JPY</ns40:Currency> <ns40:SellRate>2.9253</ns40:SellRate> <ns40:BuyRate>2.7139</ns40:BuyRate> <ns40:AverageRate>2.7166</ns40:AverageRate> <ns40:NumberOfUnits>100</ns40:NumberOfUnits> <ns40:RateDate>2023-11-14T00:00:00</ns40:RateDate> </ns40:CurrencyRate> </ns40:CurrencyRates> </ns40:CurrencyRatesResponse> </ns40:Document> </ns46:GetCurrencyRatesResponse> </soap:Body> </soap:Envelope>

### 7.8. Błąd wykonania operacji

Funkcjonalność pozwala Klientowi na uzyskanie informacji o błędzie wykonania operacji: komunikat ServiceError.

Komunikaty ServiceError są przesyłane jako SOAP Fault.

### 7.8.1. ServiceError

Jeżeli żądana operacja zakończyła się błędem, a wiadomość odpowiedzi nie pozwala na przekazanie informacji o błędzie, wysyłana jest odpowiedź ServiceError. Taka sytuacja zachodzi np. w przypadku błędnego żądania pobrania historii operacji lub wyciągów.

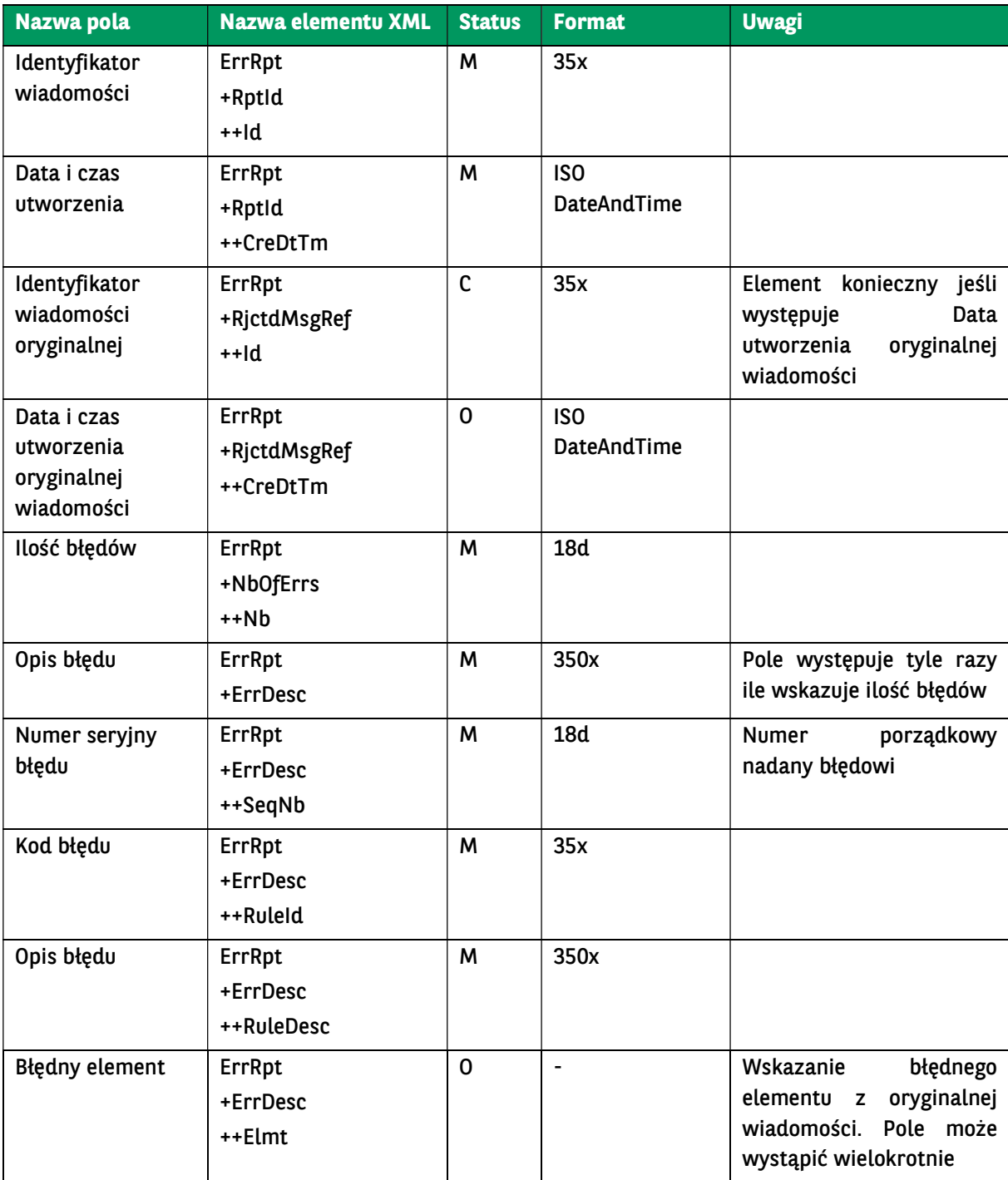

Struktura wiadomości:

BNP Paribas Bank Polska Spółka Akcyjna z siedzibą w Warszawie przy ul. Kasprzaka 2, 01-211 Warszawa, zarejestrowany w rejestrze przedsiębiorców Krajowego Rejestru Sądowego<br>przez Sąd Rejonowy dla m. st. Warszawy w Warszawie

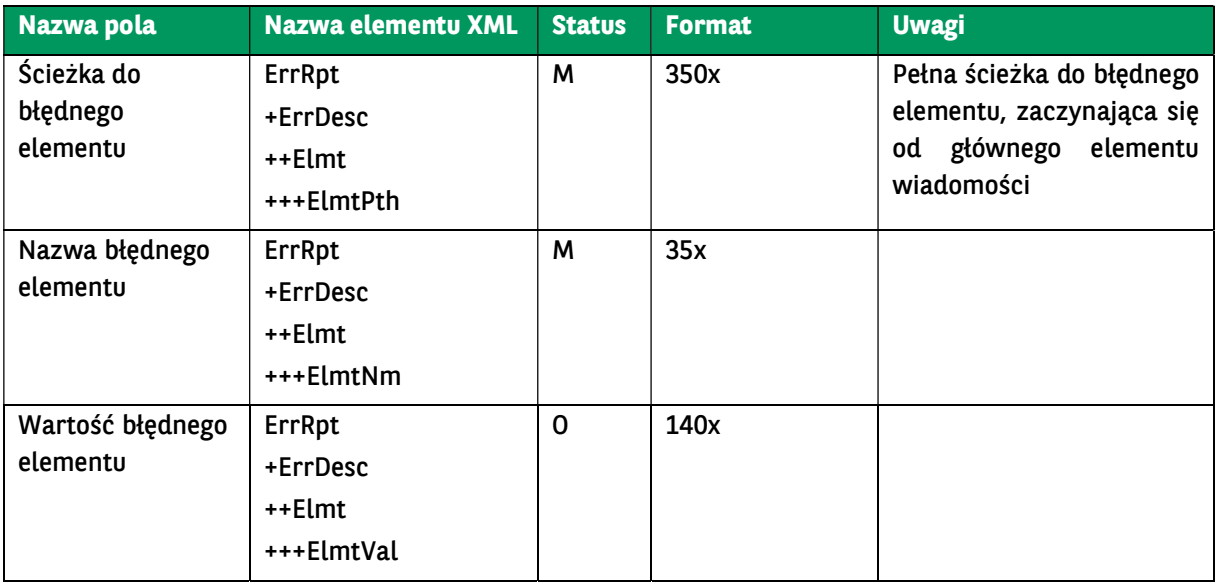

# 7.8.2. Opis kodów błędów

# 7.8.2.1. Kody błędów wspólne dla usługi

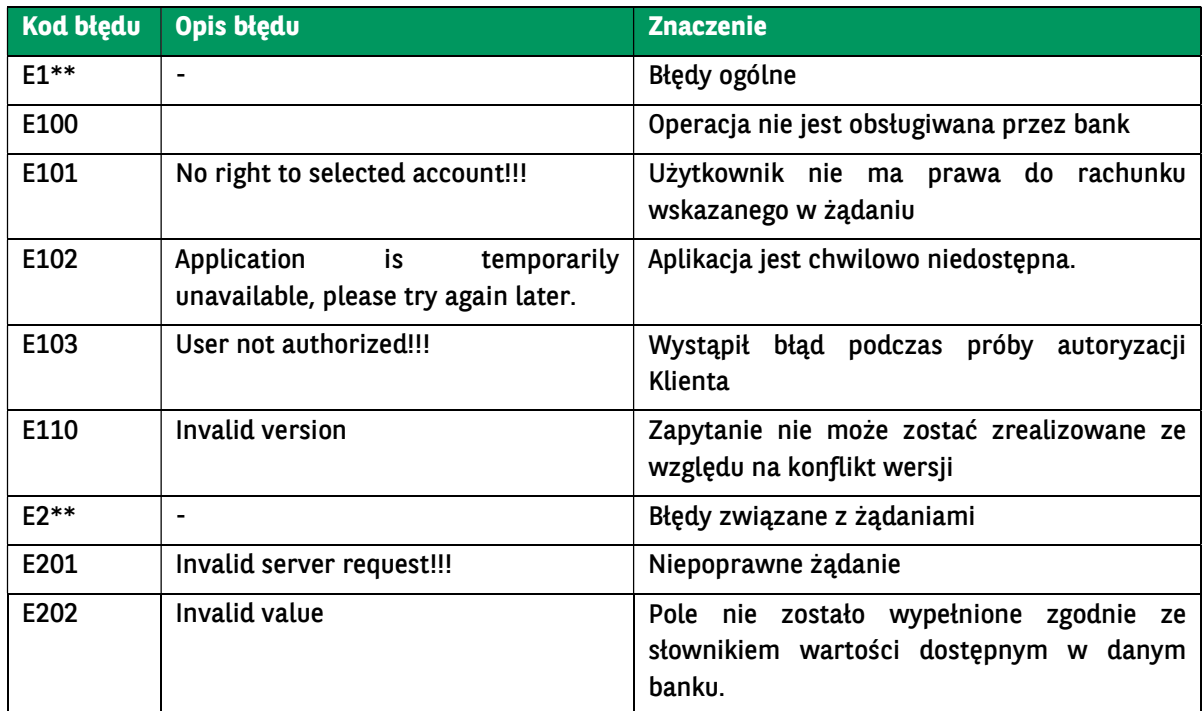

# 7.8.2.2. Kody błędów specyficzne dla metody

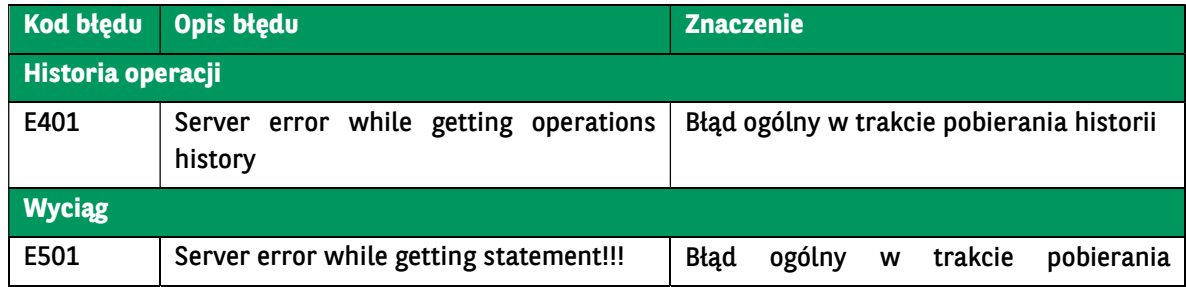

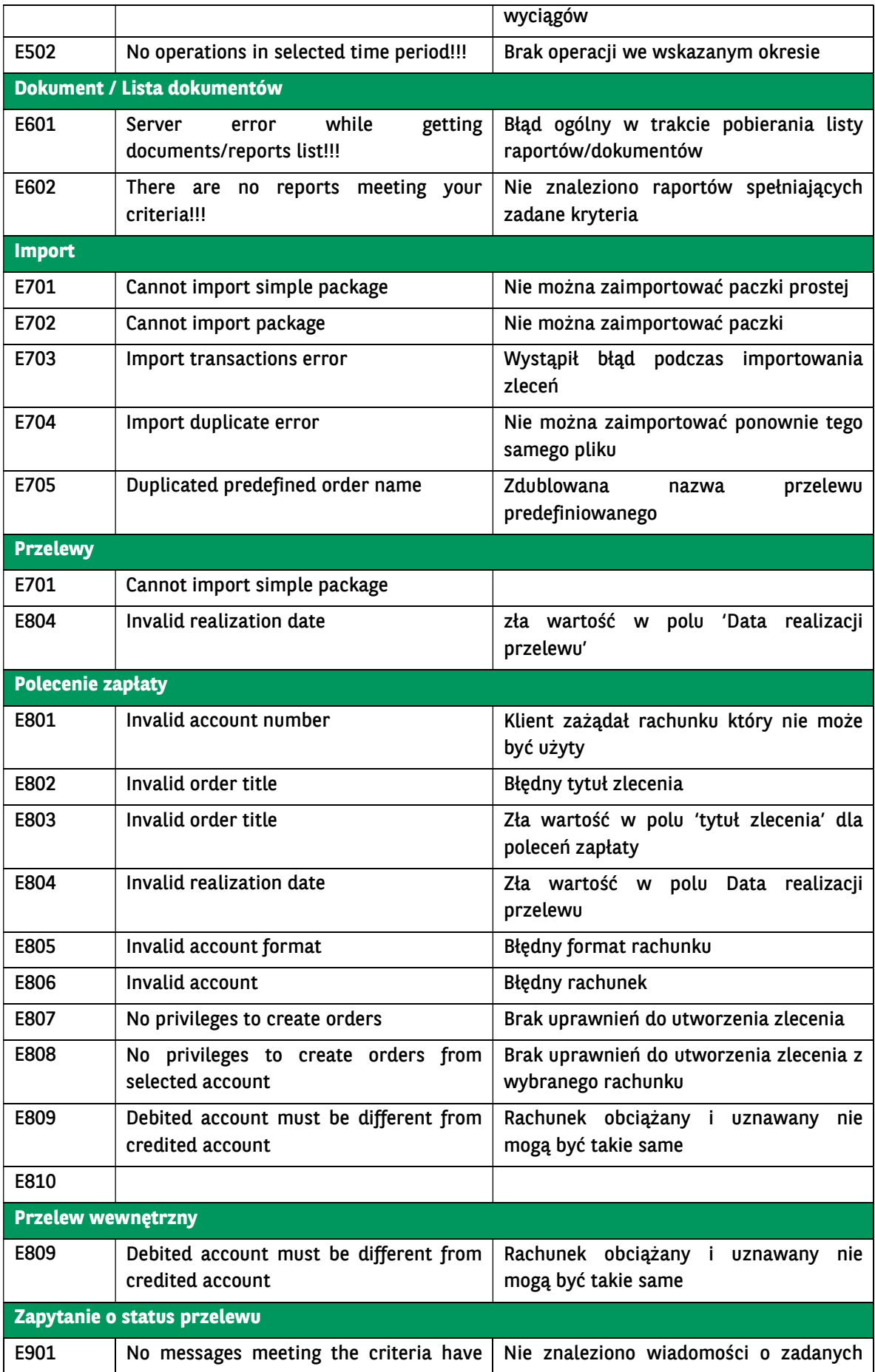

BNP Paribas Bank Polska Spółka Akcyjna z siedzibą w Warszawie przy ul. Kasprzaka 2, 01-211 Warszawa, zarejestrowany w rejestrze przedsiębiorców Krajowego Rejestru Sądowego<br>przez Sąd Rejonowy dla m. st. Warszawy w Warszawie

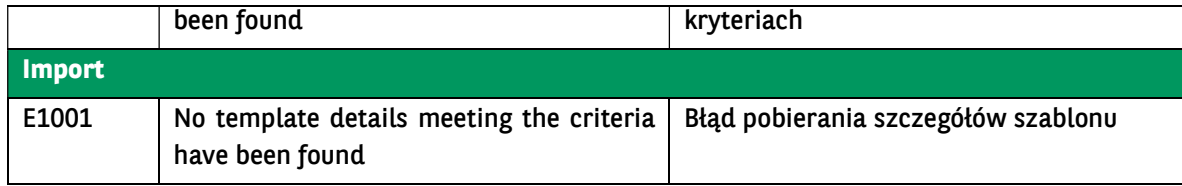

### 7.9. Niedostępność środowiska

W zależności od stopnia niedostępności środowiska/aplikacji GOconnect Biznes serwer będzie prezentował stosowne odpowiedzi.

W przypadku, gdy jeden z endpointów aplikacji GOconnect Biznes przestał działać lub w wypadku wysłania żądania pod nieprawidłowy adres w obrębie aplikacji GOconnect , Klient otrzyma odpowiedź:

<HTML> <br/>body>No service was found</body>  $<$ /HTML $>$ 

W przypadku niedostępności/awarii całej aplikacji GOconnect , Klient otrzyma odpowiedź:

```
<!DOCTYPE HTML PUBLIC "-//W3C//DTD HTML 4.0 Transitional//EN">
<HTML> 
<HEAD> 
<TITLE>GOconnect </TITLE> 
<meta http-equiv="Content-Type" content="text/html; charset=iso-8859-2"> 
<META HTTP-EQUIV="Cache-Control" CONTENT="no-store"> 
<META HTTP-EQUIV="Pragma" CONTENT="no-cache"> 
<META HTTP-EQUIV="Expires" CONTENT="0"> 
style type="text/css">
.bigHeader { 
               FONT-FAMILY: Verdana; 
               FONT-SIZE: 14px;
               COLOR: #000000; 
               FONT-WEIGHT: bold; 
} 
.header { 
               FONT-FAMILY: Verdana; 
               FONT-SIZE: 11px;
               COLOR: #000000; 
               FONT-WEIGHT: bold; 
} 
.content { 
               FONT-FAMILY: Verdana; 
               FONT-SIZE: 11px;
               COLOR: #000000; 
               FONT-WEIGHT: normal; 
} 
lh12 {
               margin-bottom: 0px; 
               margin-top: 0px; 
               padding-bottom: 12px; 
} 
</style> 
</head> 
<body> 
<div align="center"> 
<div class="lh21"></div> 
<table cellspacing="0" cellpadding="0" border="0" width="687" height="490">
```

```
<tr>
<td height="100%" style="padding:20"> 
<div align="center"> 
<span class="bigHeader"> 
Przepraszamy. 
</span> 
<hr><hr>
<br>
<span class="bigHeader">System chwilowo niedostępny. Prosimy spróbować później. </span> 
</div> 
</td>
\langle/tr\rangle</table> 
</div> 
</body> 
</html>
```
### Przykładowe zapytanie i odpowiedź.

Poniższe zapytanie jest żądaniem wygenerowania raportu na podstawie szablonu o nazwie 060109 i filtra o nazwie 20110307.

Dla przejrzystości rozdziału, z zapytania i odpowiedzi zostały usunięte obszerne nagłówki.

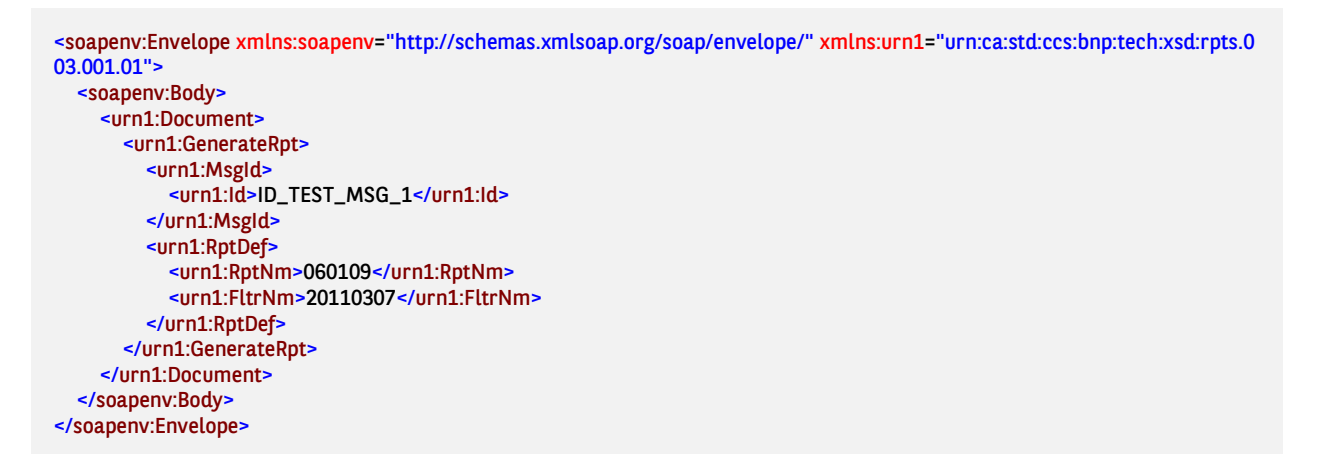

Odpowiedź niesie ze sobą następujące informacje:

- raport ma nazwę 060109\_20110307\_M\_20110926145114,
- został wygenerowany dnia 2011-09-26,
- jego typ to PDF,
- $\bullet$  ID raportu to 101/6554.

```
<soap:Envelope xmlns:soap="http://schemas.xmlsoap.org/soap/envelope/">
  <soap:Body>
     <ns22:Document xmlns:ns22="urn:ca:std:ccs:bnp:tech:xsd:rpts.002.001.01">
       <ns22:RptLst>
         <ns22:MsgId>
           <ns22:Id>BNP_CCS_PR_20110926_145114140</ns22:Id>
         </ns22:MsgId>
         <ns22:LstNtry>
           <ns22:RptNm>060109_20110307_M_20110926145114</ns22:RptNm>
           <ns22:CreDt>2011-09-26</ns22:CreDt>
            <ns22:RptDtls>
```

```
 <ns22:RptType>PDF</ns22:RptType>
 <ns22:RptId>101/6554</ns22:RptId>
          </ns22:RptDtls>
        </ns22:LstNtry>
      </ns22:RptLst>
     </ns22:Document>
  </soap:Body>
</soap:Envelope>
```
# 8. Podsumowanie zmian w komunikatach

Różnice między poprzednią, a obecną wersją:

- Komunikaty GetAccountReportResponse i GetIncrementalAccountReportResponse:
	- $\circ$  pole Identufikator zlecenia dotychczas zawierało numeryczny ciąg znaków zbieżny z wartością pola Numer transakcji w ciągu dnia; obecnie pole to zawiera alfanumeryczny ciąg znaków i wartość inną niż wartość podana w polu Numer transakcji w ciągu dnia,
	- $\circ$  pole Numer transakcji w ciągu dnia dotychczas zawierało numeryczny ciąg znaków zbieżny z wartościa pola *Identufikator zlecenia*: obecnie pole to zawiera numeryczny ciąg znaków od 1 do n w trakcie danego dnia.
- Komunikat GetStatementResponse: pole Identyfikator zlecenia dotychczas zawierało numeryczny ciąg znaków; obecnie pole to zawiera alfanumeryczny ciąg znaków.
- Komunikat GetStatement, gdy generuje plik PDF to nie odkłada go na liście wyciągów wygenerowanych.
- Komunikat GetPendingPaymentsList:
	- o będzie też zwracał przelewy MT101,
	- o pole Identyfikator paczki na wejściu usługi zmiana z 13n na 35x,
	- $\circ$  odpowiedz usługi i pole *Rozszerzonu status* beda zwracane opisy widoczne w GOonline Biznes.
- Komunikat GetDocumentList zwraca wszystkie zlecone wydruki za pomocą PrepareReport, GetStatement, GetMbrStatement.
- Komunikat PrepareReport:
	- o umożliwia zlecenia z dowolnego szablonu eksportu,
	- o należy wykorzystywać id szablonu / id filtra pokazywane na liście szablonów eksportu zamiast nazwy szablonu / filtra.
- Komunikat GetPaymentStatusReport: response PaymentStatusReport i pole Dodatkowy status płatności - będą zwracane opisy widoczne w GOonline Biznes.
- Komunikat ImportTransfersInitiation:
	- $\circ$  należy wykorzystywać id szablonu pokazywane na liście szablonów importu zamiast nazwy szablonu,
	- o dodana możliwość zlecania importu asynchronicznego.
- Komunikat GetImportTransfersResult jest to nowy komunikat do pobierania szczegółów importu na podstawie jego id zwróconego przez usługę ImportTransferInitiation.
- Komunikat ForeignTransfer:

167

- $\circ$  pole z adresem kontrahenta (Cdtr.PstlAdr.AdrLine) dotychczas dopuszczalne było w sumie 66 znaków w dwóch liniach; w nowym rozwiązaniu dopuszczamy 33 znaki w pierwszej linii (adres kontrahenta) i 30 w drugiej (miasto kontrahenta)
- o kod transakcji do Chin: dotychczas nie było obsługiwane do końca poprawnie, nie pojawiało się na formatce, gdy wpisało się w tytule transakcji (RmtInf.Ustrd) wartość w formacie "{kod\_transakcji} {tytuł\_transakcji}"; W nowym connect dla transakcji do chin wymagane podanie tytułu w "/PAYT/{kod\_transakcji}{tytuł}".
- Komunikat SignDispositions: została dodana możliwość podpisania zleceń i paczek z rachunku, oczekujących na podpis. Dotyczy to możliwości podpisania zleceń niezależnie od kanału w jakim zostały zlecone (np. zleceń wysłanych i podpisanych poza usługą GOconnect Biznes).
- Komunikat *InternalTransfer* nie bedzie już realizował przelewów wewnętrznych w walucie i przewalutowania (zwraca błąd danych). Będzie to dostępne w komunikacie InternalFcyTransfer.
- Komunikaty *InternalTransfer i InternalFcyTransfer* w przypadku próby wysłania więcej niż jednego polecenia płatniczego w jednym komunikacie, próba stworzenia paczki nie powiedzie się. W systemie GOonline Biznes nie dopuszczalne jest paczkowanie przelewów wewnętrznych i przewalutowań.
- Dotyczy wszystkich usług: w momencie wystąpienia błedu walidacyjnego wysłanego requestu - opis zwracanego błędu może być dłuższy niż 35x.
- Dotyczy wszystkich usług tworzenia przelewów:
	- $\circ$  Identyfikator zlecenia zawiera litery i cyfry,
	- o Pola nie przetwarzane przez GOonline Biznes nie podlegają walidacji. W szczególności nie są wymagane, nawet jeżeli standardowa definicja komunikatu tak stanowi.